# **B. Com INTERNATIONAL ACCOUNTING DEGREE PROGRAMME**

**OBE SYLLABUS 2021-2024**

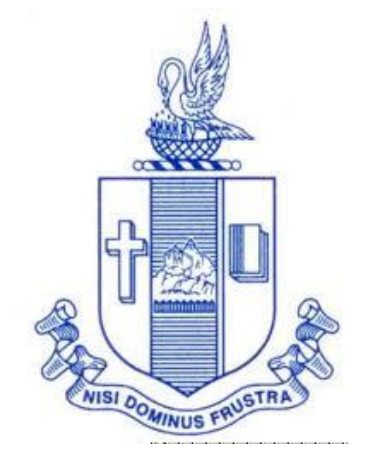

**PG & Research Department of Commerce Bishop Heber College (Autonomous) Tiruchirappalli – 620 017**

# **PG & Research Department of Commerce B.Com (International Accounting) OUTCOME BASED EDUCATION 2021-2024**

## **VISION**

Excellence in commerce education, imparting knowledge, skills and values for professional development, employability and entrepreneurship.

## **MISSION**

- 1. Educating the contemporary global development in the areas of Commerce and Business through effective blend of curricular and co-curricular activities.
- 2. Imparting quality and need based education to facilitate students to explore knowledge in multi-faceted arenas.
- 3. Moulding for leadership positions in organisations at national and international levels.
- 4. Fostering an ethical atmosphere founded in human values in which life-force and skills will succeed to enrich the quality of life.

## **PROGRAMME OUTCOMES B.COM**

On successful completion of Bachelor in C, students would have acquired the following competencies to:

- **PO 1: Disciplinary knowledge:** Demonstrate comprehensive knowledge and understanding of Commerce, Business and Accounting.
- **PO 2: Cognitive Skills:** Apply fundamental knowledge of commerce and business and procure conceptual knowledge of the same through specializations and practical exposures in order to face modern-day challenges.
- **PO 3: Intellectual Capacity, Problem Solving & Analytical Reasoning:** Exhibits comprehensive knowledge to solve qualitative and quantitative problems relating to commerce, trade & industry and the ability to recognize the roles of entrepreneurs, businessmen, managers and consultants in critical decision-making process.
- **PO 4: Reflective Thinking:** Empower to become learners and thinkers by building skills in critical thinking to solve problems.
- **PO 5: Digital literacy:** Apply the contextual and practical knowledge of ICT to function effectively in multidisciplinary environments and engage effectively with diverse stakeholders.
- **PO 6: Employability & Entrepreneurship:** Utilise business knowledge to provide a competitive edge for employment, higher education and entrepreneurship.
- **PO 7: Leadership attributes:** Practice leadership qualities to influence, motivate and bring about change and enable others to contribute towards the effectiveness and success of an organisation.
- **PO 8: Lifelong Learning:** Employ the skill for self-paced and self-directed pursuit of knowledge for personal and professional reasons to enhance social inclusion, selfsustainability, competitiveness and employability.
- **PO 9: Ethical values:** Exemplifies moral/ethical values in personal life and uses ethical practices in all work and become capable of appreciating environmental and sustainability issues and adopting objective, unbiased and truthful actions in all aspects of work.

# **PROGRAM SPECIFIC OUTCOMES B.COM (INTERNATIONAL ACCOUNTING)**

On completion of B.Com International Accounting, students will be able to-

- **PSO 1:** Demonstrate knowledge and understanding relating to financial management, risk, corporate governance and the operation of global capital markets.
- **PSO 2:** Exercise professional judgement in the application and evaluation of financial reporting principles and practices in multifarious business contexts and situations.
- **PSO 3:** Utilise appropriate skills and professional expertise in the appraisal of financial data in diverse business environment.
- **PSO 4:** Illustrates professional and ethical insight in accounting and finance including decision analysis, performance measurement and management control.

# **Programme Structure**

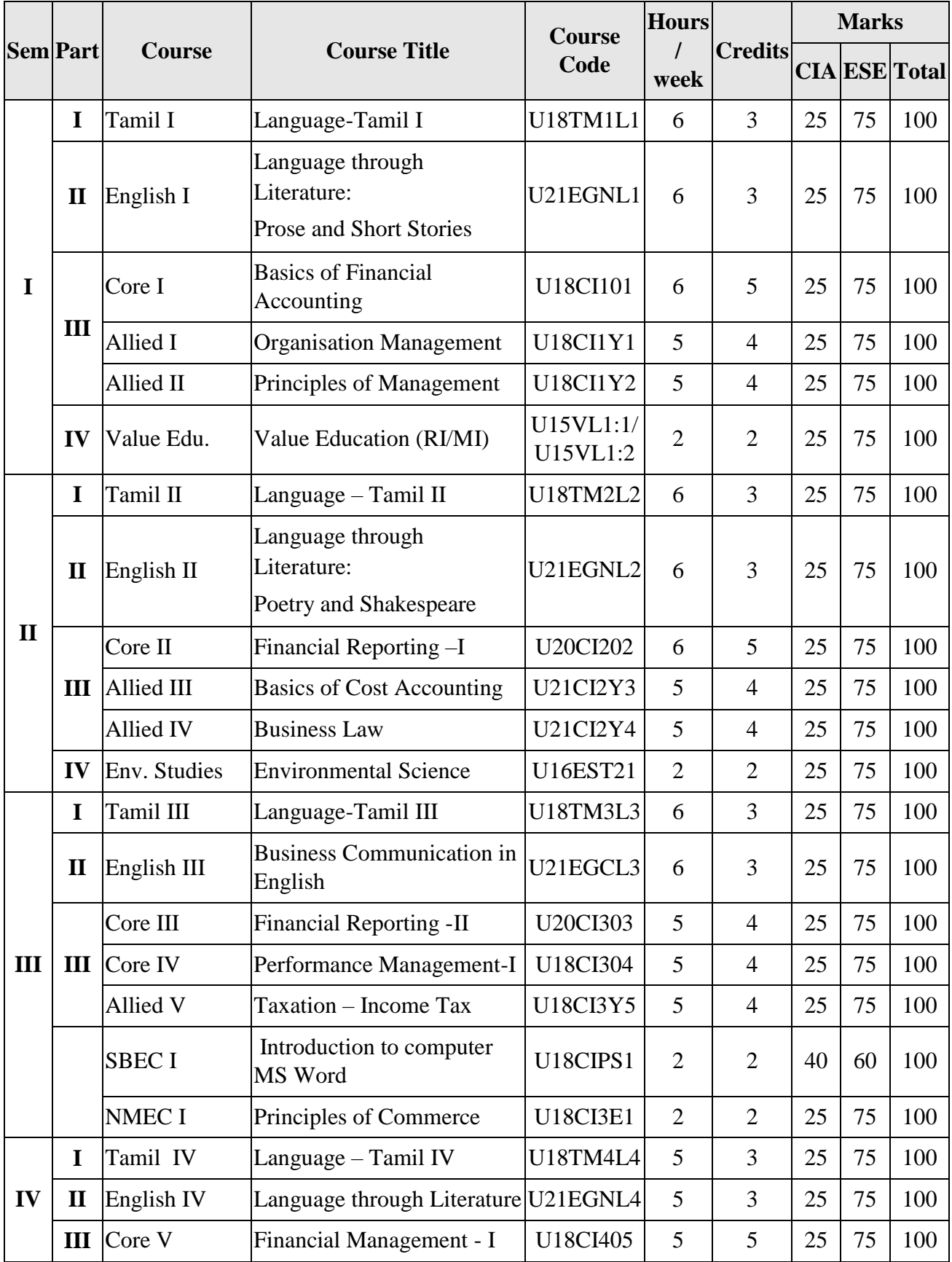

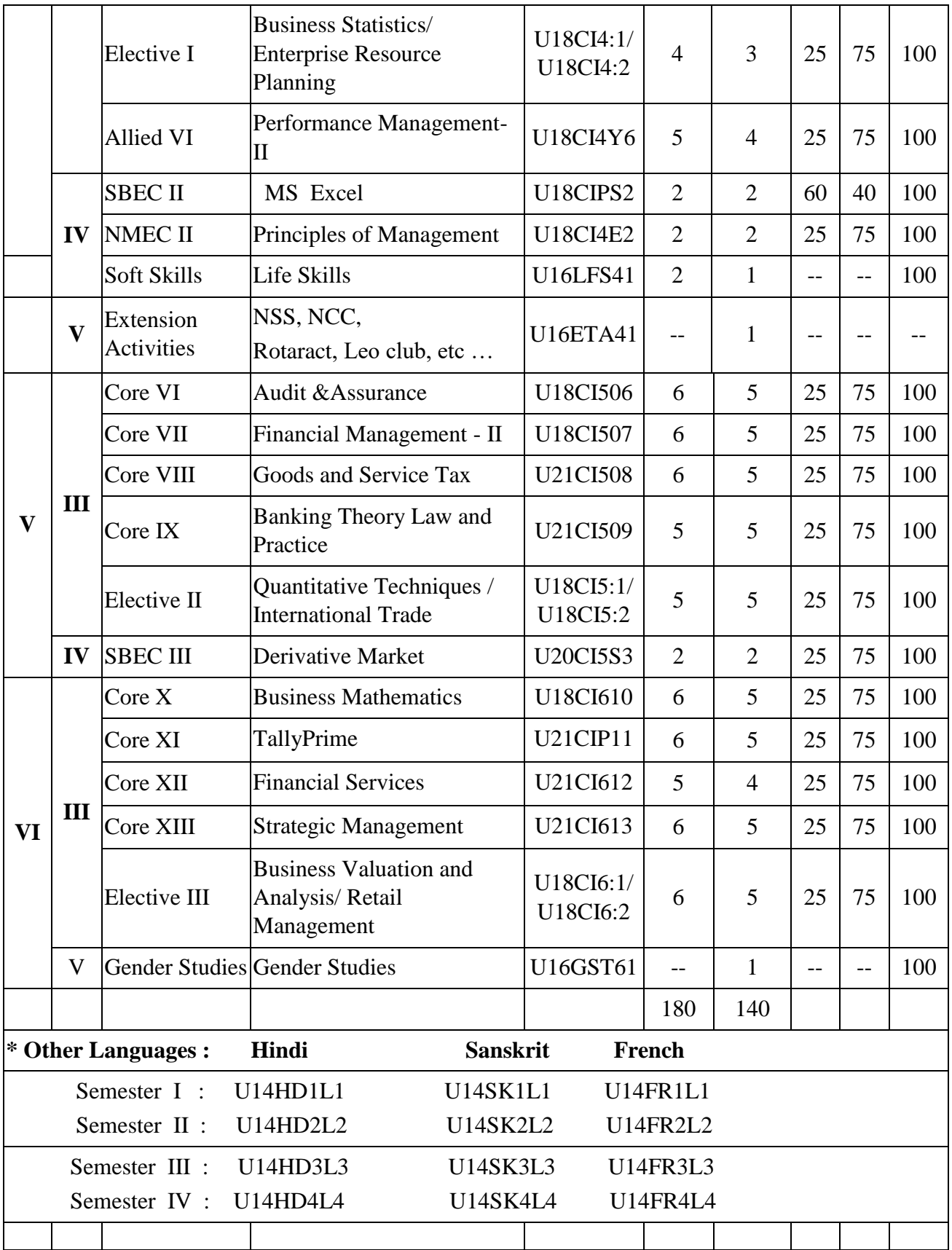

# **PROGRAMME ARTICULATION MATRIX**

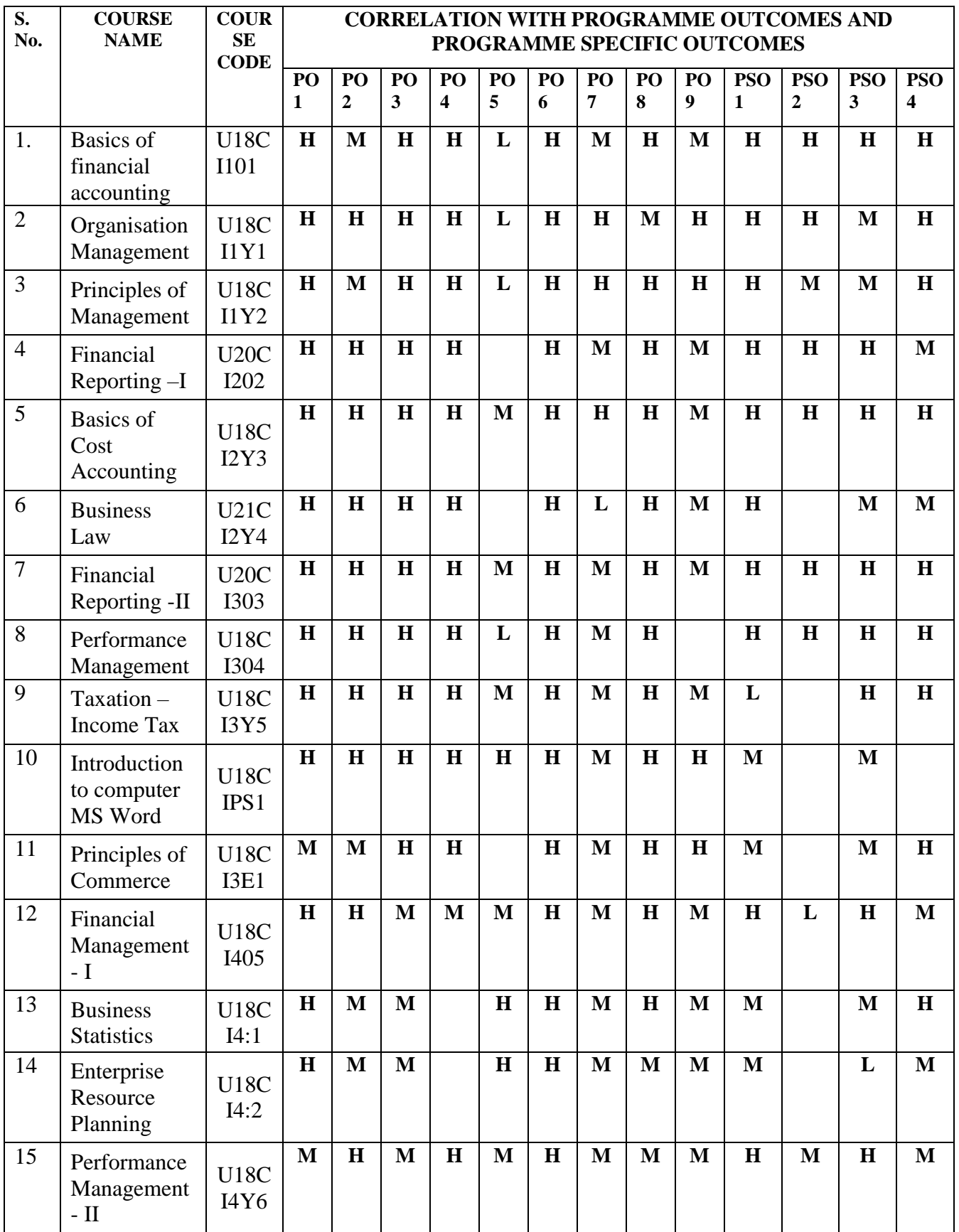

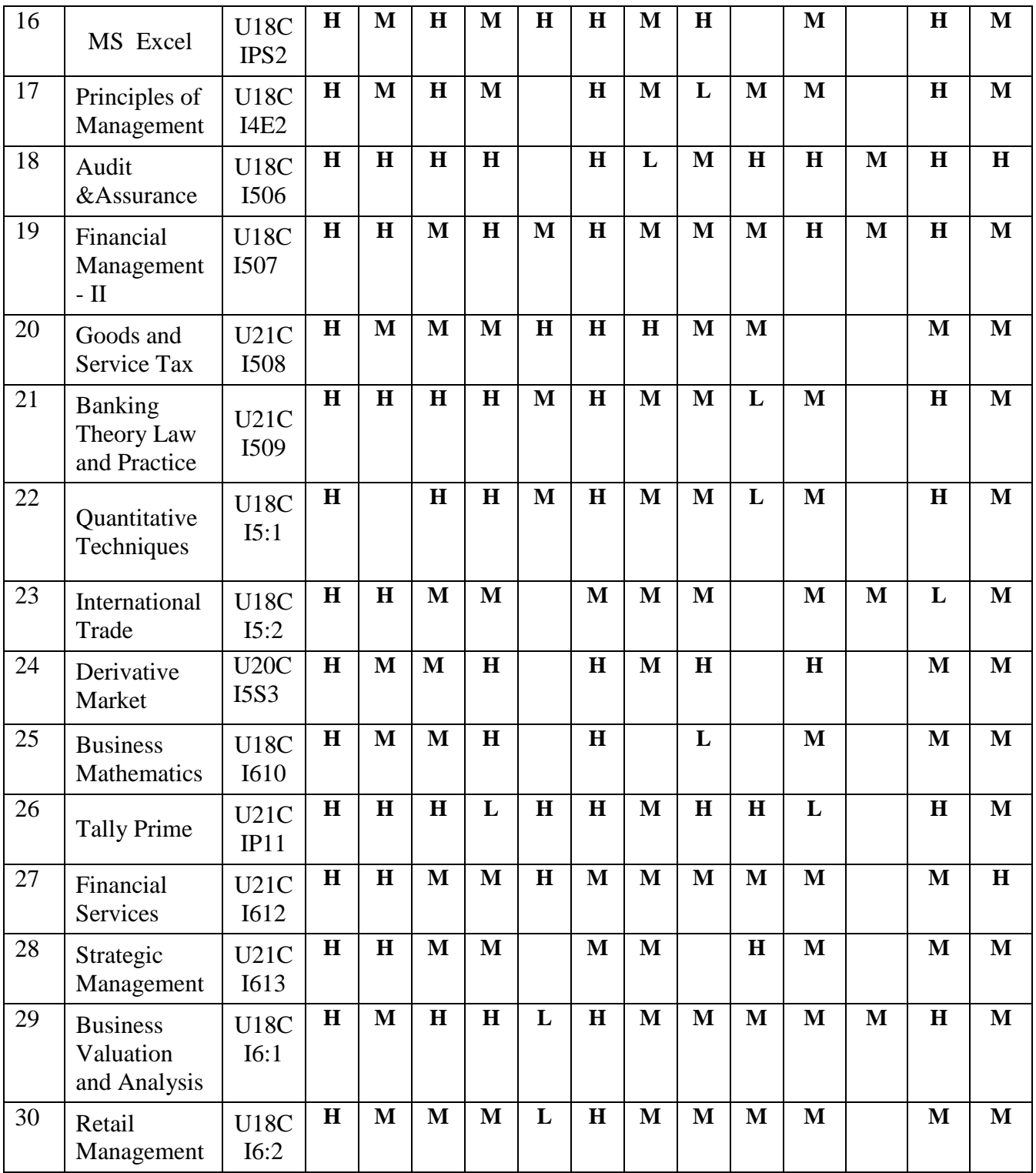

#### **SEMESTER: I CORE I BASICS OF FINANCIAL ACCOUNTING**

**CREDITS:6**

## **COURSE OUTCOMES**

On completion of the course, the students will be able to

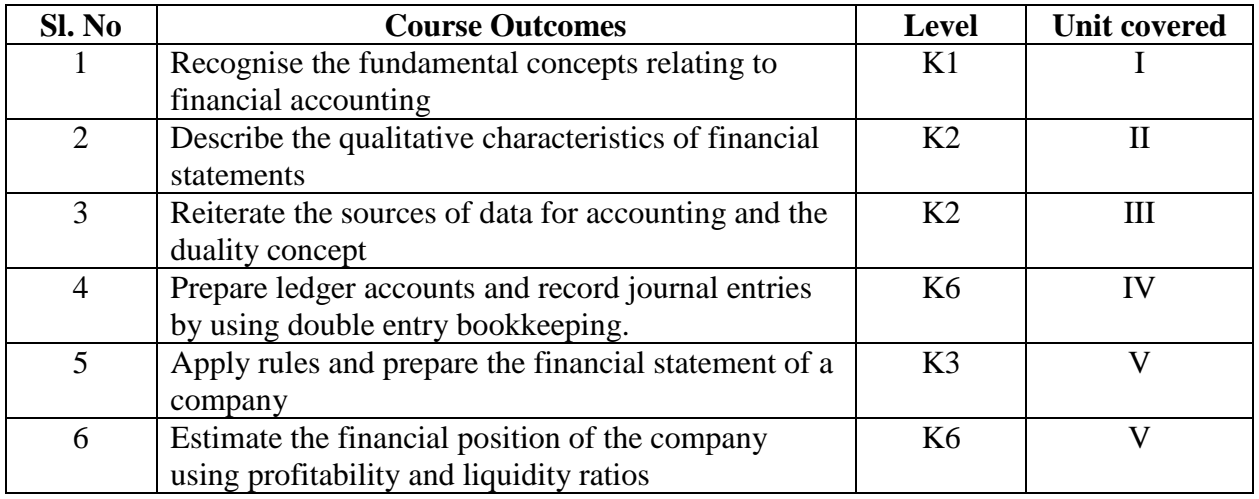

#### **UNIT I--PURPOSE OF FINANCIAL ACCOUNTING 15 Hours**

- 1.1. Define financial accounting
- 1.2. Purposes of financial statements for the users
- 1.3. Main elements of financial reports
- 1.4. Conceptual framework
- 1.5. Definitions
	- 1.5.1. Asset
	- 1.5.2. Liability
	- 1.5.3. Equity
	- 1.5.4. Income & expenses

## **UNIT II --QUALITATIVE CHARACTERISTICS OF FINANCIAL STATEMENTS 12 Hours**

- 2.1. Concepts
	- 2.1.1. Relevance
	- 2.1.2. Faithful presentation
	- 2.1.3. Materiality
	- 2.1.4. Substance over form
	- 2.1.5. Going concern
	- 2.1.6. Business entity
	- 2.1.7. Accruals
	- 2.1.8. Consistency
	- 2.1.9. Comparability

2.1.10. Verifiability

2.1.11. Understandability and timeliness

#### **UNIT III --ACCOUNTING RECORDS & DOUBLE ENTRY ACCOUNTING SYSTEM 20 Hours**

- 3.1. Main data sources for accounting
- 3.2. Different business documents
	- 3.2.1. Sales order
	- 3.2.2. Purchase order
	- 3.2.3. Goods received note
	- 3.2.4. Quotation
	- 3.2.5. Goods dispatched note
	- 3.2.6. Invoice
	- 3.2.7. Credit & debit notes
	- 3.2.8. Receipt
	- 3.2.9. Remittance advice
	- 3.2.10. Cash vouchers
- 3.3. Understand the double entry accounting & duality concept
- 3.4. Types of transactions
	- 3.4.1. Sales
	- 3.4.2. Purchases
	- 3.4.3. Payments & receipts

## **UNIT IV--RECORDING TRANSACTIONS 25 hours**

- 4.1. Recording into journals
- 4.2. Ledger accounts
- 4.3. Balancing of ledger accounts
- 4.4. Accounting for
	- 4.4.1. Discounts
	- 4.4.2. Sales tax
- 4.5. Recording cash transactions
- 4.6. Accounting & valuation of inventories
- 4.7. Accruals & prepayments
- 4.8. Tangible & non-tangible assets
- 4.9. Depreciation &amortisation accounting
	- 4.9.1. Receivables & payables
	- 4.9.2. Provisions & contingencies
	- 4.9.3. Errors & rectification
	- 4.9.4. Bank reconciliation statements

#### **UNIT V-- TRIAL BALANCE, FINANCIAL STATEMENTS 18 Hours**

- 5.1. Statements of
	- 5.1.1. Profit or loss and other comprehensive income
	- 5.1.2. Cash flow statements

## 5.1.3. Balance sheet

- 5.2. Events after reporting period
- 5.3. Interpretation of financial statements
- 5.4. Use of basic ratios related to
	- 5.4.1. Profitability
	- 5.4.2. Liquidity
	- 5.4.3. Activity and resource utilization

## **TOPICS FOR SELF STUDY**

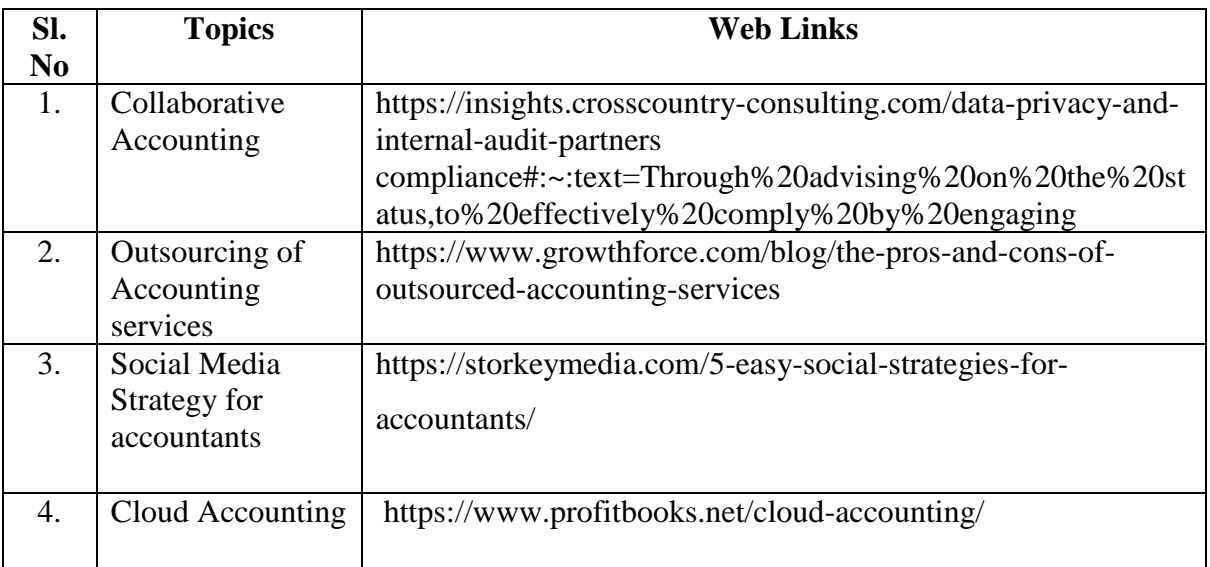

## **TEXT BOOK**

1. ACCA Study Material, Financial Accounting (FA) , Kaplan Publishing

## **REFERENCES**

1. R.L. Gupta and V.K. Gupta-Principles and practice of Accountancy, Eleventh edition-2005,

Sultan Chand Sons, New Delhi

2. N. Vinayagam & B. Charumathi, Financial Accounting, Second revised edition-2008,

S. Chand& Company Ltd, New Delhi

## **WEB LINKS**

1. https://www.accaglobal.com/lk/en/student/exam-support-resources/fundamentals-exams-

study-resources/f3.html

2. https://opentuition.com/acca/fa/

**Theory 20% (Section A), Problems 80% (Section B & C)**

## **SPECIFIC LEARNING OUTCOMES (SLO)**

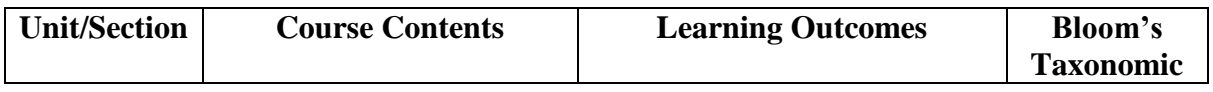

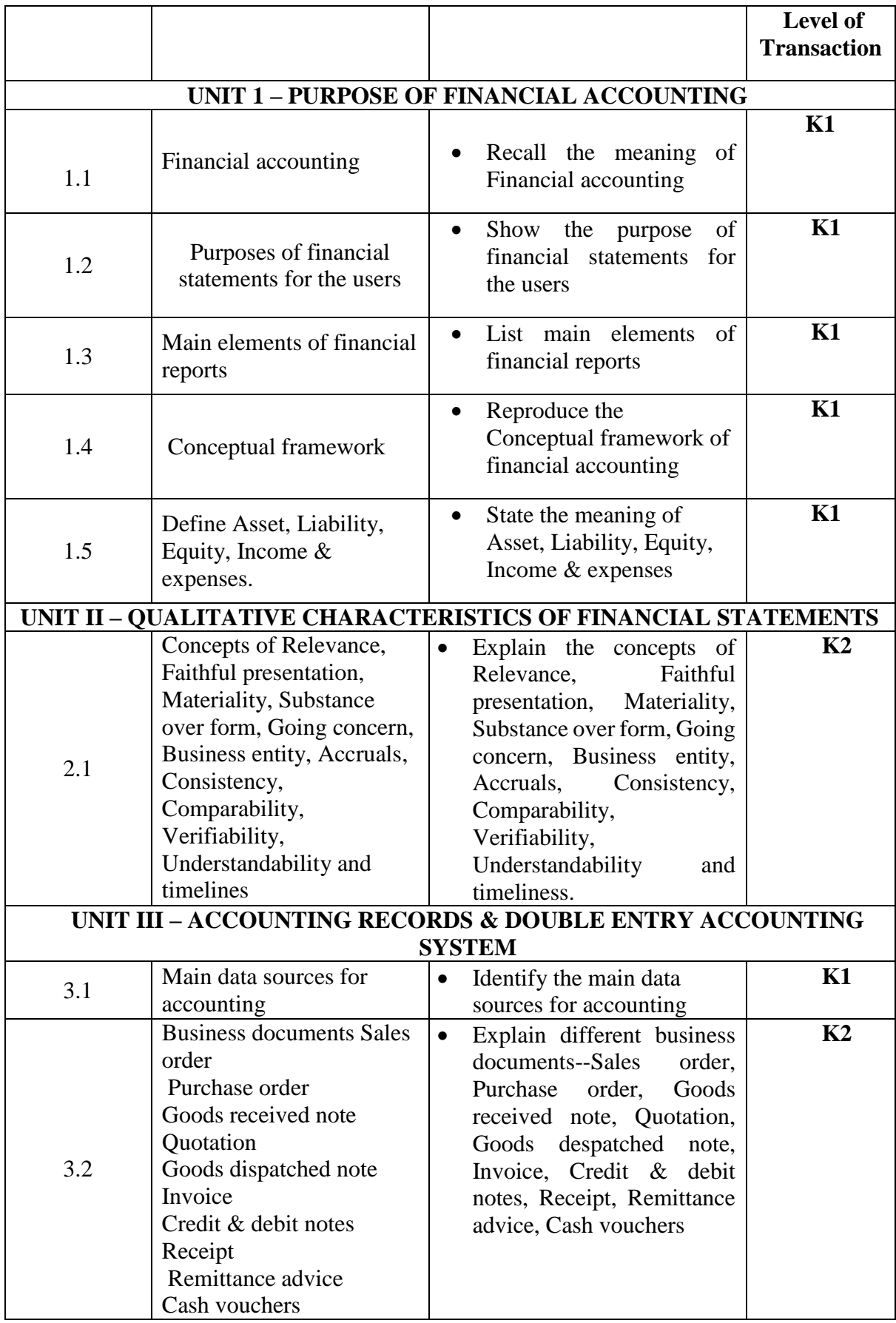

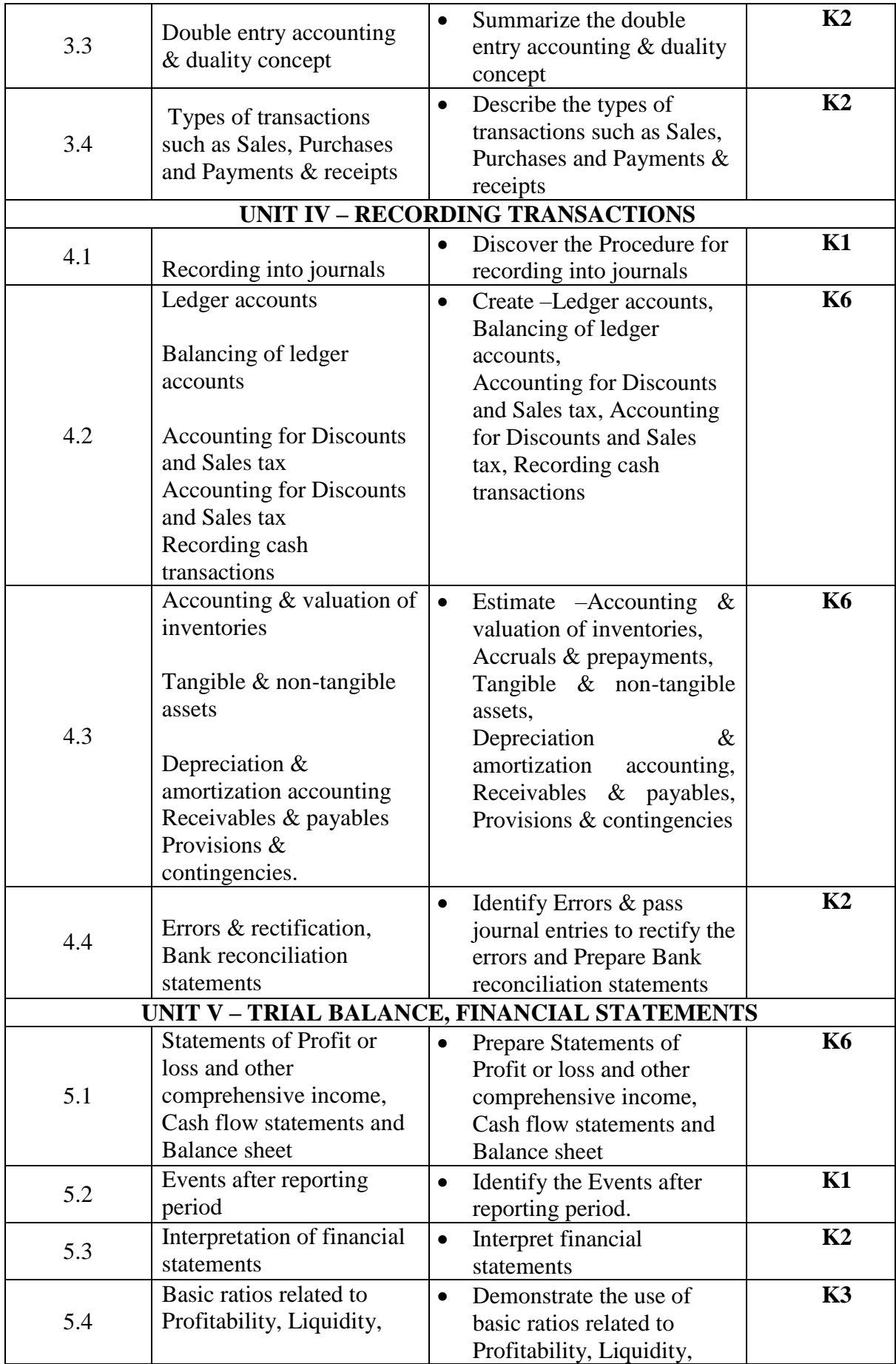

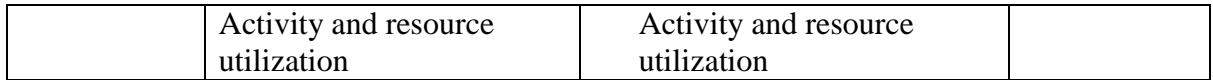

# **MAPPING FOR POs, PSOs AND COs**

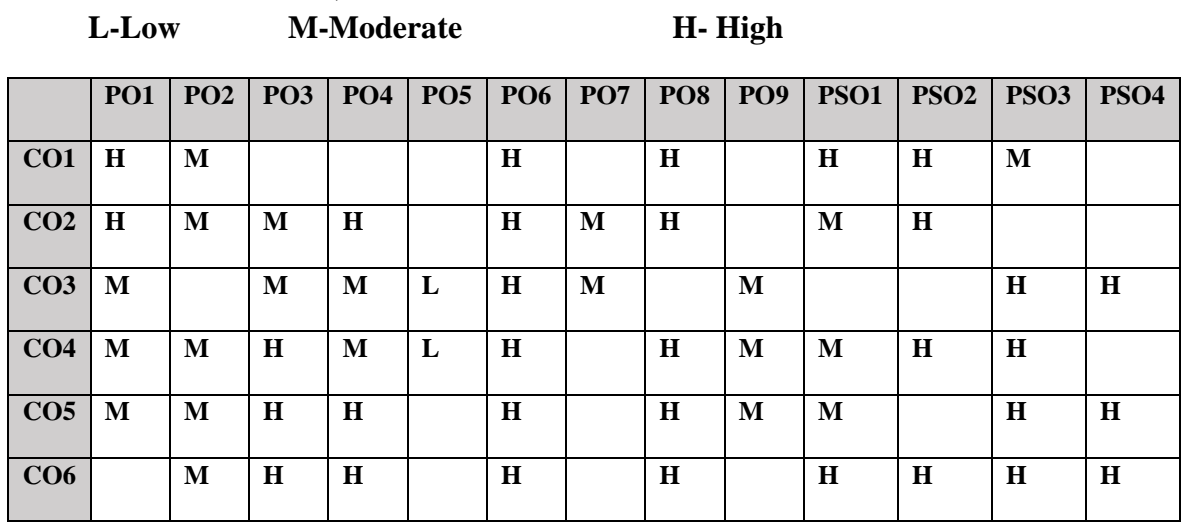

## **COURSE ASSESSMENT METHODS**

### **Direct**

- 1. Continuous Assessment Test I,II
- 2. Open book test; Assignment; Seminar; Group Presentation
- 3. End Semester Examination

## **Indirect**

1. Course-end survey

#### **SEMESTER: I ALLIED I ORGANISATION MANAGEMENT CREDITS:4 TOTAL HOURS: 75 COURSE CODE: U18CI1Y1**

## **COURSE OUTCOMES**

On completion of the course, the students will be able to

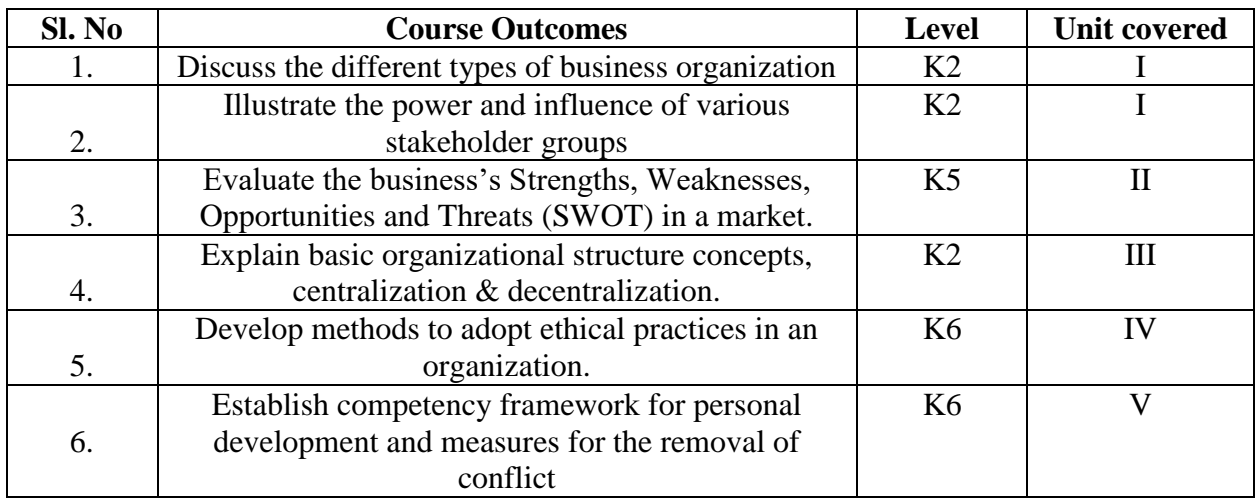

#### **UNIT I -- TYPES OF ORGANISATION & STAKEHOLDER ANALYSIS**

**10 Hours**

- 1.1 Definition and common features of business organization
- 1.2 The purpose & types of organisation
- 1.3 Main features such as profit-oriented
- 1.4 Not-for-profit, public sector
- 1.5 Co-operatives and Non-government (NGOs)
- 1.6 Stakeholders of an organization
- 1.7 Internal & external
- 1.8 Objectives of stakeholders
- 1.9 How an organisation should satisfy these objectives
- 1.10 The power & interest of stakeholders in the organisation (use of Mendelow's

#### Matrix)

#### **UNIT II -- EFFECT OF ENVIRONMENT ON ORGANISATION 20 hours**

- 2.1 Political & Legal Factors
- 2.2 How the policy framework of political system & legal framework influence the business organisation in terms of
	- 2.2.1 Employment
	- 2.2.2 Consumer protection
	- 2.2.3 Data security
- 2.3 Macro-economic factors
- 2.4 Understanding the effect of macro-economic policies
- 2.5 Inflation
- 2.6 Interest rates
- 2.7 Unemployment
- 2.8 Fiscal & monetary policies
- 2.9 Global economic environment
- 2.10 Social & demographic factors
- 2.11 Impact of changes in social structure
- 2.12 Values and demographic changes
- 2.13 Technological factors
- 2.14 Information technology
- 2.15 Automation, digitisation
- 2.16 Competitive factors
- 2.17 Understanding of SWOT analysis
- 2.18 Porter's Value Chain and Porter's Five Forces models

## **UNIT III-- ORGANISATION STRUCTURE & GOVERNANCE (15 Hours)**

- 3.1 The formal & informal structure
- 3.2 Types of structures such as entrepreneurial
	- 3.2.1 Functional
	- 3.2.2 Divisional
	- 3.2.3 Matrix and
	- 3.2.4 Boundary-less organisations
- 3.3 Suitability and relative merits & demerits of the types of organization
- 3.4 Principles of business governance
- 3.5 Separation of Ownership from Management
- 3.6 Concept of span of control
- 3.7 Centralisation vs decentralisation of business functions
- 3.8 Shared Services Approach
- 3.9 Offshoring & outsourcing of business functions
- 3.10 Hierarchical levels of business organization
- 3.11 Governance & social responsibility of an organization
- 3.12 Role of ethics in business

### **UNIT IV--ROLE OF ETHICS IN BUSINESS 15 Hours**

- 4.1 Fundamental principles of ethical behavior
- 4.2 The role of regulatory and professional bodies in promoting ethical and professional standards in the accountancy profession
- 4.3 Corporate codes of ethics
- 4.4 Ethical conflicts and dilemmas

#### **UNIT V-- PERSONAL EFFECTIVENESS AND COMMUNICATION 15 Hours**

- 5.1 Personal effectiveness techniques
- 5.2 Consequences of ineffectiveness at work

- 5.3 Competence frameworks and personal development
- 5.4 Sources of conflicts and techniques for conflict resolution and referral
- 5.5 Communicating in business.

## **TOPICS FOR SELF STUDY**

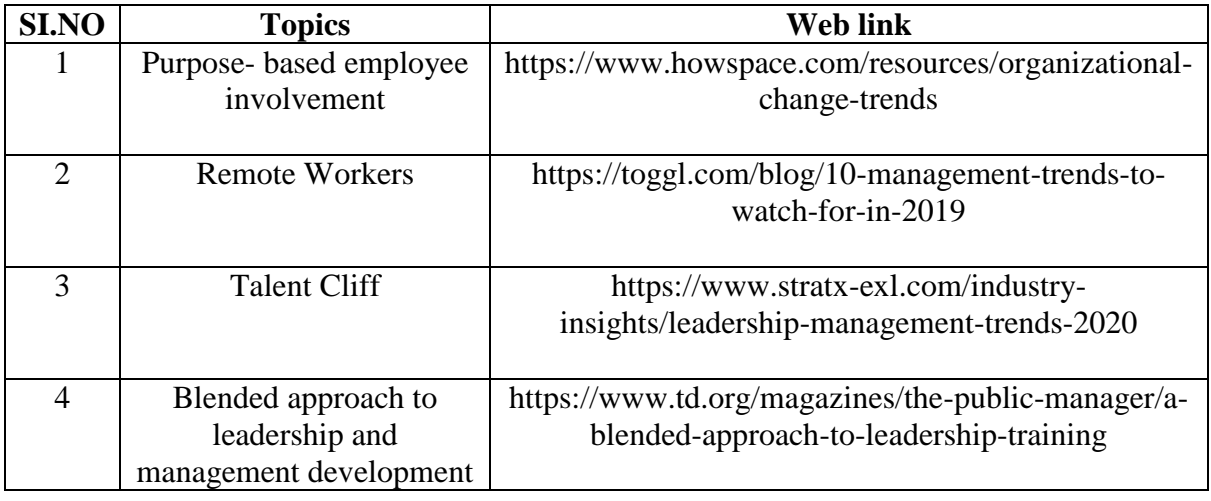

## **TEXT BOOK**

1. ACCA Study Text, Accountant in Business (AB), Kaplan Publishing

## **REFERENCES**

- 1. Peter Stokes et al., Organisational Management: Approaches and Solutions, Illustrated edition, Kogan Page, 2016
- 2. Lourie J. Mullins & Gill Christy, Management & Organisational Behaviour,  $10^{th}$  Edition, Pearson Education, 2013

## **WEBLINKS**

- 1. https://www.accaglobal.com/my/en/student/exam-support-resources/fundamentalsexams-study-resources/f1/technical-articles/mintzberg-theory.html
- 2. https://www.accaglobal.com/us/en/student/exam-support-resources/professional-examsstudy-resources/p5/technical-articles/management-control.html
- 3. https://onlinecourses.nptel.ac.in/noc19\_mg48/unit?unit=15&lesson=18(For Porters Value Chain)
- 4. https://onlinecourses.nptel.ac.in/noc19\_mg48/unit?unit=15&lesson=19(For SWOT Analysis)

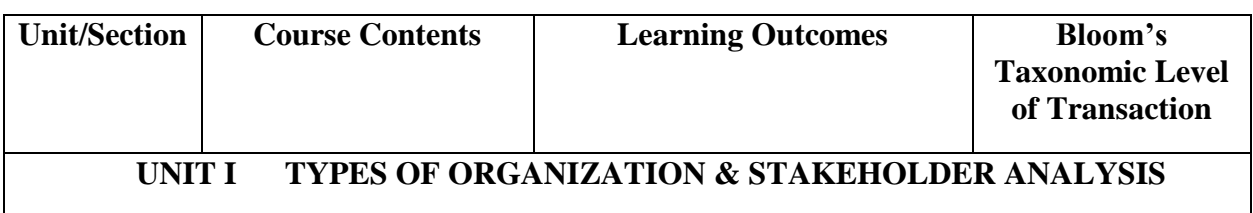

## **SPECIFIC LEARNING OUTCOMES (SLO)**

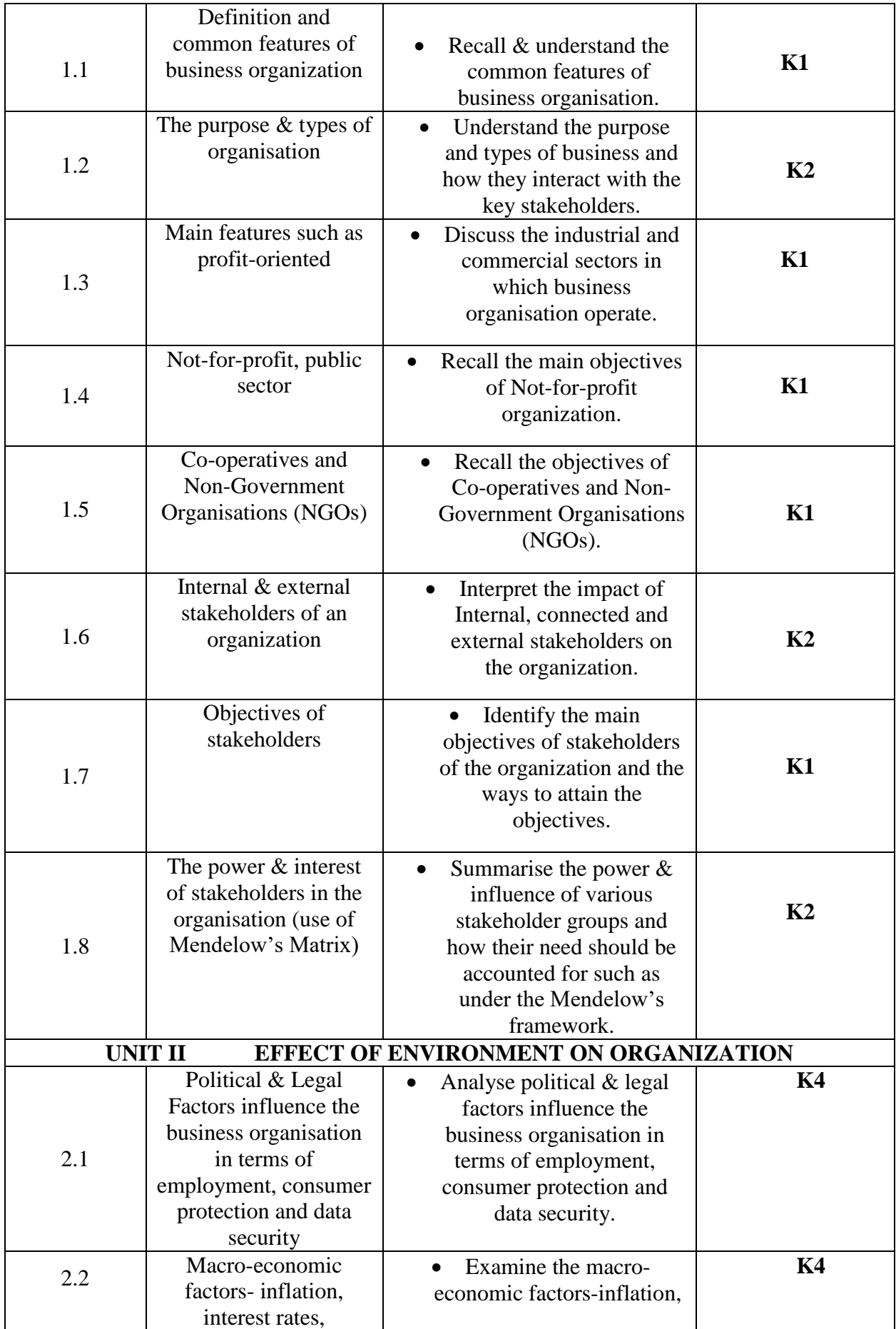

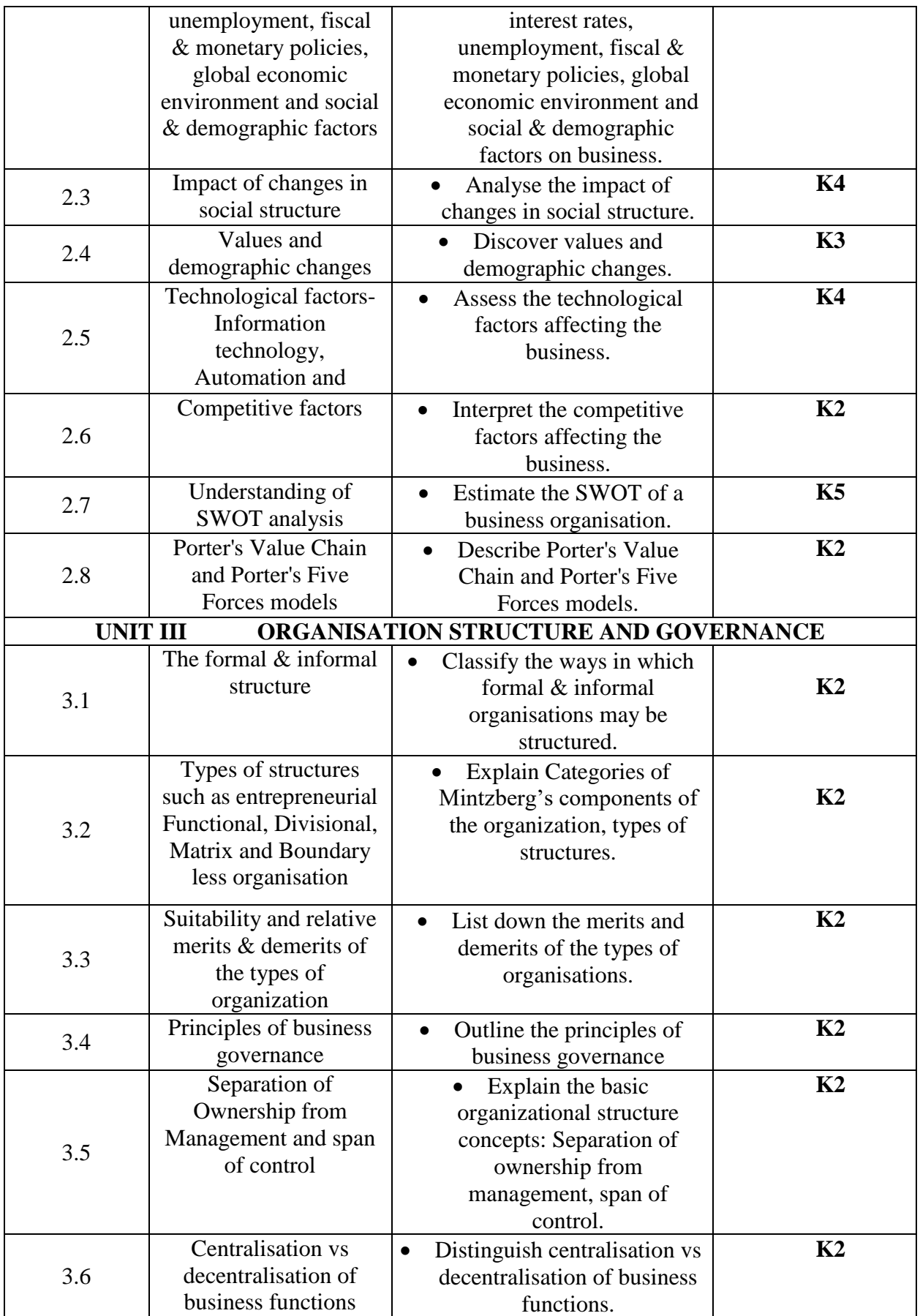

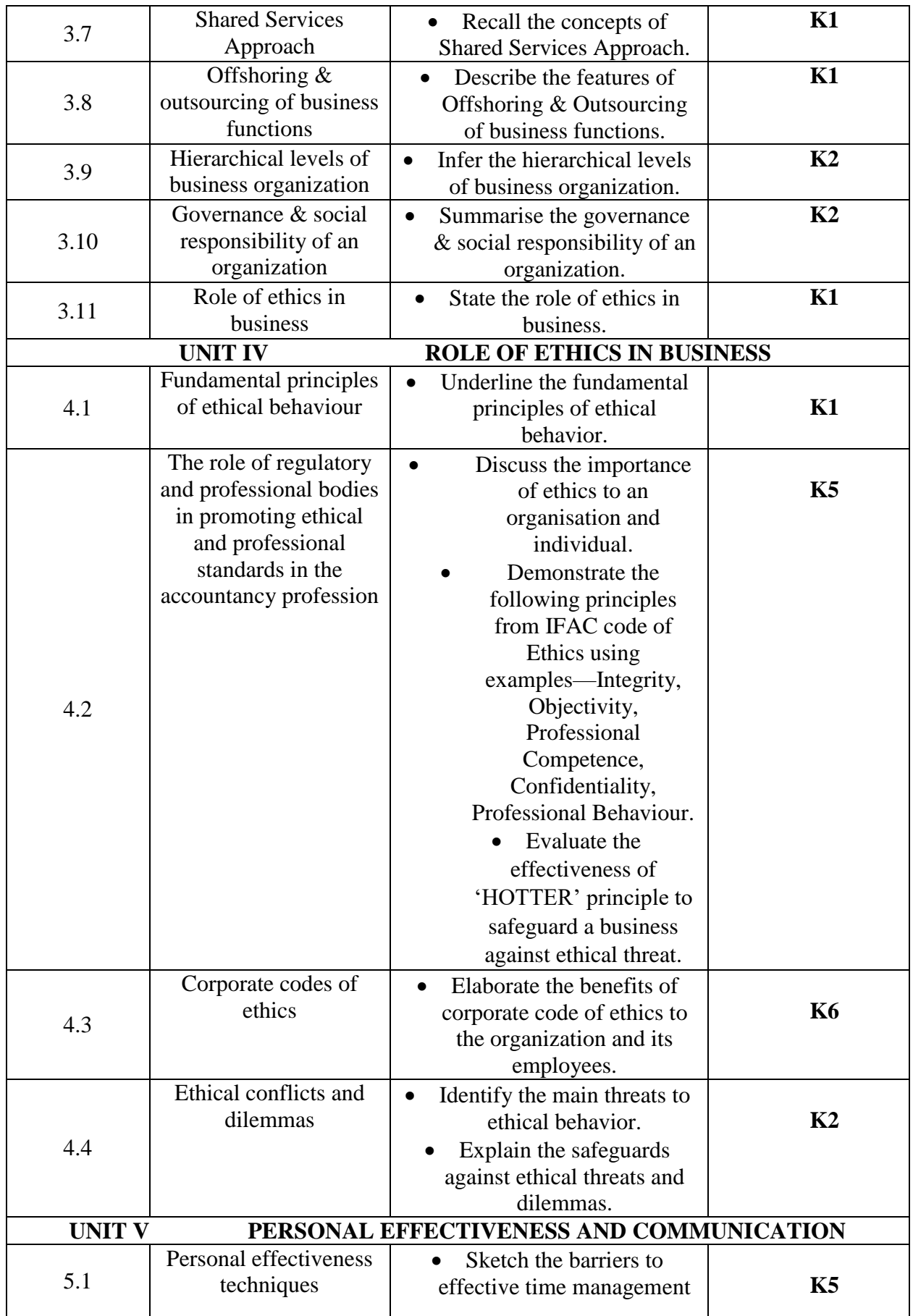

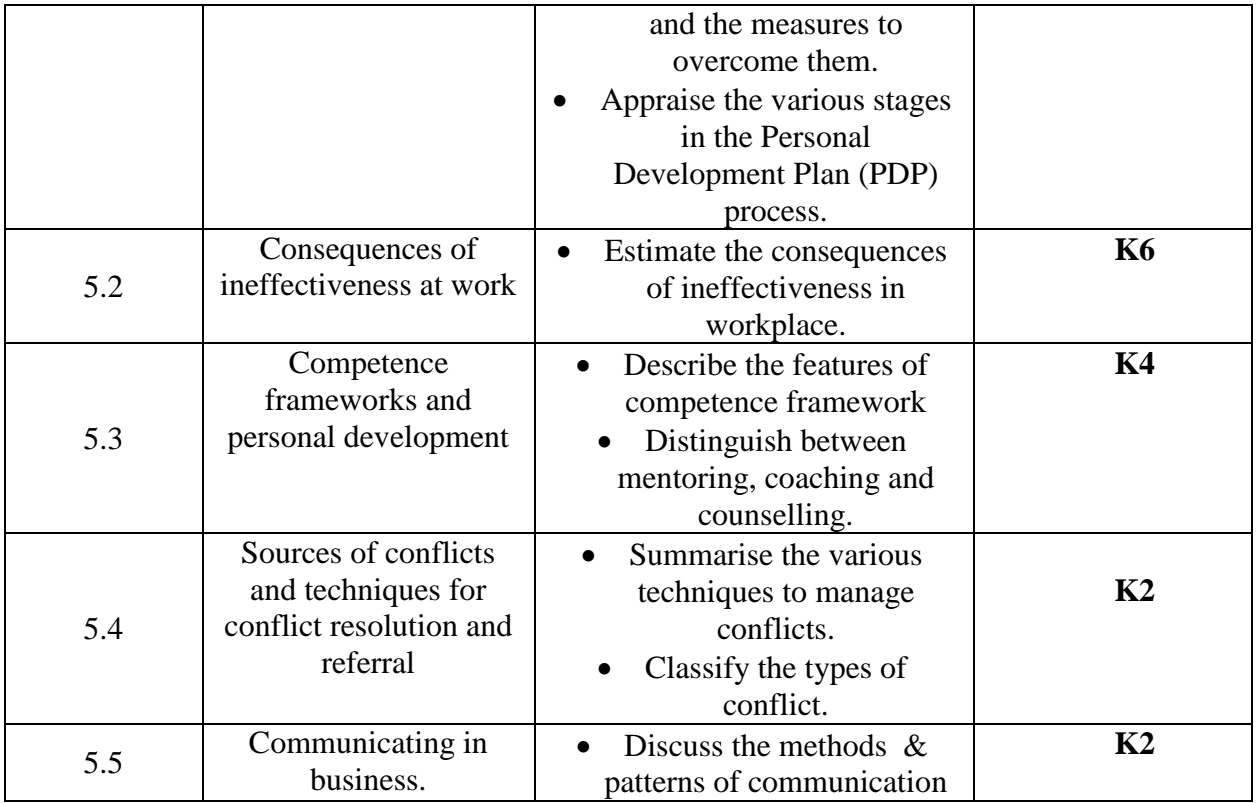

## **MAPPING FOR POs, PSOs AND COs L-Low M-Moderate H- High**

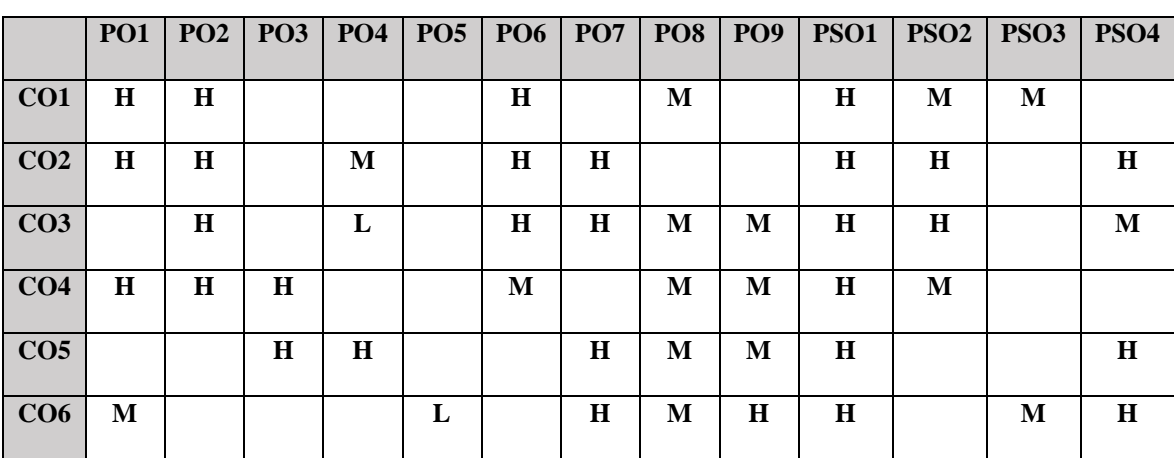

## **COURSE ASSESSMENT METHODS**

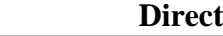

- 1. Continuous Assessment Test I,II
- 2. Open book test; Assignment; Seminar; Group Presentation
- 3. End Semester Examination

#### **Indirect**

1. Course-end survey

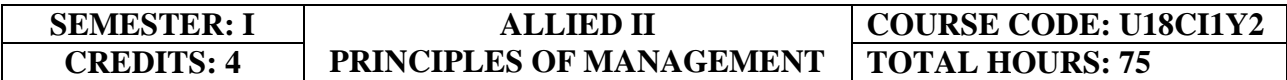

## **COURSE OUTCOMES**

On completion of the course, the students will be able to

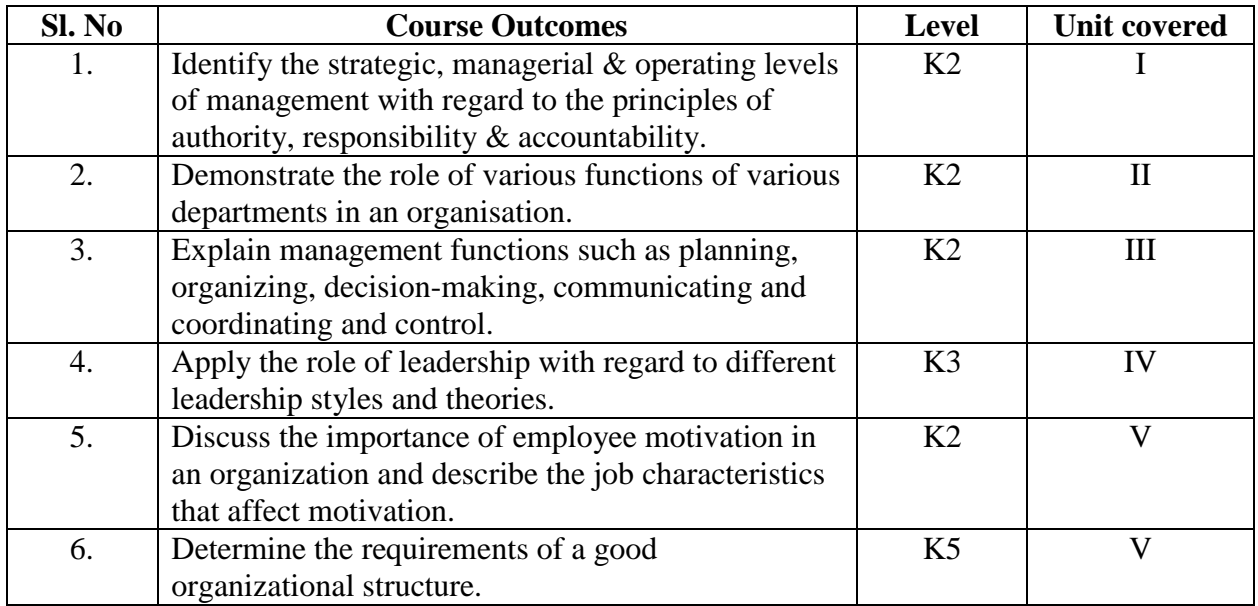

### **UNIT I-- LEVELS OF MANAGEMENT IN AN ORGANIZATION 12 Hours**

- 1.1. Understand the functions, role and information needs of various levels of management
	- 1.1.1. Strategic
	- 1.1.2. Middle management
	- 1.1.3. Operational levels
- 1.2. Delegation of authority
- 1.3. Communication
- 1.4. Formal & informal organization

# **UNIT II -- FUNCTIONS OF VARIOUS DEPARTMENTS IN AN ORGANISATION**

- **18 Hours**
- 2.1. Understand the role of different functions within an organization
	- 2.1.1. R & D
	- 2.1.2. Sales
- 2.1.3. Marketing
- 2.1.4. Production
- 2.1.5. Purchase
- 2.1.6. Administration
- 2.1.7. Finance & Accounting
- 2.1.8. Support services
- 2.1.9. Human resources
- 2.2. Relationship between accounting and other business functions

## **UNIT III-- FUNCTIONS OF MANAGEMENT 15 Hours**

- 3.1. Understand the fundamental functions of management
	- 3.1.1. Planning
	- 3.1.2. Organizing
	- 3.1.3. Decision-making
	- 3.1.4. Communicating
	- 3.1.5. Coordinating
	- 3.1.6. Control
- 3.2. Financial systems and Use of IT

## **UNIT IV-- MANAGEMENT AND LEADERSHIP THEORIES 15 Hours**

- 4.1. Management theories
	- 4.1.1. Taylor
	- 4.1.2. Fayol
	- 4.1.3. Mayo
	- 4.1.4. Mintzberg
	- 4.1.5. Drucker
- 4.2. Leadership
	- 4.2.1. Definition
	- 4.2.2. Different types of leadership styles
	- 4.2.3. Approaches to leadership referring to theories of Adair, Fiedler, Bennis, Kotter & Heifetz, Ashridge, Blake & Mouton
	- 4.2.4. Managing teams

### **UNIT V-- LEADING AND MANAGING INDIVIDUALS AND TEAMS 15 Hours**

- 5.1. Leadership, management and supervision
- 5.2. Recruitment and selection of employees
- 5.3. Individual and group behavior in business organizations
- 5.4. Team formation
- 5.5. Development and management
- 5.6. Motivating individuals and groups
- 5.7. Learning and training at work
- 5.8. Review and appraisal of individual performance

## **TOPICS FOR SELF STUDY**

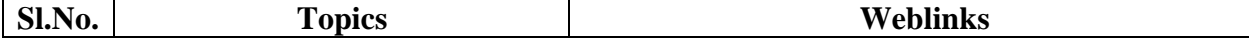

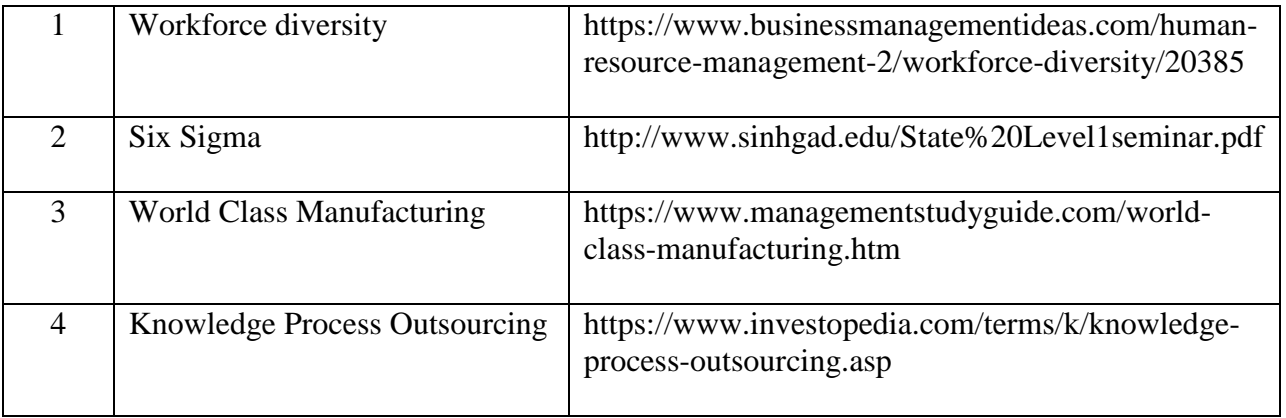

## **TEXT BOOK**

1. ACCA Study Material, F9, Kaplan Publishing

## **REFERENCE BOOKS**

- 1. Aswathappa, K, Human Resource Management. New Delhi: Tata McGraw Hill Education Pvt Ltd, 2011
- 2. Rao, Subba, Human Resources Management. New Delhi: Himalaya Publishing House, 2013
- 3. Tripathi& Reddy, Principles of Management. New Delhi: Tata McGraw Hill Education Pvt Ltd, 2011.

## **WEBLINKS**

- 1. https://www.accaglobal.com/in/en/student/exam-support-resources/fundamentals-examsstudy-resources/f1.html
- 2. https://opentuition.com/acca/ab/acca-accountant-in-business-ab-practice-questions/
- 3. http://www.sinhgad.edu/State%20Level1seminar.pdf
- 4. http://www.sinhgad.edu/State%20Level1seminar.pdf

## **SPECIFIC LEARNING OUTCOMES**

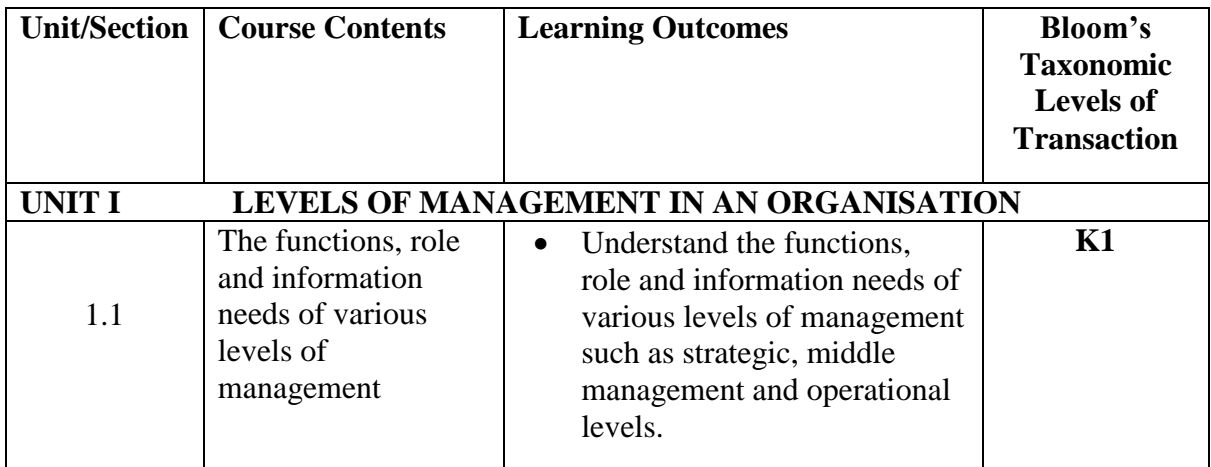

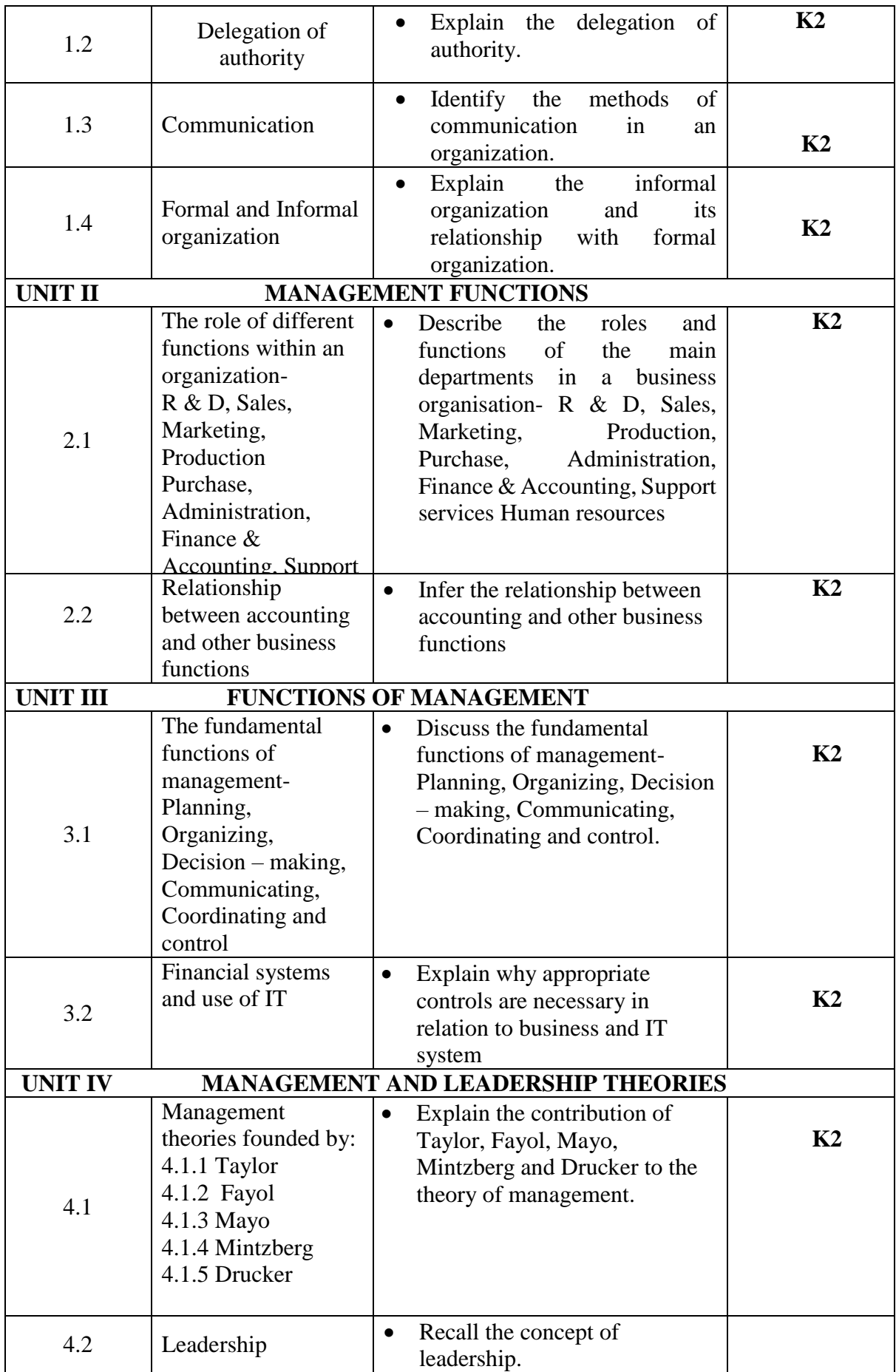

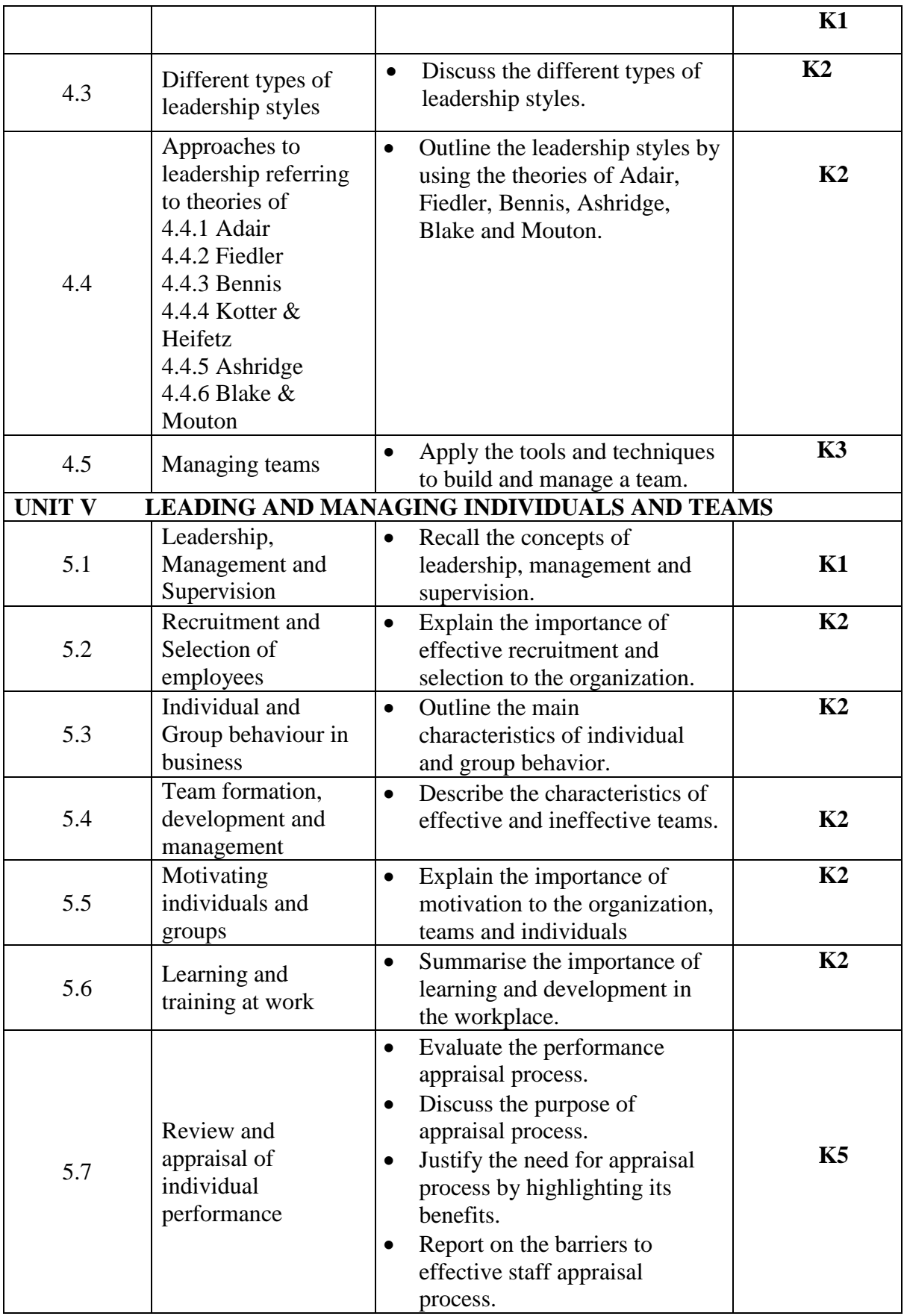

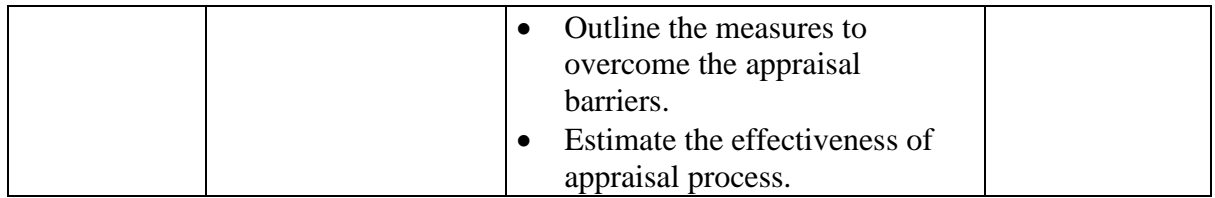

## **MAPPING FOR POs, PSOs and COs**

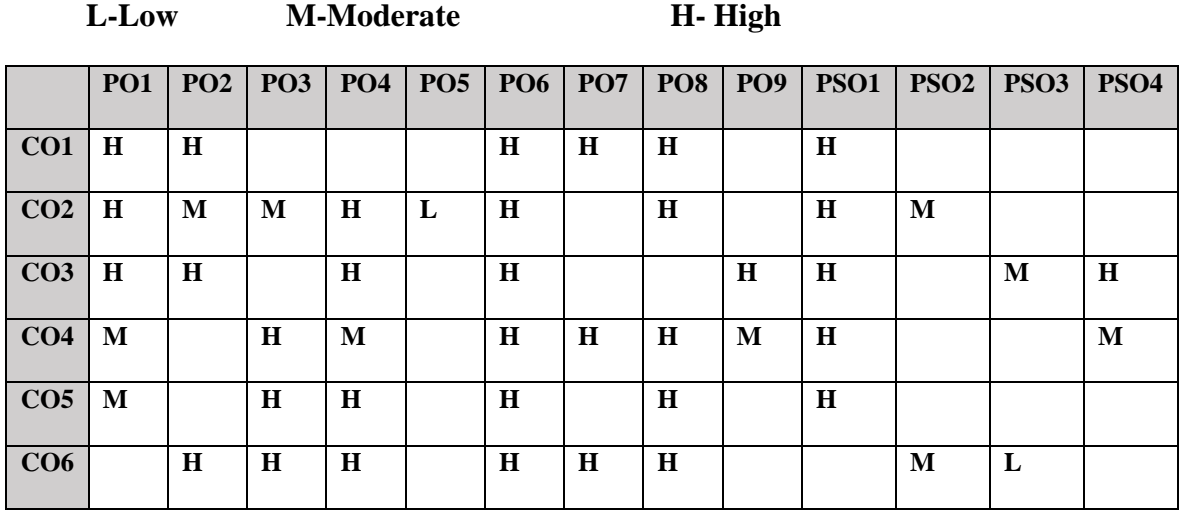

## **COURSE ASSESSMENT METHODS**

#### **Direct**

- 1. Continuous Assessment Test I,II
- 2. Open book test; Assignment; Seminar; Group Presentation
- 3. End Semester Examination

## **Indirect**

1. Course-end survey

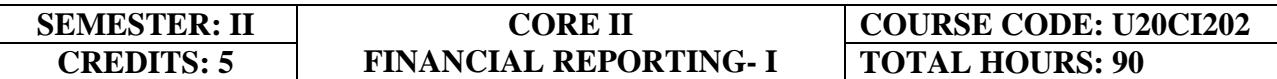

## **COURSE OUTCOMES**

On completion of the course, the students will be able to

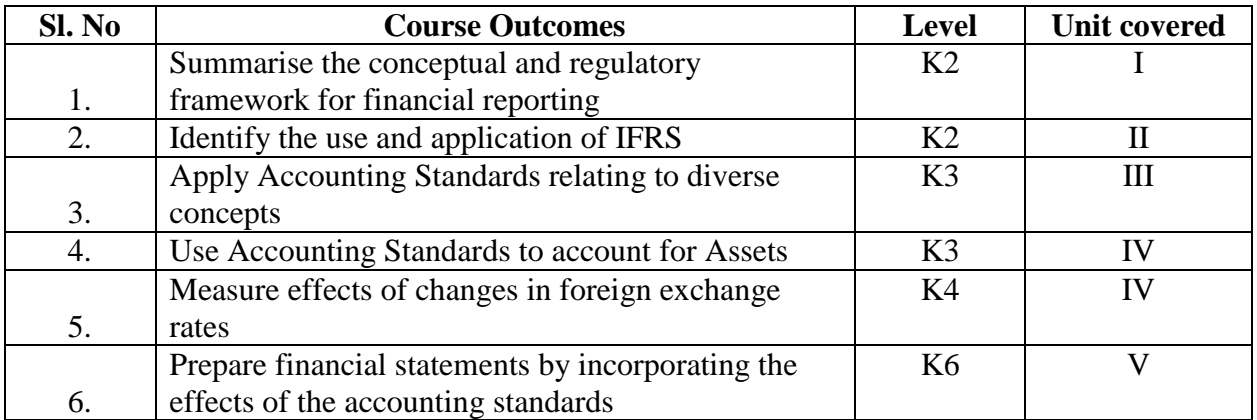

### **UNIT I-- THE CONCEPTUAL AND REGULATORY FRAMEWORK FOR FINANCIAL REPORTING 12 Hours**

- 1.1. The need for a conceptual framework and the characteristics of useful information
- 1.2. Recognition and measurement
- 1.3. Regulatory framework
- 1.4. The concepts and principles of groups and consolidated financial statements

#### **UNIT II-- USE OF IFRS AND IND AS 15 Hours**

- 2.1 Understand the application of IFRS in India through the use of Ind AS
- 2.2 The applicability of Ind AS
- 2.3 The mapping of Ind AS to IFRS
- 2.4 Differences between IFRS &Ind AS
- 2.5 The list of IFRS (Ind AS)
- 2.6 Process of transition to IFRS for the first time

#### **UNIT III -- ASSET STANDARDS 18 Hours**

- 3.1 Asset based standards such as PPE
- 3.2 Tangible and Intangible assets
- 3.3 Borrowing Costs
- 3.4 Impairment of Assets
- 3.5 Non-current assets held for sale and discontinued operations
- 3.6 Investment Property
- 3.7 Government Grants
- 3.8 Income Tax

### **UNIT IV-- ASSET STANDARDS (CONTD.) 15 Hours**

- 4.1 Inventory and Biological assets
- 4.2 Provisions & Contingencies
- 4.3 Events after reporting period
- 4.4 Accounting policies
- 4.5 Estimates & errors
- 4.6 Fair Value Measurement
- 4.7 Effects of changes in foreign exchange rates

## **UNIT V -- PREPARATION & PRESENTATION OF FINANCIAL STATEMENTS 15 Hours**

- 5.1 Statement of profit or loss and other comprehensive income
- 5.2 Statement of financial position (Balance sheet)

## **TOPICS FOR SELF STUDY**

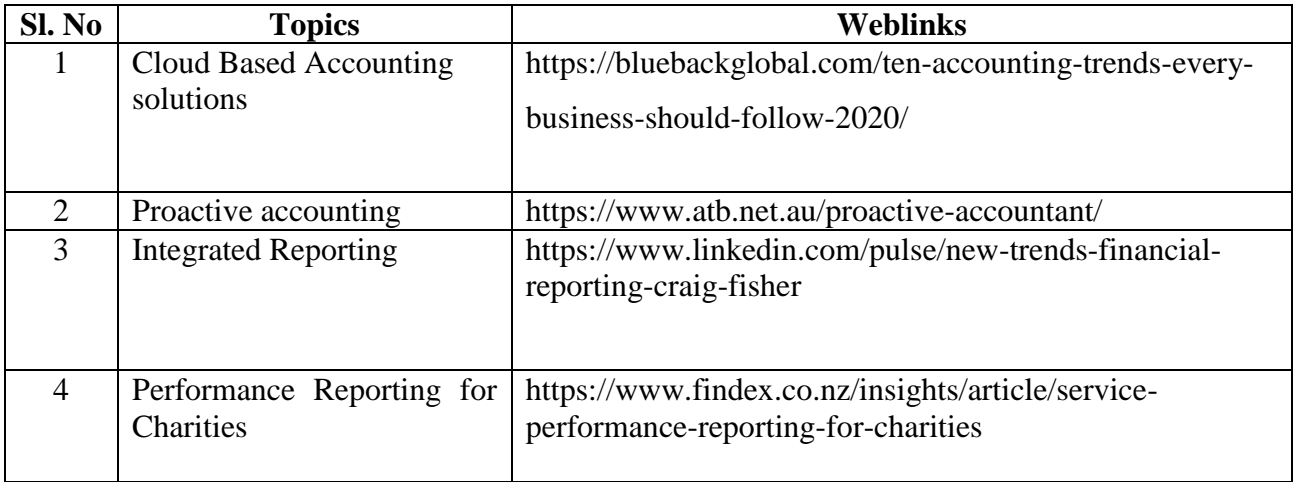

## **TEXT BOOK**

1. ACCA Study material, F7, Kaplan Publishing

## **REFERENCES**

- 1. CA Parveen Sharma & CA Kapileshwar Bhalla, Financial Reporting,  $2<sup>nd</sup>$  Edition, Taxmann Publication, 2020
- 2. Financial Reporting and Analysis, Lawrence Revsine, Daniel W. Collins , W. Bruce Johnson, H. Fred Mittelstaedt, 5th Edition, Pearson Publications, 2015
- 3. Greg Shields, Financial Reporting: The Ultimate guide to creating Financial Reports and performing Financial Analysis, Kindle Edition, 2018

## **WEBLINKS**

- 1. https://www.accaglobal.com/my/en/student/exam-supportresources/fundamentals-examsstudy-resources/f7.html
- 2. https://www.acowtancy.com/papers/acca-fr/

- 3. https://bluebackglobal.com/ten-accounting-trends-every-business-should-follow-2020/
- 4. https://www.linkedin.com/pulse/new-trends-financial-reporting-craig-fisher

## **Theory 60%; Problems 40%**

# **SPECIFIC LEARNING OUTCOMES (SLO)**

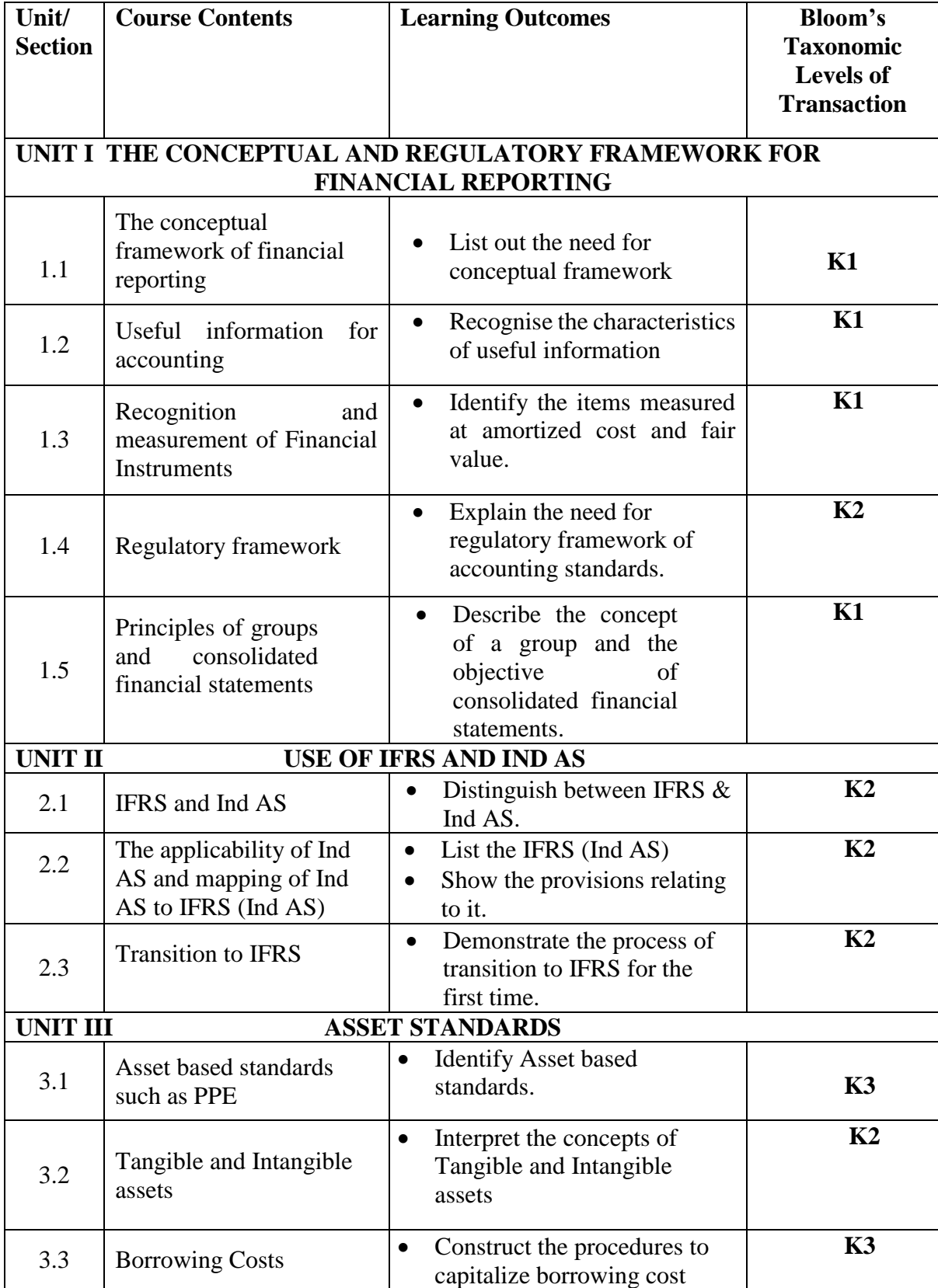

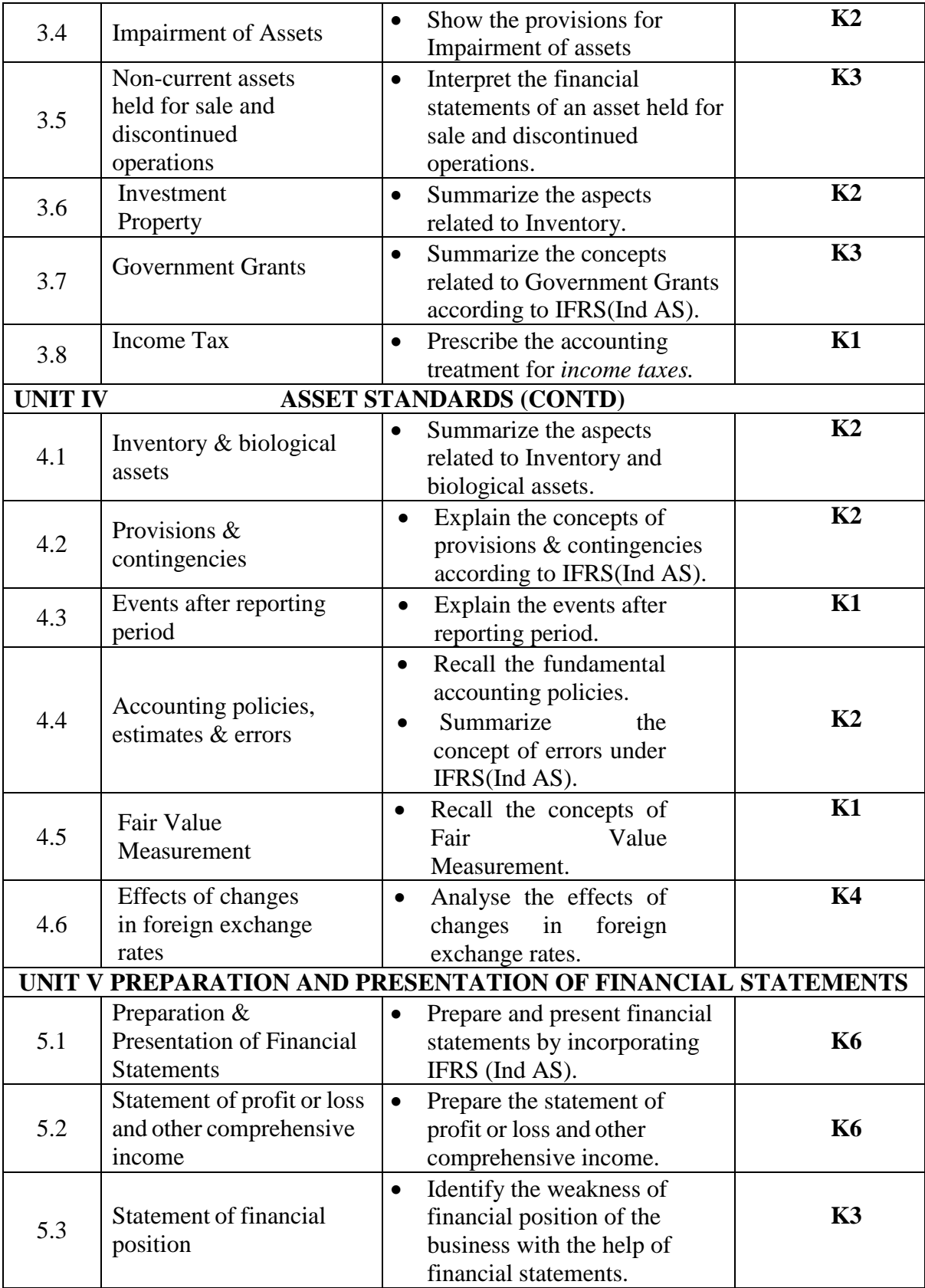

## **MAPPING FOR POs, PSOs and COs**

**L-Low M-Moderate H- High**

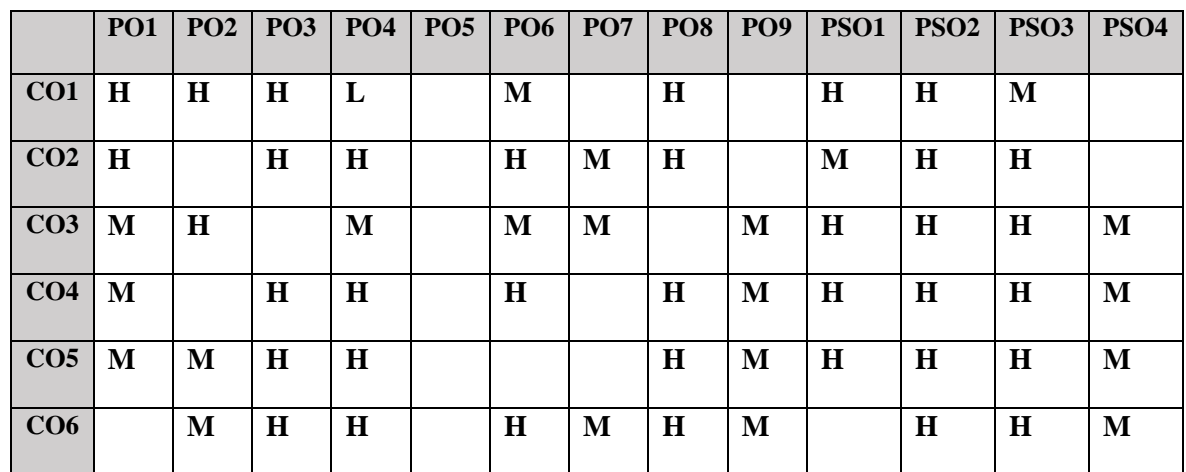

## **COURSE ASSESSMENT METHODS**

### **Direct**

- 1. Continuous Assessment Test I,II
- 2. Open book test; Assignment; Seminar; Group Presentation
- 3. End Semester Examination

## **Indirect**

1. Course-end survey

#### **SEMESTER: II ALLIED III BASICS OF COST ACCOUNTING CREDITS: 4 TOTAL HOURS: 75 COURSE CODE: U21CI2Y3**

## **COURSE OUTCOMES**

On completion of the course, the students will be able to

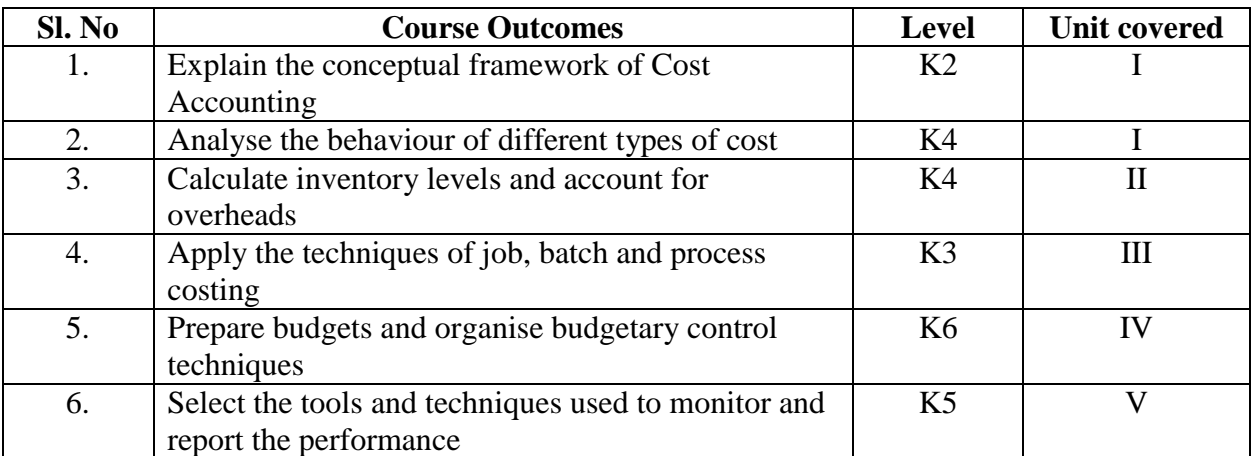

#### **UNIT I -- INTRODUCTION** 10 Hours

- 1.1. Sources of data (internal & external)
- 1.2. Concept of cost
- 1.3. Cost classification based on nature of expenses, function, variability
- 1.4. Cost behaviour with use of graphs
- 1.5. Concept of cost objects, cost units & cost centers

### **UNIT II -- ACCOUNTING FOR COSTS 20 Hours**

- 2.1. Accounting for material costs
- 2.2. Ordering, receiving & issuing material
- 2.3. Methods of valuing purchases and issues (FIFO &Weighted Average methods only) Economic Order Quantity (EOQ)
- 2.4. Inventory levels
- 2.5. Accounting for labour
- 2.6. Direct & indirect cost of labour
- 2.7. Remuneration methods (individual & group)
- 2.8. Labour turnover
- 2.9. Overtime & idle time
- 2.10.Labour efficiency, capacity & volume ratios
- 2.11.Accounting for overheads
- 2.12.Allocation for overheads to production & nonproduction departments
- 2.13.Apportion service overheads to production departments
- 2.14.Production overhead absorption rates
- 2.15.Entries for accounting of material, labour& overhead costs.

#### **UNIT III -- METHODS OF COSTING 15 Hours**

- 3.1. Understanding of applying job & batch costing
- 3.2. Process costing (including joint products & by-products, equivalent production)
- 3.3. Service costing
- 3.4. Understand the differences between absorption & marginal costing

#### **UNIT IV -- BUDGETING & STANDARD COSTS 15 Hours**

- 4.1. Understand the use of budgets and standard costs for planning & control
- 4.2. Flexible budgets
- 4.3. Reconciliation budgeted profits with actuals
- 4.4. Meaning & calculation of standard costs
- 4.5. Computation of simple variances v/s budgets & standards

#### **UNIT V -- PERFORMANCE MEASUREMENT 15 Hours**

- 5.1. Performance measurement overview
- 5.2. Performance measurement application
- 5.3. Cost reductions and value enhancement
- 5.4. Monitoring performance and reporting
- 5.5. Financial and non-financial indicators in performance management

### **Theory 20 % (Section A), Problems 80 % (Section B & C)**

#### **TOPICS FOR SELF STUDY**

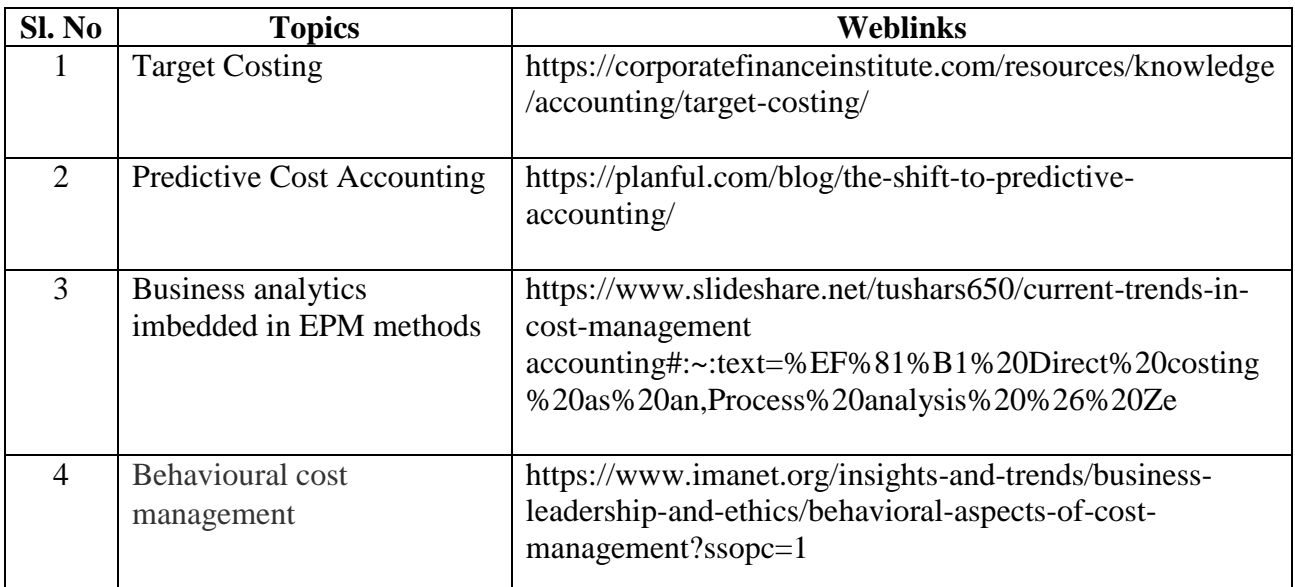

### **TEXT BOOK**

1. ACCA Study Material, F2, Kaplan Publishing

## **REFERENCES**

- 1. George Foster, Charles T. Horngren, Srikant M. Datar, Cost Accounting : A Managerial Emphasis, Pearson, 15th Edition, 2014
- 2. Jain S.P & Narang K. L., Cost Accounting, Kalyani Publications: New Delhi,2012

## **WEBLINKS**

- 1. https://www.accaglobal.com/lk/en/student/exam-support-resources/fundamentals-examsstudy-resources/f2.html
- 2. https://opentuition.com/acca/ma/acca-management-accounting-ma-lectures/
- 3. https://www.slideshare.net/tushars650/current-trends-in-cost-management-accounting)
- 4. https://industrytoday.com/shifts-in-cost-accounting/

# **Theory 20 % (Section A), Problems 80 % (Section B & C)**

## **SPECIFIC LEARNING OUTCOMES (SLO)**

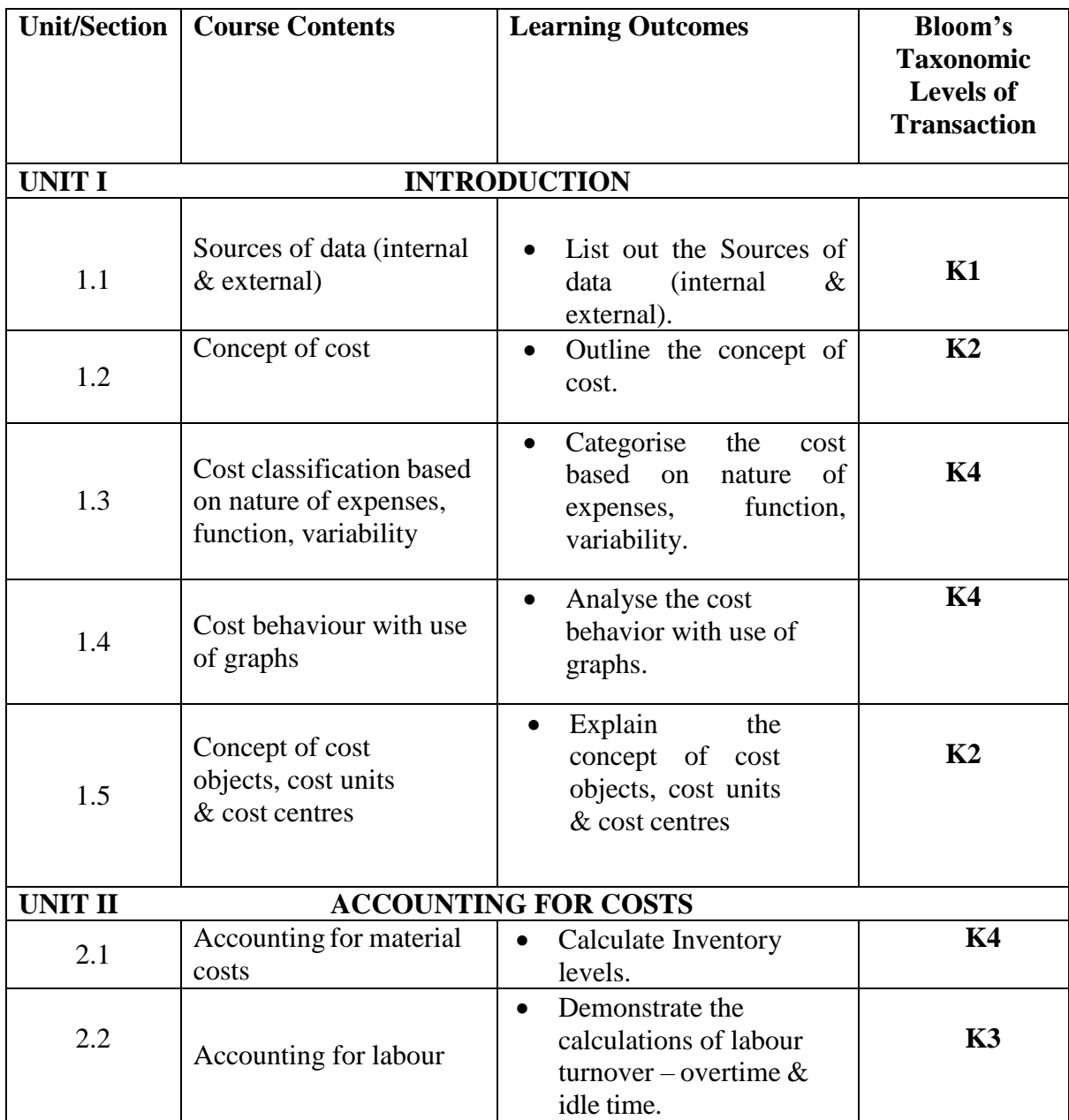

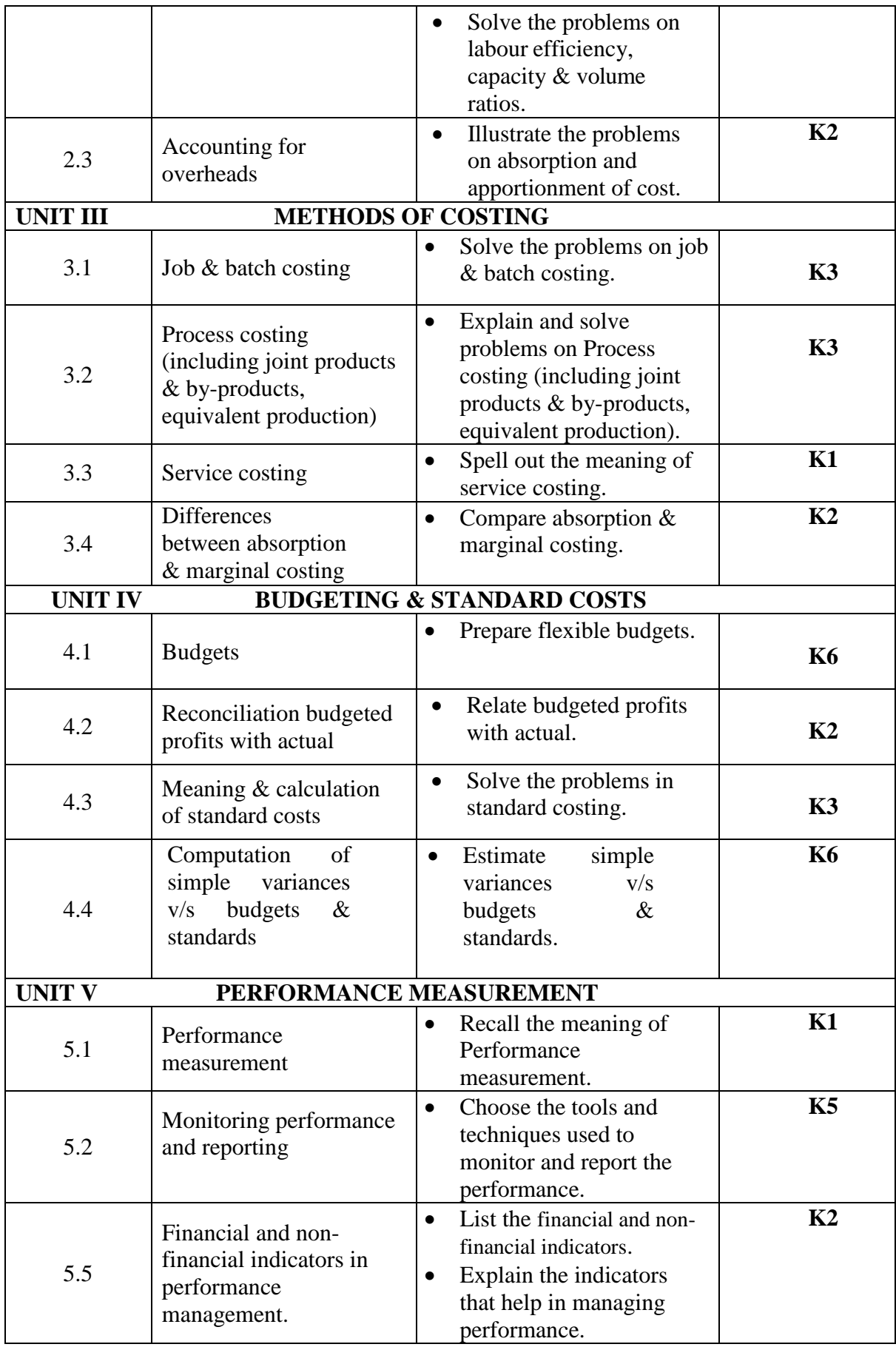
# **MAPPING FOR POs, PSOs and COs**

**L-Low M-Moderate H- High**

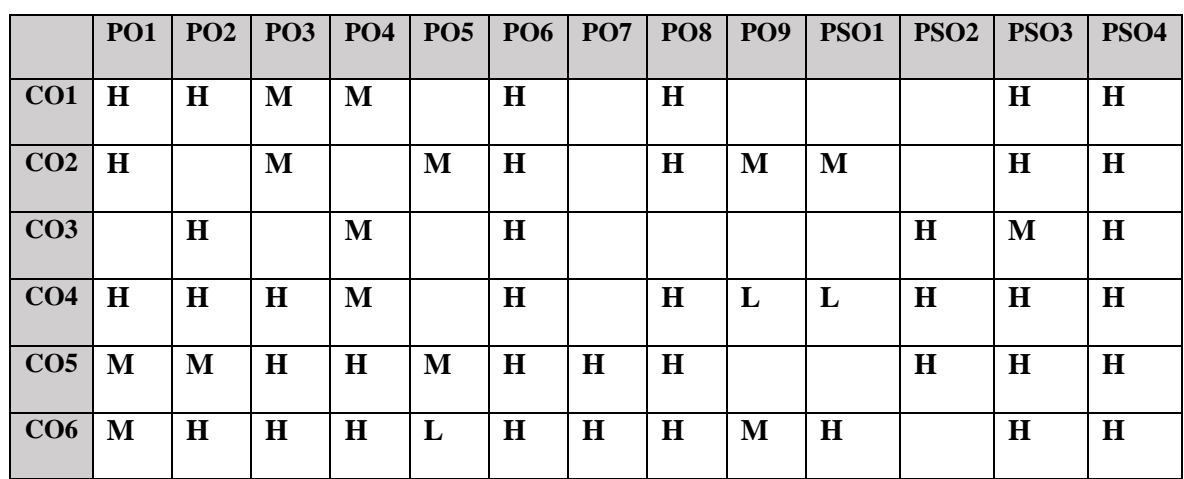

# **COURSE ASSESSMENT METHODS**

## **Direct**

- 1. Continuous Assessment Test I,II
- 2. Open book test; Assignment; Seminar; Group Presentation
- 3. End Semester Examination

## **Indirect**

1. Course-end survey

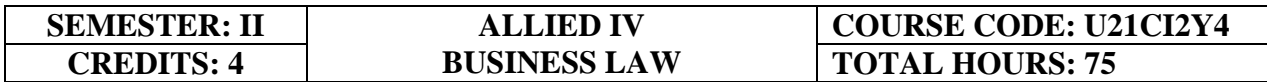

## **COURSE OUTCOMES**

On completion of the course, the students will be able to

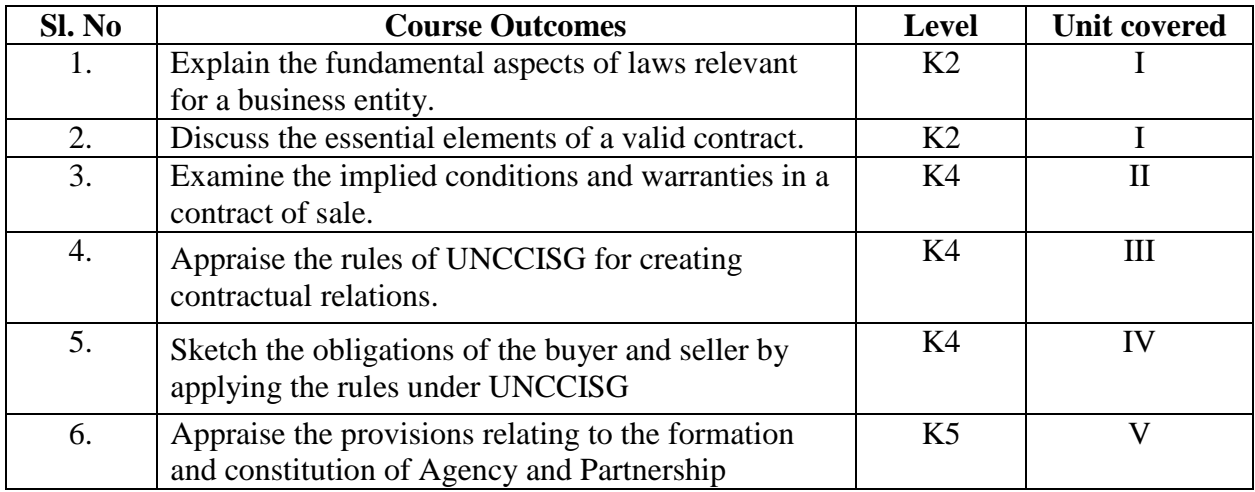

## **UNIT 1**-- **INDIAN CONTRACTS ACT 1872 15 Hours**

- 1.1 Essential elements of a Contract offer and Acceptance.
- 1.2 Void and Voidable agreements
- 1.3 Consideration, legality of object and Consideration.
- 1.4 Quasi Contracts, Contingent Contracts.
- 1.5 Performance of Contracts.
- 1.6 Discharge of Contracts.
- 1.7 Breach of Contract and Remedies for breach of Contract.

## **UNIT – II-- SALE OF GOODS ACT 1930 15 Hours**

- 2.1 Definition
- 2.2 Transfer of Ownership
- 2.3 Conditions and Warranties
- 2.4 Performance of the Contract of Sale
- 2.5 Rights of unpaid Vendor
- 2.6 Auction Sales.

## **Unit III**

## **3. INTERNATIONAL BUSINESS TRANSACTIONS: FORMATION OF CONTRACT 15 Hours**

- 3.1 United Nations Convention on Contracts for the International Sale of Goods 1980 (UNCCISG)
	- 3.1.1 Sphere of application
	- 3.1.2 General Provisions
	- 3.1.3 International Chamber of Commerce Incoterms
	- 3.1.4 Formation of Contracts
	- 3.1.5 Offer
	- 3.1.6 End of offer
	- 3.1.7 Acceptance
	- 3.1.8 Modification or termination of contract

## **Unit IV**

## **4. INTERNATIONAL BUSINESS TRANSACTIONS: OBLIGATIONS**

**15 Hours**

- 4.1 Obligation of the seller: Delivery
- 4.2 Obligation of the seller: Conformity
- 4.3 Remedies for the breach of contract by the seller
- 4.4 Obligation of the buyer: Payment
- 4.5 Obligation of the buyer: taking delivery
- 4.6 Remedies for the breach of contract by the buyer
- 4.7 Common Provisions
	- 4.7.1 Anticipatory breach
	- 4.7.2 Instalment Contracts
	- 4.7.3 Mitigation
	- 4.7.4 Interest
	- 4.7.5 Exemption
	- 4.7.6 Effect of avoidance
	- 4.7.7 Preservation of goods

## **Unit V**

## **5. FORMATION AND CONSTITUTION OF BUSINESS ORGANISATION**

**15 Hours**

- 5.1 Agency
	- 5.1.1 Definition of agent
	- 5.1.2 How the agency relationship arises?
	- 5.1.3 Ratification
	- 5.1.4 Authority
	- 5.1.5 Liability
- 5.2 Partnership
	- 5.2.1 Types of partnerships
	- 5.2.2 Characteristics of partnerships
	- 5.2.3 Authority of parties under Partnership Act 1890
- 5.2.4 Liability for partnership debts
- 5.2.5 Dissolution
- 5.2.6 Limited Liability Partnership

# **TOPICS FOR SELF STUDY**

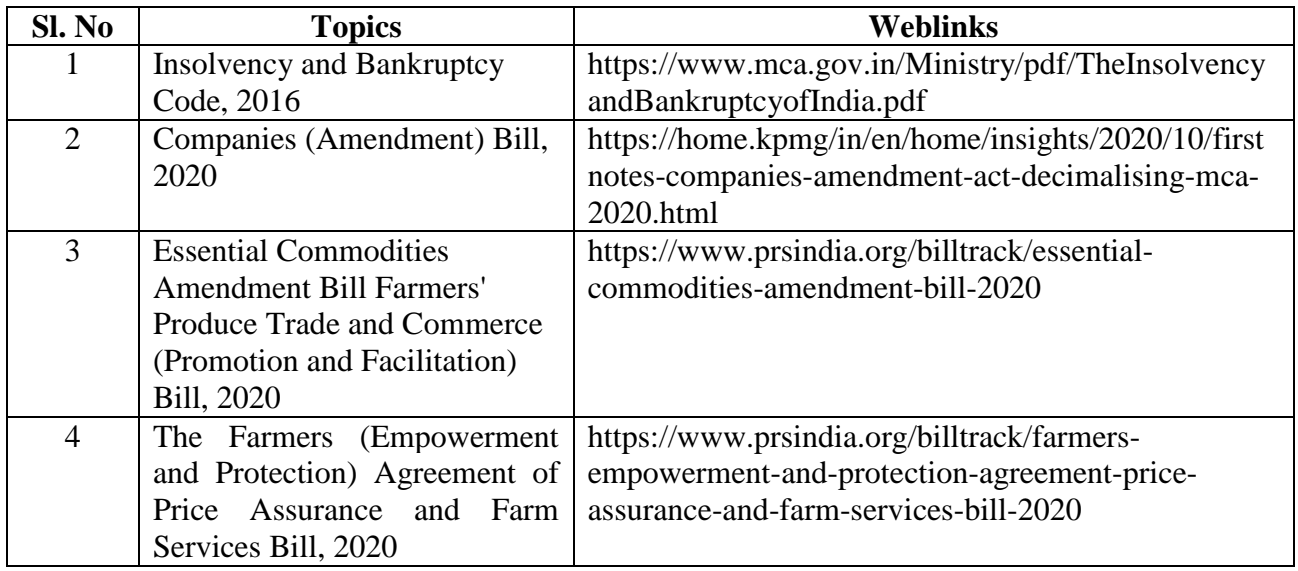

## **TEXT BOOK**

1. ACCA Study Material, F9, Kaplan Publishing

## **REFERENCES**

- 1. R.L. Gupta and V.K. Gupta-Principles and practice of Accountancy, Eleventh edition-2005, Sultan Chand Sons, New Delhi
- 2. N. Vinayagam & B. Charumathi, Financial Accounting, Second revised edition-2008, S. Chand& Company Ltd, New Delhi

# **WEBLINKS**

- 1. https://www.accaglobal.com/gb/en/student/exam-support-resources/fundamentals-examsstudy-resources/f4.html
- 2. https://kaplanpublishing.co.uk/acca/applied-skills/corporate-and-business-law-england
- 3. https://www.mca.gov.in/Ministry/pdf/TheInsolvencyandBankruptcyofIndia.pdf
- 4. https://taxguru.in/company-law/companies-amendment-act-2020-highlights-

amendments.html

5. https://www.fresherslive.com/current-affairs/bills-acts-current-affairs

# **SPECIFIC LEARNING OUTCOMES (SLO)**

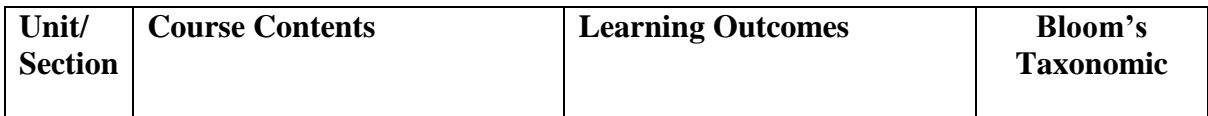

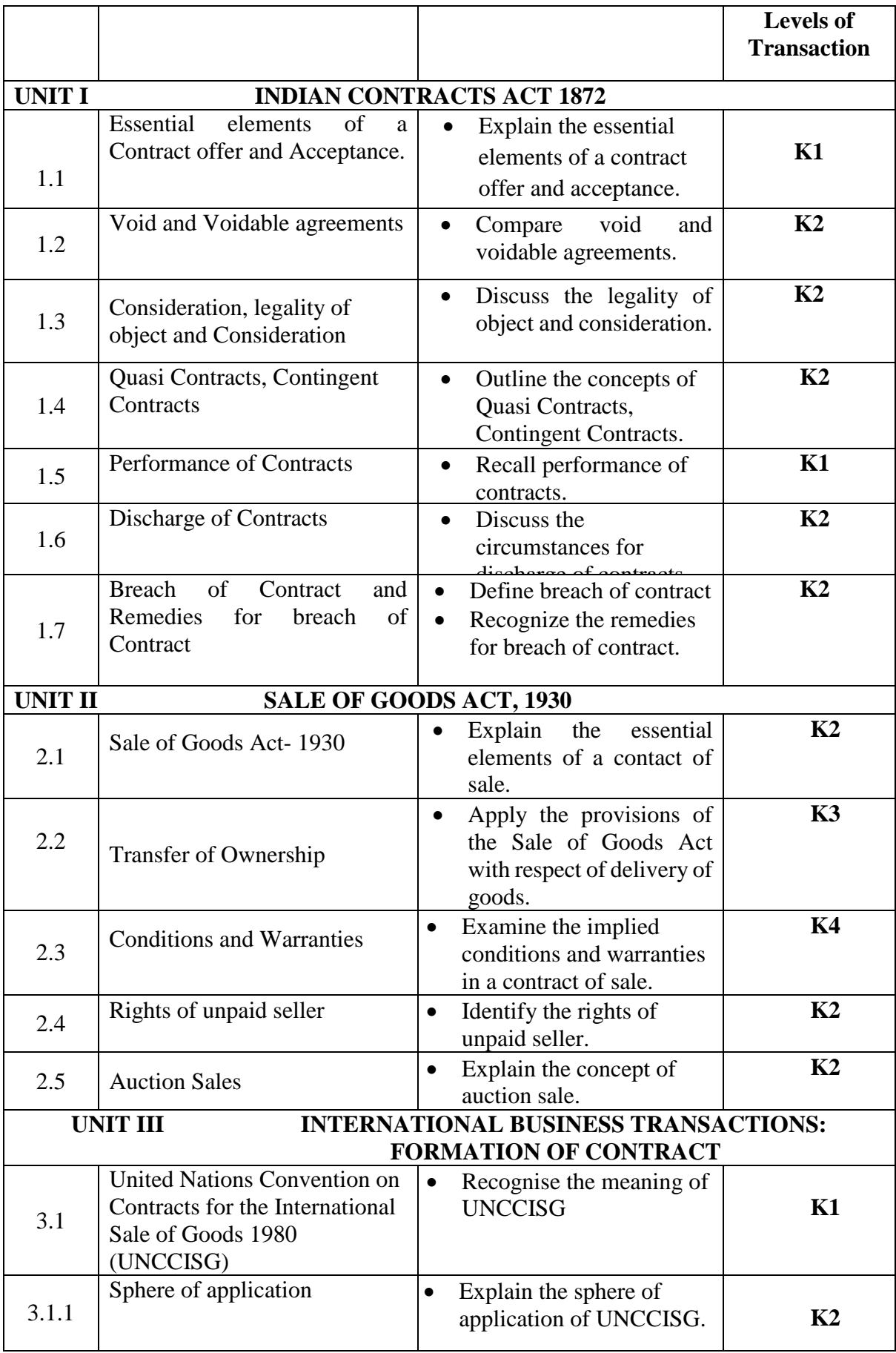

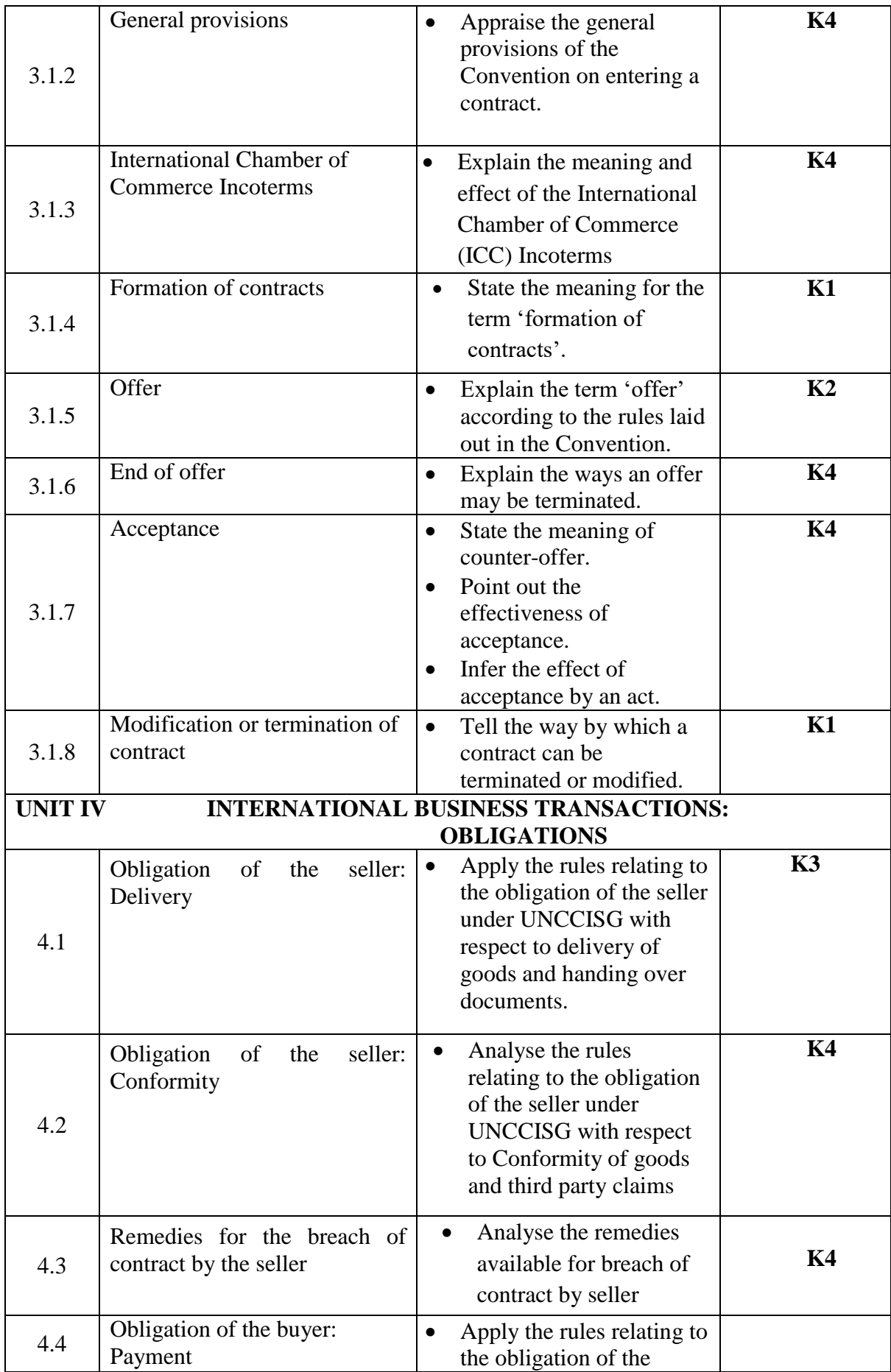

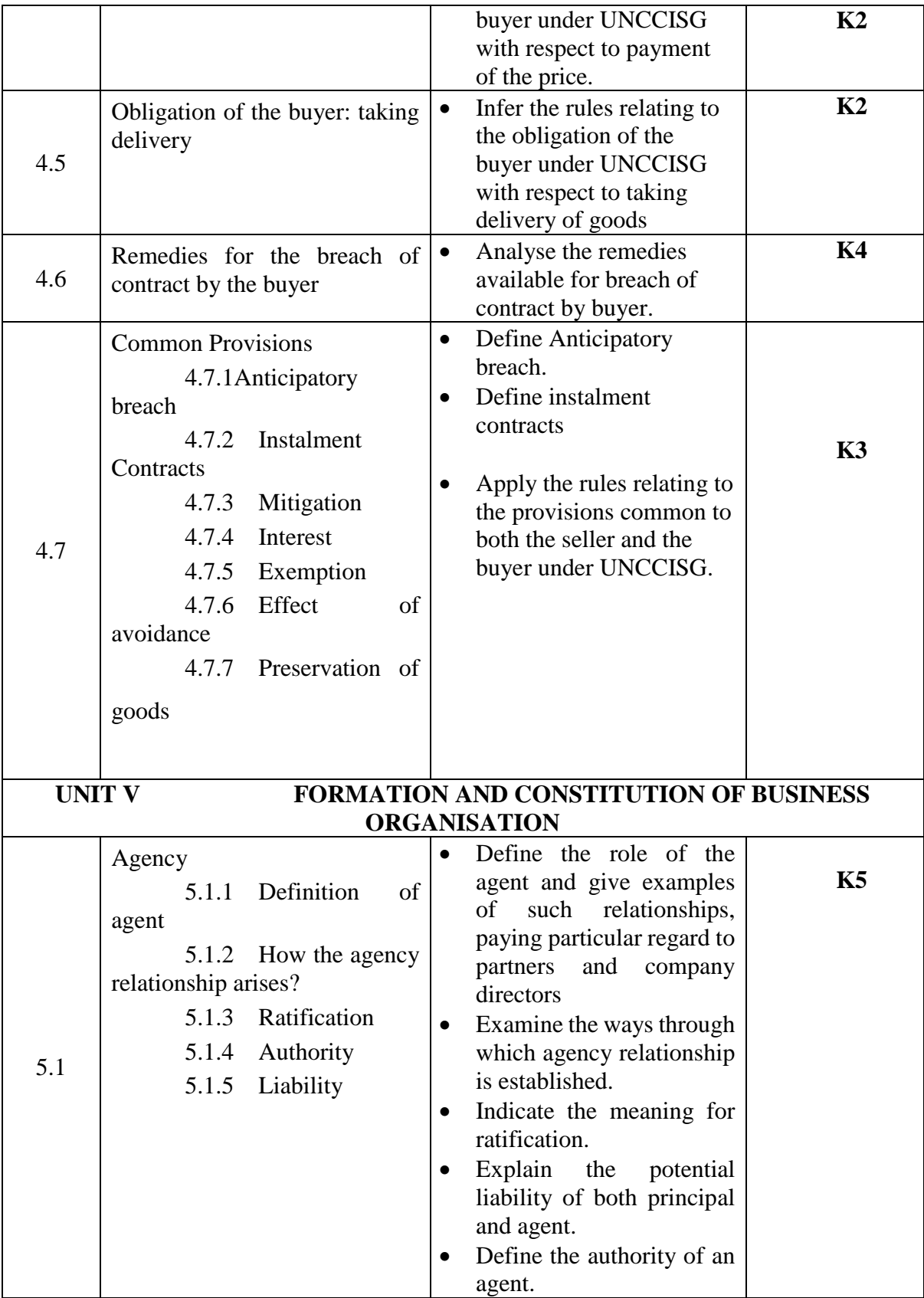

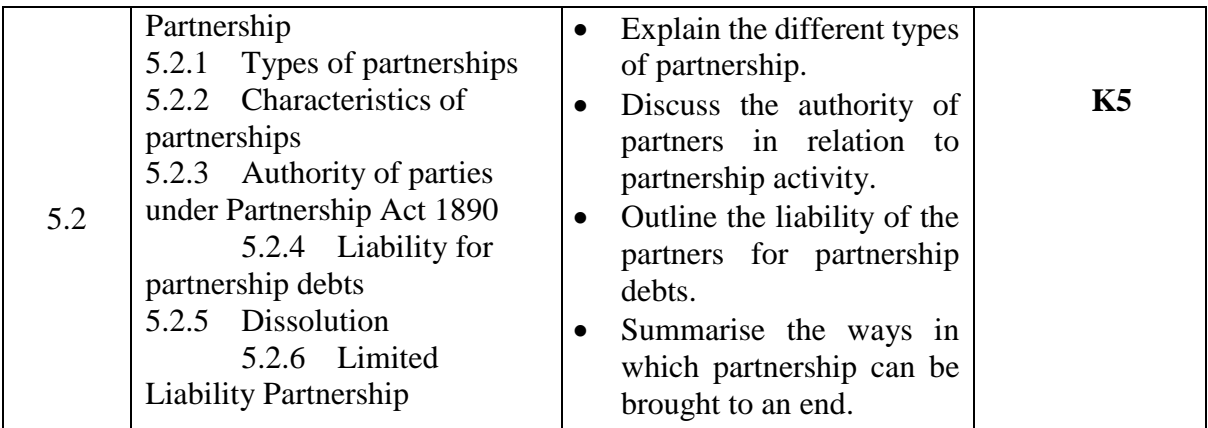

# **MAPPING FOR POs, PSOs and COs**

**L-Low M-Moderate H- High**

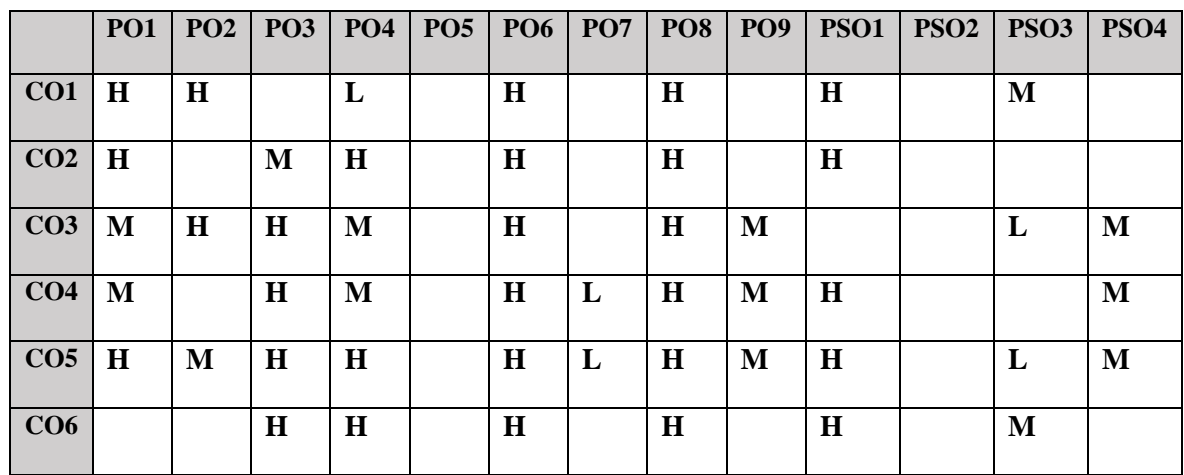

# **COURSE ASSESSMENT METHODS**

## **Direct**

- 1. Continuous Assessment Test I,II
- 2. Open book test; Assignment; Seminar; Group Presentation
- 3. End Semester Examination

## **Indirect**

1. Course-end survey

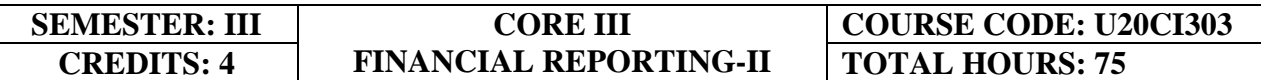

# **COURSE OUTCOMES**

On completion of the course, the students will be able to

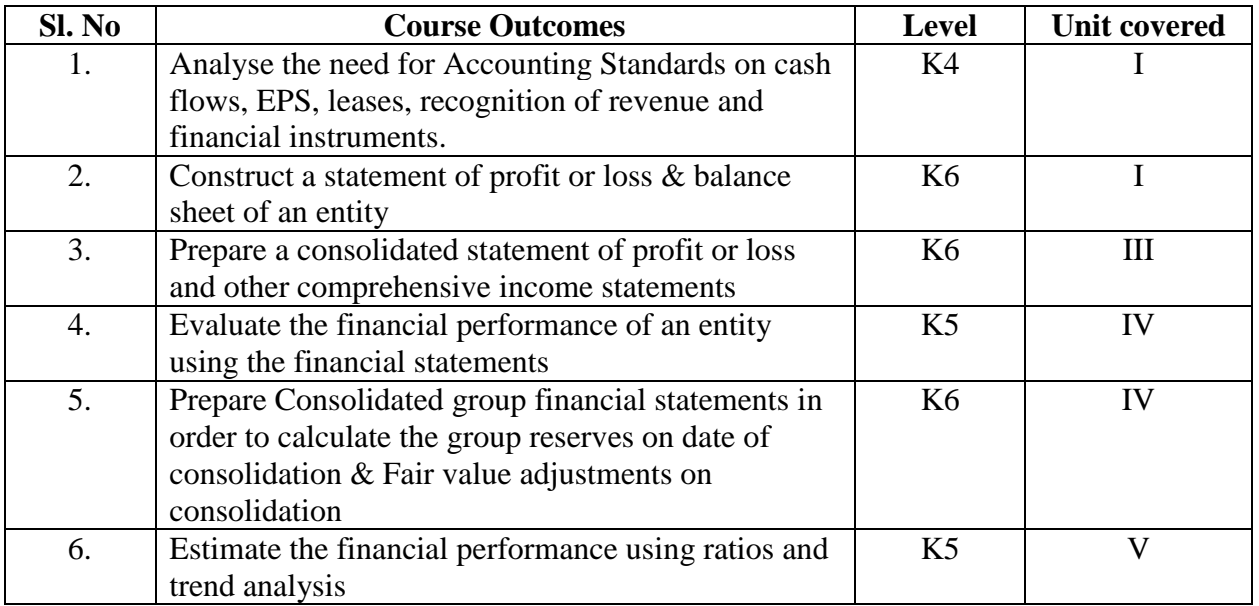

## **UNIT I -- APPLICATION OF ACCOUNTING STANDARDS 12 Hours**

- 1.1 Cash Flows
- 1.2 Earnings per share
- 1.3 Revenue Accounting
- 1.4 Accounting for Leases
- 1.5 Financial Instruments

## **UNIT II-- PREPARATION OF SINGLE ENTITY FINANCIAL STATEMENTS 18 Hours**

- 2.1 Preparation of statement of changes to equity
- 2.2 Cash flow statements for a single entity
- 2.3 Statement of profit or loss and balance sheet
- 2.4 Adjustments pertaining to the standards covered in Unit 1
- 2.5 Published Accounts

## **UNIT III --GROUP FINANCIAL STATEMENTS-I 15 Hours**

- 3.1 Consolidated financial statements (excluding group cash flow statement) for a simple group with one subsidiary and one associate
- 3.2 Computation of fair value of net assets

3.3 Goodwill and Non-Controlling Interest (NCI) on date of acquisition.

## **UNIT IV-- GROUP FINANCIAL STATEMENTS-II 15 Hours**

- 3.1 Computation of group reserves on date of consolidation
- 3.2 Fair value adjustments on consolidation
- 3.3 Effects of intra-group trading on consolidation
- 3.4 Effect of disposal of parent's investment in subsidiary in parent's individual financial statements
- 3.5 Consolidated financial statements

## **UNIT V--ANALYSIS OF FINANCIAL STATEMENTS 15 Hours**

- 5.1 Analyse the financial performance of an entity using the financial statements
- 5.2 Use of ratios in performance evaluation
- 5.3 Trend analysis
- 5.4 Comparison with competition or industry average

# **TOPICS FOR SELF STUDY**

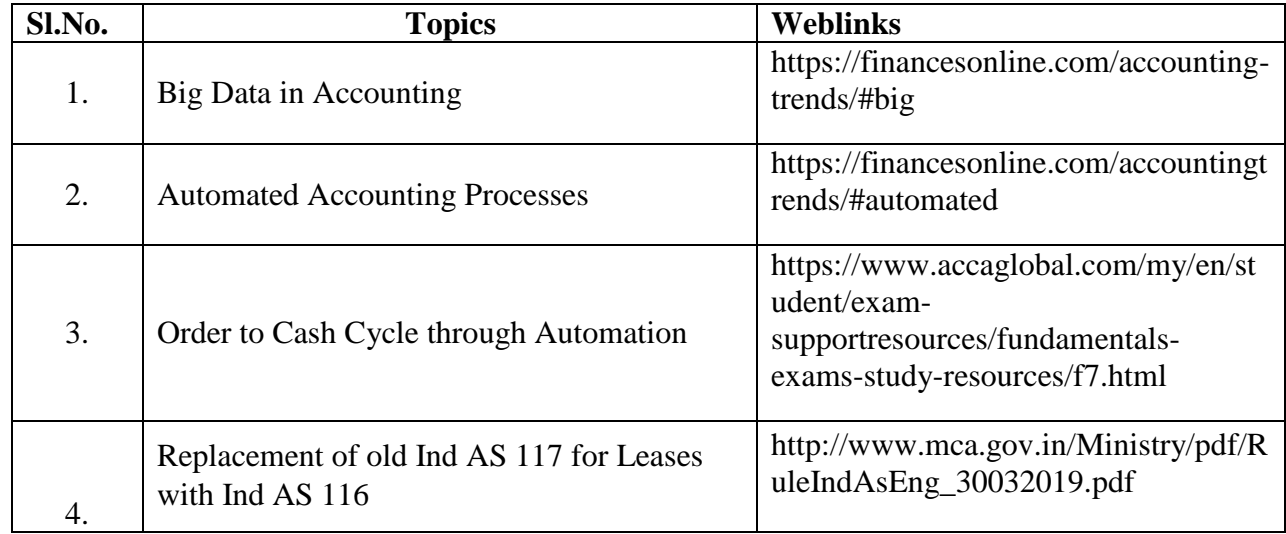

# **TEXT BOOK**

1. ACCA Study Text, Financial Reporting (FR) Kaplan Publishing

# **REFERENCES**

- 1. Financial Reporting, Becker Educational Development Corp., 2016
- 2. Financial Reporting, BPP Learning Media LTD, 2016
- 3. Financial Reporting and Analysis, Lawrence Revsine, Daniel W. Collins , W. Bruce Johnson, H. Fred Mittelstaedt, 5th Edition, Pearson Publications, 2015

# **WEBLINKS**

- 1. https://www.accaglobal.com/my/en/student/exam-supportresources/fundamentals-examsstudy-resources/f7.html
- 2. https://www.gotitpass.com/acca-f7-financial-reporting

## **Theory 60%; Problems 40%**

# **SPECIFIC LEARNING OUTCOMES (SLO)**

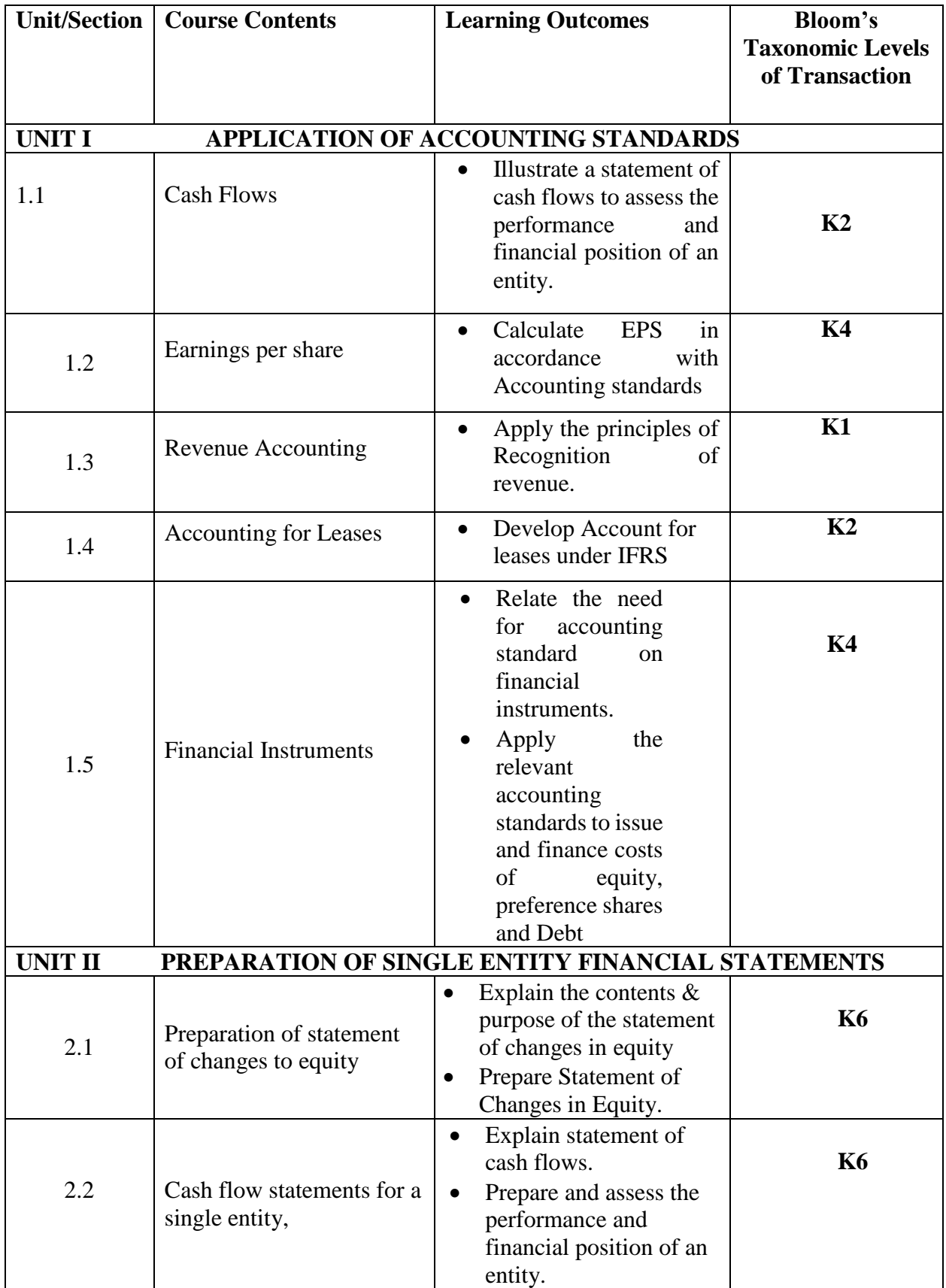

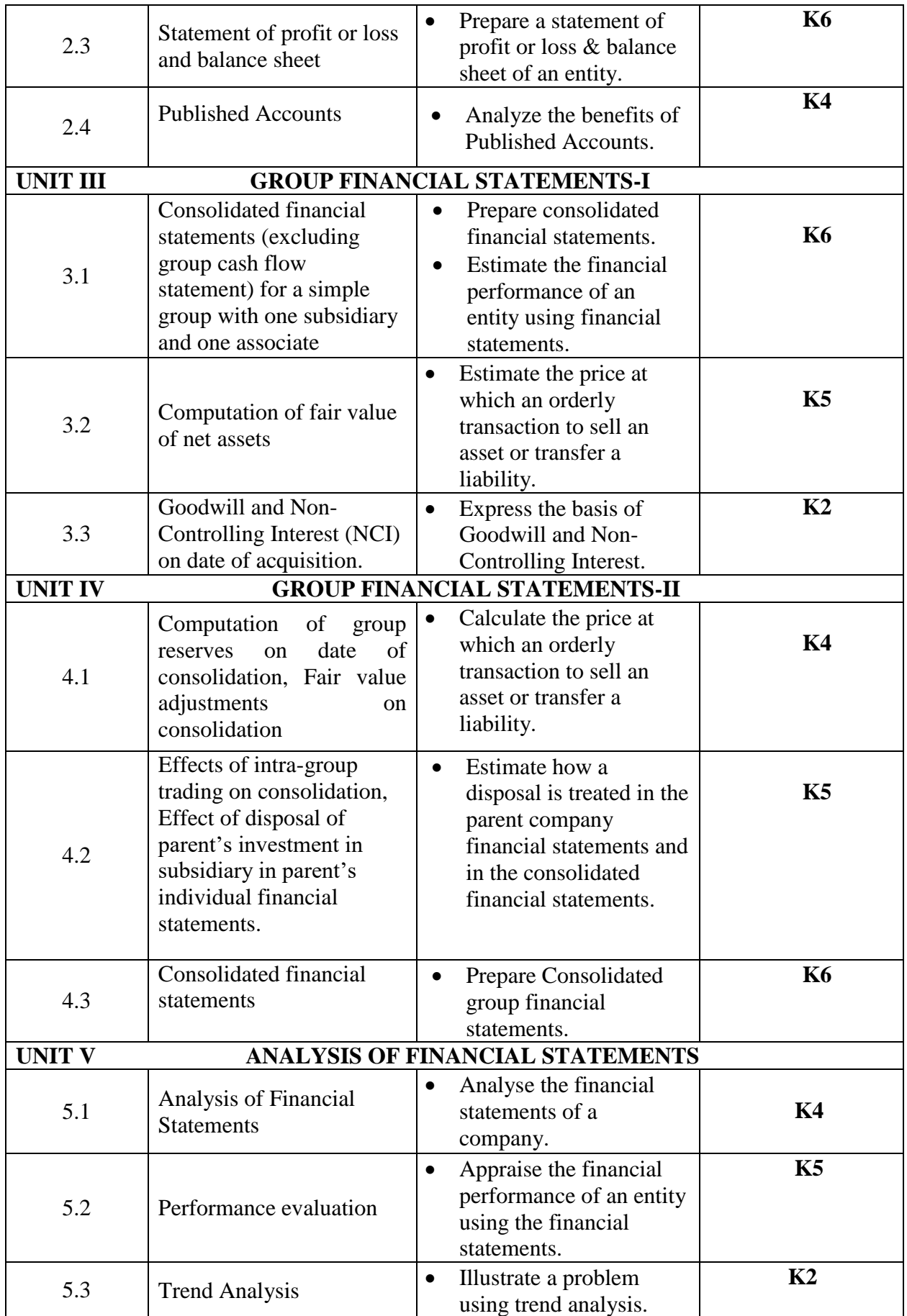

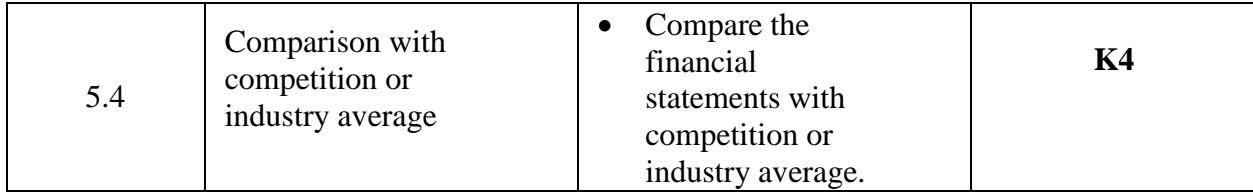

# **MAPPING FOR POs, PSOs and COs**

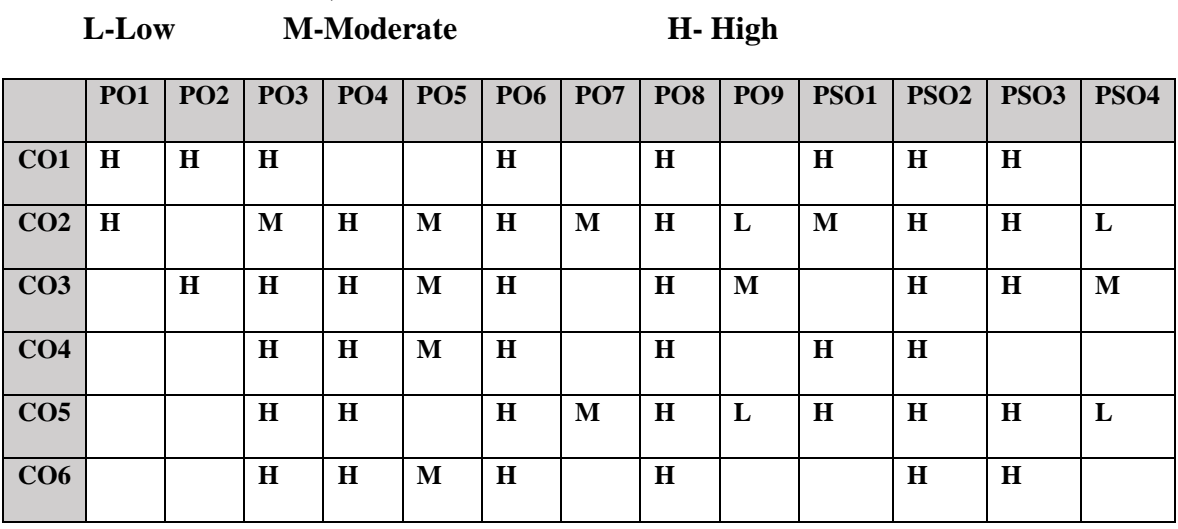

# **COURSE ASSESSMENT METHODS**

## **Direct**

- 1. Continuous Assessment Test I,II
- 2. Open book test; Assignment; Seminar; Group Presentation
- **3.** End Semester Examination

## **Indirect**

1. Course-end survey

### **SEMESTER: III CORE IV CREDITS: 4 • PERFORMANCE MANAGEMENT-I | TOTAL HOURS: 75 COURSE CODE: U18CI304**

# **COURSE OUTCOMES**

On completion of the course, the students will be able to

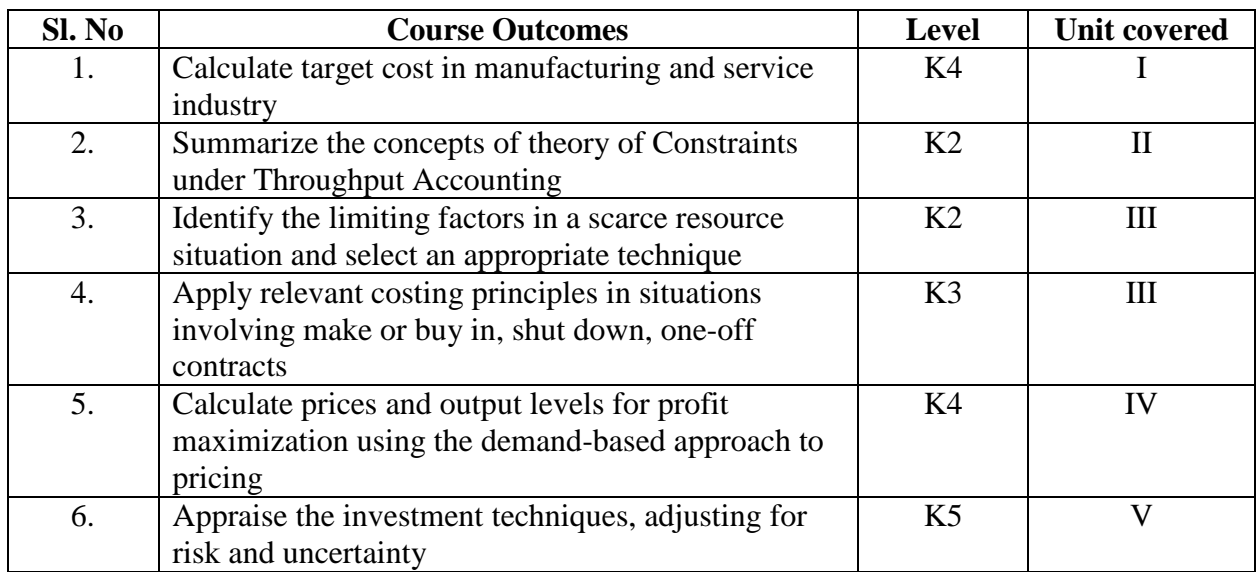

## **UNIT I-- ADVANCED MANAGEMENT ACCOUNTING TECHNIQUES – I**

### **15 Hours**

- 1.1. Activity Based Costing
- 1.2. Use of appropriate cost drivers
- 1.3. Calculation of costs per driver and per unit
- 1.4. Comparing the ABC and traditional absorption costing
- 1.5. Target Costing
	- 1.5.1 Derive a target cost in manufacturing and service industry
	- 1.5.2. Suggest how a target cost gap can be reduced

## **UNIT II-- ADVANCED MANAGEMENT ACCOUNTING TECHNIQUES – II**

 **18 Hours**

- 2.1 Life Cycle Costing
- 2.2 Costs involved in different stages of life cycle
- 2.3 Benefits and application of life cycle costing
- 2.4 Throughput Accounting
	- 2.4.1 Theory of Constraints

## 2.4.2 Calculation and interpretation of Throughput Accounting Ratio (TPAR)

- 2.5 Application in a multi-product entity and environmental accounting
- 2.6 Management of Environmental cost
- 2.7 Accounting for Environmental cost

## **UNIT III -- DECISION MAKING TECHNIQUE 15 Hours**

- 3.1 Understand and apply the concept of relevant costs
- 3.2 Determination of relevance with regard to a contextual decision
- 3.3 Opportunity cost

- 3.4 Cost Volume Profit (CVP) relationship
- 3.5 Calculate and interpret break-even point and margin safety
- 3.6 Estimation of target profit in single and multi-product scenario
- 3.7 Resource optimization in light of limiting factors
- 3.8 Single and Multiple factors
- 3.9 Make or Buy Decisions

## **UNIT IV-- PRICING DECISION AND RISK ANALYSIS 15 Hours**

- 4.1 Factors affecting pricing of product or services
- 4.2 Price elasticity of demand
- 4.3 Demand equation
- 4.4 Calculate optimum selling price with MR=MC equation
- 4.5 Pricing strategies
	- 4.5.1 Skimming
	- 4.5.2 Penetration
	- 4.5.3 Differential
	- 4.5.4 Cost-plus pricing
- 4.6 Apply techniques of maximax, maximin and minimax regret
- 4.7 Use of expected value technique
- 4.8 Decision tree
- 4.9 Value of perfect and imperfect information

## **UNIT V-- INVESTMENT APPRAISAL 12 Hours**

- 5.1 Investment appraisal techniques
- 5.2 Allowing for inflation and taxation in DCF
- 5.3 Adjusting for risk and uncertainty in investment appraisal
- 5.4 Specific investment decisions ( lease or buy, asset replacement, capital rationing)

# **TOPICS FOR SELF STUDY**

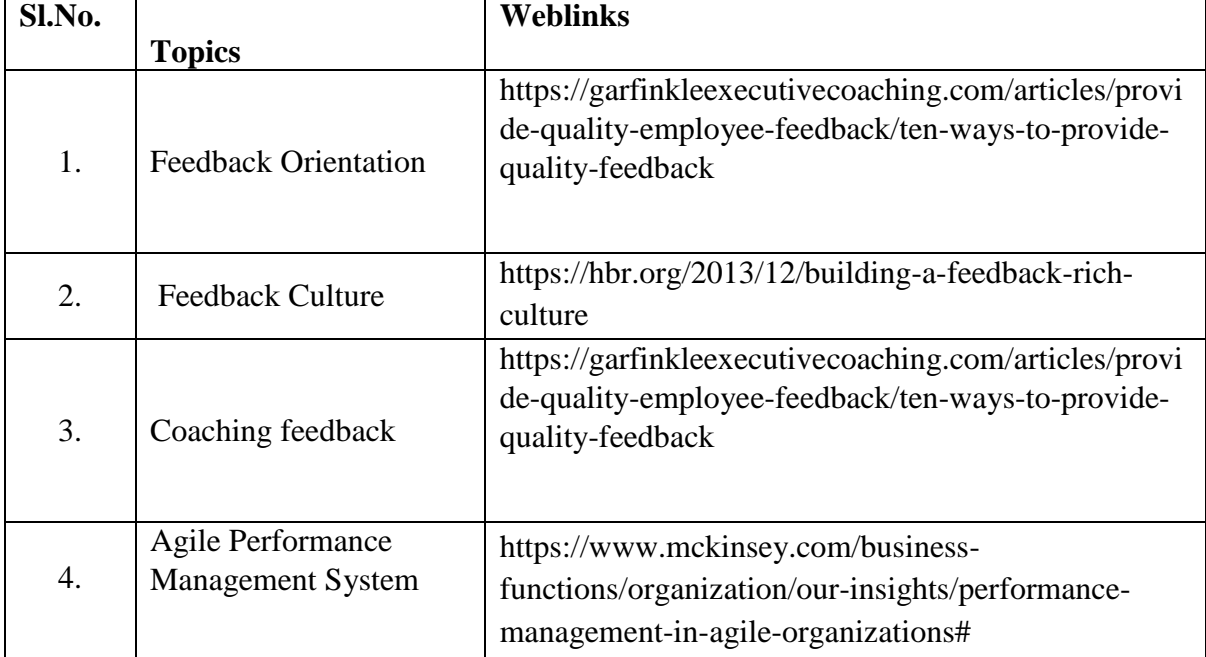

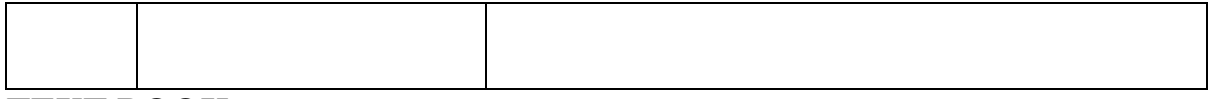

# **TEXT BOOK**

1**.** ACCA Study Material Text, Performance Management (PM) KAPLAN Publishing

## **REFERENCES**

- 1. Robert D. Austin, Measuring and Managing Performance in Organisations, Addison-Wesley Professional, 4<sup>th</sup> Edition, 2013
- 2. A.S. Kohli & T. Deb, Performance Management, Oxford Higher Education, 2008

# **WEBLINKS**

- 1. https://www.accaglobal.com/pk/en/student/exam-support-resources/fundamentals-examsstudy-resources/f5.html
- 2. https://www.gotitpass.com/acca-f5-performance-management

## **Theory 50%; Problems 50%**

# **SPECIFIC LEARNING OUTCOMES (SLO)**

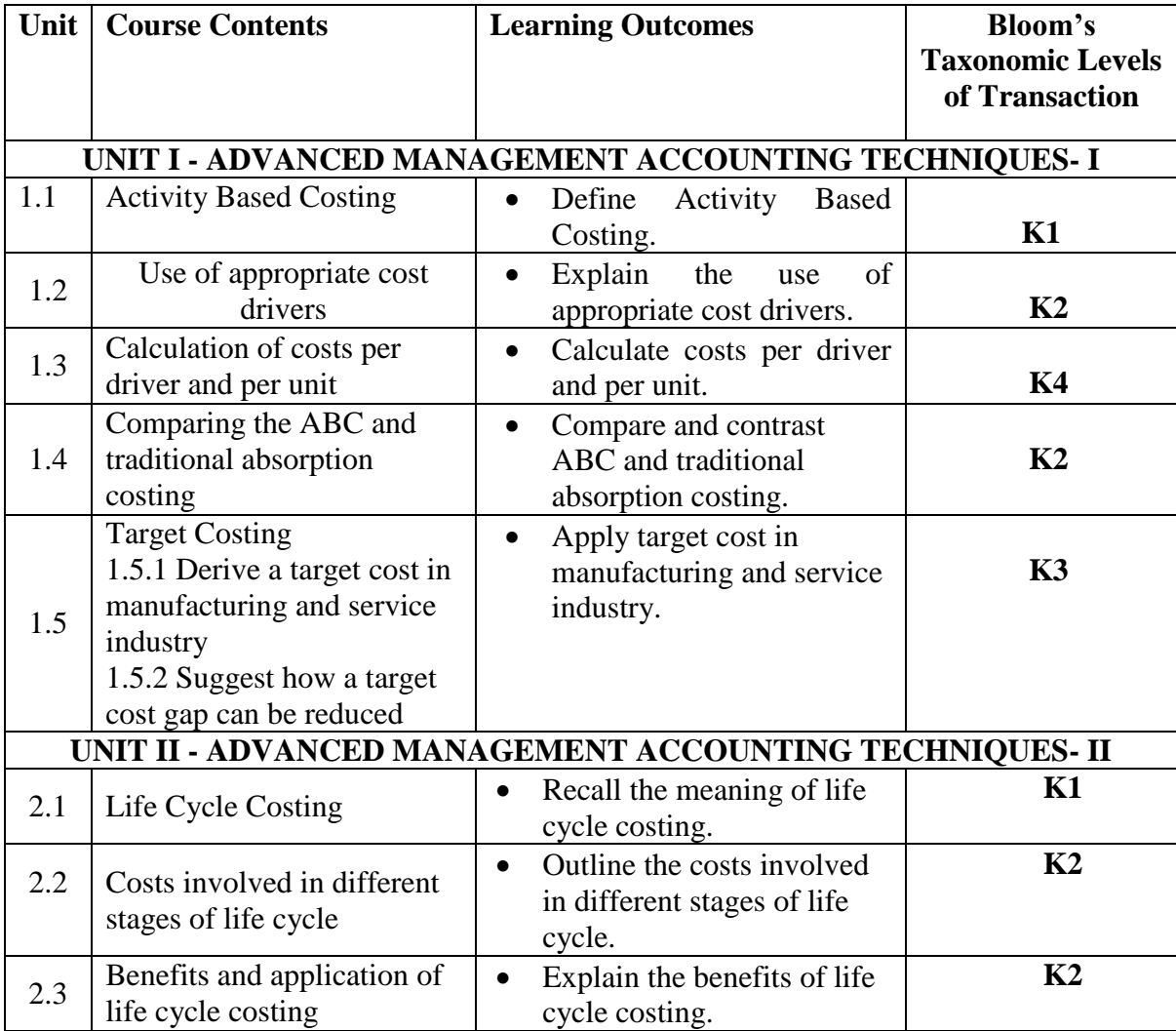

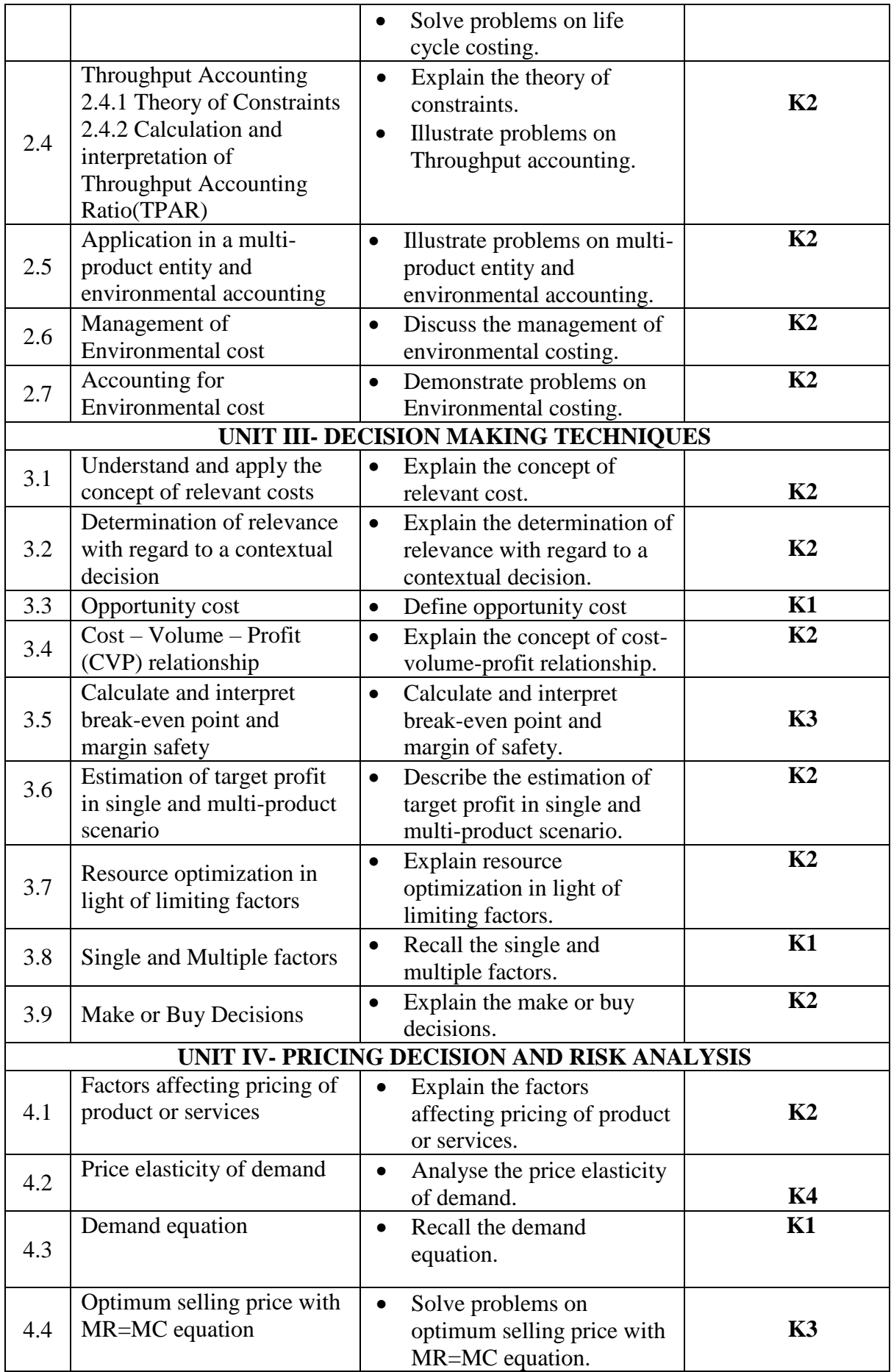

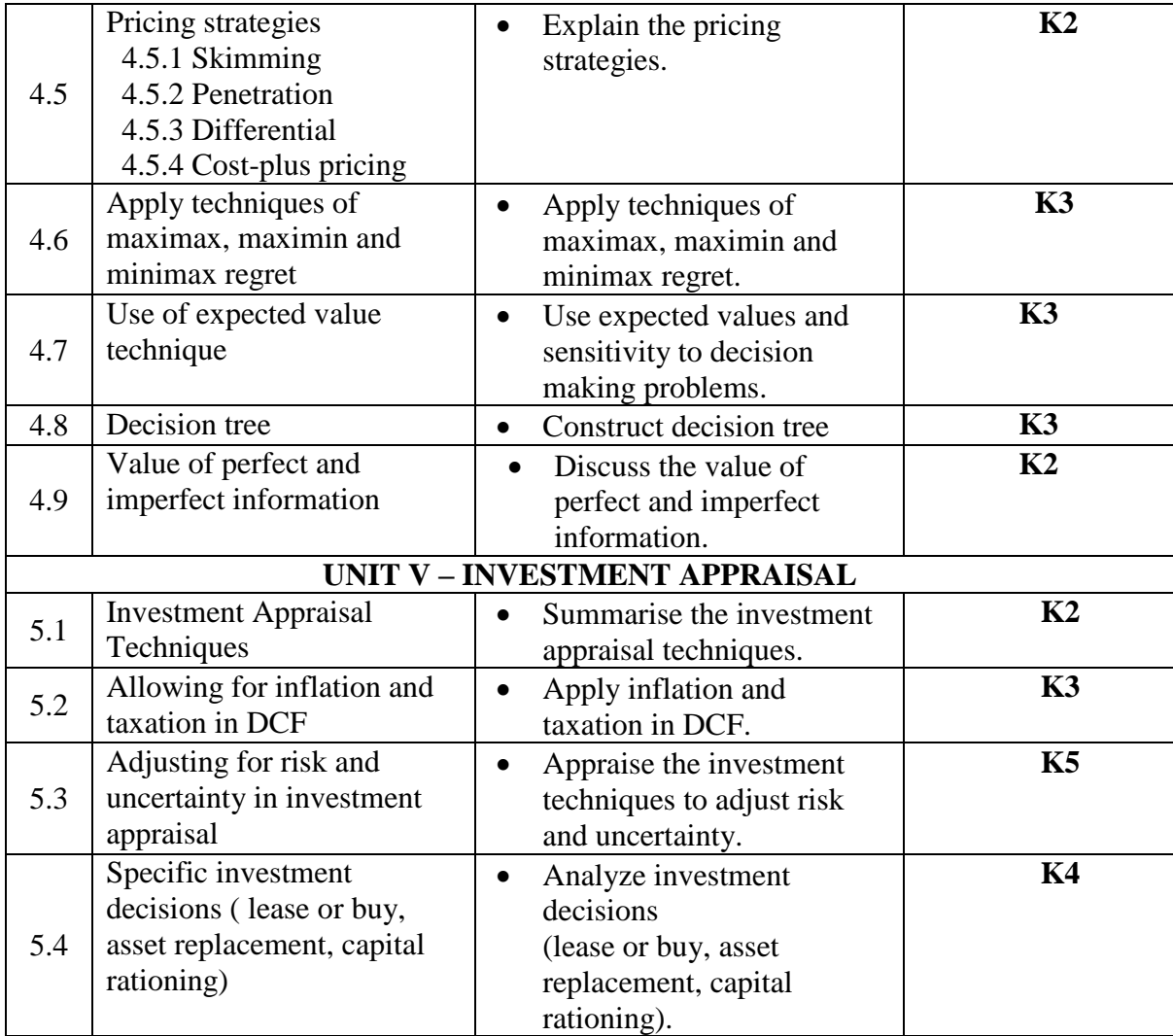

# **MAPPING FOR POs, PSOs and COs**

**L-Low M-Moderate H- High**

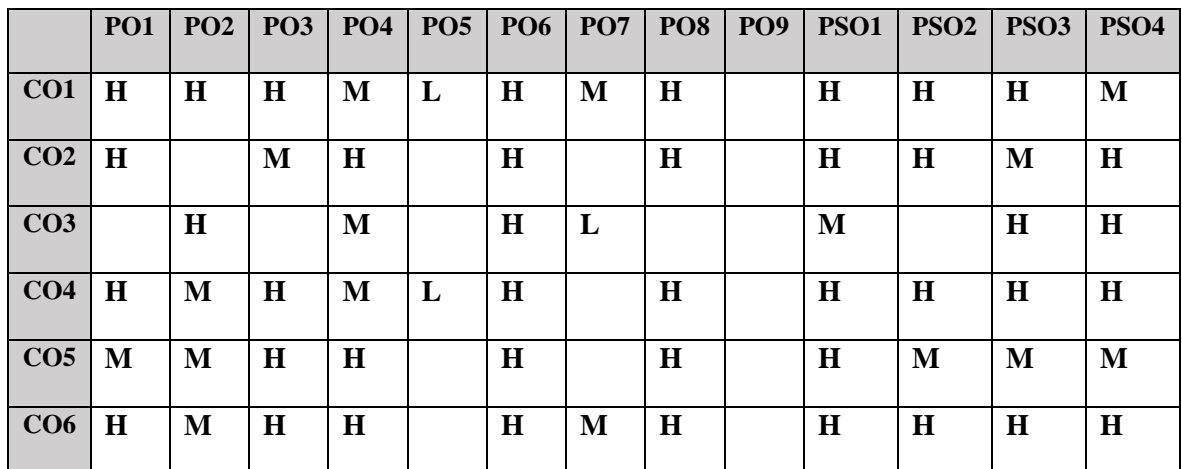

# **COURSE ASSESSMENT METHODS**

# **Direct**

1. Continuous Assessment Test I,II

- 2. Open book test; Assignment; Seminar; Group Presentation
- **3.** End Semester Examination

## **Indirect**

1. Course-end survey

### **SEMESTER: III ALLIED V TAXATION-INCOME TAX CREDITS: 4 TAXATION-INCOME TAX TOTAL HOURS: 75 COURSE CODE: U18CI3Y5**

## **COURSE OUTCOMES**

On completion of the course, the students will be able to

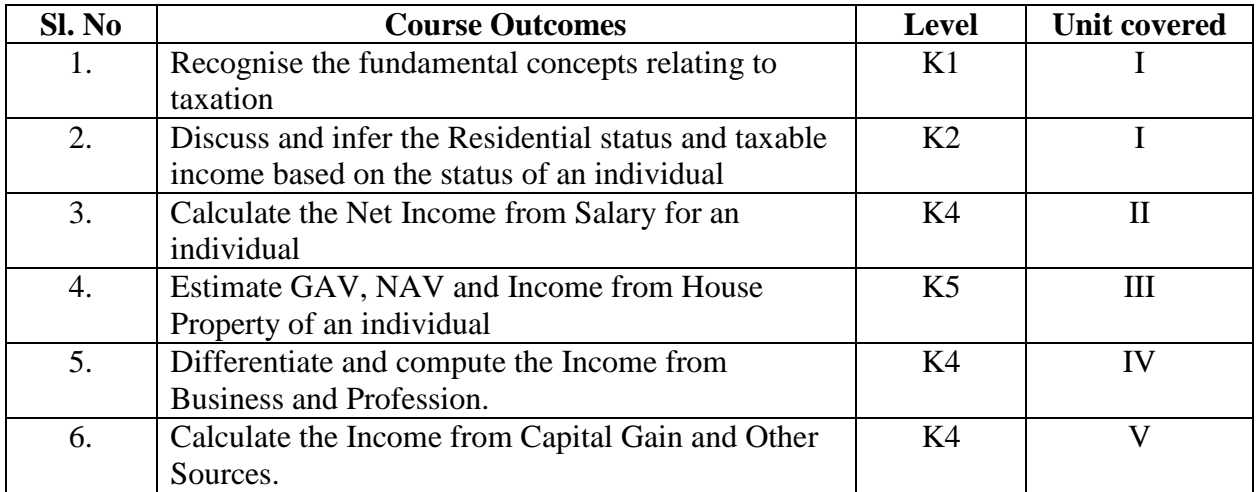

## **UNIT I -- BASIC CONCEPTS OF INCOME TAX 18 Hours**

- 1.1. History of income tax
- 1.2. Cannons of taxation
- 1.3. Assessee
- 1.4. Various types of Assessee
- 1.5. Assessment year
- 1.6. Previous year
- 1.7. Agricultural income
- 1.8. Capital receipts and revenue receipts
- 1.9. Capital expenditure and revenue expenditure
- 1.10.Capital loss and revenue loss
- 1.11.Incomes exempted u/s 10
- 1.12.Ordinary resident, not ordinary resident and non-resident
- 1.13. Basic conditions and additional conditions to identifying the residential status of individual
- 1.14. Residential status
	- 1.14.1 Hindu Undivided Family (HUF)
	- 1.14.2 Company
	- 1.14.3 Firm
	- 1.14.4 Association of Person (AOP)
	- 1.14.5 Body of Individual (BOI)
	- 1.14.6 Artificial Juridical person
- 1.15. Incidence of tax
- 1.16. Incomes are taxable for ordinary resident, not ordinary resident and nonresident

## **UNIT II --COMPUTATION OF INCOME FROM SALARY 22 Hours**

- 2.1. The characteristics / features of salary
- 2.2. Incomes that is chargeable to tax under the head salaries as per section 15
- 2.3. Different forms of salary
	- 2.3.1Advance salary
		- 2.3.2Arrear salary
- 2.4Gratuity
	- 2.4.1 Government employee
	- 2.4.2 Non-Government employee
- 2.5 Pension
	- 1.5.1 Government employee
	- 1.5.2 Non-Government employee
- 2.6 Leave encashment
	- 2.6.1 Government employee
	- 2.6.2 Non-government employee
- 2.7 Provident fund and its calculation
- 2.8 Profit in lieu of salary
- 2.9 Allowance
- 2.10 Perquisites
	- 2.10.1 Specified employee and unspecified employee
	- 2.10.2 Taxable for all specified and unspecified
	- 2.10.3 Taxable for specified employee only
	- 2.10.4 Exempted for all (specified and unspecified with certain limits)
- 2.11 Deductions u/s 16
- 2.12 Deduction u/s 80C

## **UNIT III-- COMPUTATION OF INCOME FROM HOUSE PROPERTY 12 Hours**

- 3.1 Basic terms
	- 3.1.1 Expected rent
	- 3.1.2 Fair rental value
	- 3.1.3 Market value
	- 3.1.4 Actual rent
	- 3.1.5 Standard rent
	- 3.1.6 Unrealized rent
	- 3.1.7 Vacancy period
	- 3.1.8 Arrear rent
- 3.2 Income that can be taxed under the head house property
- 3.3 Exempted House Property Income
- 3.4 Calculation of Gross Annual Value
- 3.5 Calculation of Net Annual Value
- 3.6 Treatment of party let out and partly self-occupied house
- 3.7 Treatment of part of the year let out and part of the year self-occupied
- 3.8 The rules should be followed while allowing interest on borrowed capital for selfoccupied house.
- 3.9 The treatment of the following
	- 3.9.1 Pre-completion/ pre-construction interest
	- 3.9.2 Date of loan
	- 3.9.3 Date of completion
	- 3.9.4 Date of repayment

## 3.9.5 Unrealized rent and arrear of rent recovered

3.10 Calculation of income from house property

## **UNIT IV-- COMPUTATION OF INCOME FROM BUSINESS OR PROFESSION 13 Hours**

- 4.1 Basic terms
	- 4.1.1 Business
	- 4.1.2 Profession
	- 4.1.3 Vocation
	- 4.1.4 Speculation business
	- 4.1.5 Illegal business
	- 4.1.6 Bad debt recovered allowed earlier
	- 4.1.7 Bad debt recovered disallowed earlier
	- 4.1.8 Under valuation of stock
	- 4.1.9 Over valuation of stock
- 4.2 Various incomes that is taxable under the head of income from business and profession
- 4.3 Various methods of accounting
- 4.4 The losses which are incidental to business
- 4.5 Various expenses which are expressly allowed and disallowed while calculating income from business
- 4.6 Calculation of undervaluation and over valuation of stock
- 4.7 Calculation of Income from business
- 4.8 Rules for calculating Income from profession
- 4.9 Calculation of Income from profession

## **UNIT V-- COMPUTATION OF INCOME FROM CAPITAL GAINS AND OTHER SOURCES** 10 Hours

## 5.1 **Income from Capital Gains**

- 5.1.1 Basic terms
	- 5.1.2 Short term capital assets
	- 5.1.3 Long term capital asset
	- 5.1.4 Short term capital gain
	- 5.1.5 Long term capital gain
	- 5.1.6 Transfer
	- 5.1.7 Slump sale
	- 5.1.8 Cost of acquisition
	- 5.1.9 Cost of improvement
	- 5.1.10 Indexed cost
	- 5.2 Treatment of depreciable asset while calculating capital gains
	- 5.3 Various assets which are not included in capital assets
	- 5.4 The capital gains exempted u/s 10
	- 5.5 Various exemption u/s 54,54B,54D,54EC, 54ED,54F,54G and 54H
	- 5.6 Calculation of the income under capital gains

## **Income from Other Source**

- 5.7 Basic terms
	- 5.7.1 Cash system accounting
	- 5.7.2 Mercantile system of accounting
	- 5.7.3 Casual income
	- 5.7.4 Tax free Government securities
- 5.7.5 Less tax Government securities
- 5.7.6 Tax free Commercial securities
- 5.7.7 Less tax Commercial securities
- 5.7.8 Stake money
- 5.8 Residuary head of income
- 5.9 The general income u/s56(1) and specific income u/s 56(2) that can be taxed under the head of other source
- 5.10 Various deductions
- 5.11 Various deductions that cannot be claimed as deductions
- 5.12 The treatment of casual incomes
- 5.13 Various kinds of securities and their tax treatment
- 5.14 Grossing up of income and its calculation
- 5.15 Calculation of income from other source

# **TOPICS FOR SELF STUDY**

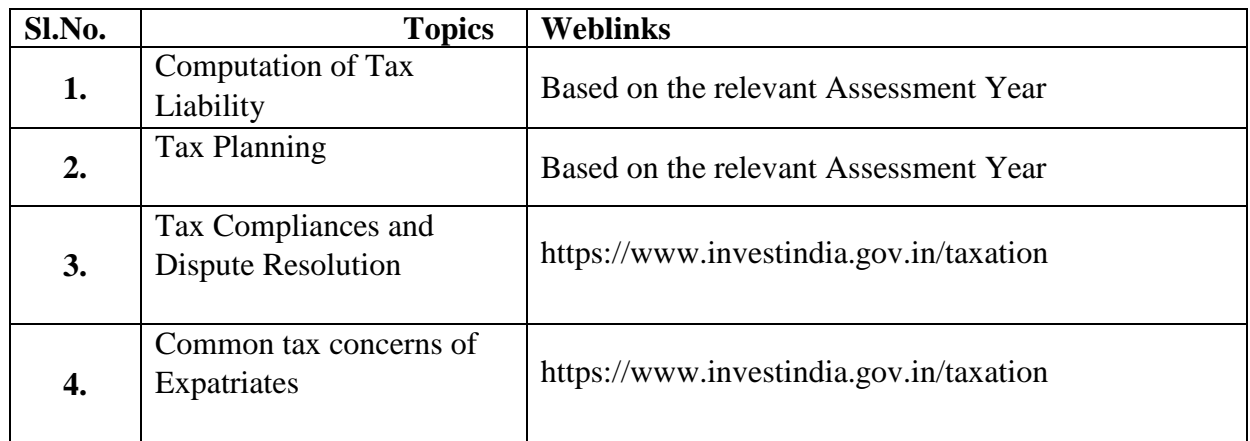

# **TEXT BOOK**

1. T. Srinivasan - Income tax Law and Practice (Relevant Assessment Year), Vijay Nicole Imprint Private Limited

## **REFERENCES**

- 1. Vinod Singhania, Students guide to Income Tax, Taxman, (Relevant Assessment Year)
- 2. T.S Reddy & Y. Hari Prasad Reddy, Income Tax, Theory, Law & Practice (Relevant Assessment Year), Margham Publications, Chennai.
- 3. Dinkar Pagare, Law and practice of income tax, Sultan Chand Sons, (Relevant Assessment Year)

# **WEB LINKS**

- 1. https://www.accaglobal.com/an/en/technical-activities/technical-resources search/2009/august/income-tax.html
- 2. https://www.acowtancy.com/papers/acca-tx/

## **Theory: 25%; Problems: 75%**

# **SPECIFIC LEARNING OUTCOMES (SLO)**

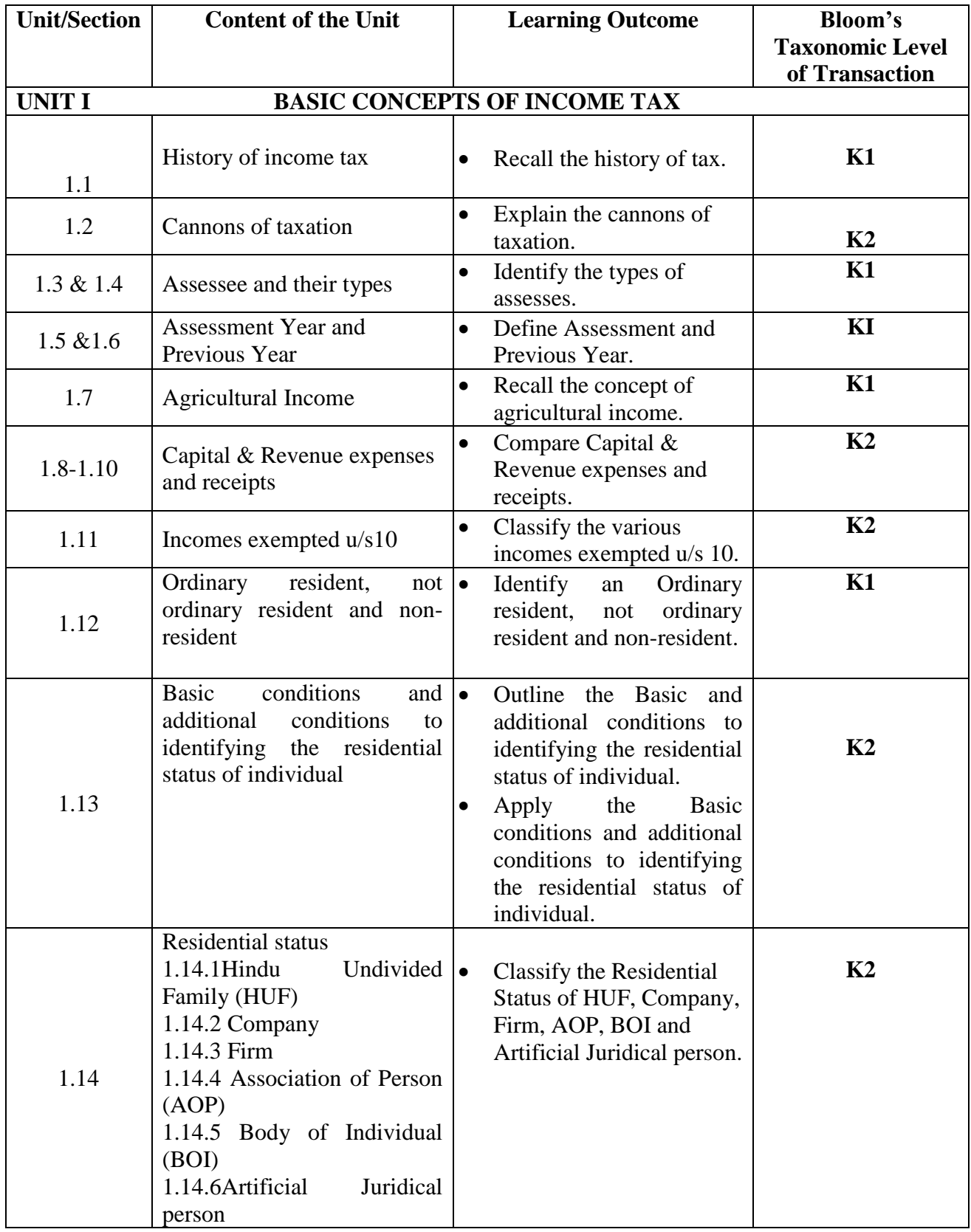

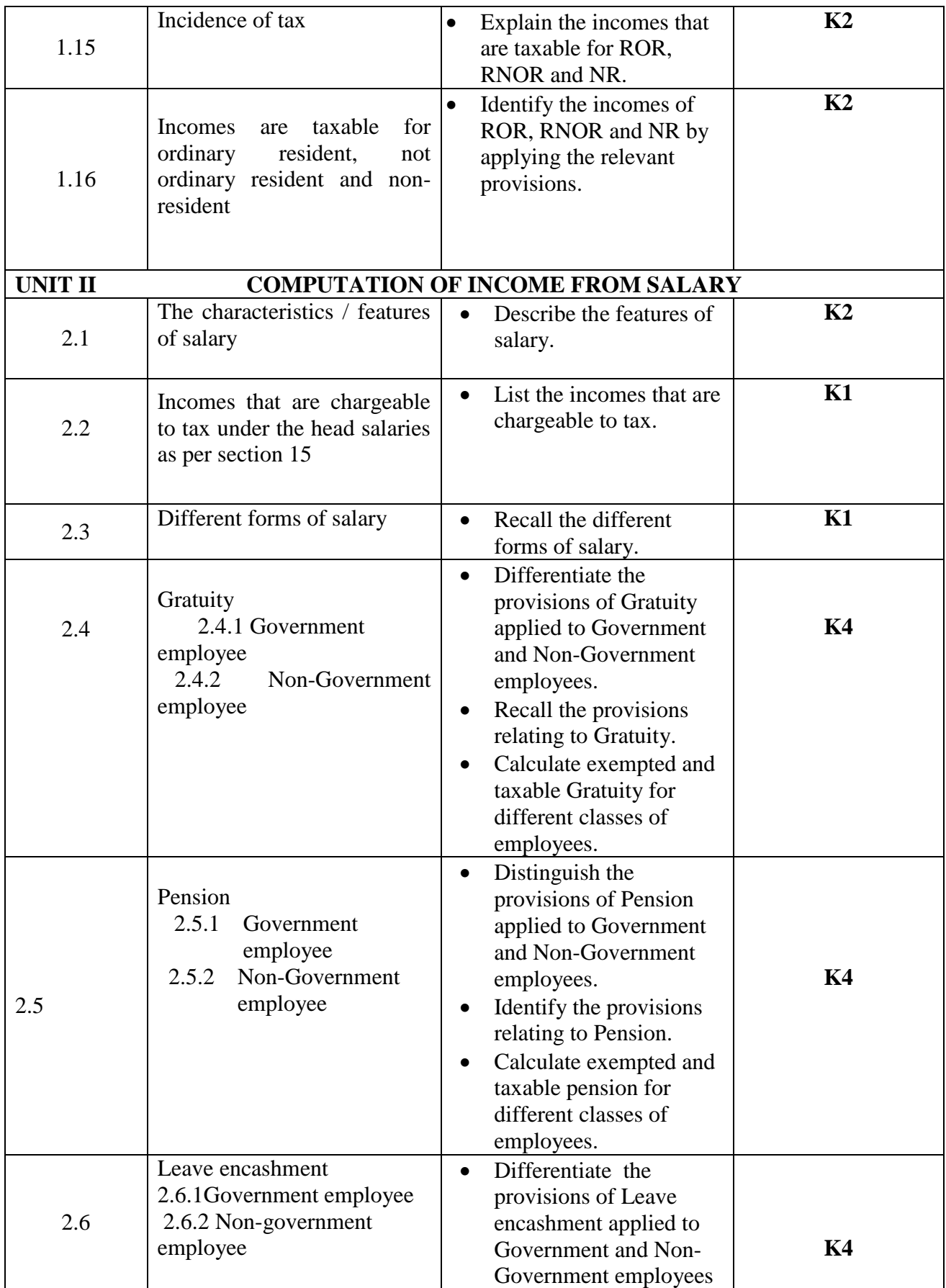

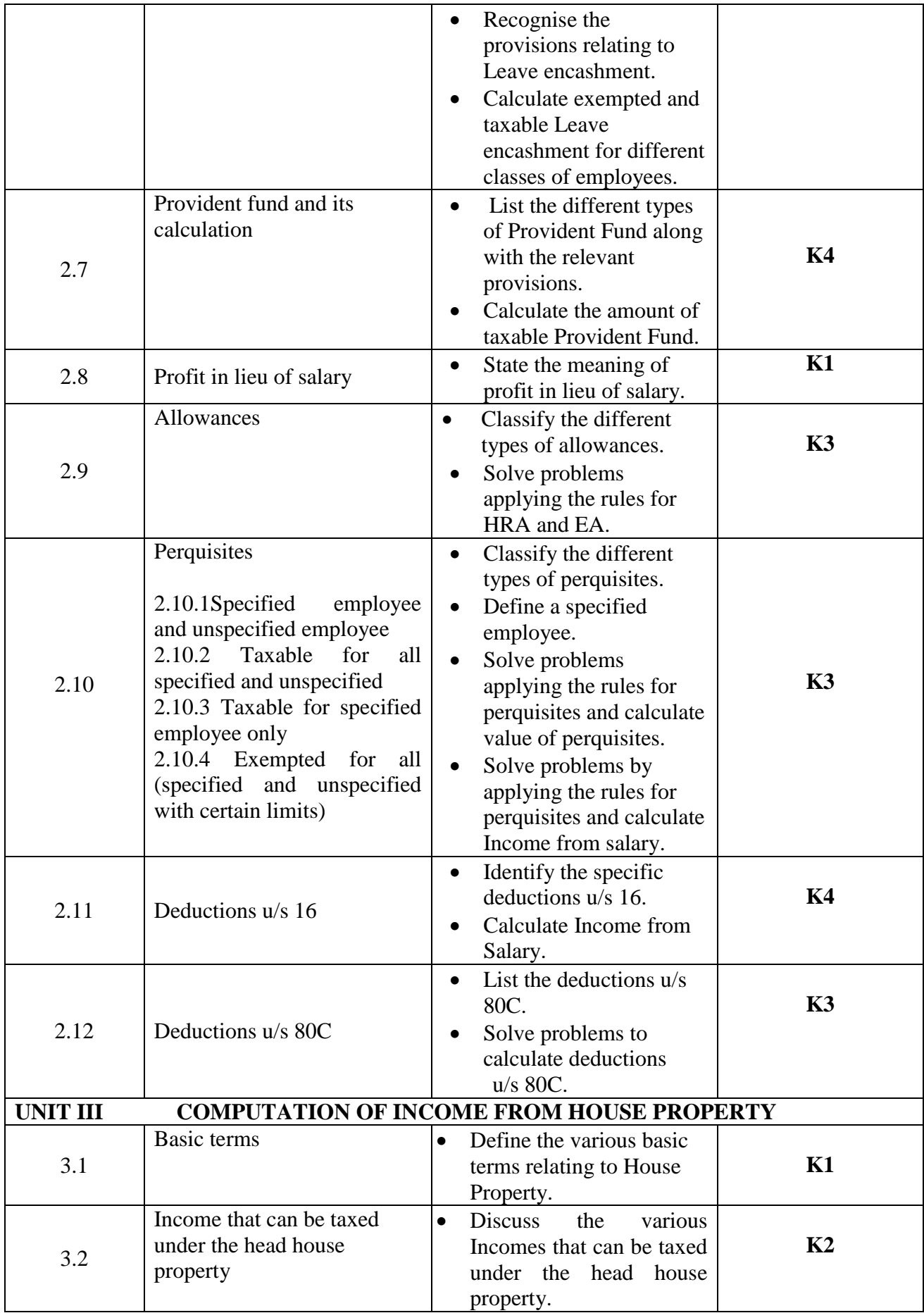

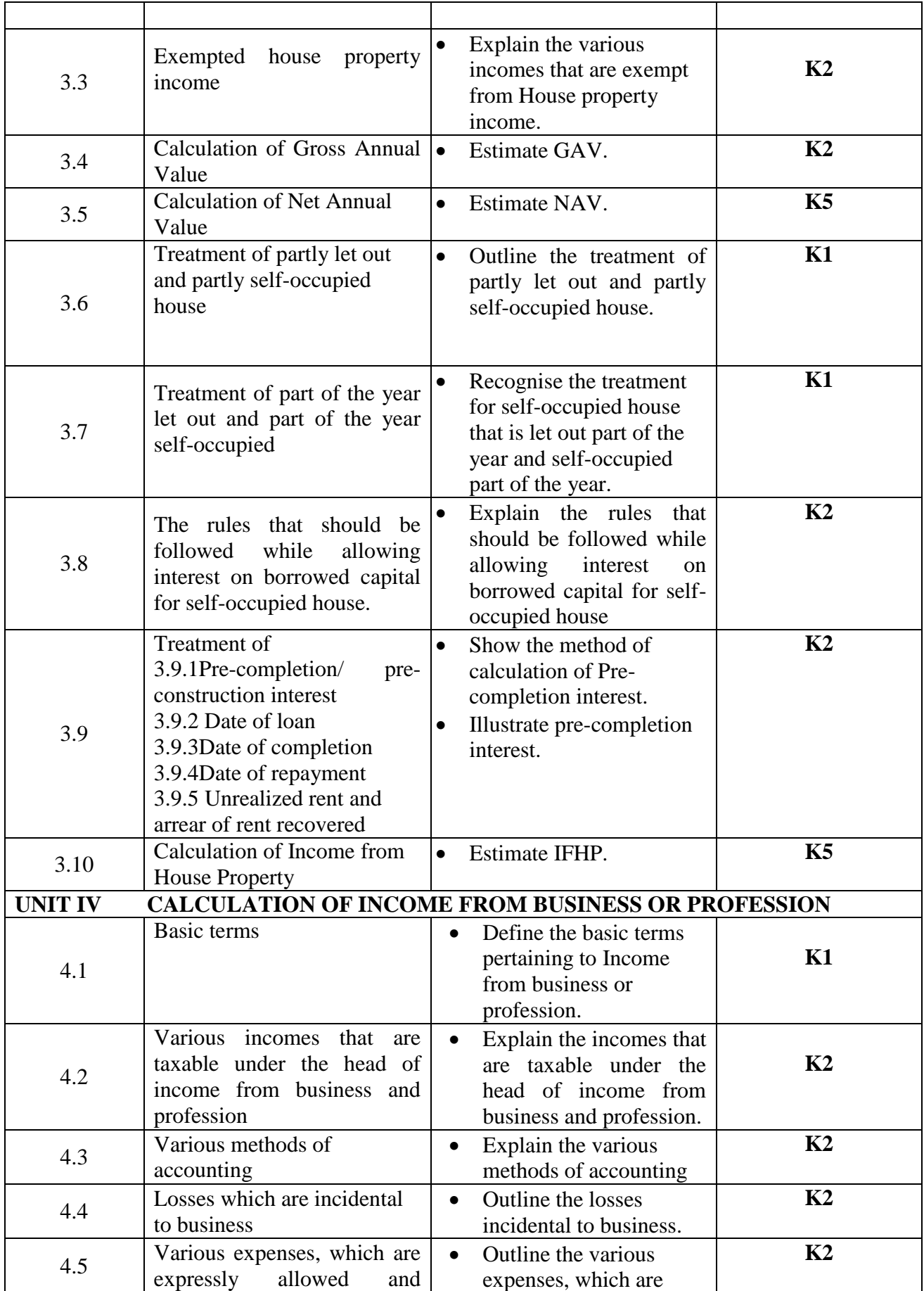

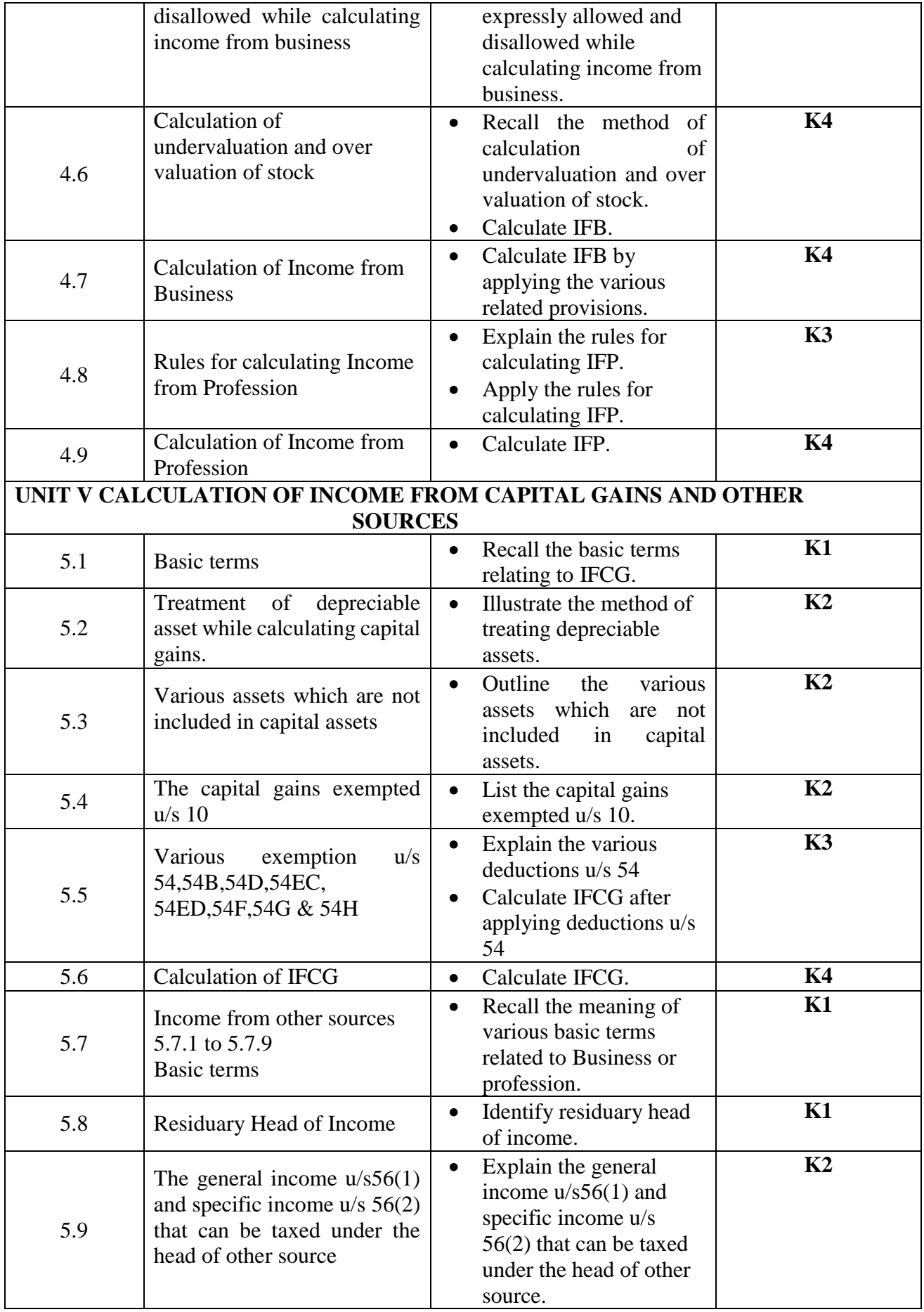

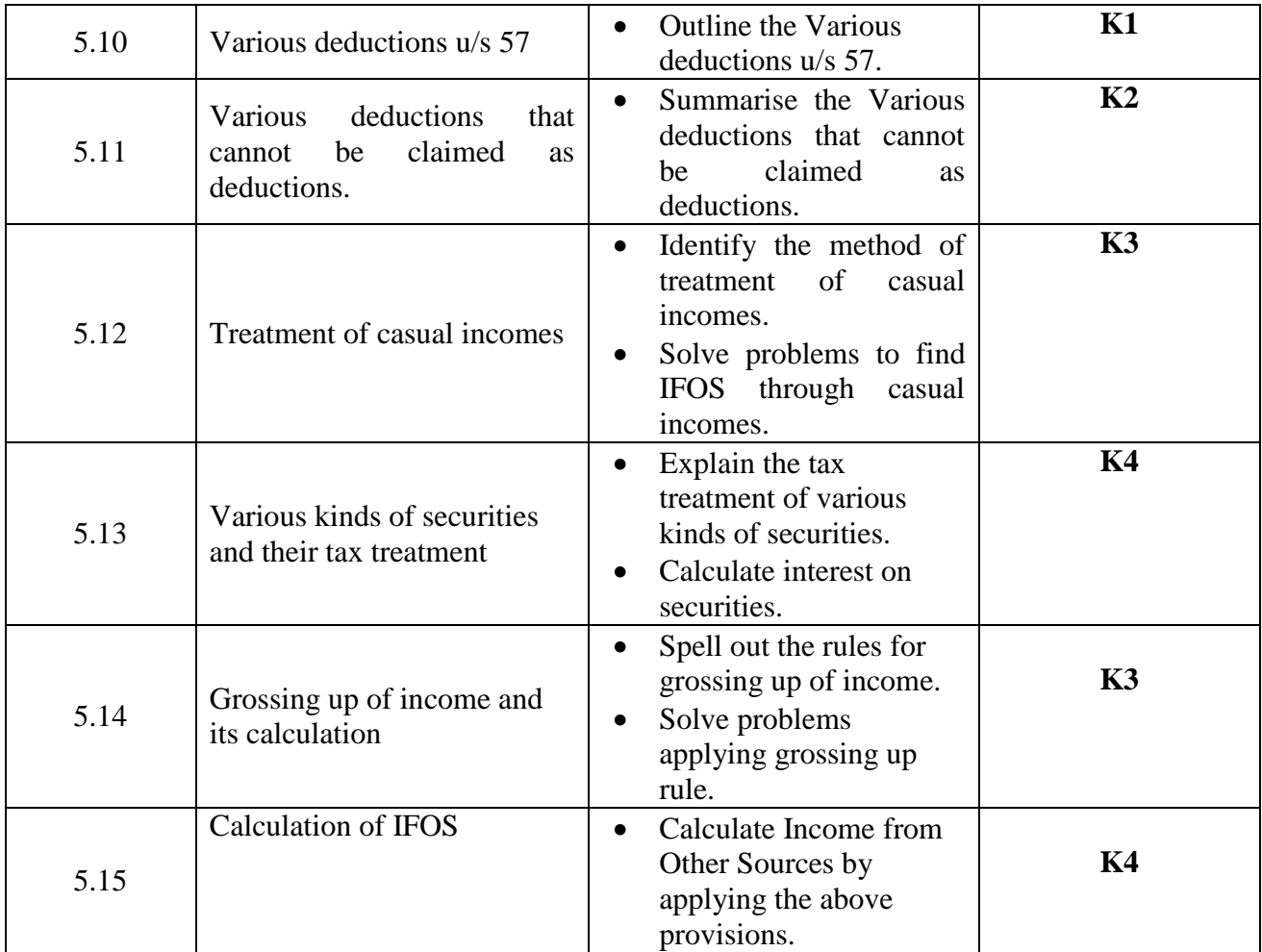

# **MAPPING FOR POs, PSOs and COs**

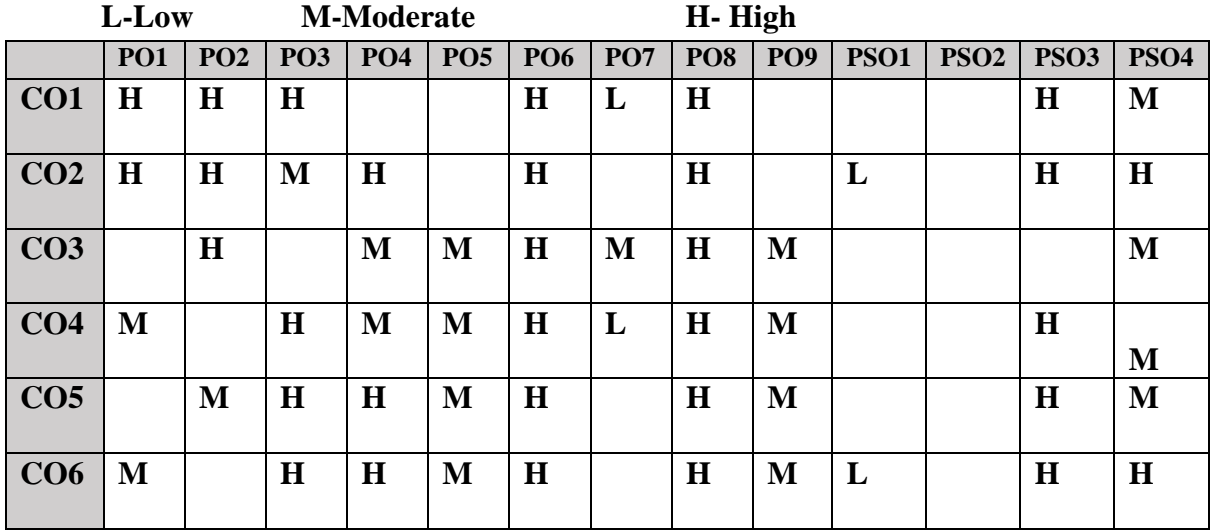

# **COURSE ASSESSMENT METHODS**

**Direct**

- **1.** Continuous Assessment Test I,II
- **2.** Open book test; Assignment; Seminar; Group Presentation
- 3. End Semester Examination

# **Indirect**

1. Course-end survey

# **SEMESTER:** III | SBEC I

## **COURSE OUTCOMES**

On completion of the course, the students will be able to

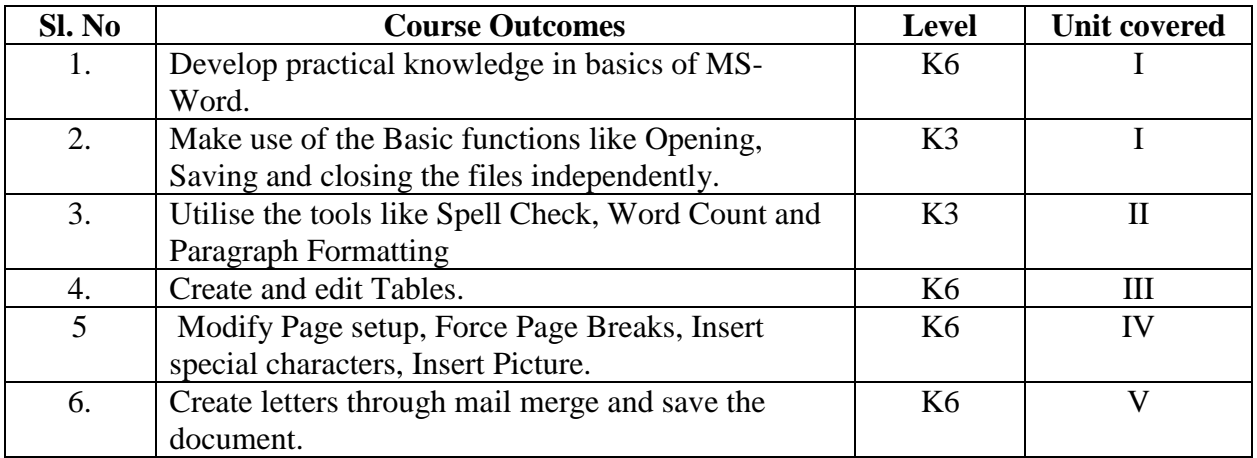

## **UNIT I-- BEGINNING TO USE MICROSOFT WORD 6 Hours**

- 1.1 Word Processing versus Desktop Publishing
- 1.2 Starting Microsoft Word 2007
- 1.3 Opening a New Document
- 1.4 Saving a Document
- 1.5 Getting Help with MS Word
- 1.6 Basic Editing
	- 1.6.1 The Cursor
	- 1.6.2 Inserting Text Deleting Text ~ Text Undo and Redo -Wrap Text
	- 1.6.3 Formatting Selecting Text
	- 1.6.4 Applying a Font –Changing Font Size -Font Attributes Font Colour- Clear Formatting
	- 1.6.5 Text Alignment Copying and Moving Texts and Objects The Clipboard Paste

## **UNIT II-- EDITING FEATURES 6 Hours**

- 4.1 Spell Check Thesaurus Auto Correct Creating Own Default Dictionary
- 2.2. Word Count -Track Changes -Accepting and Rejecting Changes Page View Zoom
- 2.3. Paragraph Formatting Changing Paragraph Alignment Indenting Paragraphs
- 2.4. Add Borders or Shading to a Paragraph, Apply Paragraph Styles –Change Spacing between Paragraphs and Lines

## **UNIT III –TABLES 6 Hours**

3.1 Creating Tables

- 3.1.1 Creating a table by highlighting the boxes
- 3.1.2 Create a table by using Insert Table command
- 3.1.3 Converting Text into a Table Quick Tables -Entering Text
- 3.2 Table Tools -Inserting rows and columns- Deleting Cells, Rows or Columns Merging Cells and Splitting Cells -Adjusting Column Width- Position text within a Cell
- 3.3 Borders and Shading. Bulleted and Numbered Lists Creating Outlines

## **UNIT IV-- PAGE FORMATTING 6 Hours**

- 4.1 Apply a Page Border and Colour
- 4.2 Changing the Orientation, Size of the Page, or Size of Columns
- 4.3 Insert Headers and Footers (including Page Numbers-Creating a Page Break- inserting Graphics, Pictures, and Table of Contents – Inserting Special Characters.

## **UNIT V -- ADVANCED TOOLS 6 Hours**

- 5.1 References and Citations -Macros Compare and Merge Documents
- 5.2 Protect Document
- 5.3 Mailing Lists Creating a List for Mail Merge Mail Merge.

# **TOPICS FOR SELF STUDY**

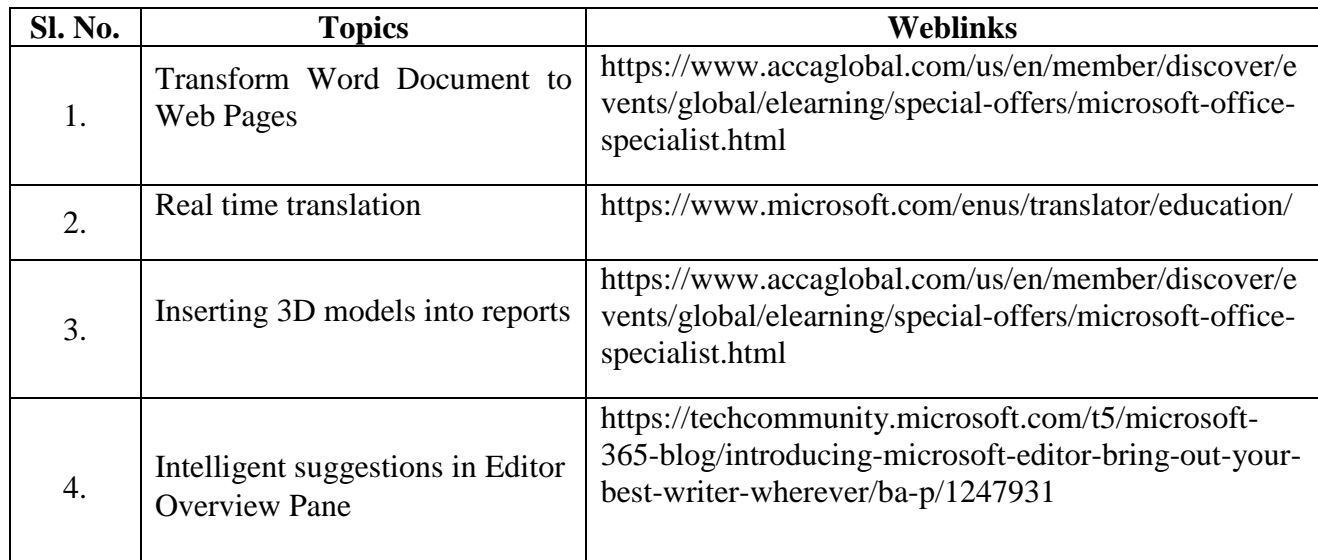

## **TEXT BOOK**

1. Study material prepared by the Department

## **REFERENCES**

- 1. Faithe Wempen, Microsoft Word 2010 in Depth, Que Publishing, 2010, ISBN 9780789743114
- 2. Katherine Murray, Microsoft Word 2010 Inside Out, 1<sup>st</sup> Edition, 2010, ISBN 9780735627291

## **WEBLINKS**

- 1. https://docs.microsoft.com/en-us/office/dev/add-ins/word/word-add-insprogramming-overview
- 2. https://www.microsoft.com/en-in/microsoft-365/free-office-online-for-the-web

## **Practical Examination Only**

# **SPECIFIC LEARNING OUTCOMES (SLO)**

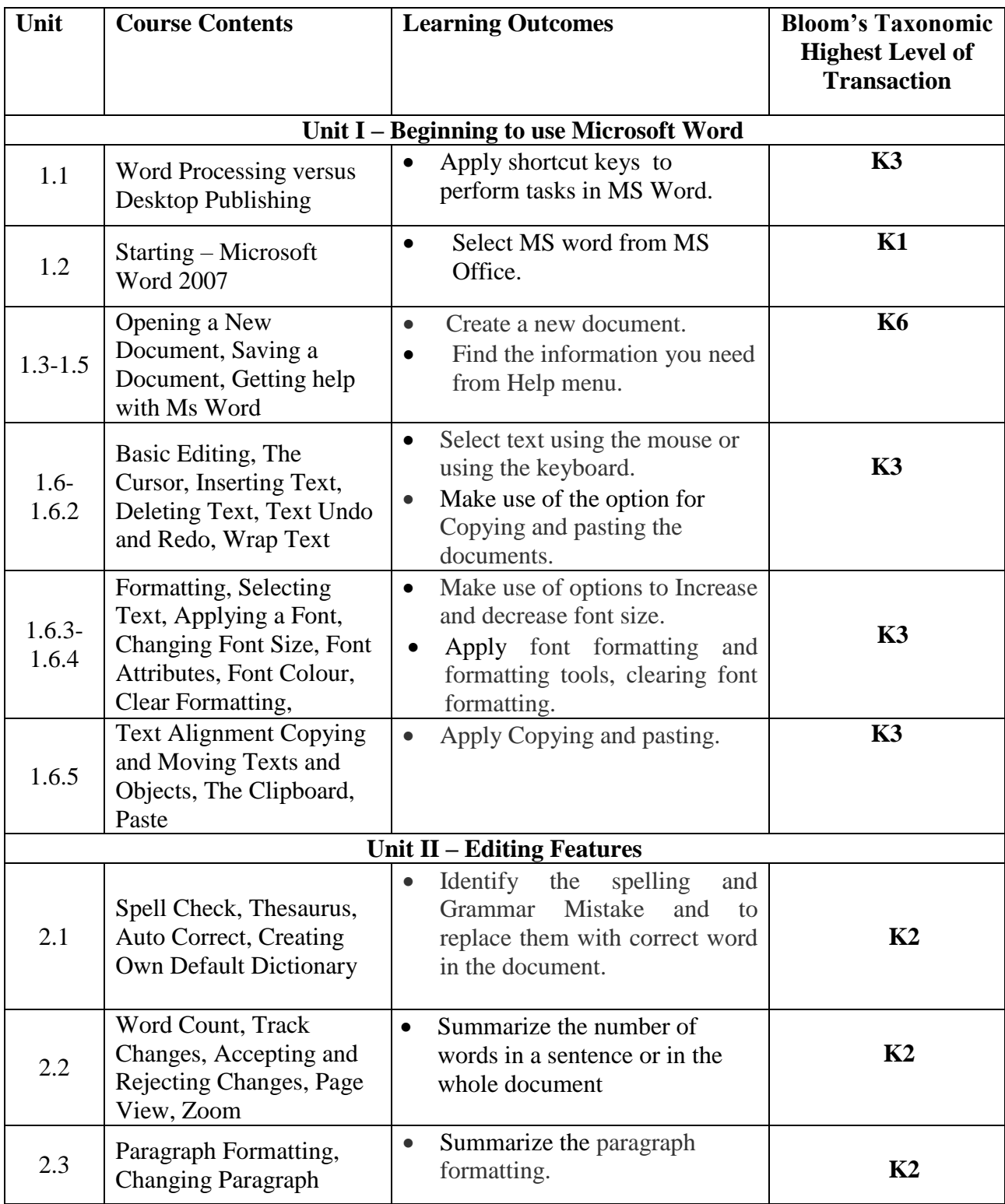

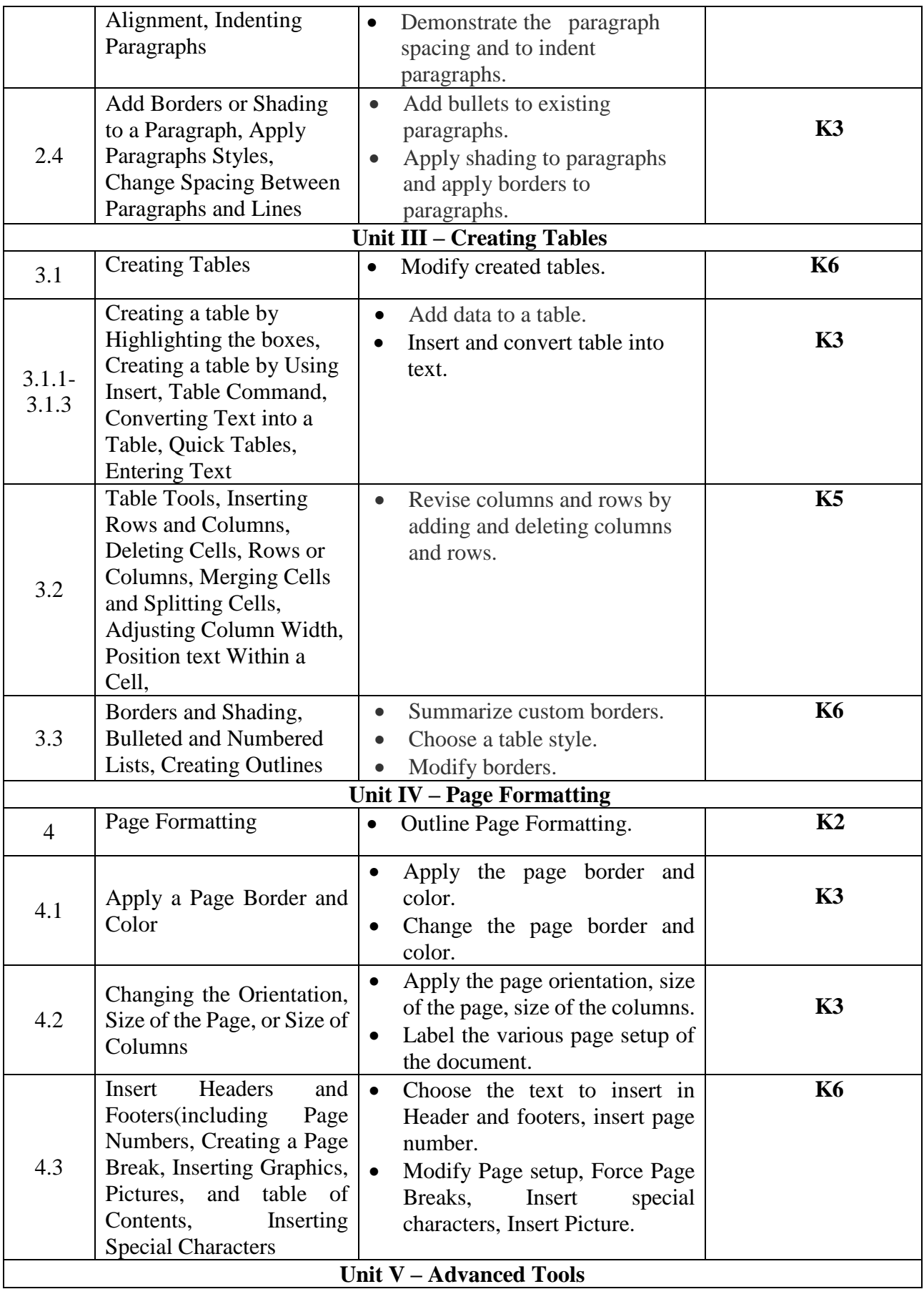

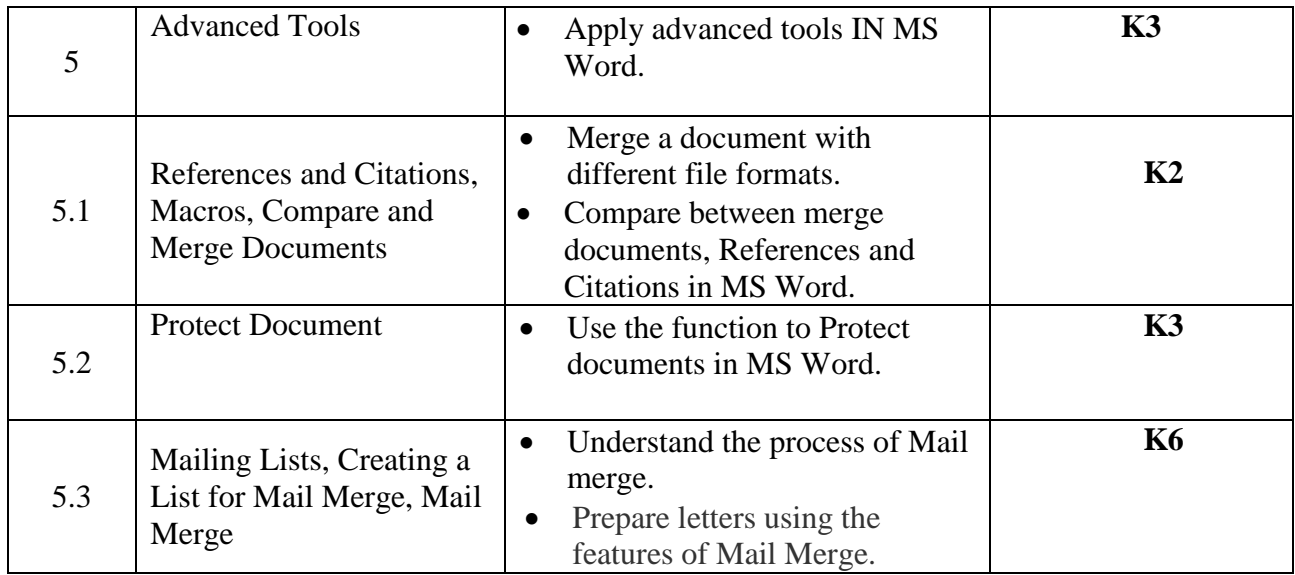

# **MAPPING SCHEME FOR POs, PSOs and COs**

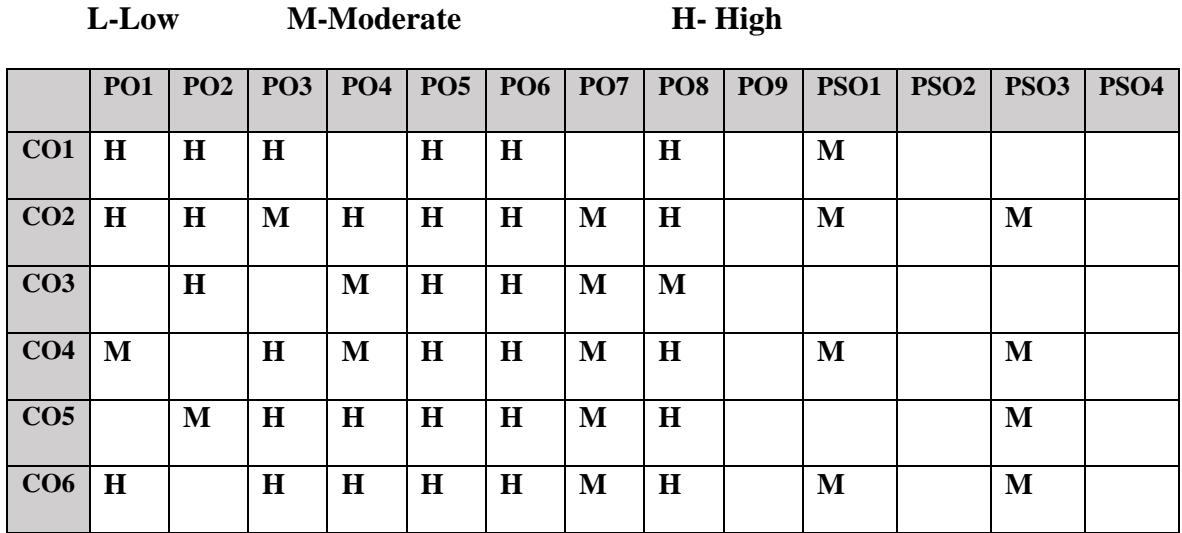

# **COURSE ASSESSMENT METHODS**

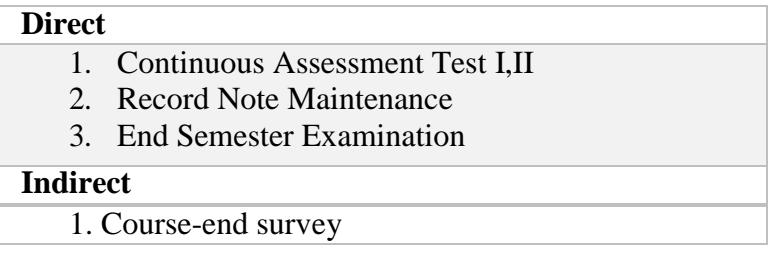

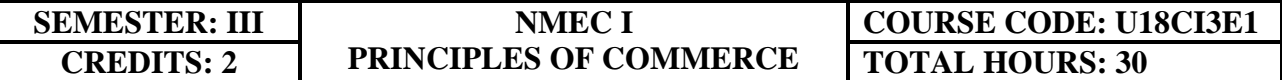

## **COURSE OUTCOMES**

On completion of the course, the students will be able to

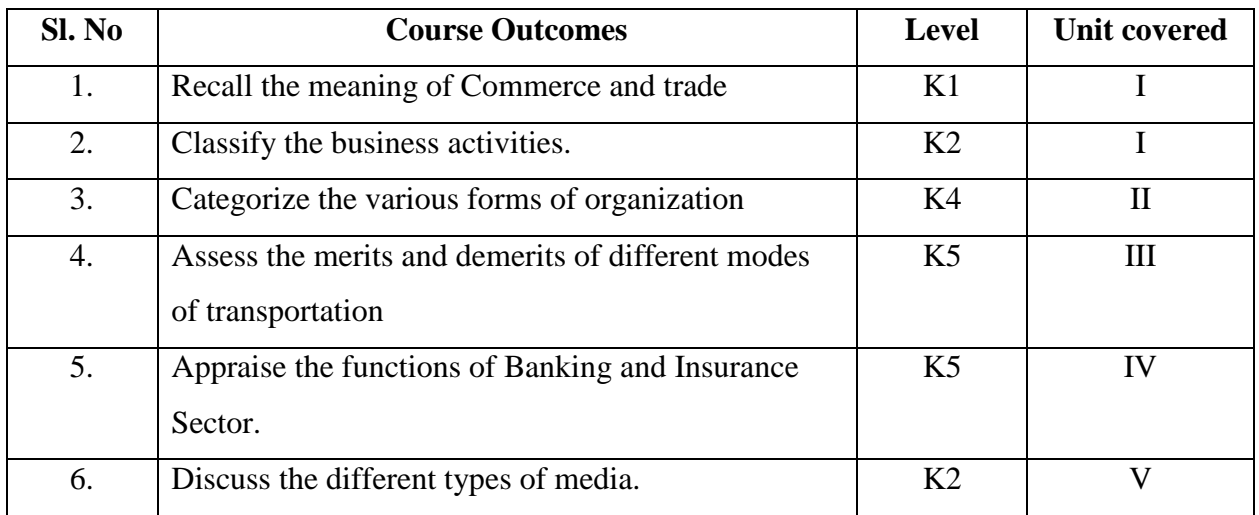

## **UNIT I-- INTRODUCTION TO COMMERCE 6 Hours**

- 1.1 Economic activities
- 1.2 Concept of Business
- 1.3 Characteristics of business
- 1.4 Objectives of business.
- 1.5 Classification of business activities: Industry and Commerce.
- 1.6 Industry
	- 1.6.1Types
	- 1.6.2 Primary and Secondary
- 1.7 Commerce
	- 1.7.1Trade and Aids to trade
	- 1.7.2 Types

## **UNIT II-- FORMS OF ORGANISATION 6 Hours**

- 2.1 Sole proprietorship
- 2.2 Partnership firm
- 2.3 Joint stock company-
	- 2.3.1 Features
	- 2.3.2 Merits and demerits
- 2.4 Formation of company
- 2.5 Memorandum of Association
- 2.6 Articles of Association
- 2.7 Prospectus
- 2.8 Public enterprises
### 2.9 Co-operative societies

# **UNIT III -- TRANSPORTATION AND WAREHOUSES 6 Hours** 3.1 Transport-Functions 3.2 Modes of transport- Road, Railway, Water, Airway 3.3 Advantages and disadvantages of Transportation 3.4 Warehouse 3.4.1 Types 3.4.2 Functions **UNIT IV-- BANKING AND INSURANCE 6 Hours** 4.1 Banking- Functions of Banks 4.2 Types of Bank Accounts. 4.3 Insurance- Principles of insurance 4.4 Types of insurance 4.5 Advantages of insurance. **UNIT V-- MARKETING AND ADVERTISING 6 Hours**

- 5.1 Marketing-5.1.1 Definition
	- 5.1.2 Functions.
- 5.2 Marketing Mix
- 5.3 Market segmentation
- 5.4 Advertising- Types
- 5.5 Advertising media 5.5.1 Kinds of media 5.5.2 Advantages and disadvantages

# **TOPICS FOR SELF STUDY**

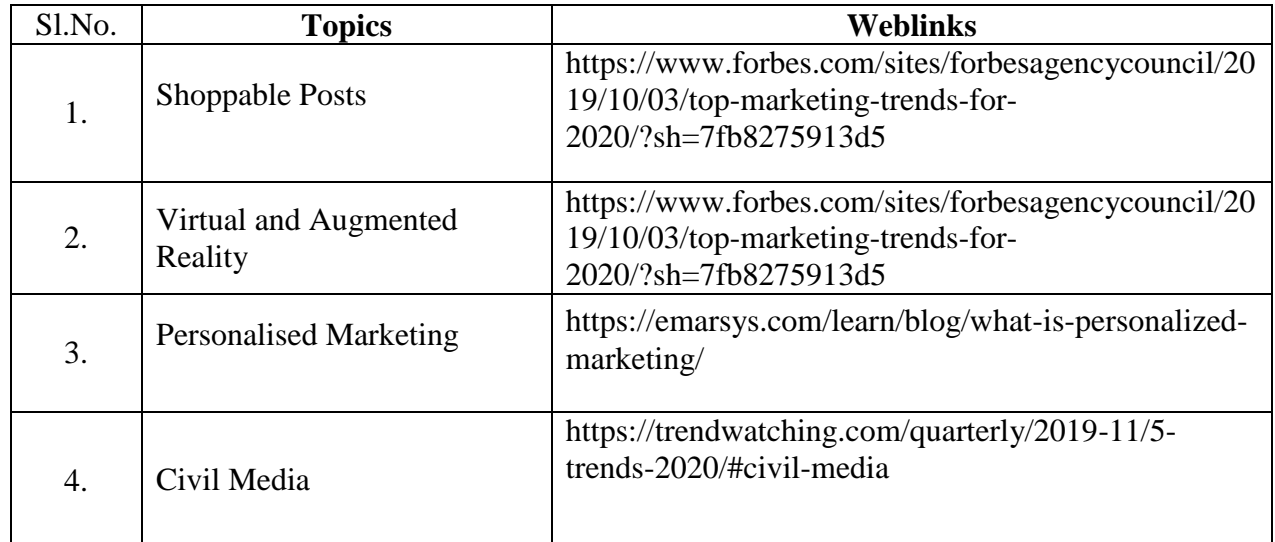

# **TEXTBOOK**

1. Y.K. Bhushan, Fundamentals of Business Organisation, 20<sup>th</sup> Revised Edition, Sultan Chand, 2016

# **REFERENCES**

- 1. R.S.N. Pillai and Bhagavathi, Modern Marketing Principles and Practices, 4<sup>th</sup> Revised Edition, S. Chand& Chand Ltd , 2010
- 2. Sanjay Gupta, Business Organisation and Management, Latest edition, SBPD Publications, 2015.

3. C.B. Gupta, Business Organisation and Management, 2011, Mayur Paperback

# **WEB LINKS**

- 1. https://www.smartinsights.com/marketing-planning/marketing-models/how-to-use-the-7ps-marketing-mix/
- 2. https://www.thebalance.com/what-is-banking-3305812

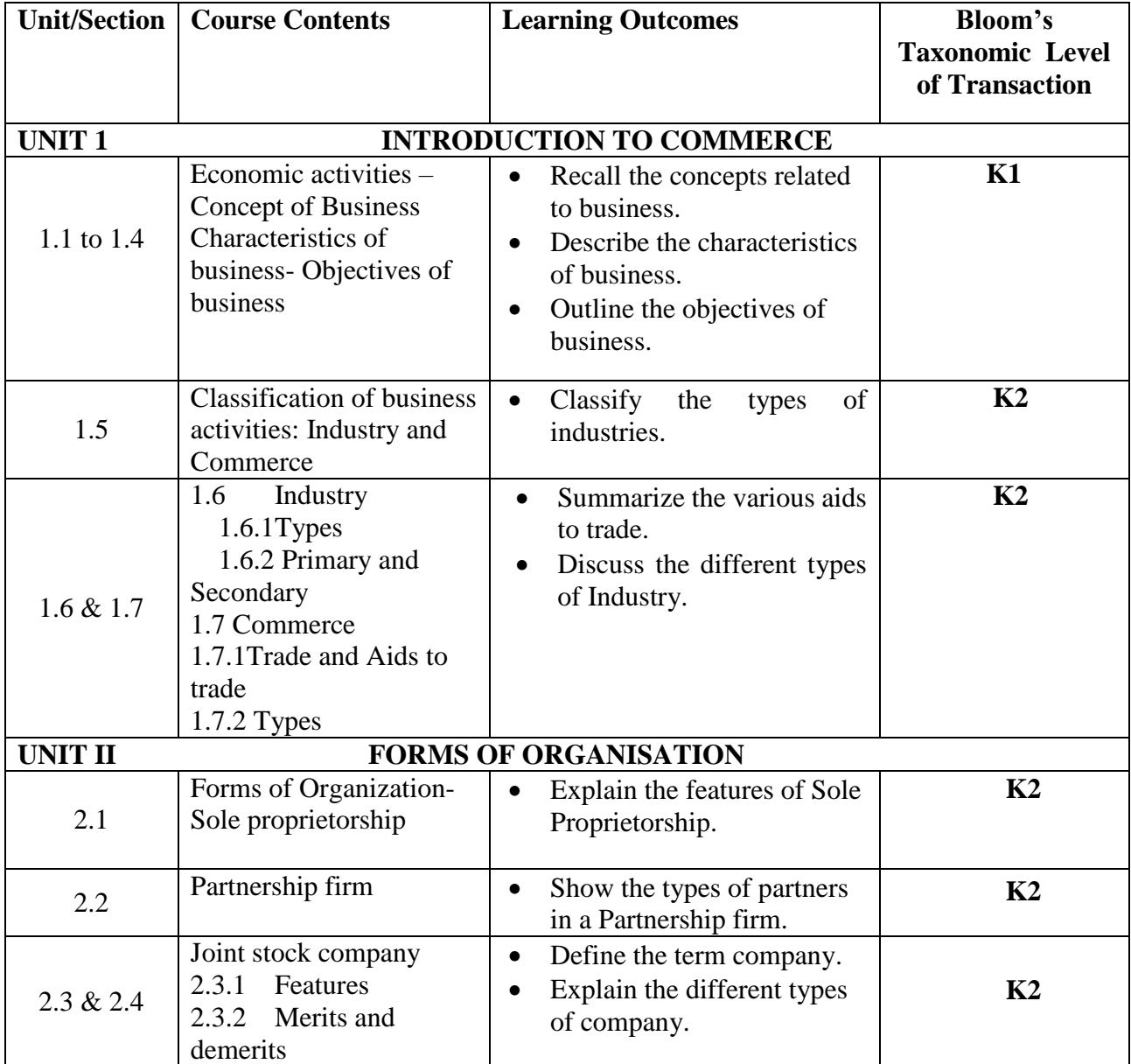

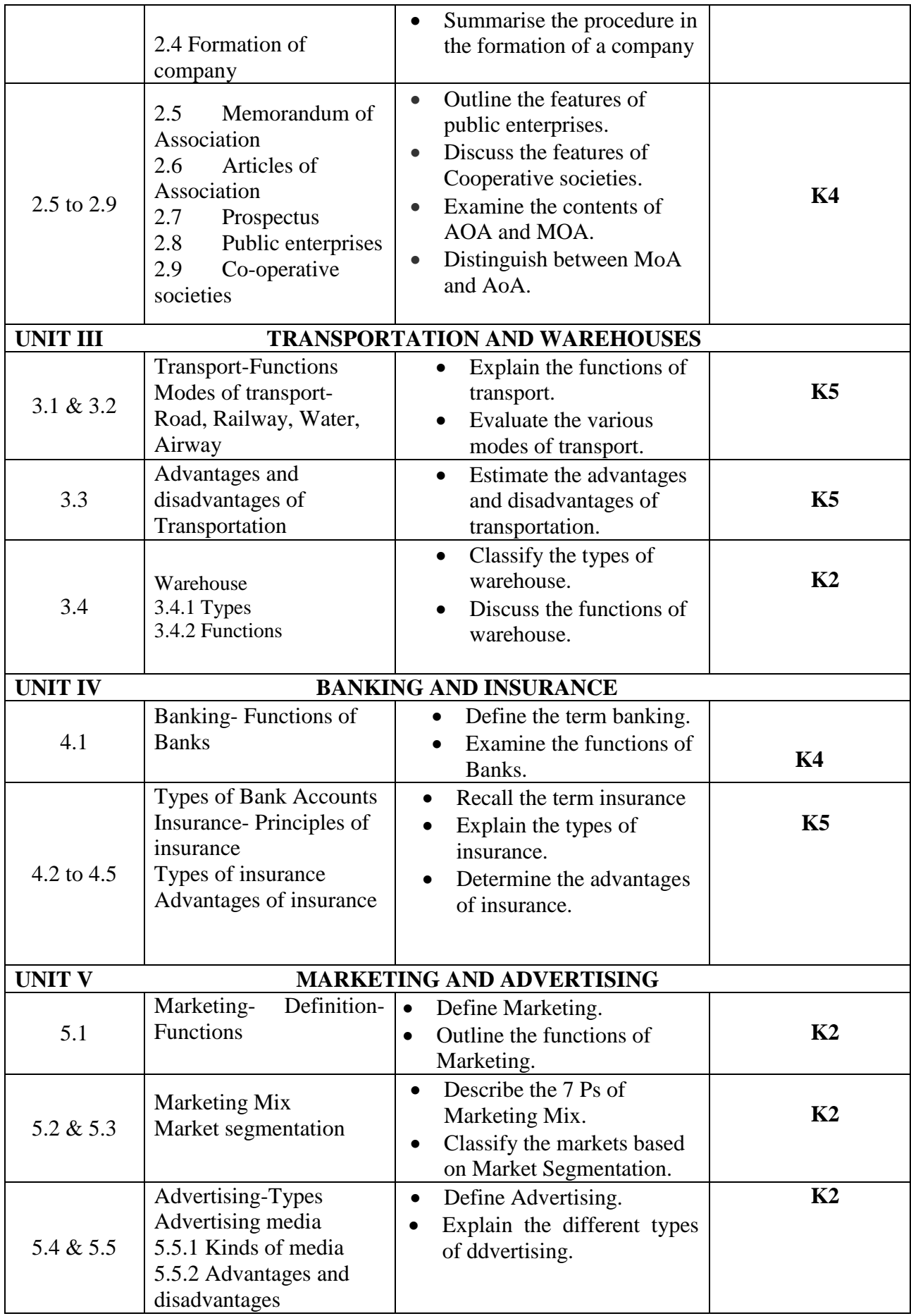

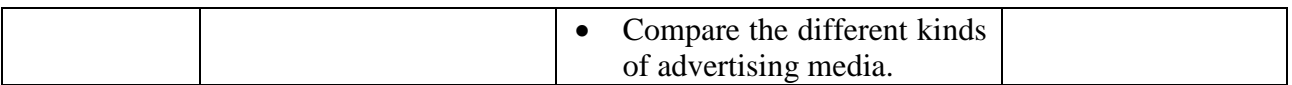

# **MAPPING FOR POs, PSOs AND COs**

**L-Low M-Moderate H- High**

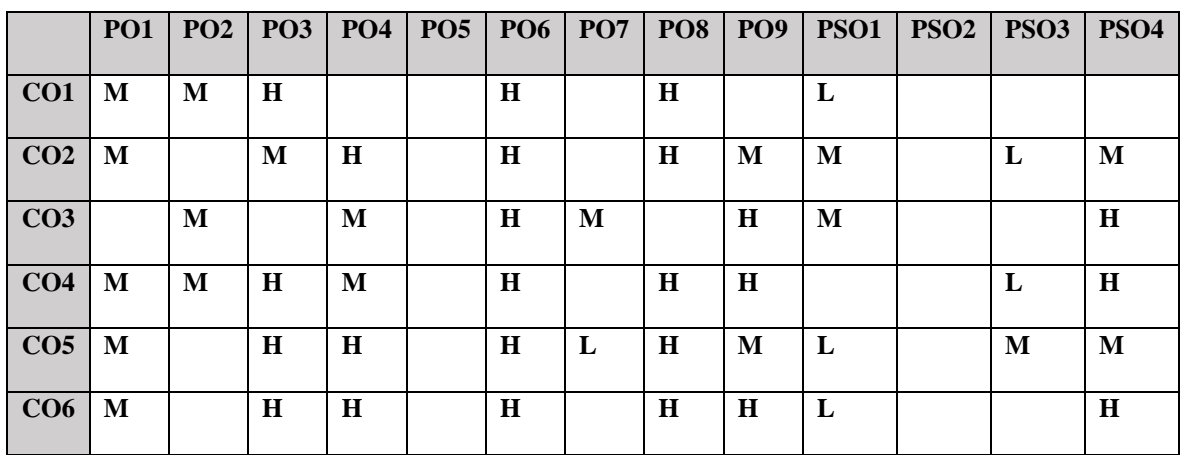

# **COURSE ASSESSMENT METHODS**

### **Direct**

- 1. Continuous Assessment Test I,II
- 2. Open book test; Assignment; Seminar; Group Presentation
- 3. End Semester Examination

# **Indirect**

1. Course-end survey

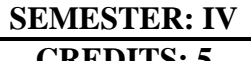

### **SEMESTER: IV CORE V FINANCIAL MANAGEMENT-I CREDITS: 5 TOTAL HOURS: 75**

**COURSE CODE: U18CI405**

# **COURSE OUTCOMES**

On completion of the course, the students will be able to

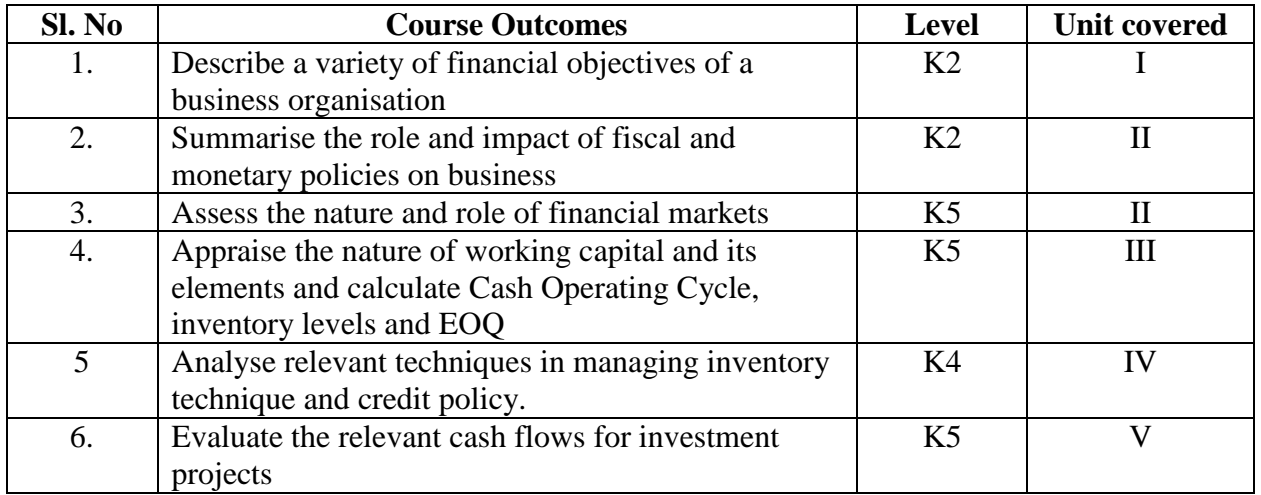

### **UNIT I --ROLE & PURPOSE OF FINANCE FUNCTION 12 Hours**

- 1.1. Financial objective of a business organisation
- 1.2. Shareholder value maximisation v/s profit maximisation
- 1.3. Growth in earning per share, total shareholder return
- 1.4. Possible conflict between stakeholder objectives and balancing them
- 1.5. Linkage of financial objective with corporate strategy
- 1.6. Financial & other objectives of a not-for-profit organisation

### **UNIT II-FINANCIAL MANAGEMENT ENVIRONMENT 15 Hours**

- 2.1. Macroeconomic environment of the business
- 2.2. Role & impact of fiscal & monetary policies
- 2.3. Interest rate & exchange rate policies
- 2.4. Competition policies
- 2.5. Nature & role of financial markets such as capital market
- 2.6. Money market
- 2.7. Currency market
- 2.8. Products in capital markets & money markets such as derivatives

### **UNIT III- WORKING CAPITAL MANAGEMENT-I 18 Hours**

- 3.1. Elements and composition of working capital
- 3.2. Objective of working capital management through balancing of profitability v/s liquidity
- 3.3. Cash operating cycle
- 3.4. Factors influencing it and computation thereof
- 3.5. Management of inventory through EOQ
- 3.6. Inventory levels
- 3.7. Availing bulk discounts

### **UNIT IV- WORKING CAPITAL MANAGEMENT-II 15 Hours**

- 4.1. Early payment discounts and Just-In-Time (JIT) techniques
- 4.2. Management of receivables through credit policy
- 4.3. Early settlement discounts
- 4.4. Extending credit period
- 4.5. Factoring & invoice discounting
- 4.6. Managing accounts payables through bulk discounts
- 4.7. Early payment discounts
- 4.8. Managing cash using Baumol's model and Millar-Orr model
- 4.9. Working capital financing strategies

### **UNIT V- INVESTMENT APPRAISAL 15 Hours**

- 5.1. Types of investment projects such as mutually exclusive projects & independent projects Use of discounted cash flow (DCF) and non-DCF tools for investment appraisal
- 5.2. Payback period & discounted payback
- 5.3. Return on Capital Employed (ROCE)
- 5.4. Net Present Value (NPV) and Internal rate of Return (IRR)
- 5.5. Relative merits & demerits of these methods
- 5.6. Project risk assessment through sensitivity analysis
- 5.7. Lease v/s buy decision
- 5.8. Replacement cycle decision
- 5.9. Single period capital rationing
- 5.10. Risk adjusted discount rates

# **TOPICS FOR SELF STUDY**

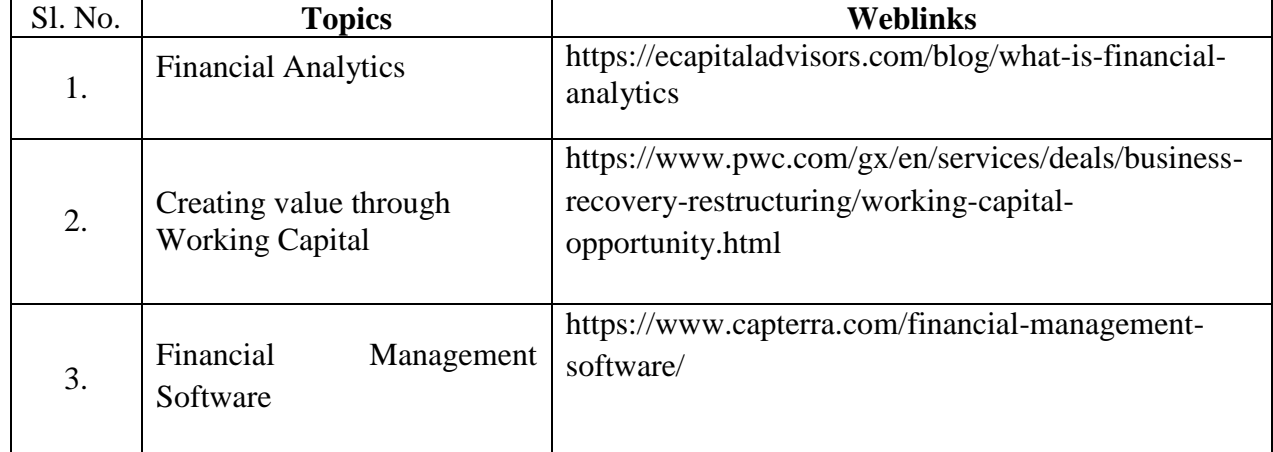

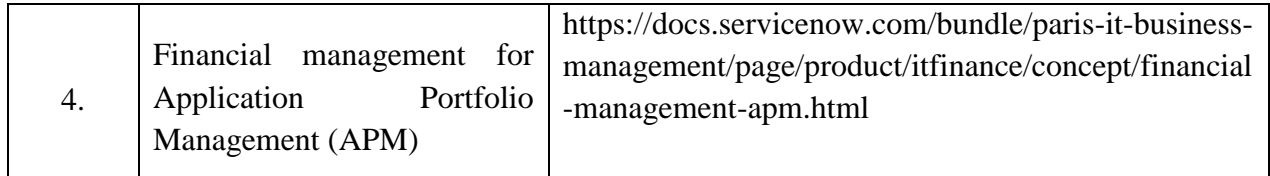

# **TEXT BOOK**

1. ACCA Study Material, F9, Kaplan Publishing

# **REFERENCES**

- 1. M.Y. Khan & P.K. Jain, Financial Management Text Problems and Cases, 8th Edition, McGraw Hill India, 2018
- 2. Van Hor ne and Wachawicz Jr., Fundamentals of Financial Management, Pearson Edition,  $13<sup>th</sup>$  edition, 2009.
- 3. Prasanna Chandra, Financial Management: Theory and Practice, 10<sup>th</sup> Edition, McGraw-Hill Education, 2019,ISBN 9353166535, 9789353166533

# **WEB LINKS**

- 1. https://efinancemanagement.com/investment-decisions/investment-appraisal-techniques
- 2. https://www.yourarticlelibrary.com/financial-management/working-capital/4-maincomponents-of-working-capital-explained/44117

# **Theory 35%; Problems 65%**

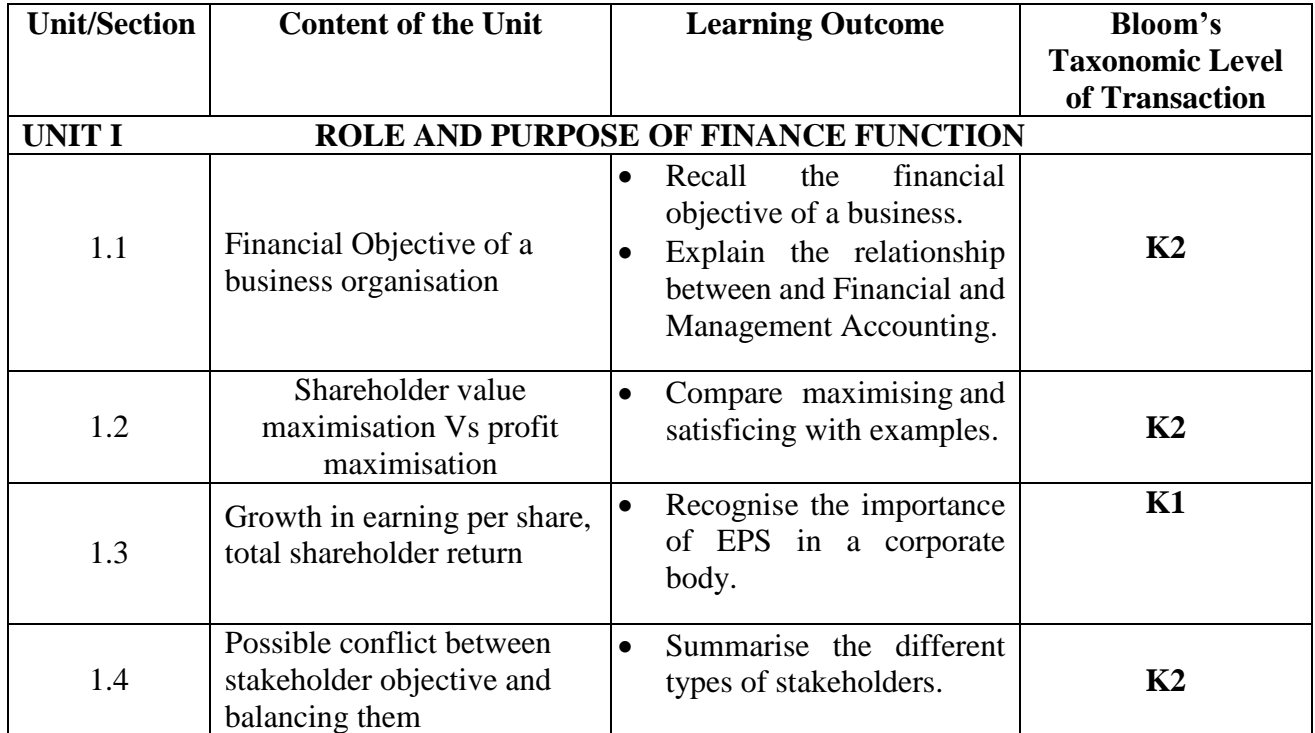

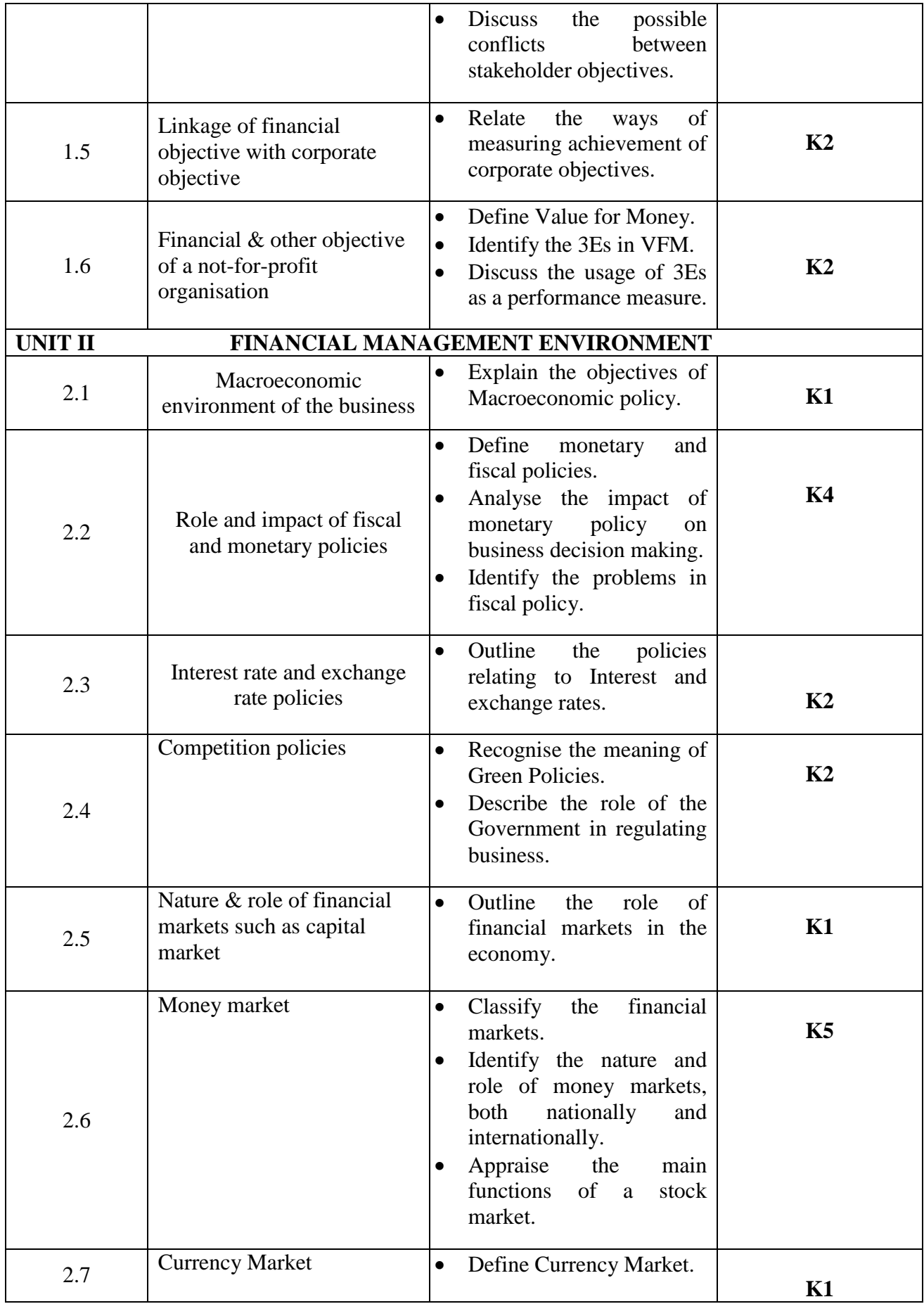

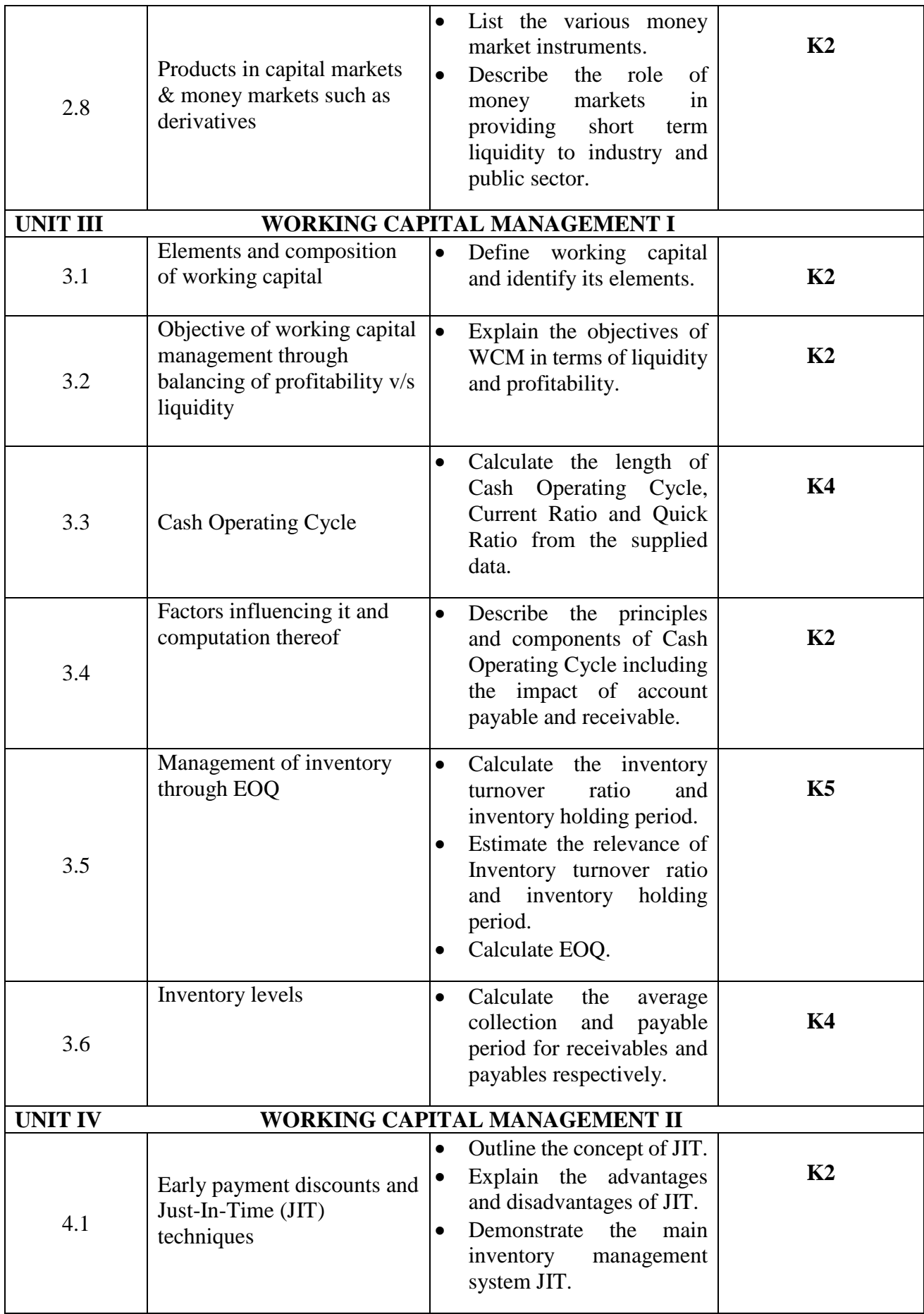

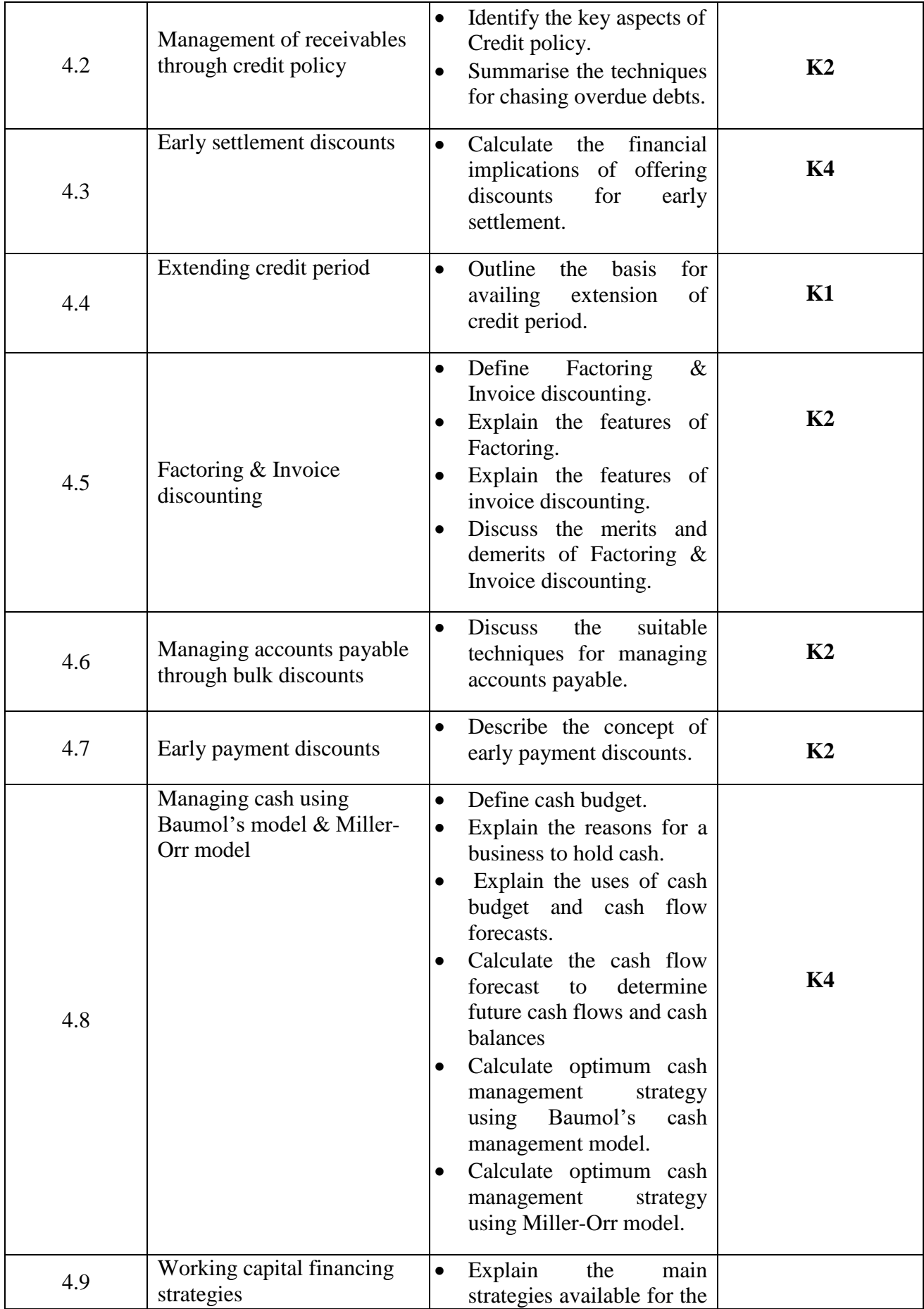

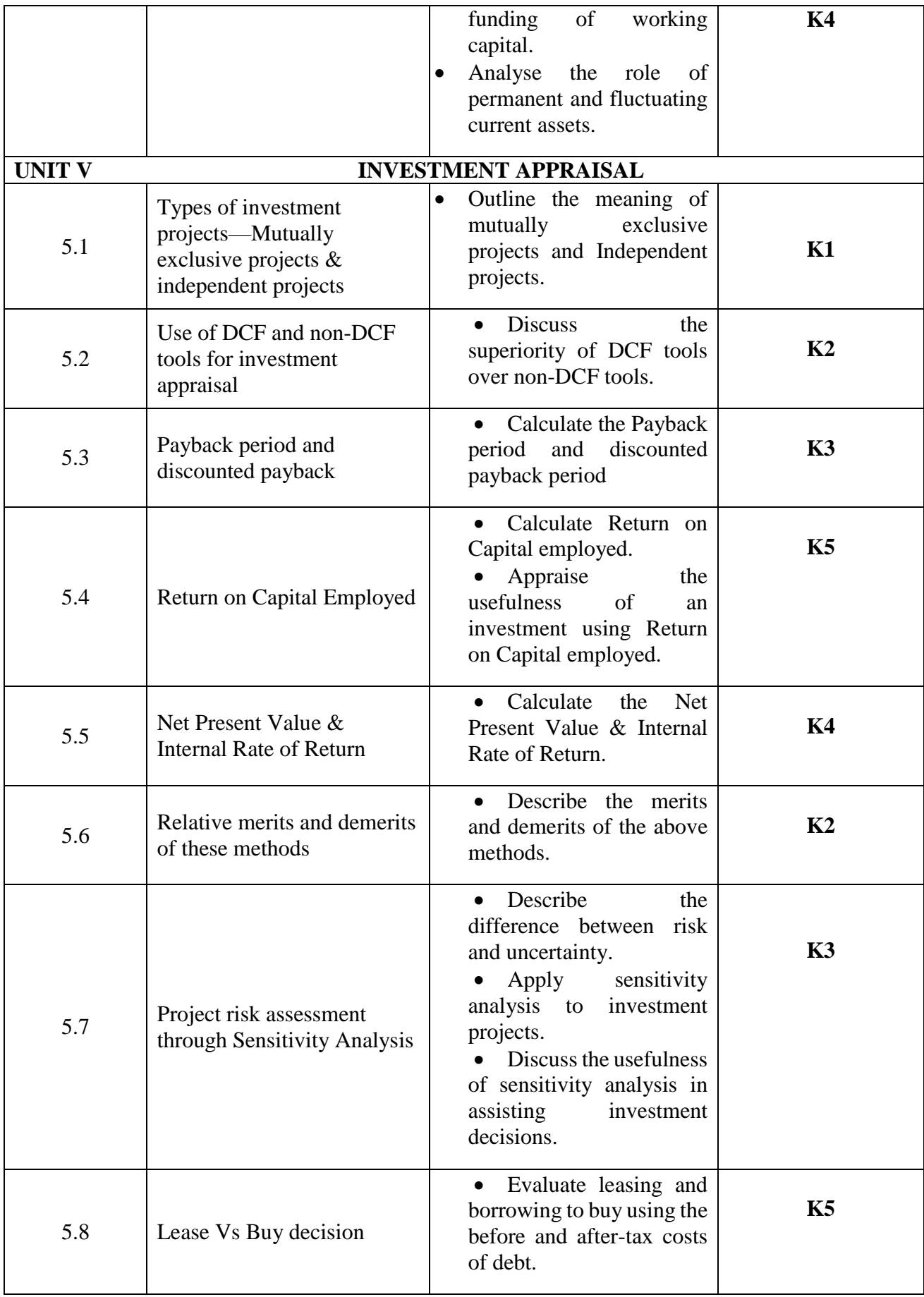

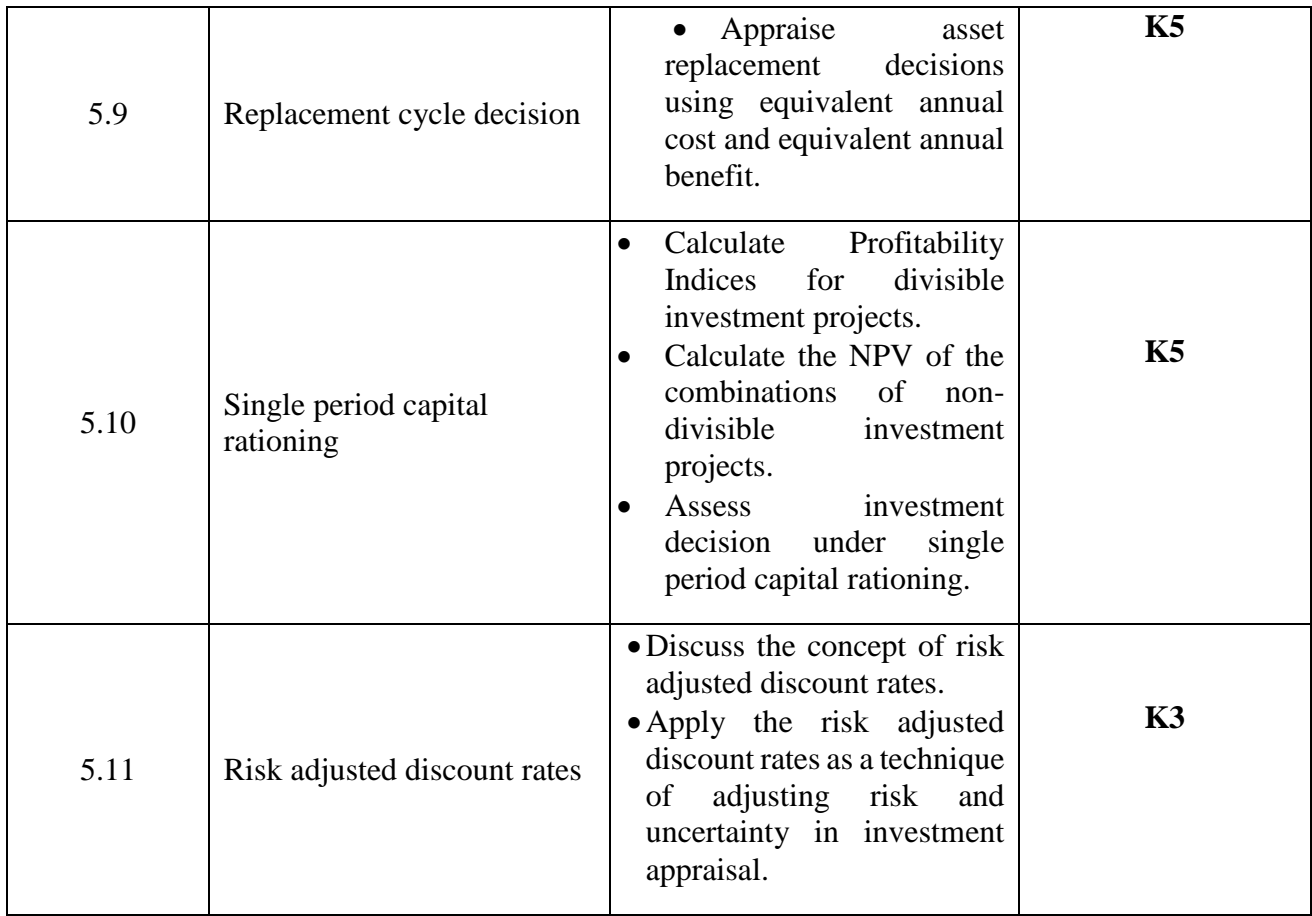

# **MAPPING FOR POs, PSOs and COs**

**L-Low M-Moderate H- High**

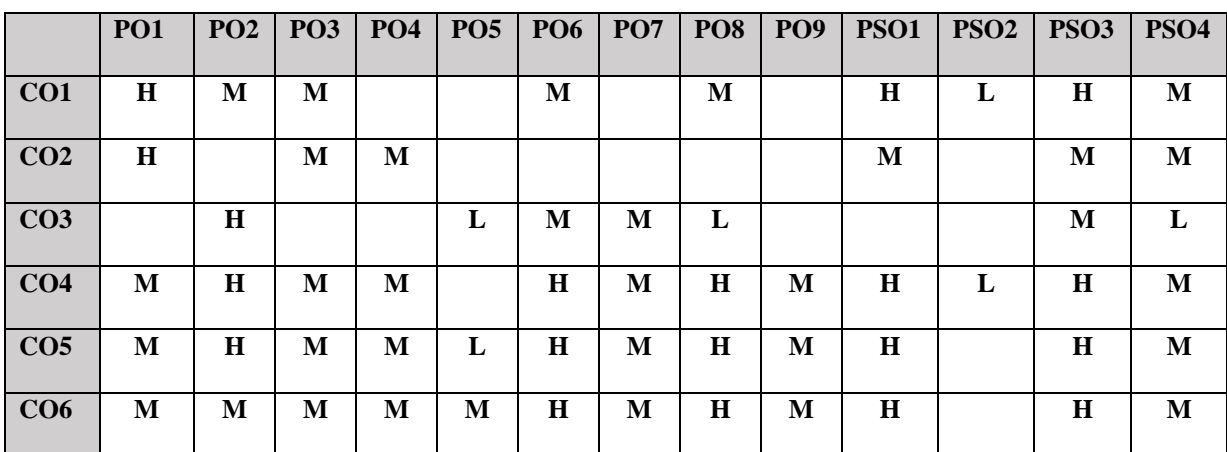

# **COURSE ASSESSMENT METHODS**

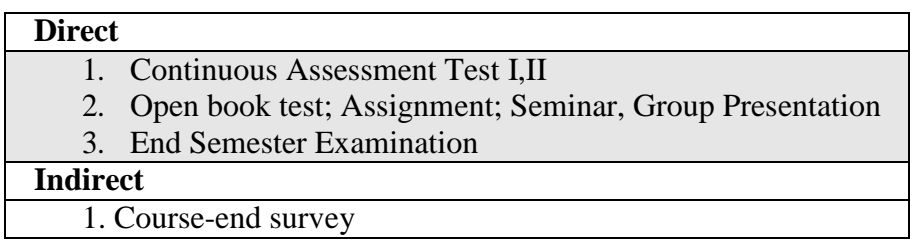

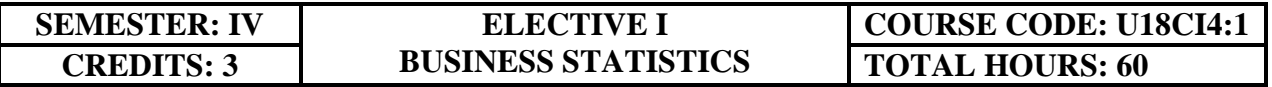

# **COURSE OUTCOMES**

On completion of this course, the students will be able to

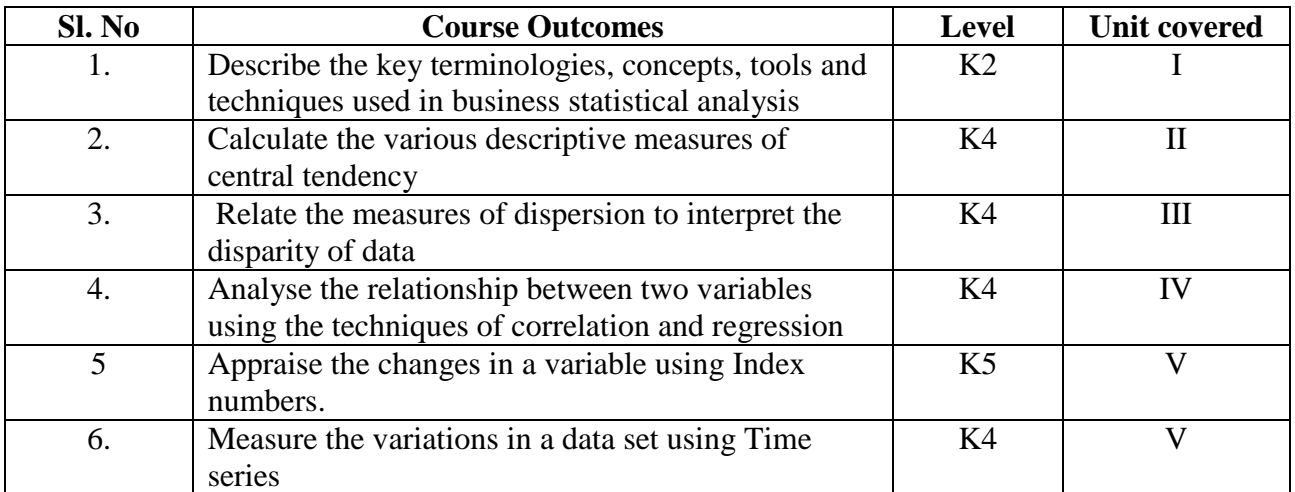

### **UNIT I INTRODUCTION TO THE STUDY OF STATISTICS 10 Hours**

- 1.1. Statistics
	- 1.1.1. Meaning
	- 1.1.2. Definition
	- 1.1.3. Functions
	- 1.1.4. Scope
	- 1.1.5. Merits and Demerits

### 1.2. Sampling

- 1.2.1. Meaning
- 1.2.2. Definition
- 1.2.3. Methods of sampling
- 1.3. Collection of data
- 1.4. Tabulation of data
- 1.5. Representation of data
	- 1.5.1. Diagrammatic Representation
	- 1.5.2. Graphic representation

### **UNIT II MEASURES OF CENTRAL TENDENCY 15 Hours**

- 2.1. Mathematical averages
	- 2.1.1. Arithmetic Mean
	- 2.1.1.1. Direct method
	- 2.1.1.2. Short-cut method
	- 2.1.1.3. Step Deviation method
	- 2.1.2. Geometric Mean
	- 2.1.3. Harmonic Mean
	- 2.1.4. Corrected Mean

### 2.1.5. Combined Mean

- 2.2. Positional averages
	- 2.2.1. Median
	- 2.2.2. Quartiles
	- 2.2.3. Deciles
	- 2.2.4. Percentiles
- 2.3. Mode

### **UNIT III MEASURES OF DISPERSION 15 Hours**

- 3.1. Range
- 3.2. Quartile Deviation
- 3.3. Mean Deviation
- 3.4. Standard Deviation
	- 3.4.1. Actual Mean method
	- 3.4.2. Assumed Mean Method
	- 3.4.3. Combined Standard Deviation
	- 3.4.4. Corrected Standard Deviation
- 3.5. Coefficient of variation
- 3.6. Comparison of Measures of dispersion
- 3.7. Lorenz Curve

### **UNIT IV CORRELATION AND REGRESSION 10 Hours**

- 4.1. Correlation
	- 4.1.1. Definition
	- 4.1.2. Karl Pearson's Correlation
	- 4.1.3. Spearman Rank Correlation
	- 4.1.4. Concurrent Deviation
- 4.2. Regression

### 4.2.1. Definition

- 4.2.2. Regression Equation
- 4.2.3. Linear Regression
- 4.2.4. Difference between Regression and Correlation

### **UNIT V ANALYSIS OF TIME SERIES AND INDEX NUMBERS 10 Hours**

- 5.1. Elements of Time Series
	- 5.1.1. Secular Trend
	- 5.1.1.1. Graphic Method
	- 5.1.1.2. Method of Semi-Averages
	- 5.1.1.3. Method of Moving Averages
	- 5.1.1.4. Method of Least Squares
	- 5.1.2. Seasonal Fluctuations
	- 5.1.2.1. Method of Simple Averages
	- 5.1.2.2. Method of Moving Averages
	- 5.1.2.3. Ratio to trend Method
	- 5.1.2.4. Method of link Relatives
	- 5.1.3. Cyclical Fluctuation
	- 5.1.4. Random Fluctuation

### 5.2. **Index Numbers**

- 5.2.1 Definition
- 5.2.2. Simple Index number
- 5.2.3. Weighted Index Number
	- 5.2.3.1 Laspeyre's formula
	- 5.2.3.2 Paache's formula
	- 5.2.3.3 Fisher's formula
	- 5.2.3.4 Marshal Edge-worth
	- 5.2.3.5 Bowley's formula
	- 5.2.3.6 Kelly's formula
- 5.2.4. Mathematical tests of consistency 5.2.4.1 Time reversal test 5.2.4.2 Factor reversal test
- 5.2.5. Fixed Index Number
- 5.2.6. Chain Index Number
- 5.2.7. Cost of Living Index

# **TOPICS FOR SELF STUDY**

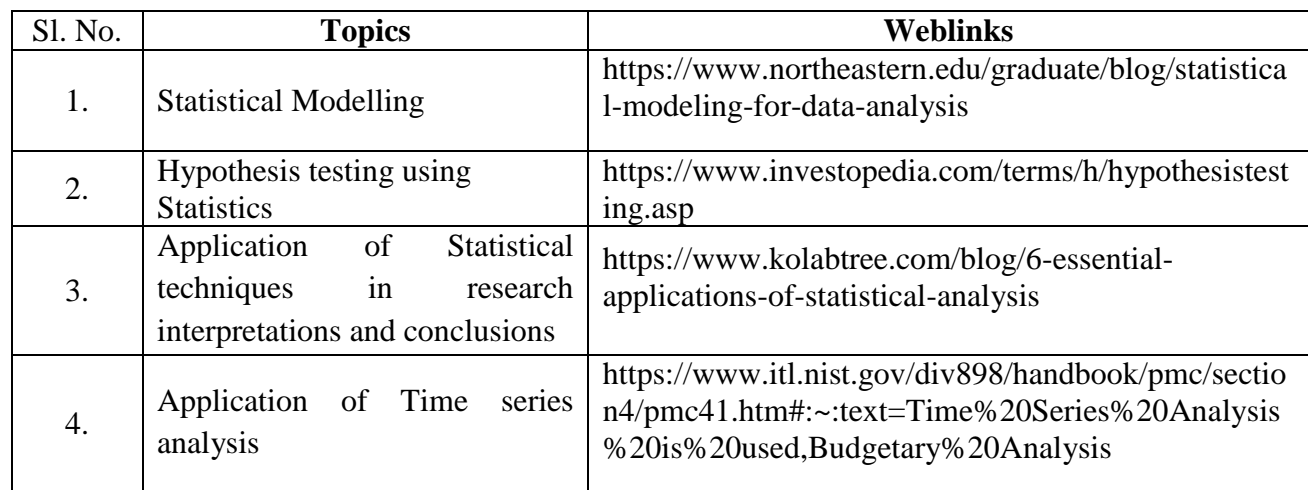

# **TEXT BOOKS**

1. R.S.N. Pillai and Bagavathy, Statistics-Theory & Problems, S. Chand & Sons, New Delhi, 7 th Revised Edition, 2008

# **REFERENCES**

1. David M. McEnvoy, A Guide to Business Statistics, 1<sup>st</sup> Edition, Wiley Publishers, New

Jersey, 2018

2. Sharma J.K., Business Statistics: Problems & Solutions, Vikas Publishing House Pvt Ltd, 2014.

3. Beri, Business Statistics: A Book of Cases and Materials, Tata McGraw-Hill Education, 3rd Edition, 2010.

# **WEB LINKS**

- 1. https://onlinecourses.nptel.ac.in/noc19\_mg48/unit?unit=33&lesson=37
- 2. https://www.toppr.com/guides/business-mathematics-and-statistics/measures-of-centraltendency-and-dispersion/measure-of-dispersion/

# **Theory – 20% (Section A), Problems – 80% (Section B &C)**

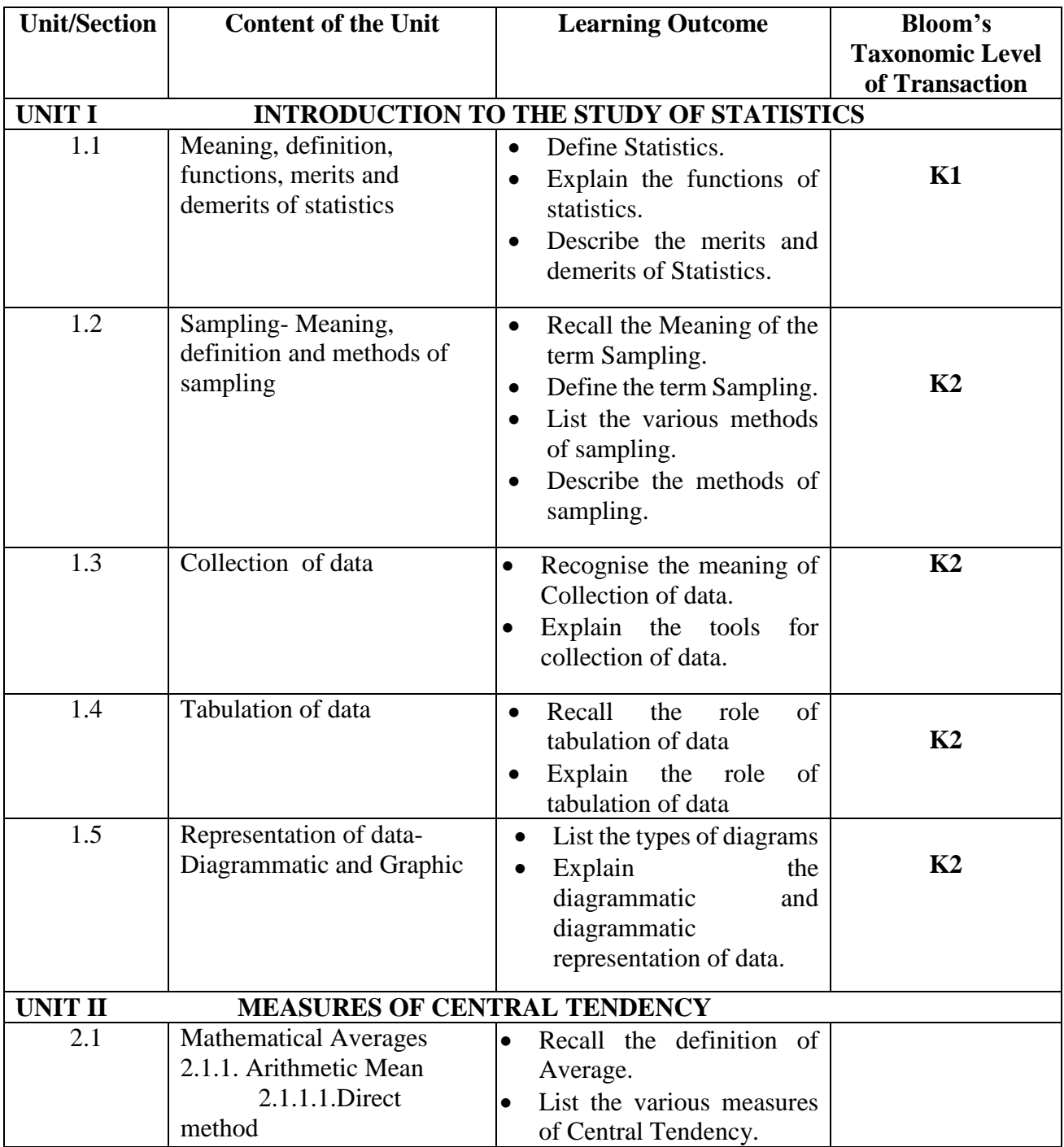

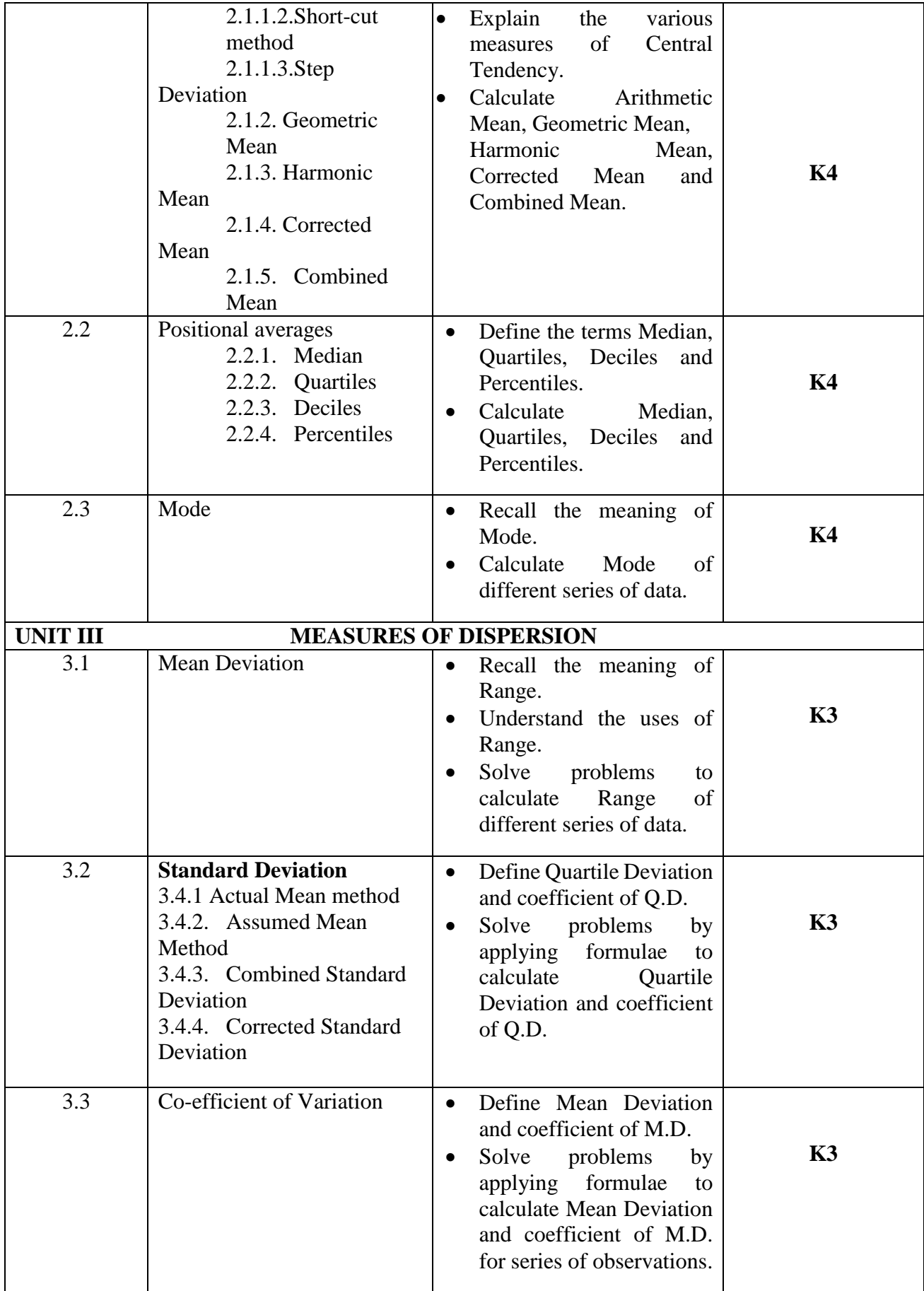

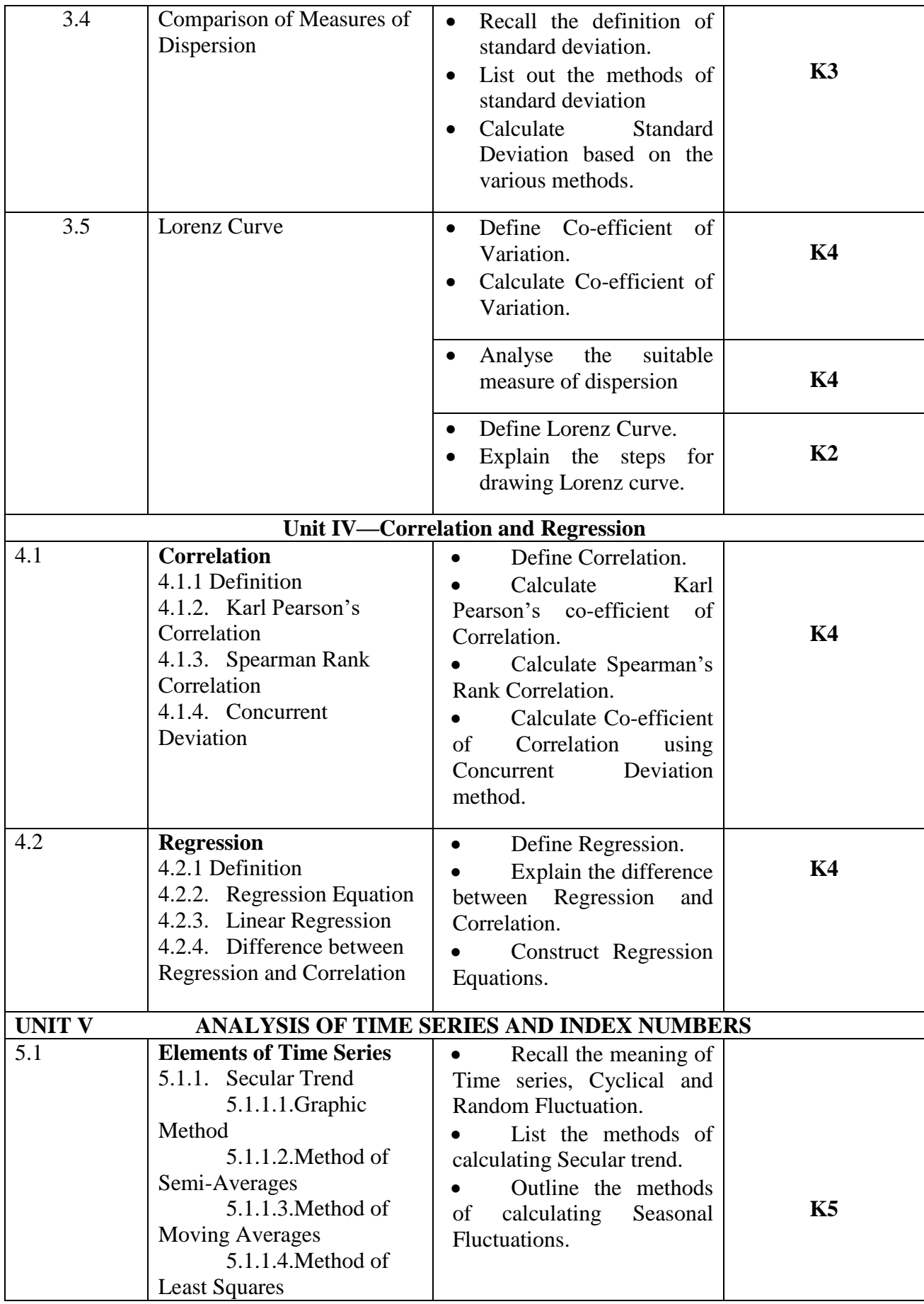

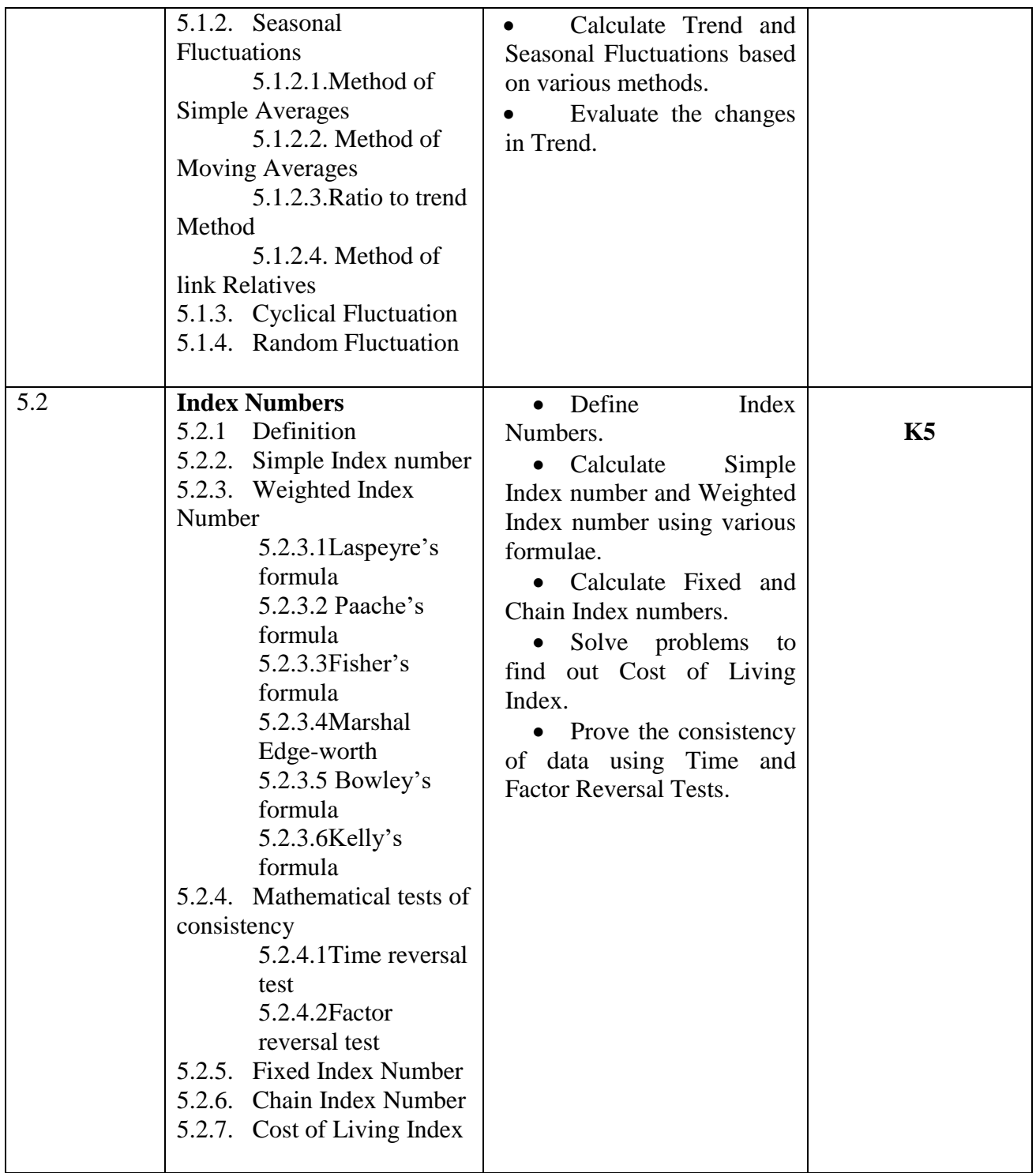

# **MAPPING FOR POs, PSOs and COs**

**L-Low M-Moderate H- High**

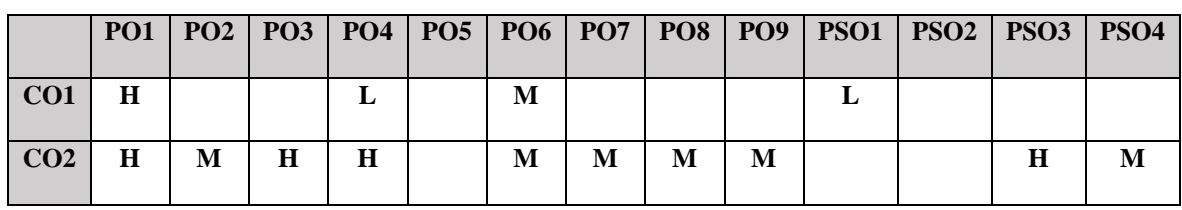

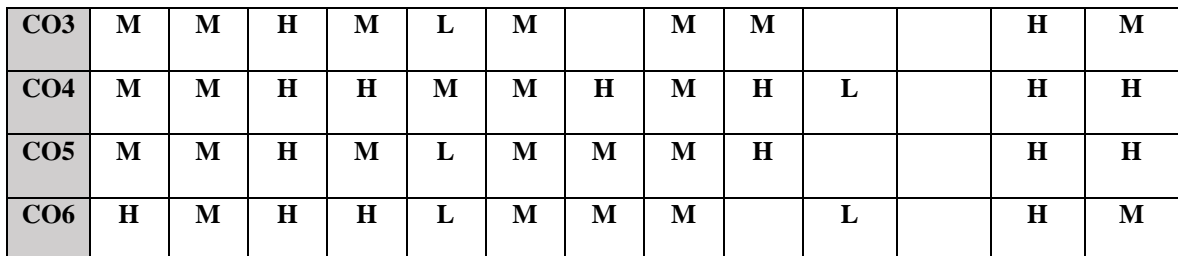

# **COURSE ASSESSMENT METHODS**

### **Direct**

- 1. Continuous Assessment Test I,II
- 2. Open book test; Assignment; Seminar; Group Presentation
- 3. End Semester Examination

# **Indirect**

1. Course-end survey

### **SEMESTER: IV ELECTIVE I ENTERPRISE RESOURCE TOTAL HOURS: 75 PLANNING**

**COURSE CODE: U18CI4:2**

# **COURSE OUTCOMES**

On completion of this course, the students will be able to

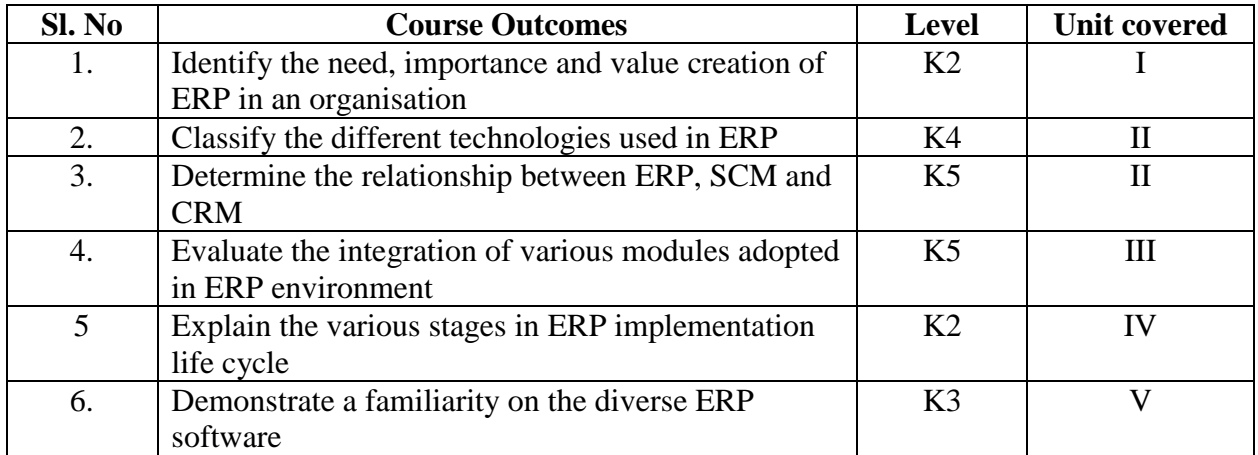

# **UNIT I-- ERP—INTRODUCTION 10 Hours**

- 1.1 Relationship between Internet, Worldwide Web and ERP
- 1.2 Need and importance of the integration of ERP and other technologies.
- 1.3 Efficiencies associated with the use of Internet and worldwide web.
- 1.4 Online commerce solutions offered through ERP.
- 1.5 Fundamental concepts of ERP
- 1.6 Evolution and growth of ERP
- 1.7 Framework of ERP.
- 1.8 Creation of value in an organisation.
- 1.9 Uses and limitations of ERP

### **UNIT II-- ERP AND RELATED TECHNOLOGIES 15 Hours**

- 2.1 Technologies adopted in ERP
- 2.2 Classify the various technologies employed in ERP
- 2.3 Phases or stages of implementation in the various technologies
- 2.4 Success factors of implementation of various technologies
- 2.5 Integration of ERP, SCM and CRM

### **UNIT III-- ERP MODULES 15 Hours**

- 3.1 Modules of ERP
- 3.2 Features of the various modules of ERP
- 3.3 Sub-systems in the various modules
- 3.4 Integration between various modules
- 3.5 Cost and effect of ERP modules
- 3.6 Procedure for configuring the modules
- 3.7 Measure the contribution of the workforce to the working of the module

3.8 Integrated solution for supporting the operational needs of the ERP system

### **UNIT IV-- ERP IMPLEMENTATION LIFE CYCLE 10 Hours**

- 4.1 Fundamental concepts of ERP implementation
- 4.2 Important concepts for implementing ERP
- 4.3 Various approaches to the study of ERP implementation
- 4.4 Different perspectives in ERP implementation
- 4.5 Objectives of ERP implementation
- 4.6 Various transition strategies and their suitability.
- 4.7 Challenges faced in ERP implementation.
- 4.8 Guidelines to be followed for ERP implementation
- 4.9 Reasons for the failure of ERP implementation.
- 4.10 Benefits realized in ERP implementation.
- 4.11 Different phases of ERP implementation
- 4.12 Pre-evaluation screening process.
- 4.13 Package evaluation by the organization
- 4.14 Construct a Gap analysis in the implementation process
- 4.15 Training needs of the employees while implementing ERP
- 4.16 Various methodologies of testing the ERP system
- 4.17 Going live process of implementation

### **UNIT V-- ERP MARKET** 10 Hours

- 5.1 ERP market place dynamics
- 5.2 Overview of the market place dynamics.
- 5.3 Characteristics of ERP market tiers.
- 5.4 ERP deployment methods.
- 5.5 ERP scenario in India.
- 5.6 ERP vendors and their products
- 5.7 Products offered by various ERP vendors.
- 5.8 Technologies used in the products offered by ERP vendors.
- 5.9 Select the most effective and efficient software suitable to the organisation's need.
- 5.10 International and Indian software for ERP

# **TOPICS FOR SELF STUDY**

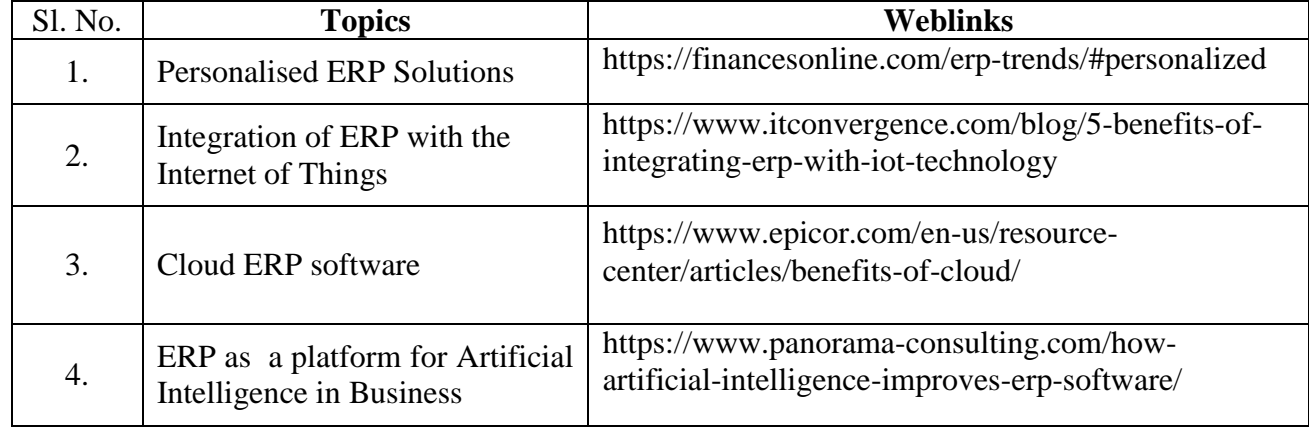

# **TEXT BOOK**

1. Alexis Leon, Enterprise Resource Planning, 3rd Edition, McGraw Hill Education, 2012

# **REFERENCES**

- 1. Alexis Leon, ERP demystified, 2nd Edition, Tata McGraw Hill, 2008.
- 2. Elen Monk & Bret Wagner, Concepts in Enterprise Resource Planning, 4<sup>th</sup> Edition, Cengage Learning, 2012
- 3. Veena Bansal, Enterprise Resource Planning-A Managerial Perspective, Pearson India, 2013

# **WEB LINKS**

- 1. https://www.youtube.com/watch?v=ly3JbEmWid4
- 2. https://www.forceintellect.com/2017/06/02/manufacturing-erp-modules/

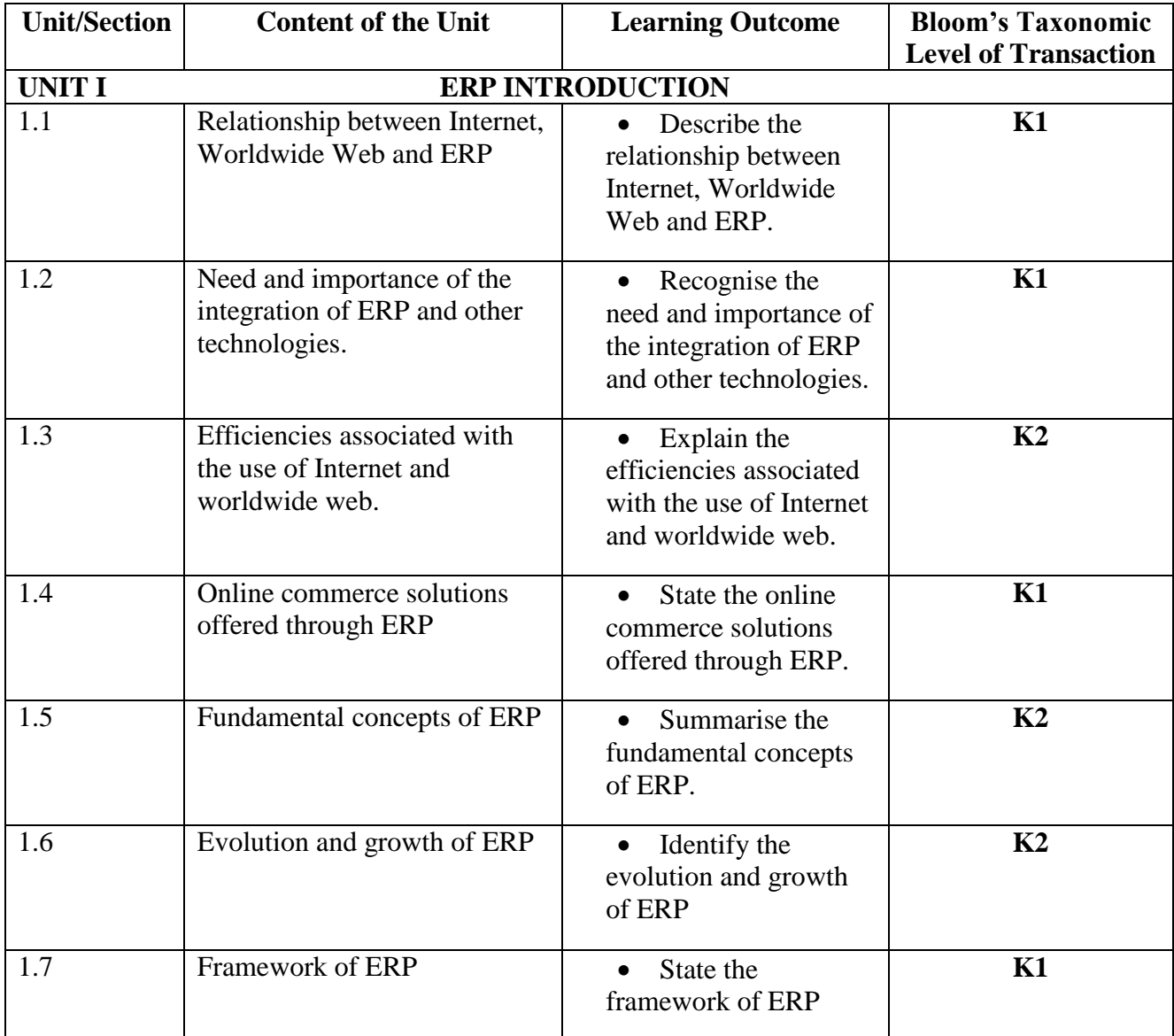

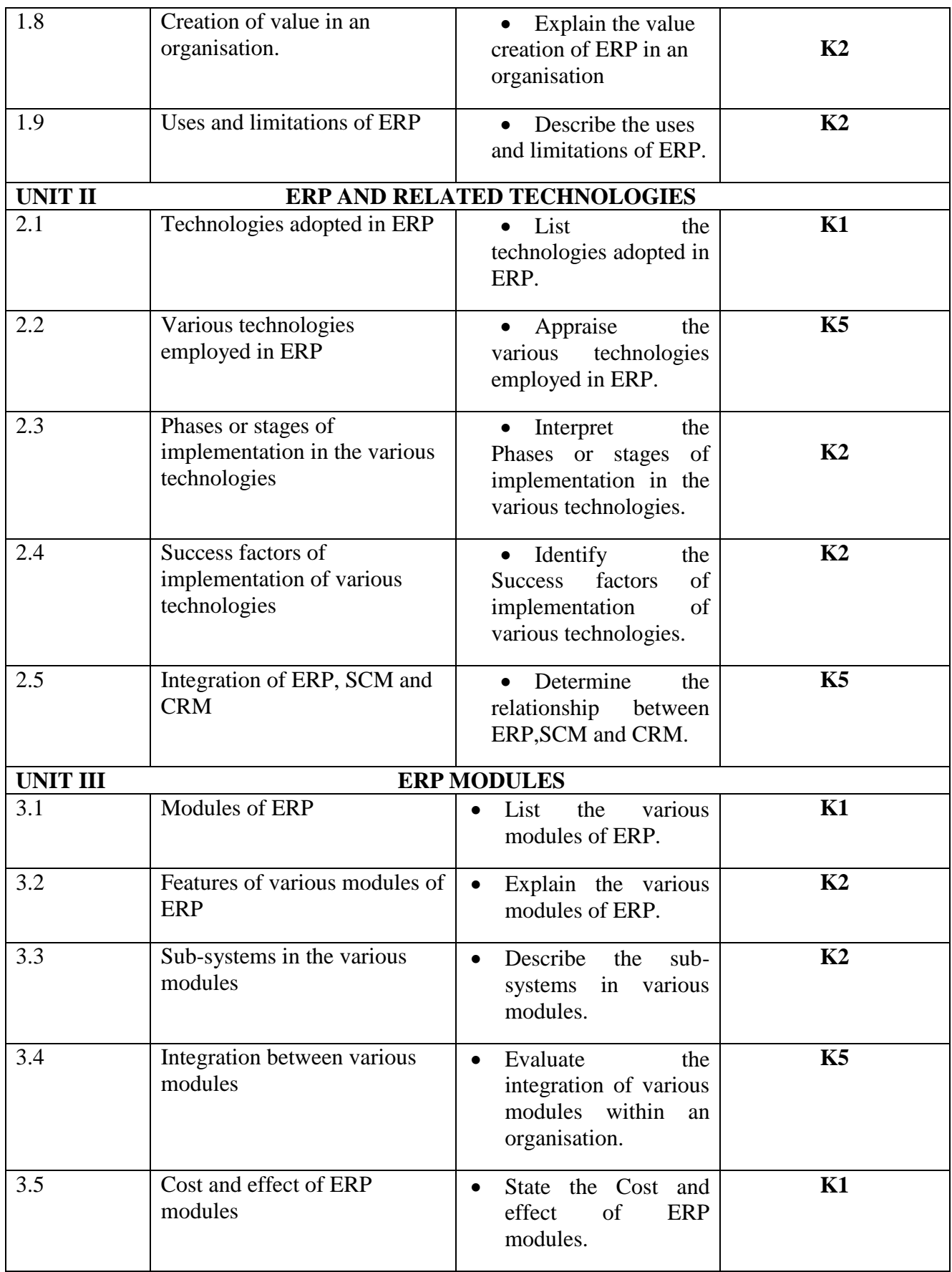

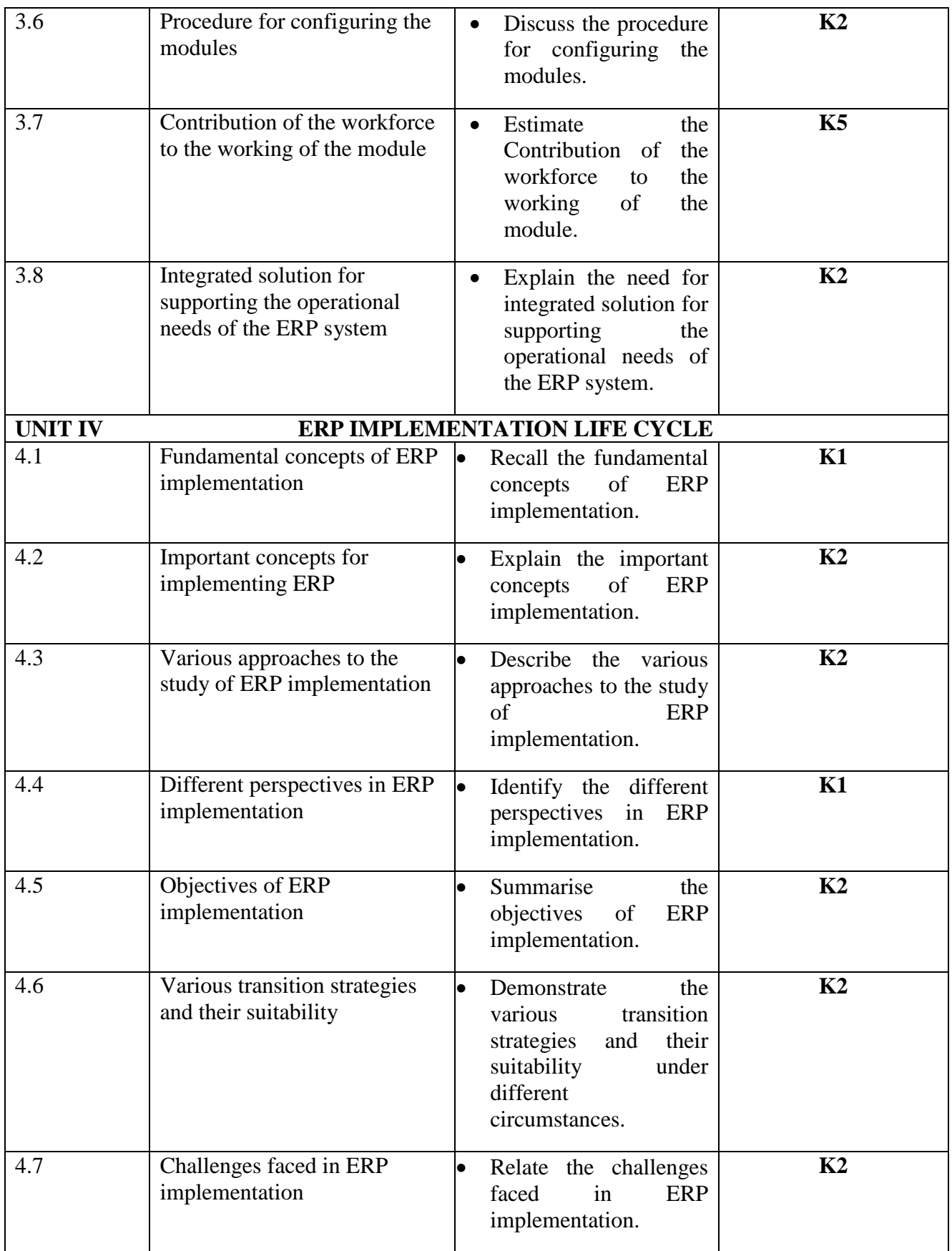

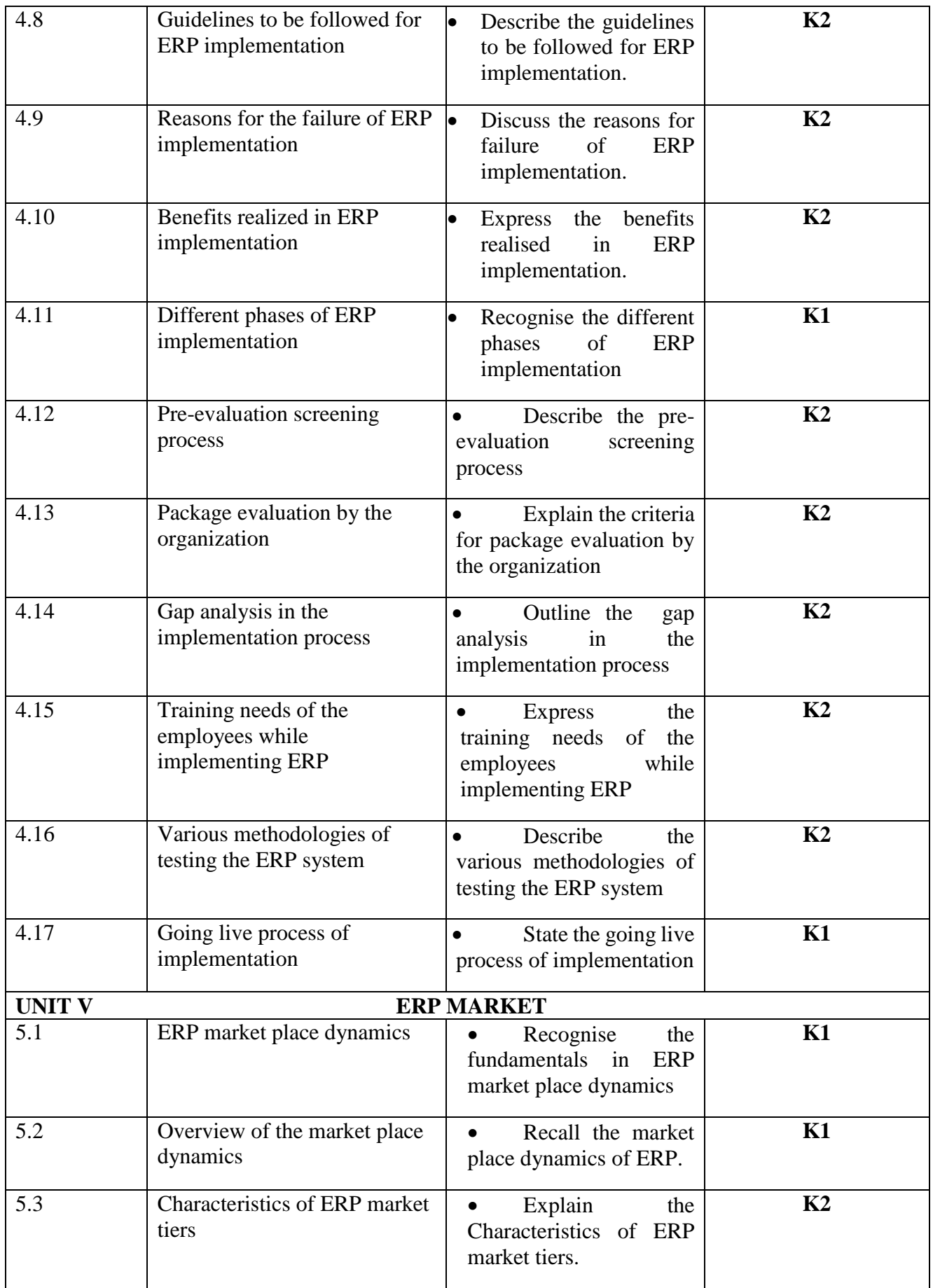

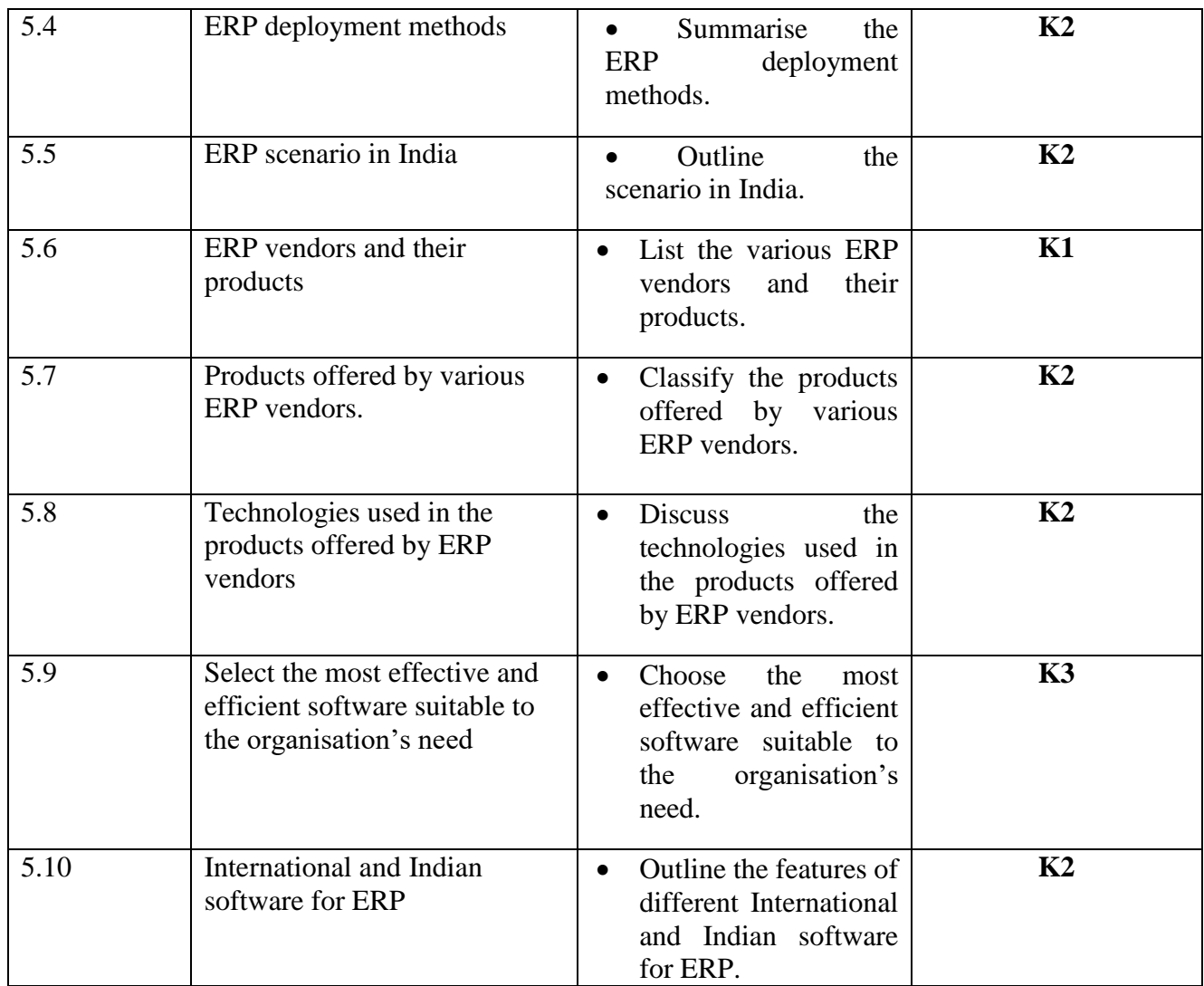

# **MAPPING FOR POs, PSOs and COs**

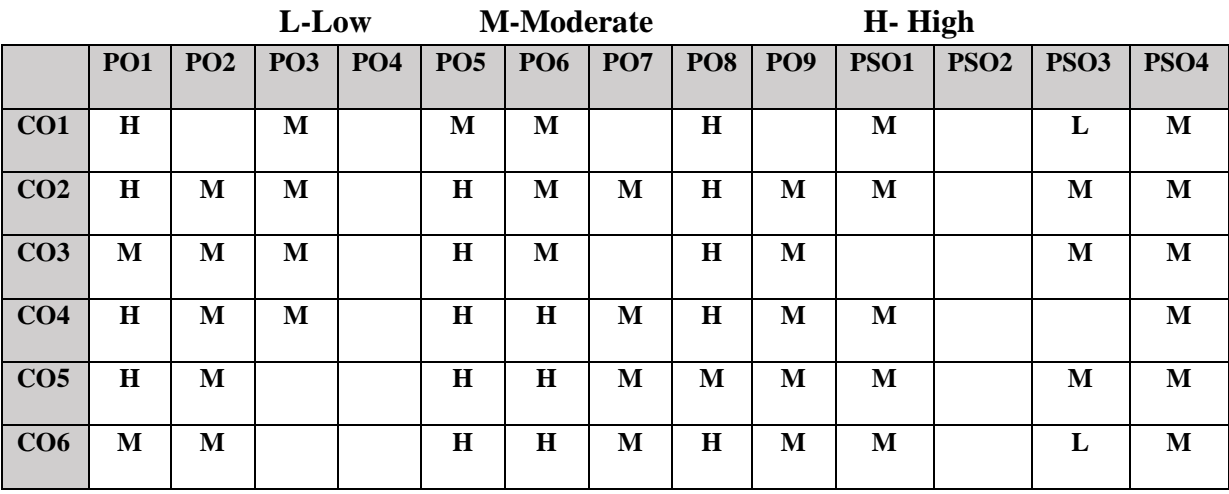

# **COURSE ASSESSMENT METHODS**

**Direct**

- 1. Continuous Assessment Test I,II
- 2. Open book test; Assignment; Seminar; Group Presentation
- 3. End Semester Examination

# **Indirect**

1. Course-end survey

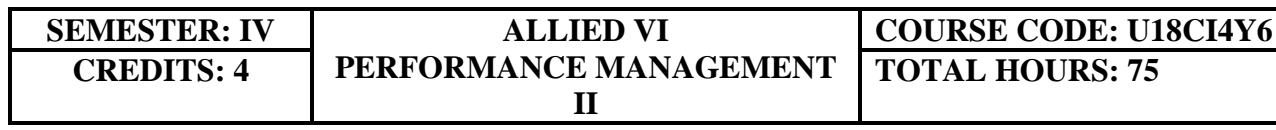

# **COURSE OUTCOMES**

On completion of the course, the students will be able to

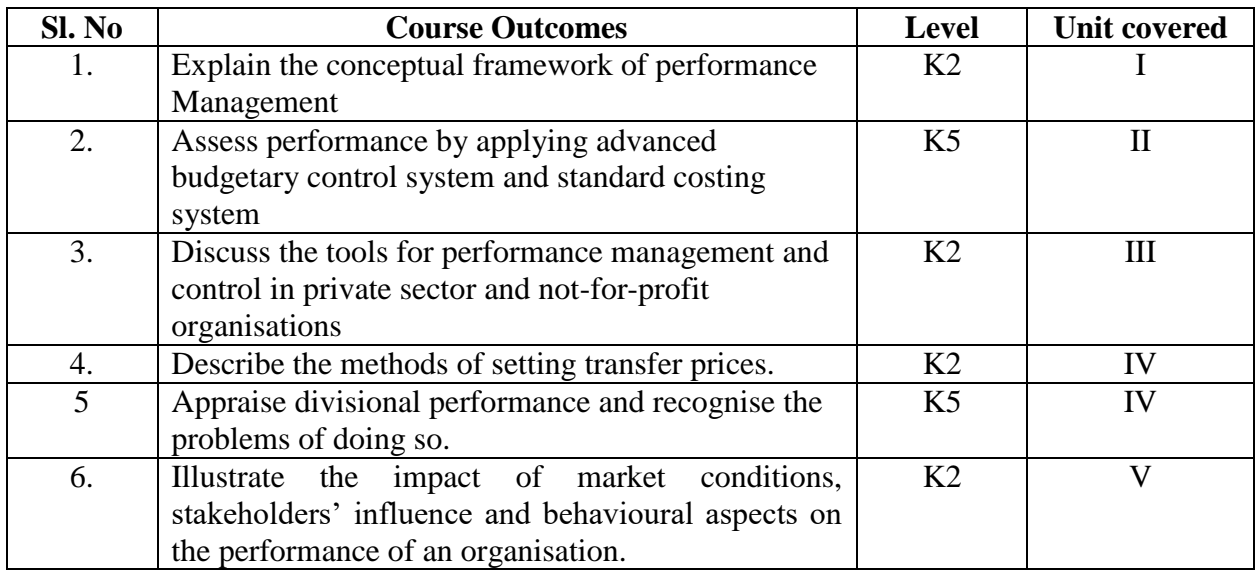

# **UNIT I-- ADVANCED BUDGETARY CONTROL AND STANDARD COSTING-I**

### **10 Hours**

- 1.1. Budgetary systems in an organisation such as top-bottom, bottom-up, rolling, zero based, activity based, incremental budgets
- 1.2. Preparation of flexed budgets
- 1.3. Beyond budgeting model
- 1.4. Employee participation in budgetary system
- 1.5. Quantitative analysis using high-low method

### **UNIT II-- ADVANCED BUDGETARY CONTROL AND STANDARD COSTING-II 15 Hours**

- 2.1. Applying learning curve model
- 2.2. Advanced variance analysis with the help of material mix & yield variances, sales mix & quantity variances
- 2.3. Planning & operational variances
- 2.4. Performance analysis with variances

### **UNIT III -- PERFORMANCE ANALYSIS 15 Hours**

- 3.1. Understand & apply financial & non-financial performance indicators (KPIs)
- 3.2. Using Norton's Balanced Scorecard model and Fitzgerald & Moon's Building Block model for performance measurement
- 3.3. Using Value-for-money approach for not-for-profit organisations

3.4. Economy, efficiency & effectiveness approach

### **UNIT IV--DIVISIONAL PERFORMANCE 20 Hours**

- 4.1. Mechanism for evaluating the performance of a business division and the divisional managers
- 4.2. Tools such as Return on Investment (ROI)
- 4.3. Residual Income (RI)
- 4.4. Impact of transfer pricing on divisional performance
- 4.5. Methods of setting transfer prices

### **UNIT V-- BEHAVIOURAL CONSIDERATIONS 15 Hours**

- 5.1. Need to factor external considerations in performance management such as environment
- 5.2. Market conditions and stakeholder impact
- 5.3. Illustrate how behavioural aspects affect the performance of an organisation

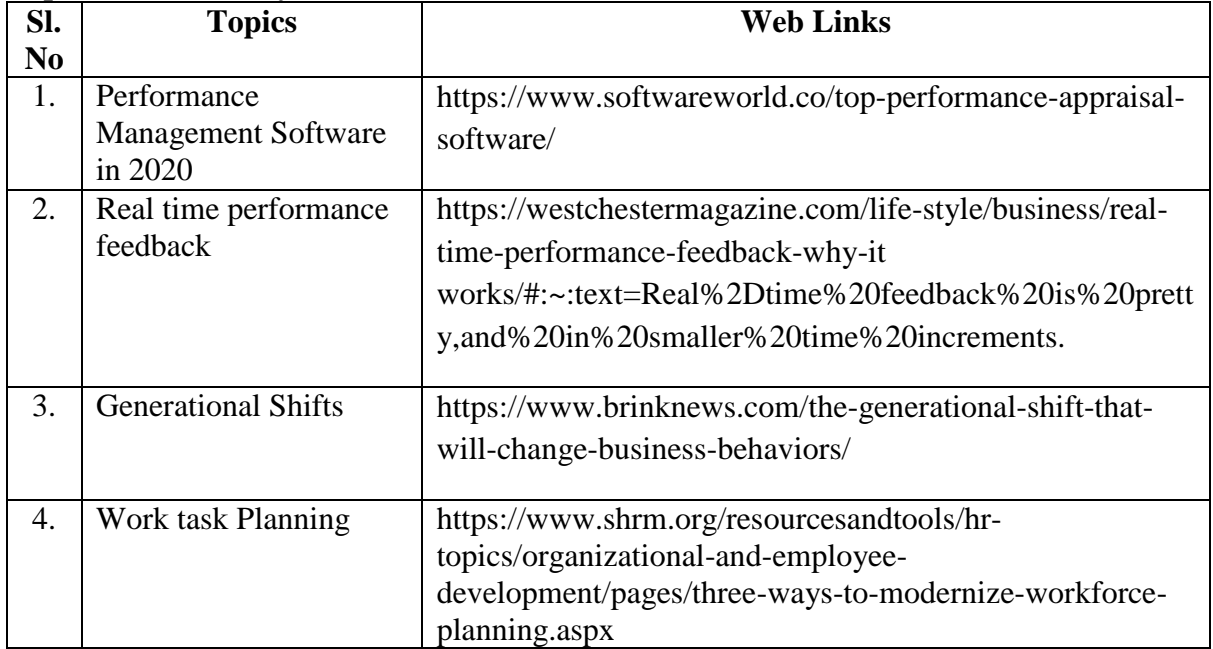

### **Topics for Self Study**

### **TEXT BOOK**

1. ACCA Study Material, F5, Kaplan Publishing

### **REFERENCES**

- 1. Robert D. Austin, Measuring and Managing Performance in Organisations, Addison-Wesley Professional, 4<sup>th</sup> Edition, 2013
- 2. Arup Varma & Pawan Budhwar, Performance Management Systems: An Experiential Approach, SAGE, 2019, ISBN 1526453649, 9781526453648
- 3. Linda Ashdown, Performance Management- A Practical Introduction, Kogan Page Publishers, 2018, 2nd Edition.

# **WEB LINKS**

- 1. https://www.accaglobal.com/uk/en/student/exam-support-resources/fundamentalsexams-study-resources/f5/technical-articles.html
- 2. https://www.academia.edu/15228570/ACCA\_F5\_Performance\_Management\_Study\_ Text

# **Theory 50%; Problems 50%**

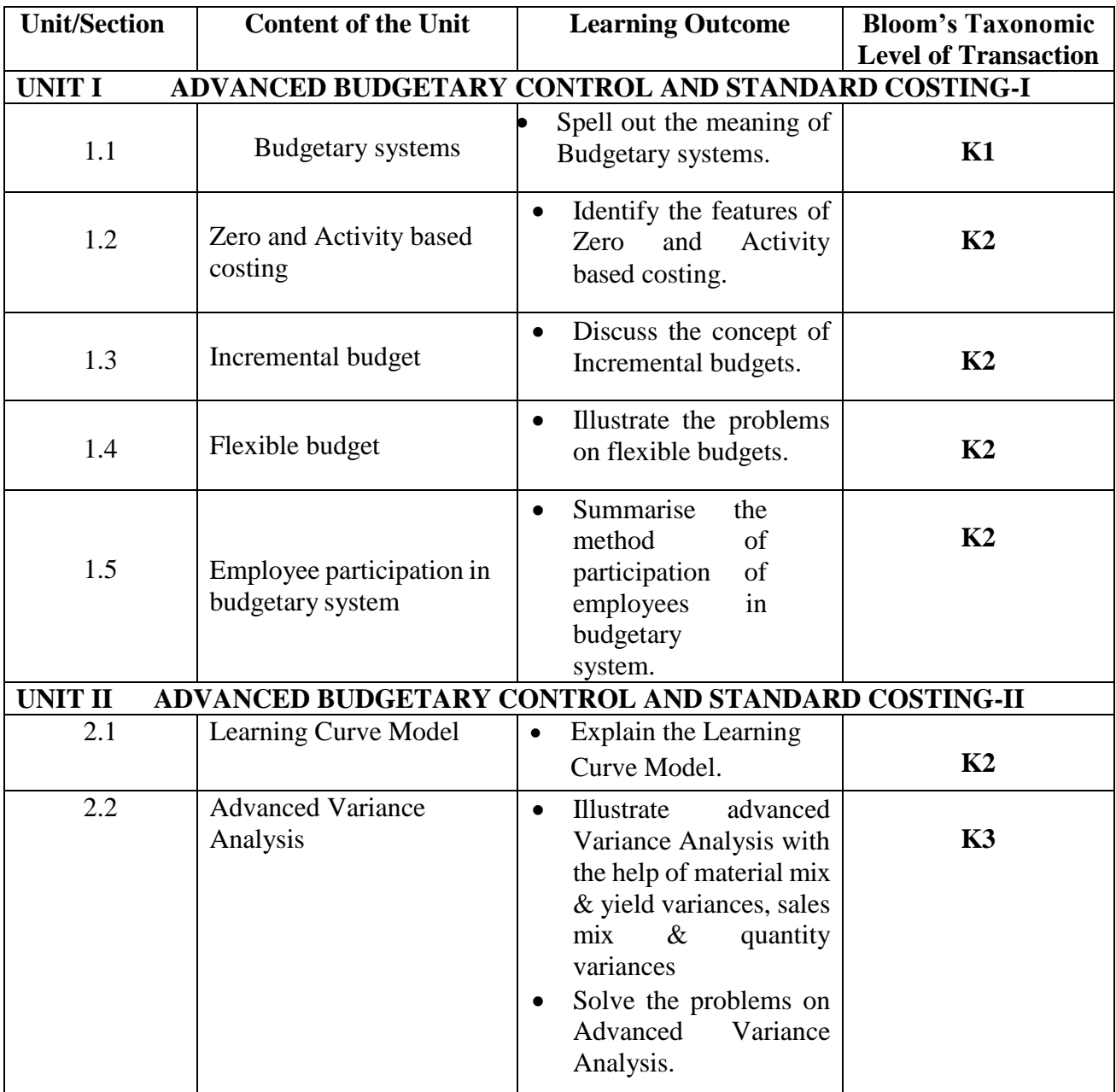

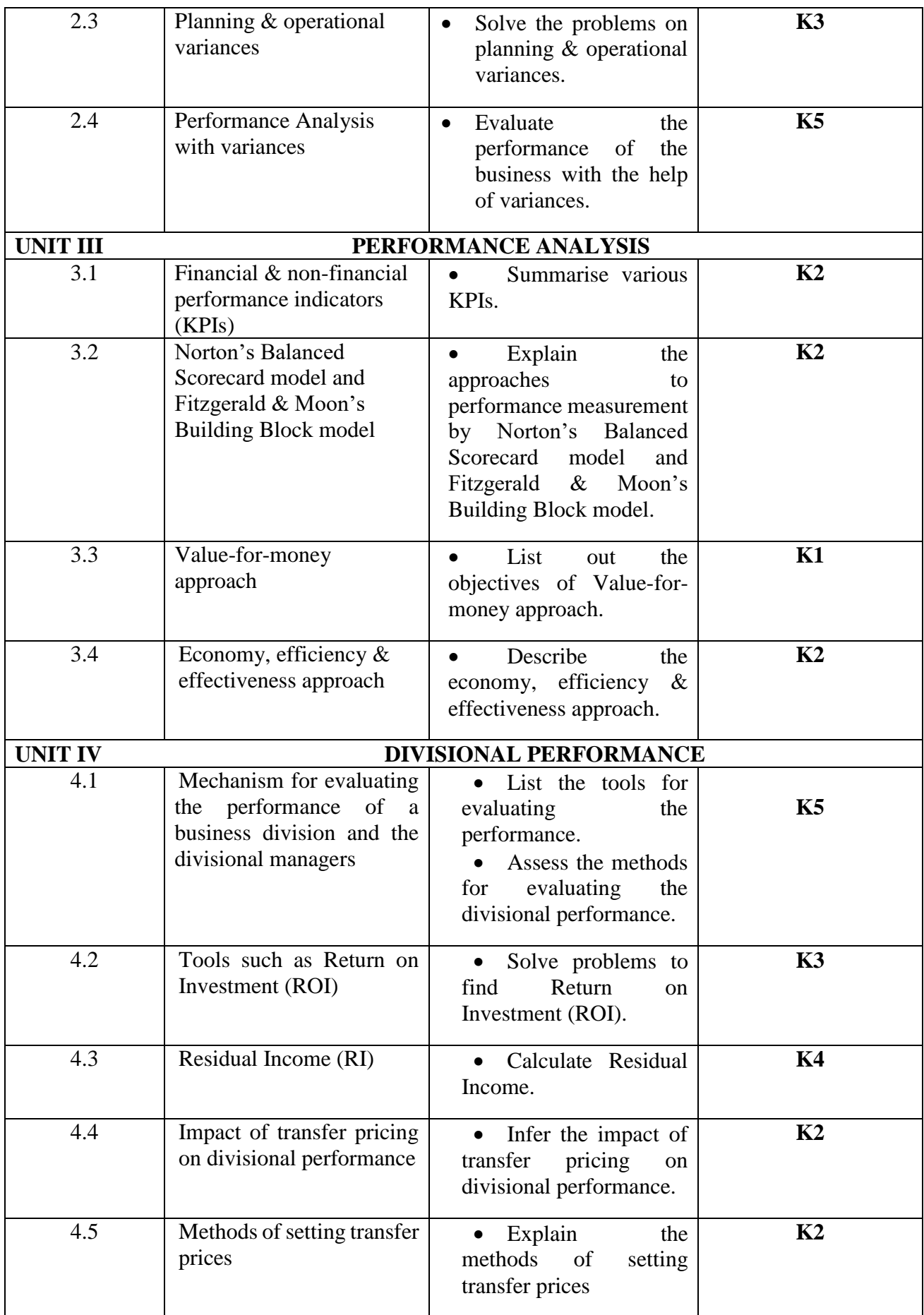

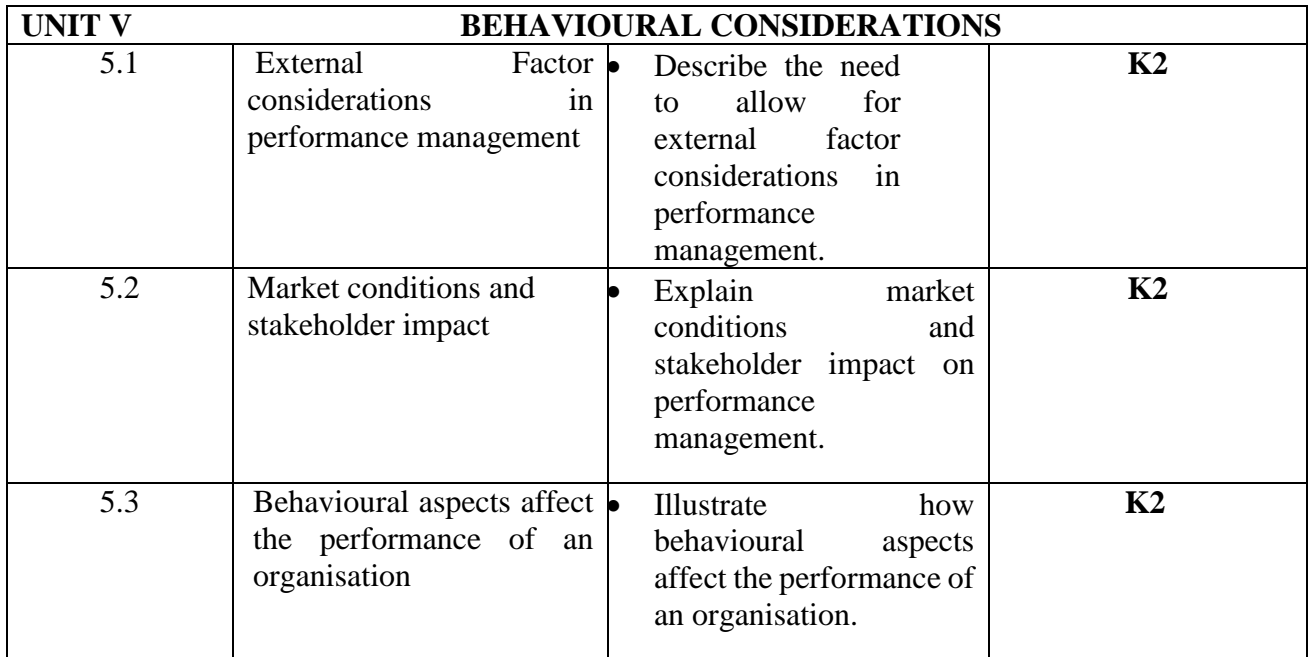

# **MAPPING FOR POs, PSOs and COs**

**L-Low M-Moderate H- High**

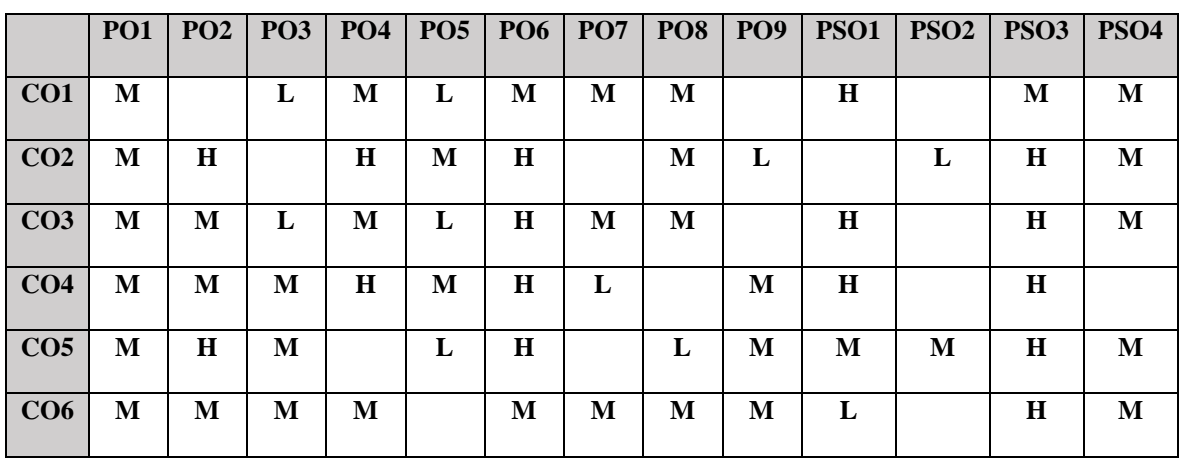

# **COURSE ASSESSMENT METHODS**

### **Direct**

- 1. Continuous Assessment Test I,II
- 2. Open book test; Assignment; Seminar; Group Presentation
- 3. End Semester Examination

### **Indirect**

1. Course-end survey

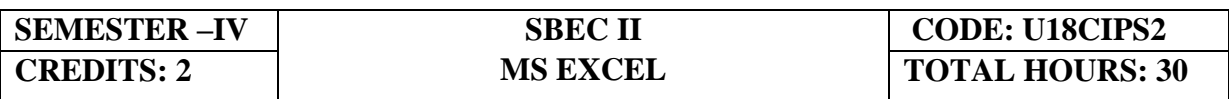

# **COURSE OUTCOMES**

On Completion of the course, the students will be able to

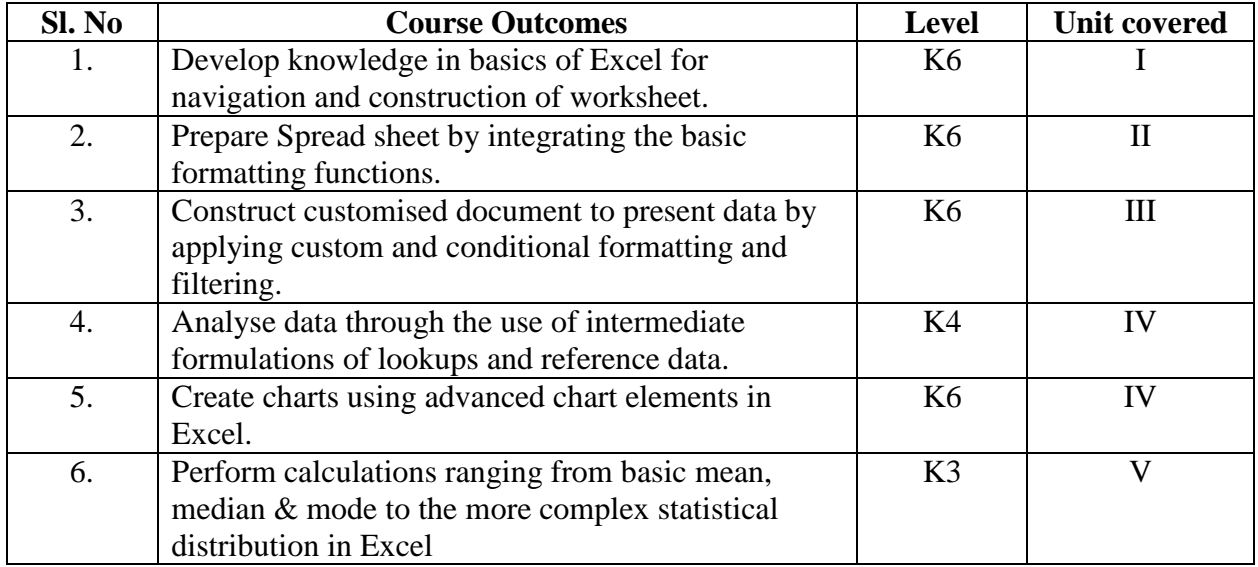

### **UNIT I--INTRODUCTION TO MS EXCEL 6 Hours**

- 1.1 Introduction and Navigating MS Excel Cells, Rows, and Columns
- 1.2 Opening Workbooks
- 1.3 Labeling and Naming
- 1.4 Adding and Deleting
- 1.5 Hiding/ Unhiding
- 1.6 Columns and Rows –Adjacent and Separated Columns
- 1.7 Saving Workbooks
- 1.8 Headers and Footers
- 1.9 Margins for Headers and Footers
- 1.10 Printing

### **UNIT II ENTERING INFORMATION AND MANAGE WORK BOOK CHANGES IN MS EXCEL 6 Hours**

- 2.1 Entering data 2.1.1 Entering Labels and Values 2.1.2 Multiple Entries
- 2.2 Copying and Pasting Cells, Rows and Columns
- 2.3 Paste an item from clipboard
- 2.4 Inserting and Deleting Rows and Columns<br>2.5 Filling Cells with a Series of Data
- Filling Cells with a Series of Data
- 2.6 Editing Cell Data
- 2.7 Locking Rows and Columns by Freezing Panes
- 2.8 Spell Check by Auto Correction
- 2.9 Formatting a Worksheet
	- 2.9.1 Change Font Style and Sizes
	- 2.9.2 Adding Borders and Colors to Cells
- 2.9 Changing Column Width and Row Height
- 2.10 Change a Row Height by dragging the Mouse and Merge Cells
- 2.11 Applying Number Formats
	- 2.11.1Creating Customer Number Formats
	- 2.11.2 Align Cell Contents
- 2.12 Creating Your Own Cell Styles
	- 2.12.1 Conditional Formatting
	- 2.12.2 Freeze and Unfreeze Rows and Columns

### **UNIT III--APPLY CUSTOM FORMATS AND LAYOUTS 6 Hours**

- 3.1 Apply custom data formats
- 3.2 Creating custom formats (number, time, date)
- 3.3 Using advance fill series options
- 3.4 Apply advanced conditional formatting and filtering
- 3.5 Creating custom conditional formats
- 3.6 Using functions to format cells
- 3.7 Creating advanced filters
- 3.8 Apply customs styles and templates-creating and modifying cell styles
- 3.9 Creating customs color and fonts formats
- 3.10 Creating themes
- 3.11 Creating fields

### **UNIT IV --CREATE ADVANCED FORMULAS AND FORMATTING 6 Hours**

- 4.1 Definition and Explanation of Formulas
- 4.2 Using the IF, AND, and OR functions
- 4.3 Using the SUMIF, AVERAGEIF, and COUNTIF
- 4.4 Conditional Formatting
- 4.5 Using the VLOOKUP
- 4.6 Using the HLOOKUP
- 4.7 Creating advanced chart elements
- 4.8 Creating dual-axis charts
- 4.9 Creating custom chart templates
- 4.10 Creating Pivot Tables

### **UNIT V**-- **STATISTICAL FUNCTIONS IN EXCEL 6 Hours**

- 5.1 Basic Statistics like Mean, Median, Mode, Max, Min, Standard Deviation, Skewness
- 5.2 Descriptive Statistics
- 5.3 Chi-square
- 5.4 Independent t test
- 5.5 Paired t test
- 5.6 ANOVA

- 5.7 Correlation
- 5.8 Regression

# **TOPICS FOR SELF STUDY**

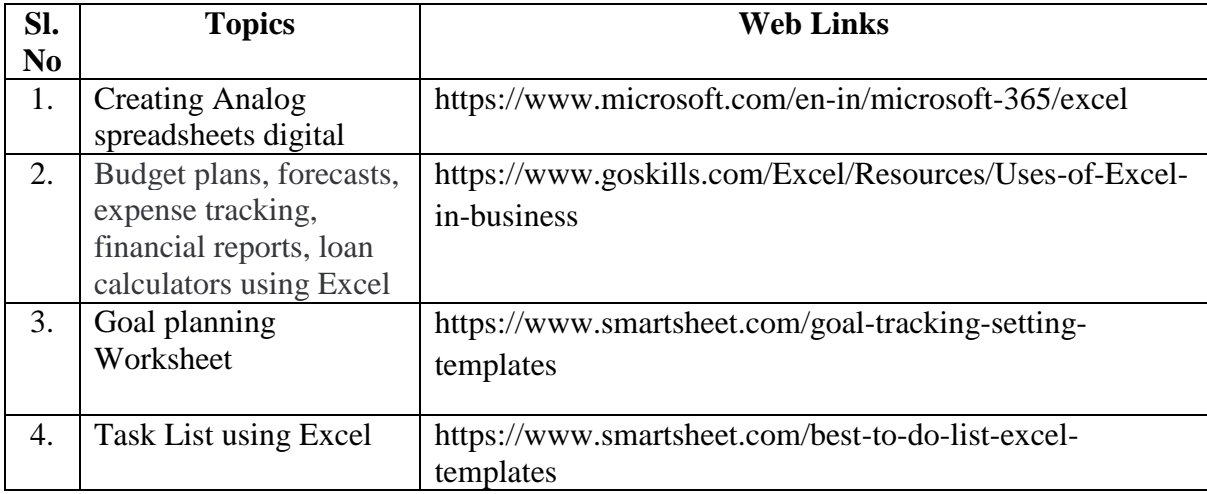

# **TEXT BOOK**

1. Dr. D. Joseph Anbarasu et al., – Excel for business, Learn Tech Press, Trichy.

# **REFERENCES**

- 1. John Walkenbach, Excel 2016 Bible, Wiley, 1st Edition
- 2. Gary Shelly, Thomas. J. Cashman, Jeffrey. J. Quasney- Microsoft Office Excel, 2007: complete concepts and techniques.
- 3. William Fischer, Excel: QuickStart Guide- From Beginner to Expert, Create Independent Publishing Platform, 2016, 13<sup>th</sup> Edition.

# **WEB LINKS**

- 1. https://www.wiseowl.co.uk/excel/exercises/standard/
- 2. https://www.excel-exercise.com/

### **Practical Examination only**

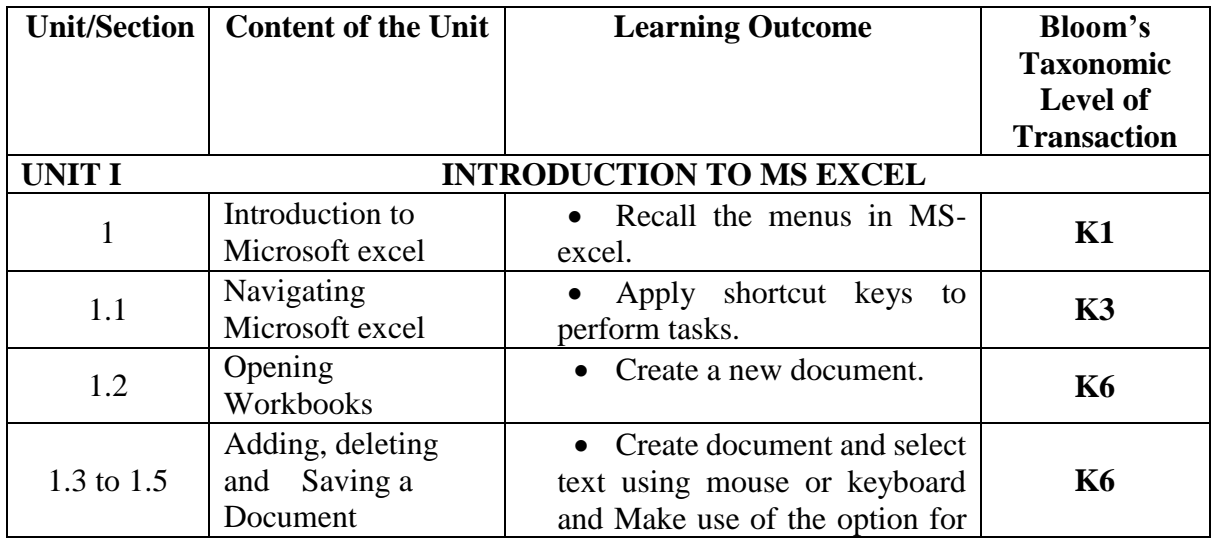
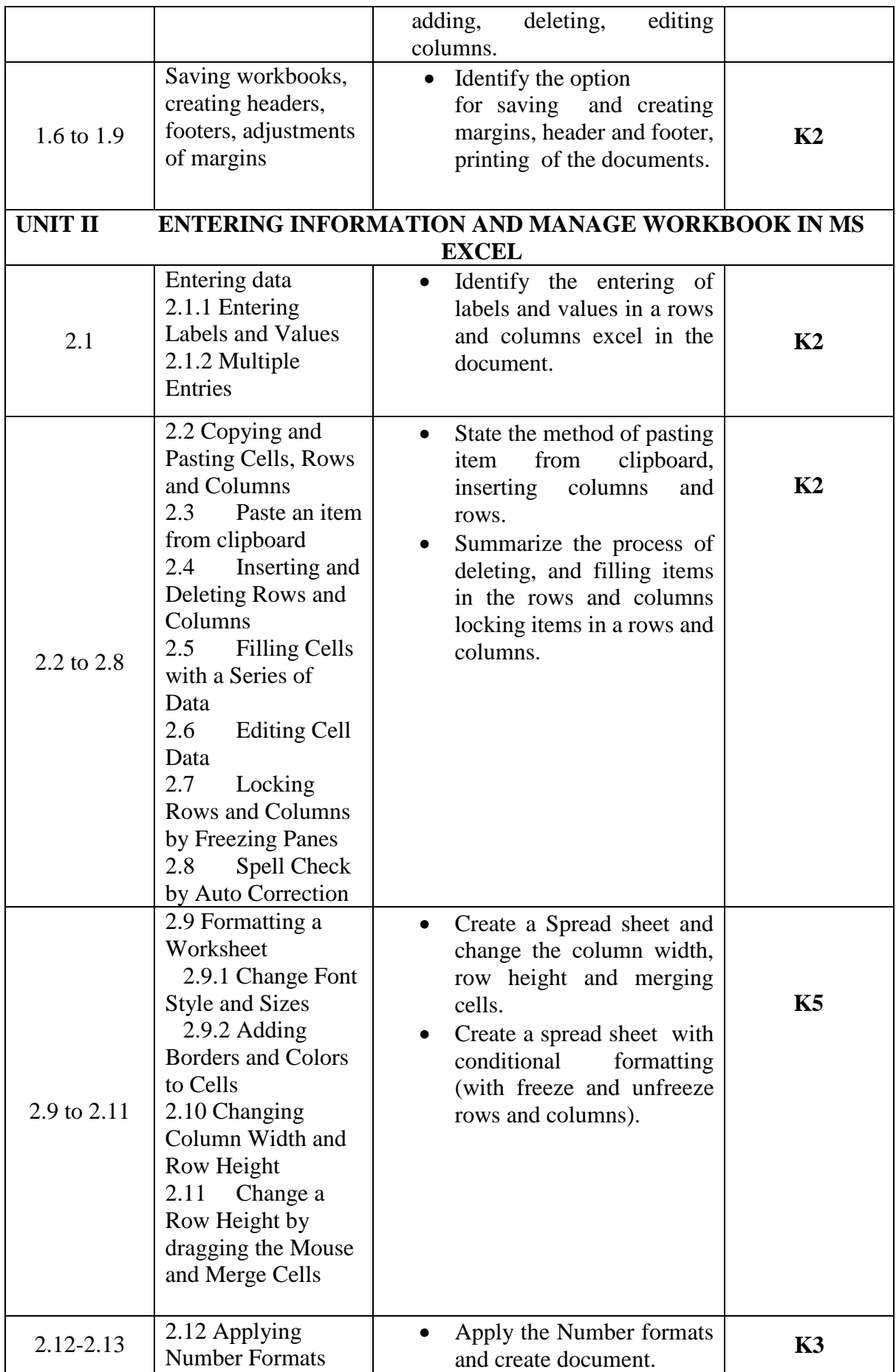

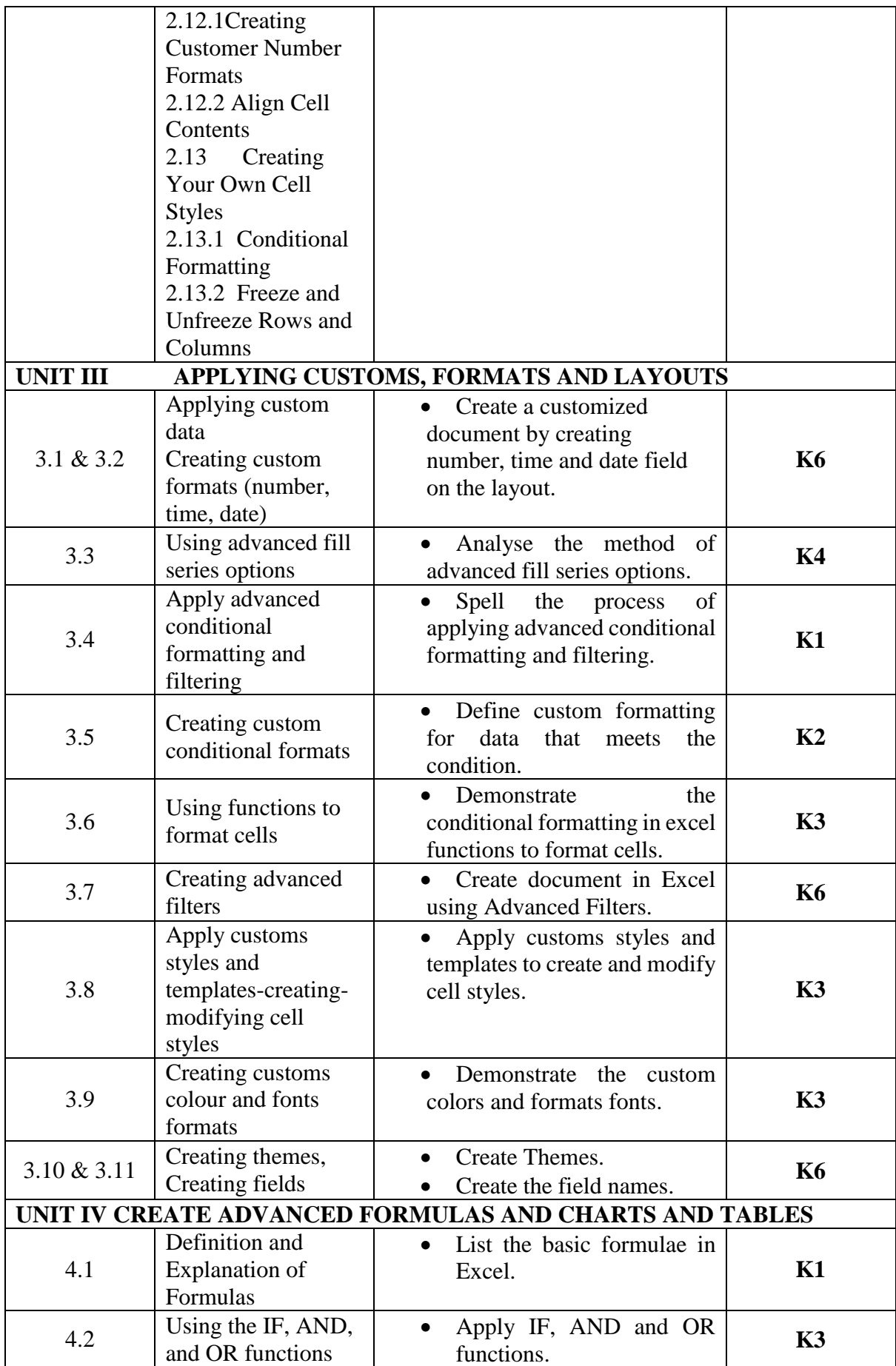

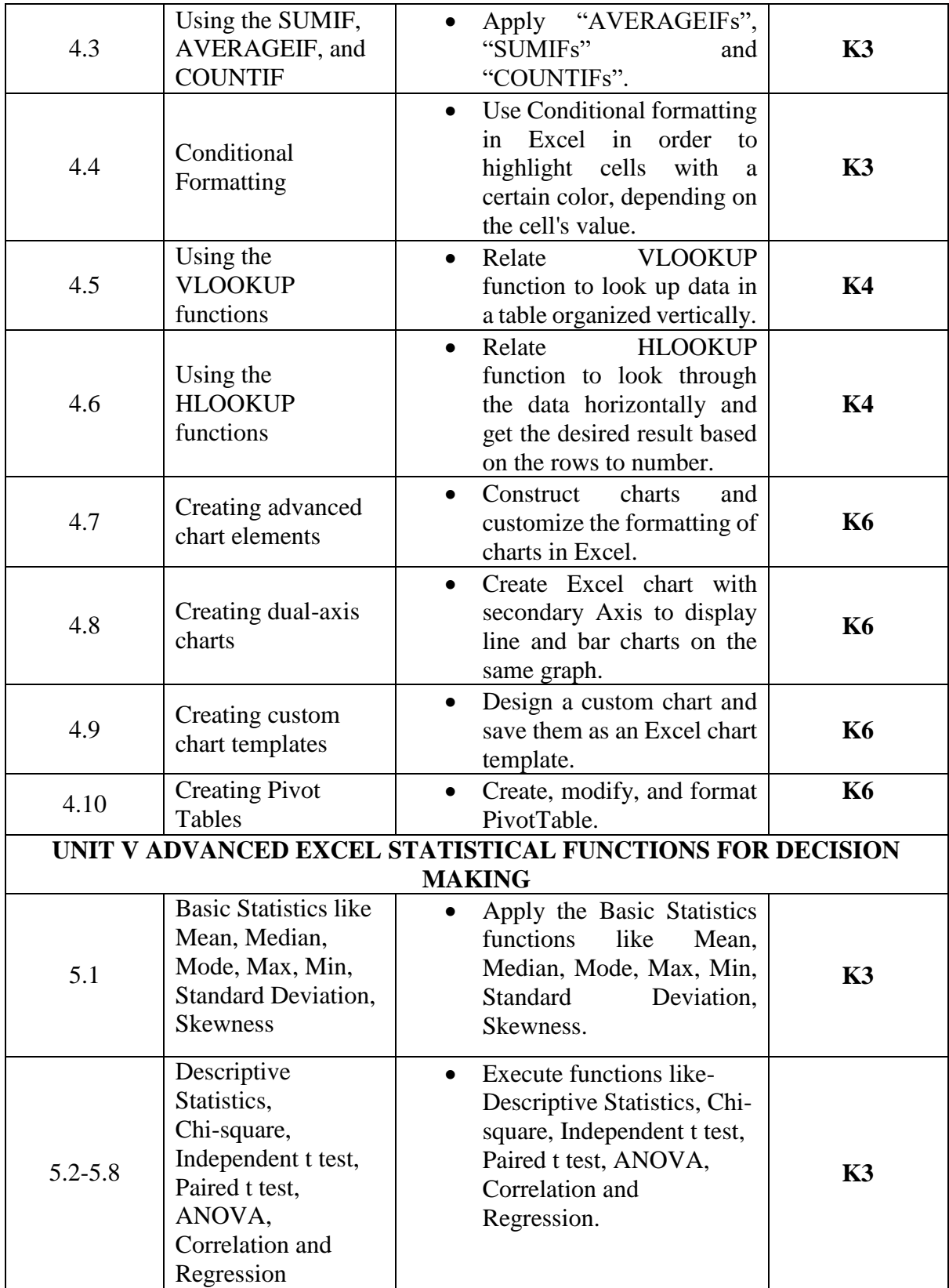

# **MAPPING FOR POs, PSOs and COs**

**L-Low M-Moderate H- High**

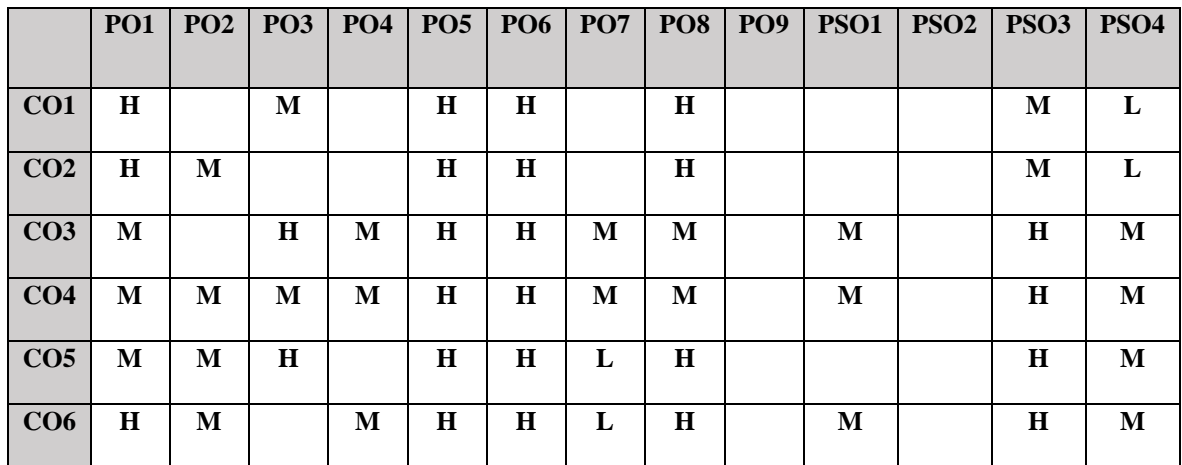

# **COURSE ASSESSMENT METHODS**

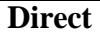

- 1. Continuous Assessment Test I,II
- 2. Record Note, Observation Note and Assignment
- 3. End Semester Examination

## **Indirect**

1. Course-end survey

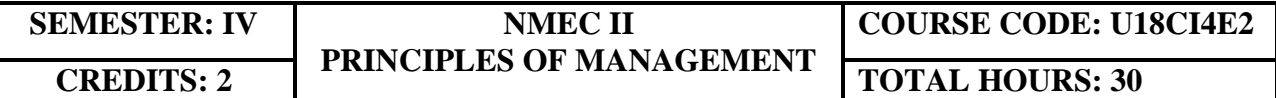

## **COURSE OUTCOMES**

On completion of the course, the students will be able to

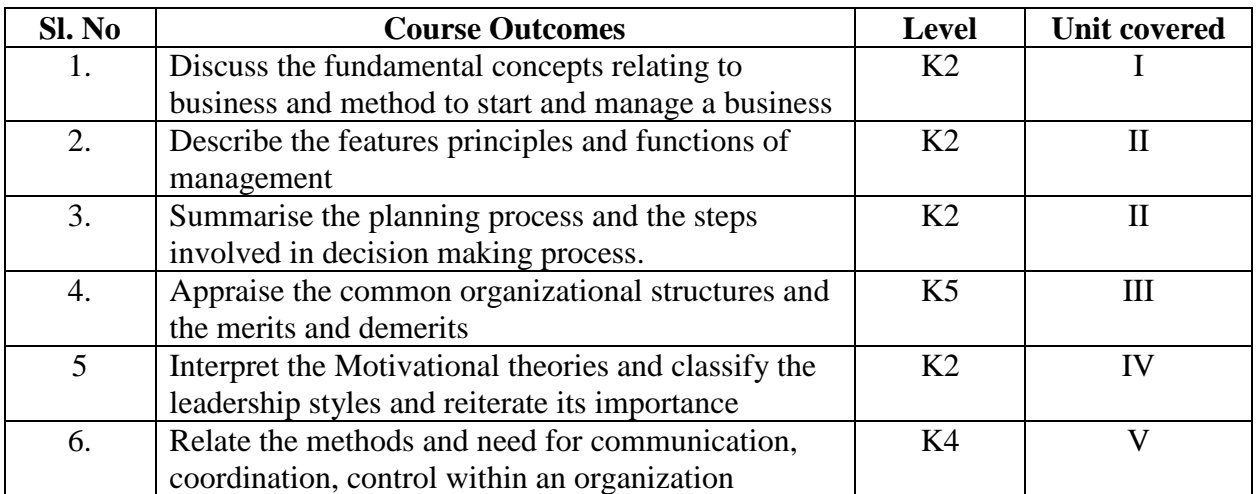

### **UNIT I-- BUSINESS 6 Hours**

- 1.1 Definition
- 1.2 Characteristics
- 1.3 Objectives of business
- 1.4 Forms of Business Organisation
	- 1.4.1 Sole Proprietorship
	- 1.4.2 Partnership firm
	- 1.4.3 Company-features

### **UNIT II -- MANAGEMENT AND PLANNING 6 Hours**

- 2.1 Management
	- 2.1.1 Definitions
	- 2.1.2 Features of management
	- 2.1.3 Principles of management
	- 2.1.4 Functions of management
- 2.2 Planning
	- 2.2.1 Meaning
	- 2.2.2 Steps in Planning
	- 2.2.3 Planning Process
	- 2.2.4 Decision making
	- 2.2.5 Steps in Decision making

## **UNIT III-- ORGANISING AND STAFFING 6 Hours**

- 3.1 Organising
	- 3.1.1 Definition and meaning
	- 3.1.2 Features of Organising
	- 3.1.3 Organisational Structure
	- 3.1.4 Delegation –Process
	- 3.1.5 Decentralization

### 3.2 Staffing

- 3.2.1 Meaning
- 3.2.2 Objectives
- 3.2.3 Recruitment
	- 3.2.3.1 Sources of Recruitment
- 3.2.4 Training 3.2.4.1 Methods of Training

### **UNIT IV-- MOTIVATION & LEADERSHIP 6 Hours**

- 4.1 Motivation
	- 4.1.1 Definition
	- 4.1.2 Maslow's theory of Hierarchy of needs
	- 4.1.3 Douglas McGregor's theory
- 4.2 Leadership
	- 4.2.1 Importance
	- 4.2.2 Leadership Styles
	- 4.2.3 Qualities of a good leader
- 4.3 Communication
	- 4.3.1 Process
	- 4.3.2 Types of Communication

## **UNIT V-- COORDINATION AND CONTROL 6 Hours**

- 5.1 Coordination
	- 5.1.1 Concept
	- 5.1.2 Features
	- 5.1.3 Internal and External Coordination
- 5.2 Control
	- 5.2.1 Concept
	- 5.2.2 Importance
	- 5.2.3 Process
	- 5.2.4 Essentials of a Good Control System

## **TOPICS FOR SELF STUDY**

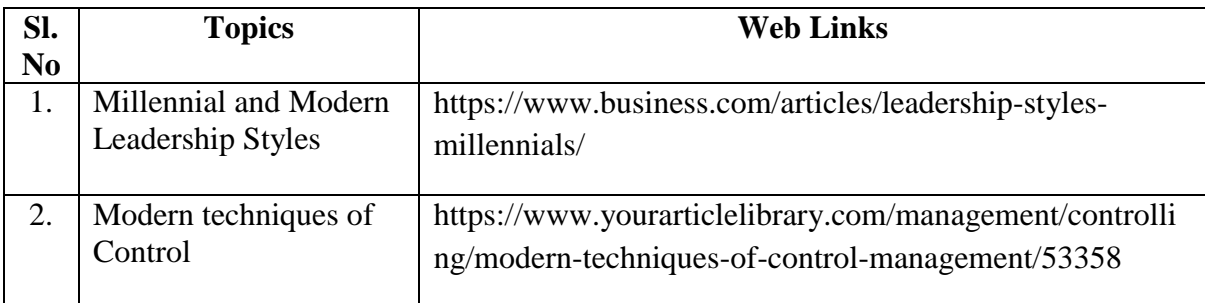

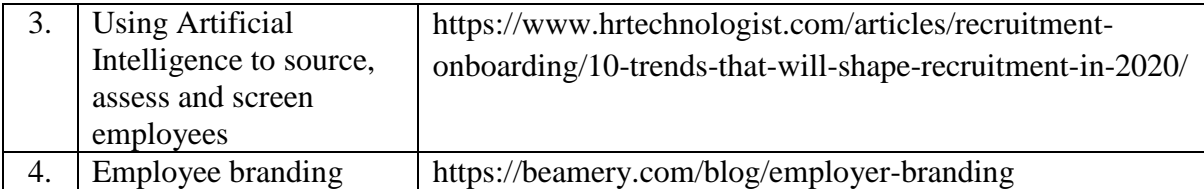

## **TEXT BOOK**

1. Dr. C.B. Gupta, Business Organisation and Management, Sultan Chand & Co, 2010

## **REFERENCES**

- 1. Charles W.L. Hill, Steven L. McShane, Principles of Management, McGrawHill, 1st Edition, 2008
- 2. K. Sundar, Principles of Management, VNI Publishing House, 2013, ISBN-978- 8182093119
- 3. David S. Bright et al., Principles of Management, OpenStax Rice University, 2019, ISBN no. 9780998625775

# **WEB LINKS**

- 1. https://www.mnsu.edu/activities/leadership/leadership\_styles.pdf
- 2. https://www.businessmanagementideas.com/notes/managementnotes/coordination/coordination-meaning-need-and-principles-organisation/4999

# **SPECIFIC LEARNING OUTCOMES (SLO)**

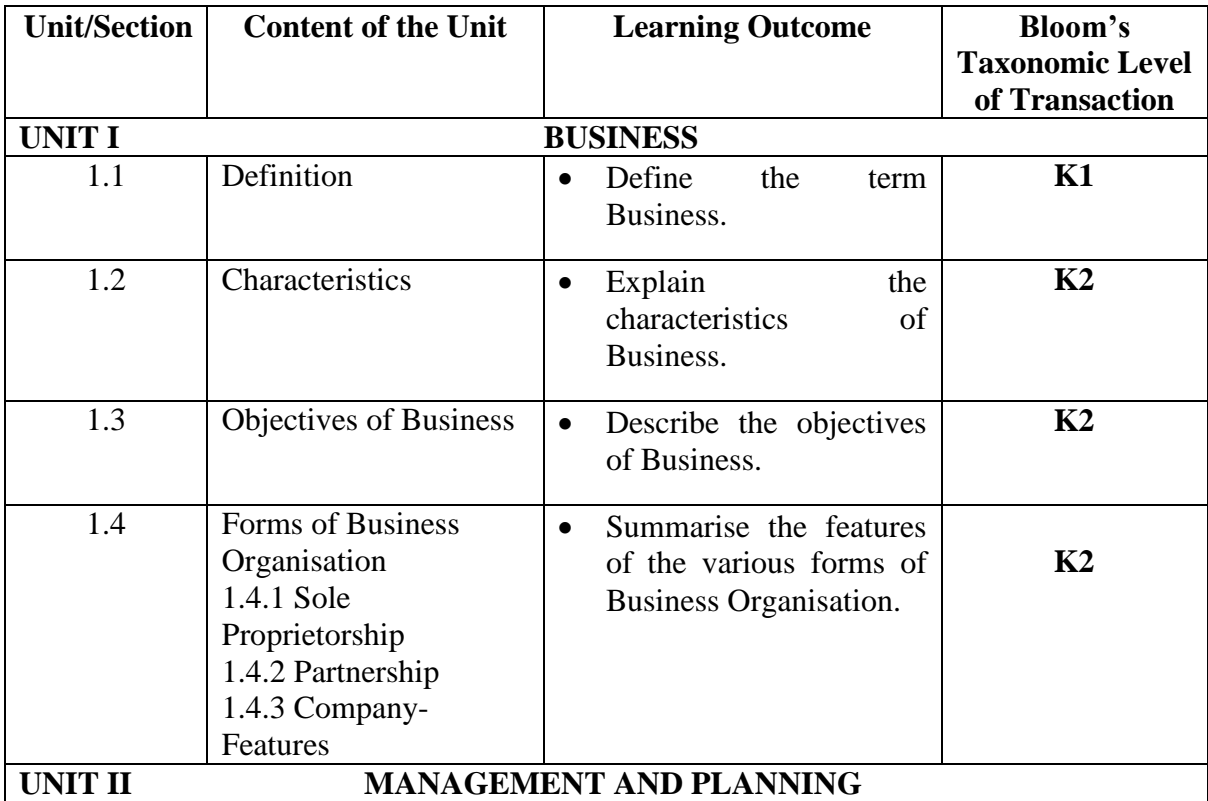

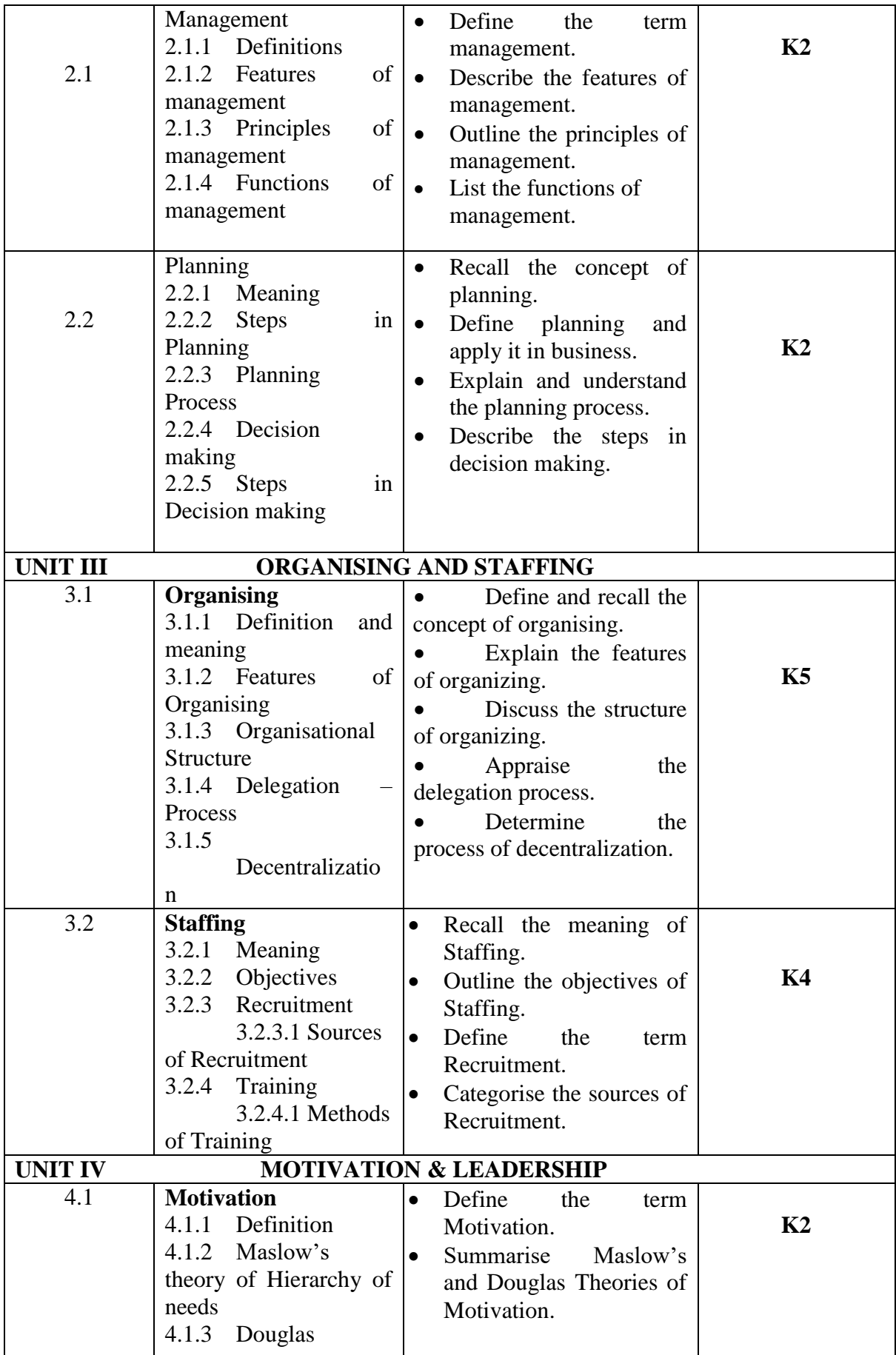

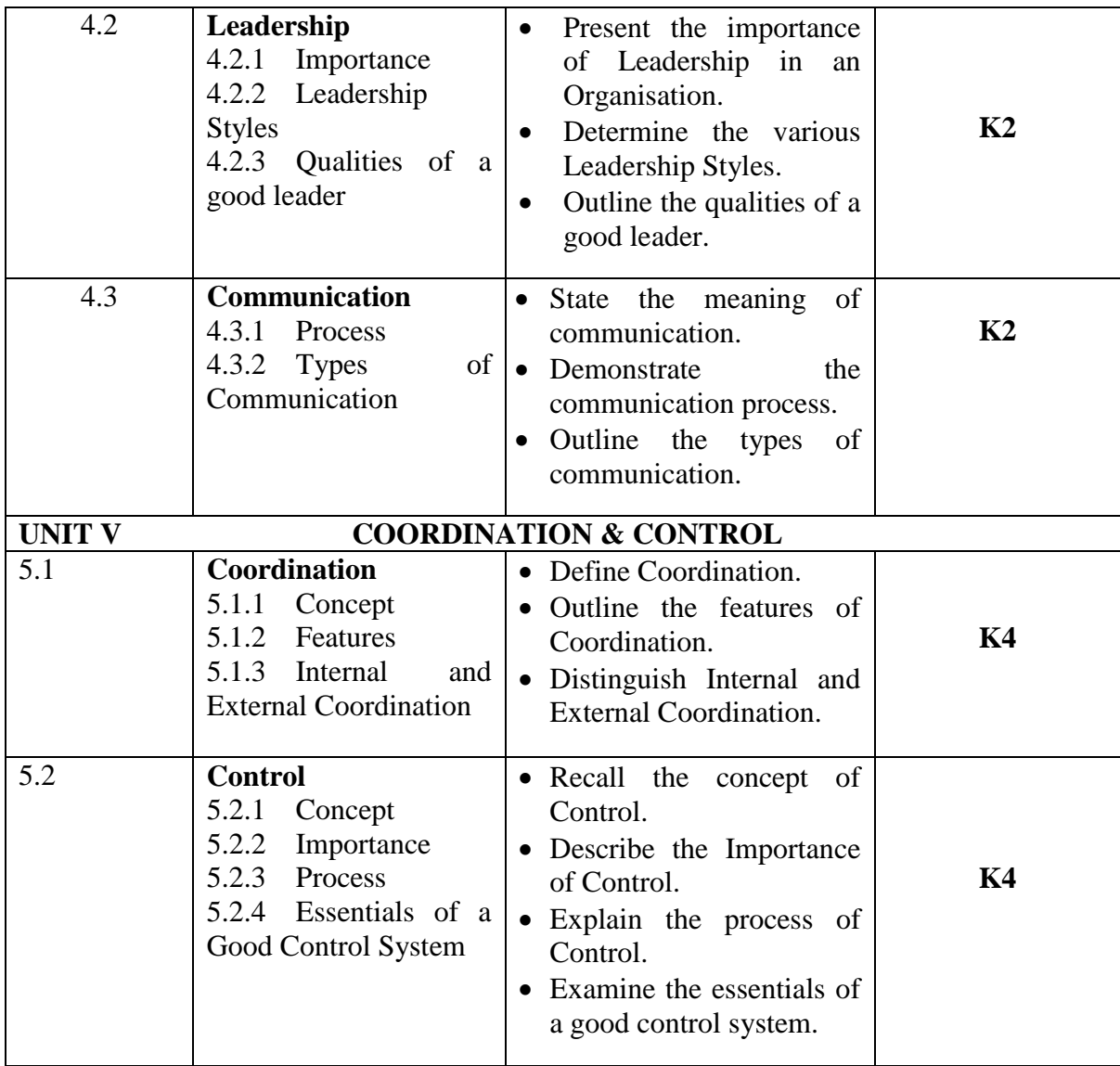

## **MAPPING FOR POs, PSOs and COs**

**L-Low M-Moderate H- High**

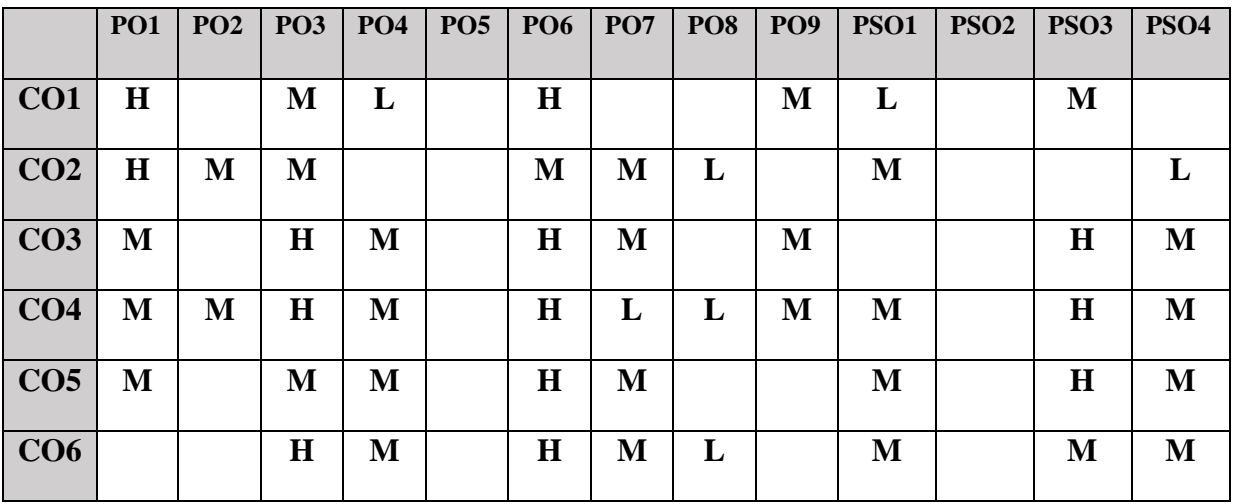

# **COURSE ASSESSMENT METHODS**

# **Direct**

- 1. Continuous Assessment Test I,II
- 2. Open book test; Assignment; Seminar; Group Presentation
- 3. End Semester Examination

# **Indirect**

1. Course-end survey

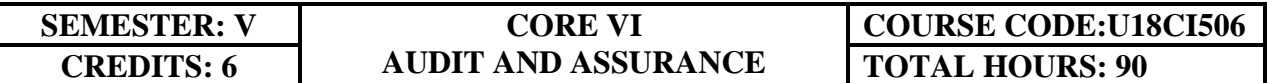

## **COURSE OUTCOMES**

On completion of the course, the students will be able to

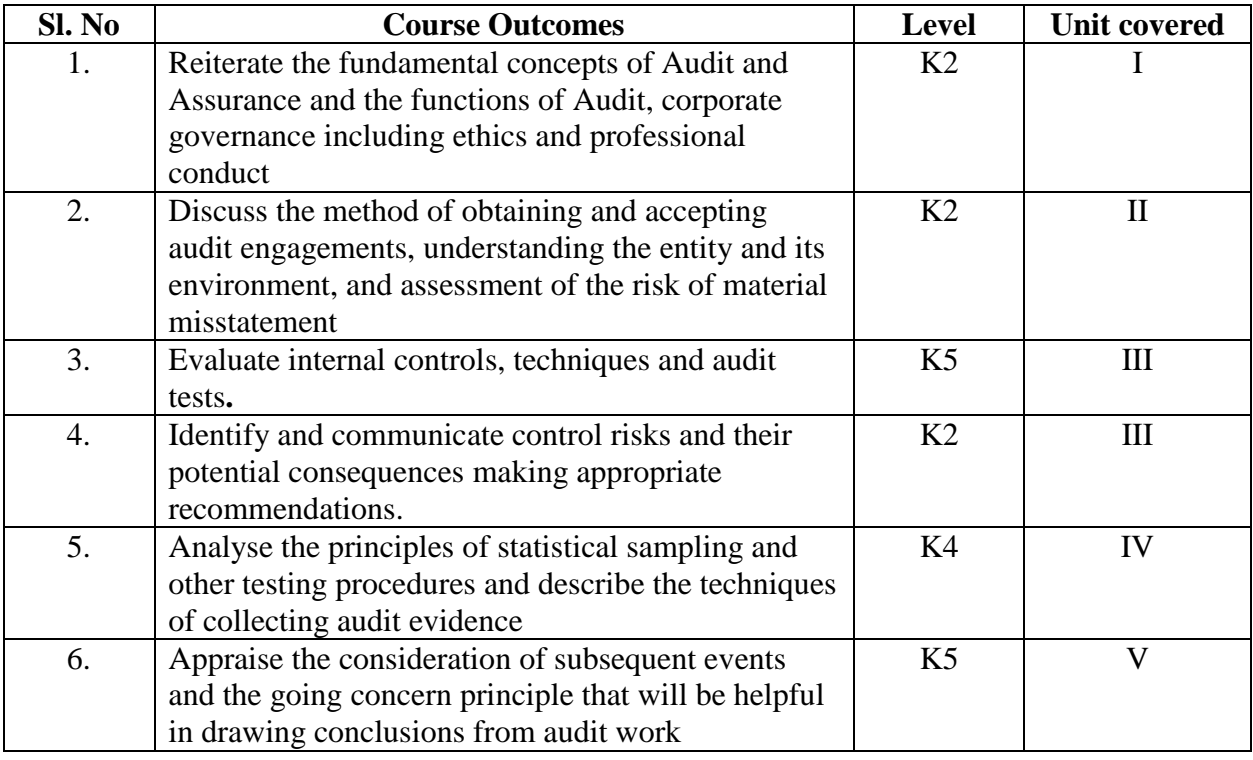

#### **UNIT I-- AUDIT FRAMEWORK & REGULATION 12 Hours**

- 1.1. Concept of audit & assurance
- 1.2. Professional ethics of an auditor
- 1.3. Scope of internal & external audit
- 1.4. Governance & audit

### **UNIT II-- AUDIT PLANNING & RISK ASSESSMENT 15 Hours**

- 2.1. Obtaining & planning for audit assignments
- 2.2. Understanding the entity & its environment
- 2.3. Assessing audit risk
- 2.4. Fraud, laws and regulation
- 2.5. Interim audit and impact of work performed
- 2.6. Audit planning & documentation
- 2.7. Audit evidence, documentation, working papers

### **UNIT III-- INTERNAL CONTROL & AUDIT TESTS 18 Hours**

- 3.1. Internal control system assessment
- 3.2. Control environment
- 3.3. Risk assessment procedures
- 3.4. Monitoring of controls
- 3.5. Evaluation of internal control system by auditor
- 3.6. Test of control
- 3.7. Communication on internal controls

### **UNIT IV-- AUDIT EVIDENCE & REPORTING 25 Hours**

- 4.1. Techniques of collecting audit evidence such as inspection
- 4.2. Observation
- 4.3. External confirmation
- 4.4. Recalculation
- 4.5. Analytical procedures and enquiry
- 4.6. Quality & quantity of audit evidence
- 4.7. Audit sampling
- 4.8. Computer Assisted Auditing Techniques

## **UNIT V-- REVIEW AND REPORTING 20 Hours**

- 5.1. Review Procedures --Subsequent events
- 5.2 Going concern
- 5.3 Written representations
- 5.4 Audit finalisation and the final review
- 5.5 The Independent Auditor's Report

# **TOPICS FOR SELF STUDY**

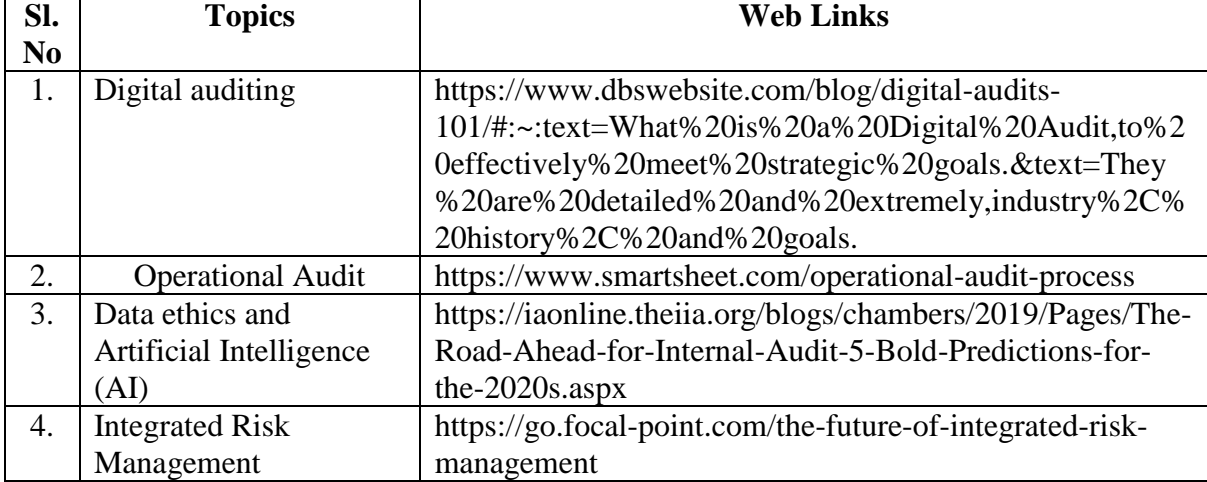

## **TEXTBOOK**

1. ACCA Study Material, F8, Kaplan Publishing

## **REFERENCES**

- 1. Pankaj Garg, Auditing & Assurance, 4<sup>th</sup> Edition, Taxmann Publications Pvt Ltd, 2019
- 2. Surbhi Bansal, Auditing & Assurance, 22<sup>nd</sup> Edition, Bestword Publications Pvt Ltd.,2018

3. Katharine Bagshaw, Audit & Assurance Essentials, Wiley Publishers, 2013, ISBN 1118454162, 9781118454169

# **WEB LINKS**

- 1. https://www.accaglobal.com/caribbean/en/student/exam-support-resources/professionalexams-study-resources/p7/technical-articles.html
- 2. http://www.accaglobal.com/content/dam/acca/global/pdf/p7uk\_2009\_dec\_ans.pdf

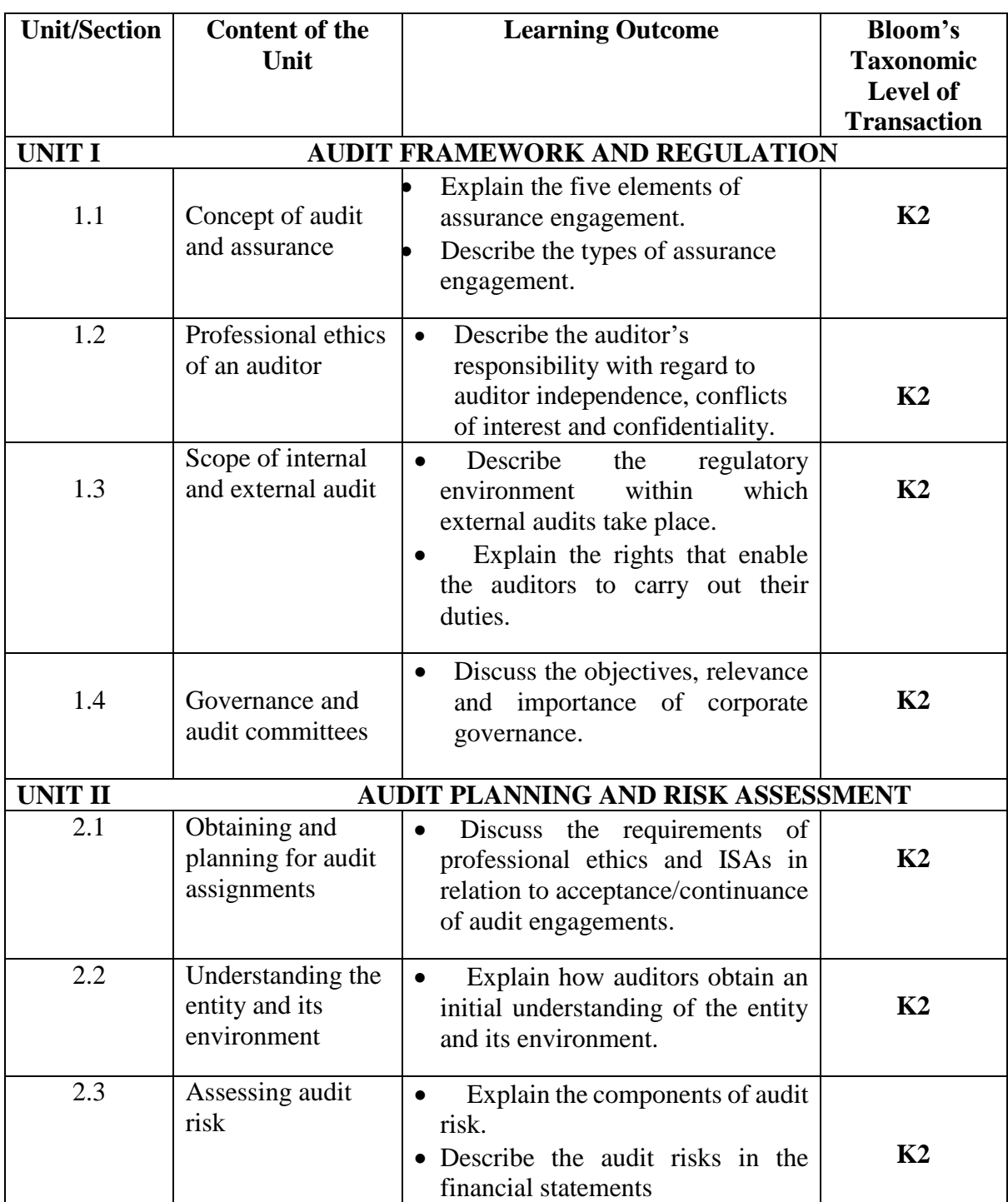

# **SPECIFIC LEARNING OUTCOME (SLO)**

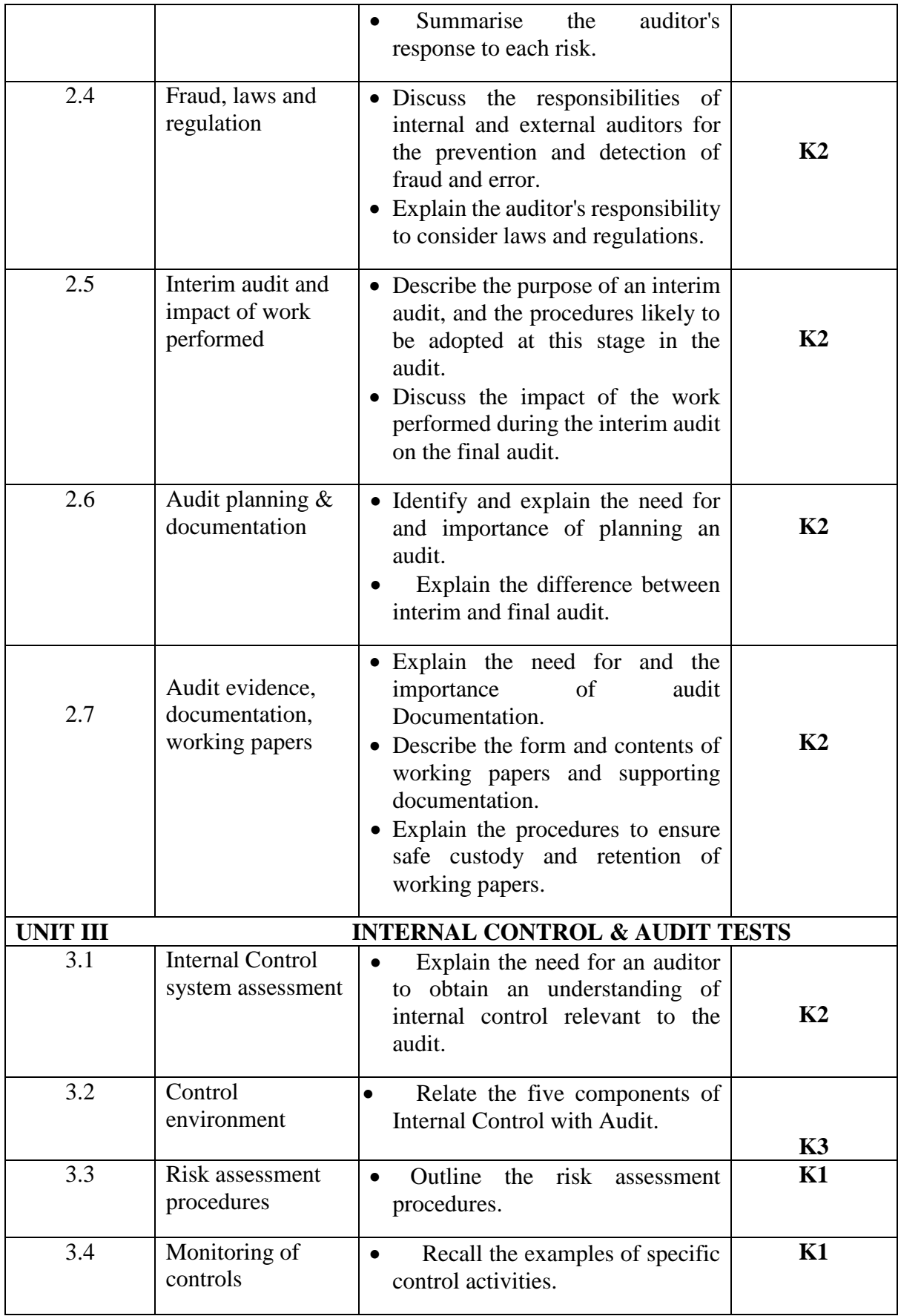

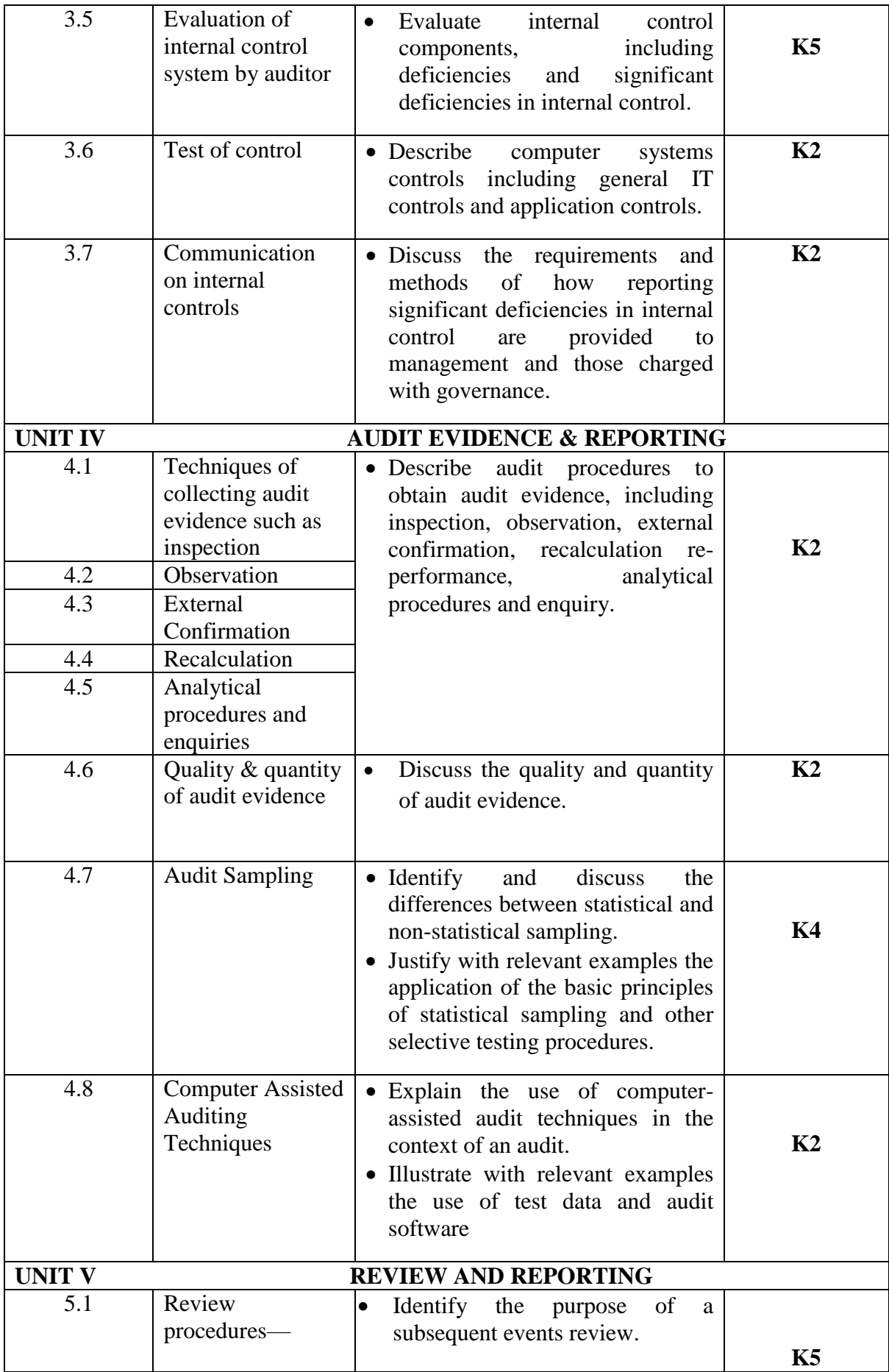

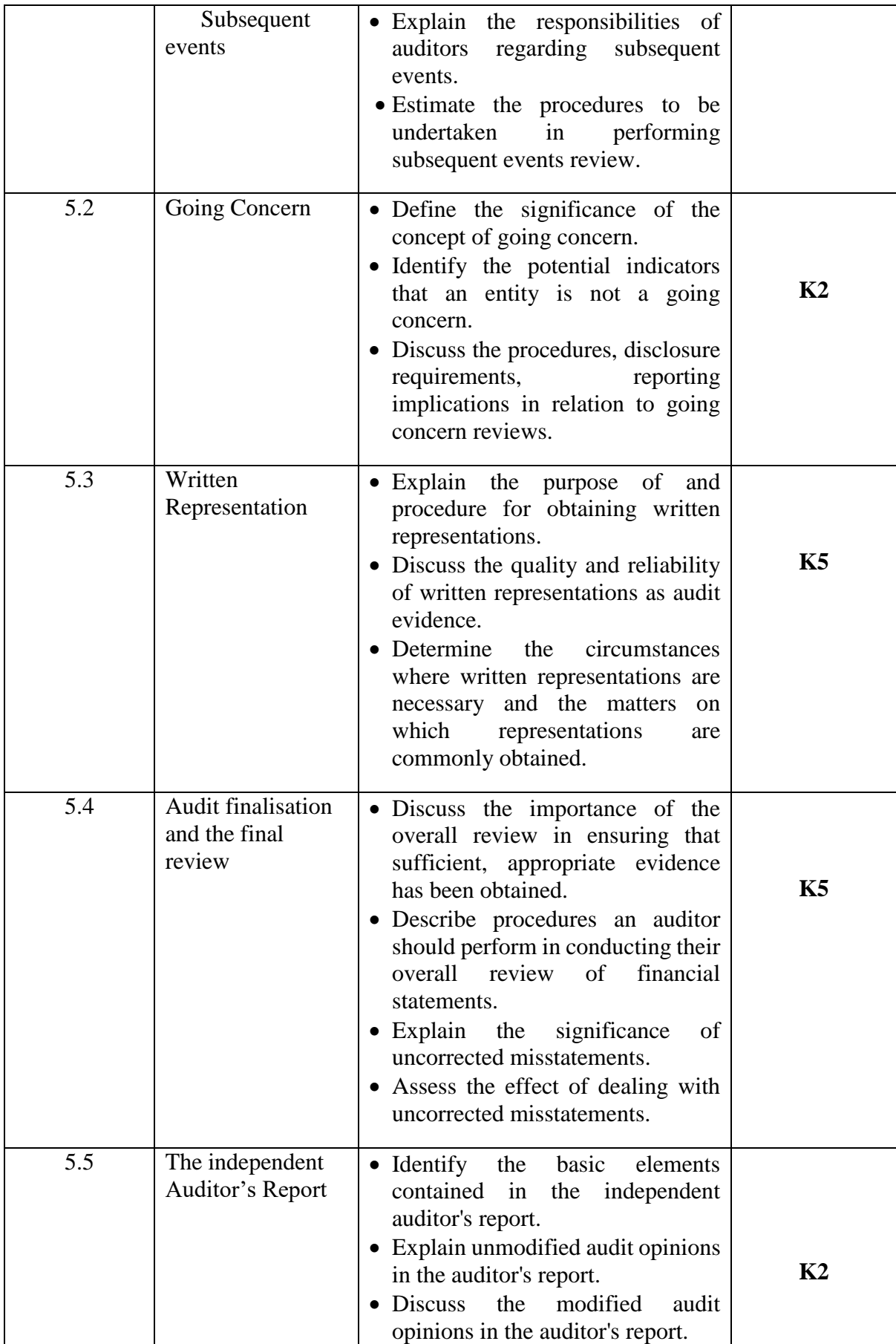

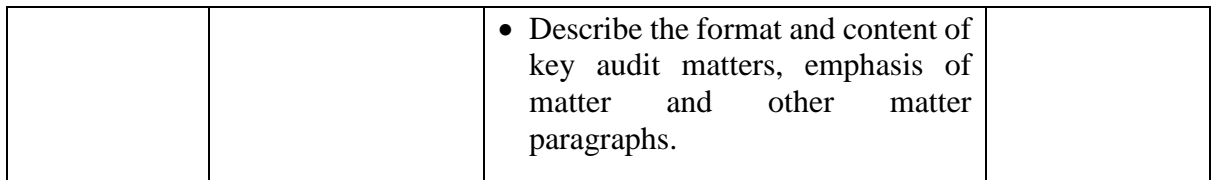

# **MAPPING FOR POs, PSOs and COs**

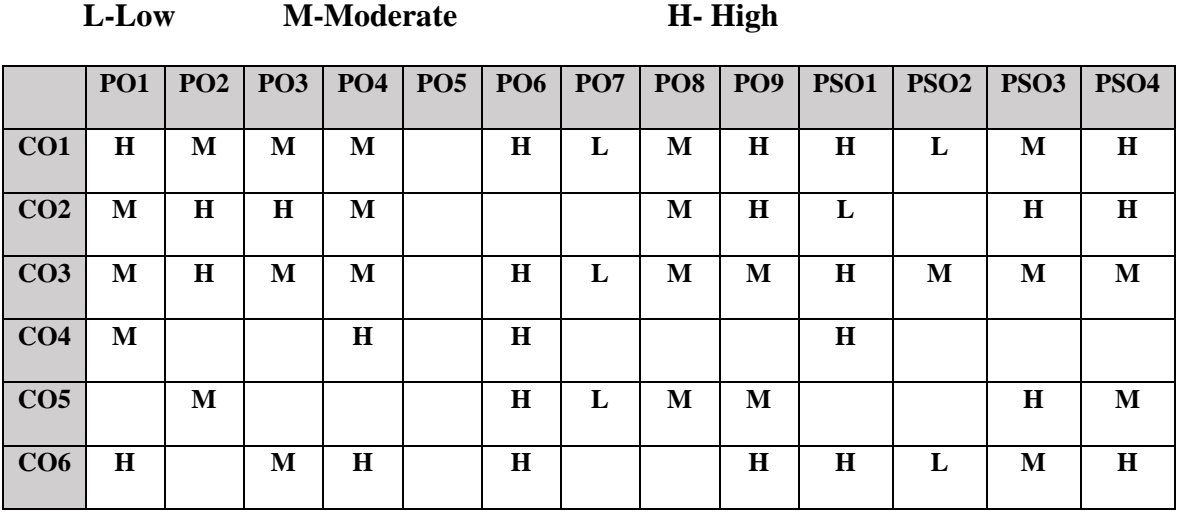

# **COURSE ASSESSMENT METHODS**

## **Direct**

- 1. Continuous Assessment Test I,II
- 2. Open book test; Assignment; Seminar; Group Presentation
- 3. End Semester Examination

#### **Indirect**

1. Course-end survey

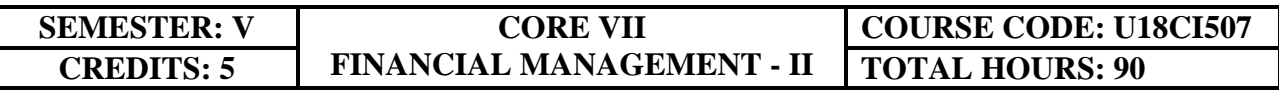

## **COURSE OUTCOMES**

On completion of the course, the students will be able to

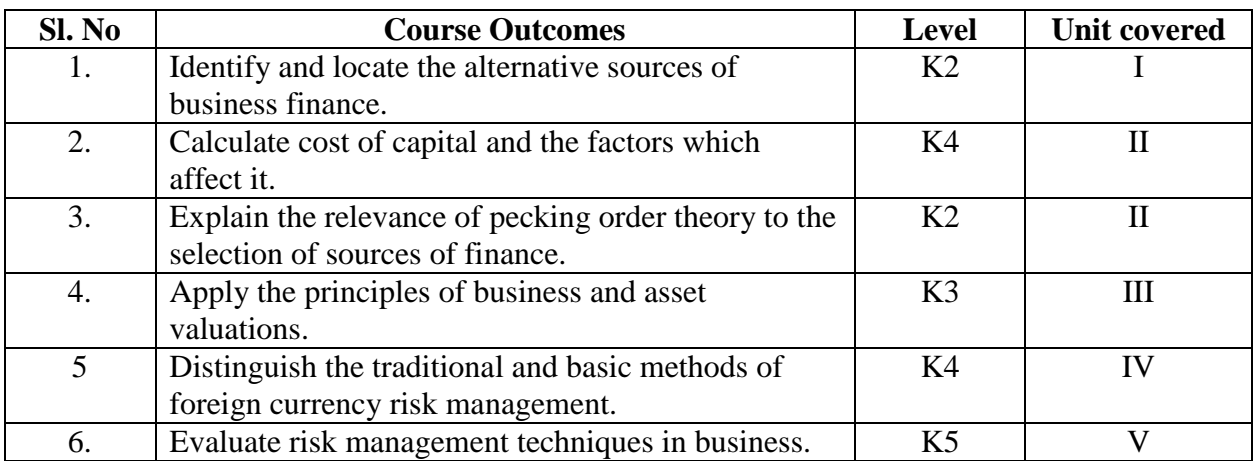

#### **UNIT I-- BUSINESS FINANCE AND SOURCES OF FUNDS 12 Hours**

- 1.1. Understand  $\&$  evaluate various short  $\&$  long term sources of finance such as equity and debt
- 1.2. Methods of raising equity such as rights issue, initial public offer (IPO)
- 1.3. Sources of Islamic financing such as Murabaha, Musharaka, Mudaraba, Sukuk, Ijara
- 1.4. Sources of finance for SME sector including venture capital, crowd funding and angel financing

## **UNIT II-- CAPITAL STRUCTURE THEORIES AND COST OF CAPITAL 20 Hours**

- 2.1. Estimating cost of equity using Dividend Growth Model (DGM)
- 2.2. Capital Asset Pricing Model (CAPM)
- 2.3. Concept of systematic & unsystematic risk
- 2.4. Estimating cost of debt (irredeemable & redeemable)
- 2.5. Convertible debt
- 2.6. Estimating Weighted Average Cost of Capital (WACC) using book value and market value weightages
- 2.7. Capital structure theories including traditional view and Modigliani-Millar view (without & with tax)
- 2.8. Pecking order theory

#### **UNIT III -- BUSINESS VALUATIONS 15 Hours**

- 3.1. Purpose of business valuation
- 3.2. Various situations which demand business valuation
- 3.3. Models for valuation of equity –Asset based, Income based and Cash flow based valuation models

### 3.4. Valuation of debt

## **UNIT IV-- FINANCIAL RISK MANAGEMENT-I 25 Hours**

- 4.1. Sources of & factors influencing Foreign currency risks
- 4.2. Types of currency risks such as transaction risk, translation risk, & economic risks
- 4.3. Causes of currency rate fluctuations including balance of payments, purchasing power parity (PPP), interest rate parity (IRP) and four-way equivalence.

## **UNIT V-- FINANCIAL RISK MANAGEMENT-II 18 Hours**

- 5.1. Fischer equation
- 5.2. Tools of managing currency risks (currency of invoice, netting, leading & lagging forwards, money market hedging, asset and liability management)
- 5.3. Causes of interest rate fluctuations
- 5.4. Managing interest rate risks through internal tools (matching and smoothing, asset & liability management)
- 5.5. Forward rate agreements (FRA) as a tool of interest rate risk management.

# **TOPICS FOR SELF STUDY**

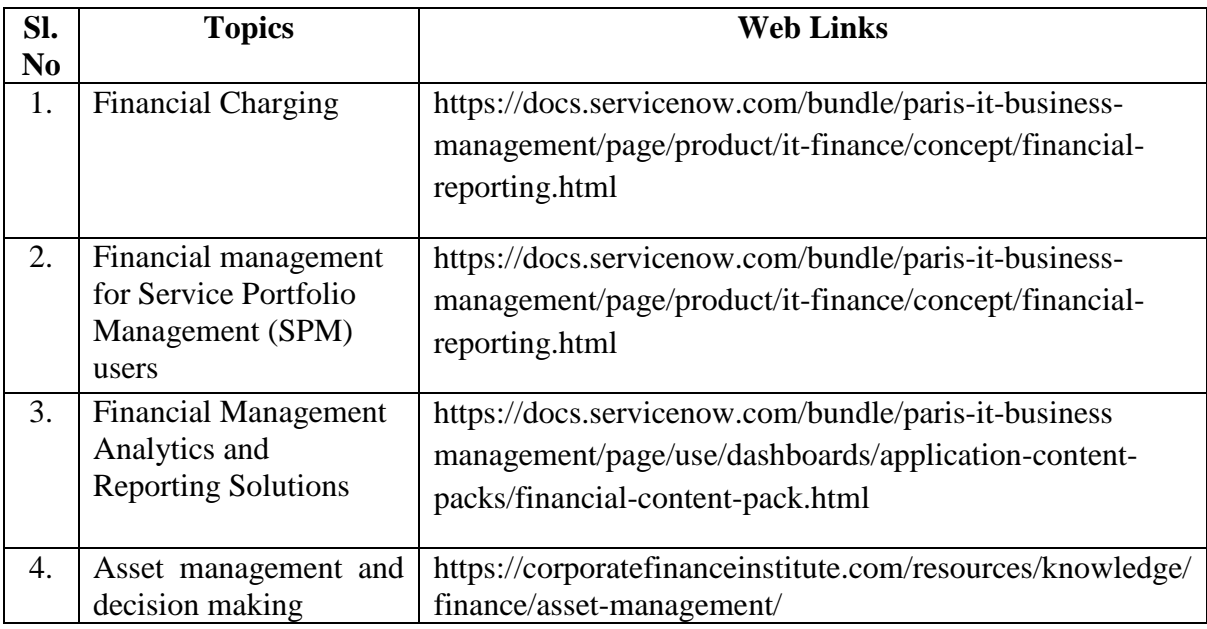

## **TEXT BOOK**

- 1. ACCA Study Material, F9, Kaplan Publishing **REFERENCES**
- 1. Prasanna Chandra, Financial Management Theory and Practice, 10<sup>th</sup> Edition, McGraw Hill Publications, 2019
- 2. Khan & Jain, Financial Management,  $7<sup>th</sup>$  Edition, McGraw Hill Publications, 2017
- 3. Prasanna Chandra, Financial Management: Theory and Practice, 10<sup>th</sup> Edition, McGraw-Hill Education, 2019.

# **WEB LINKS**

1. https://www.accaglobal.com/pk/en/student/exam-support-resources/fundamentals-examsstudy-resources/f9/syllabus-study-guide.html

## **Theory 35%; Problems 65%**

# **SPECIFIC LEARNING OUTCOMES (SLO)**

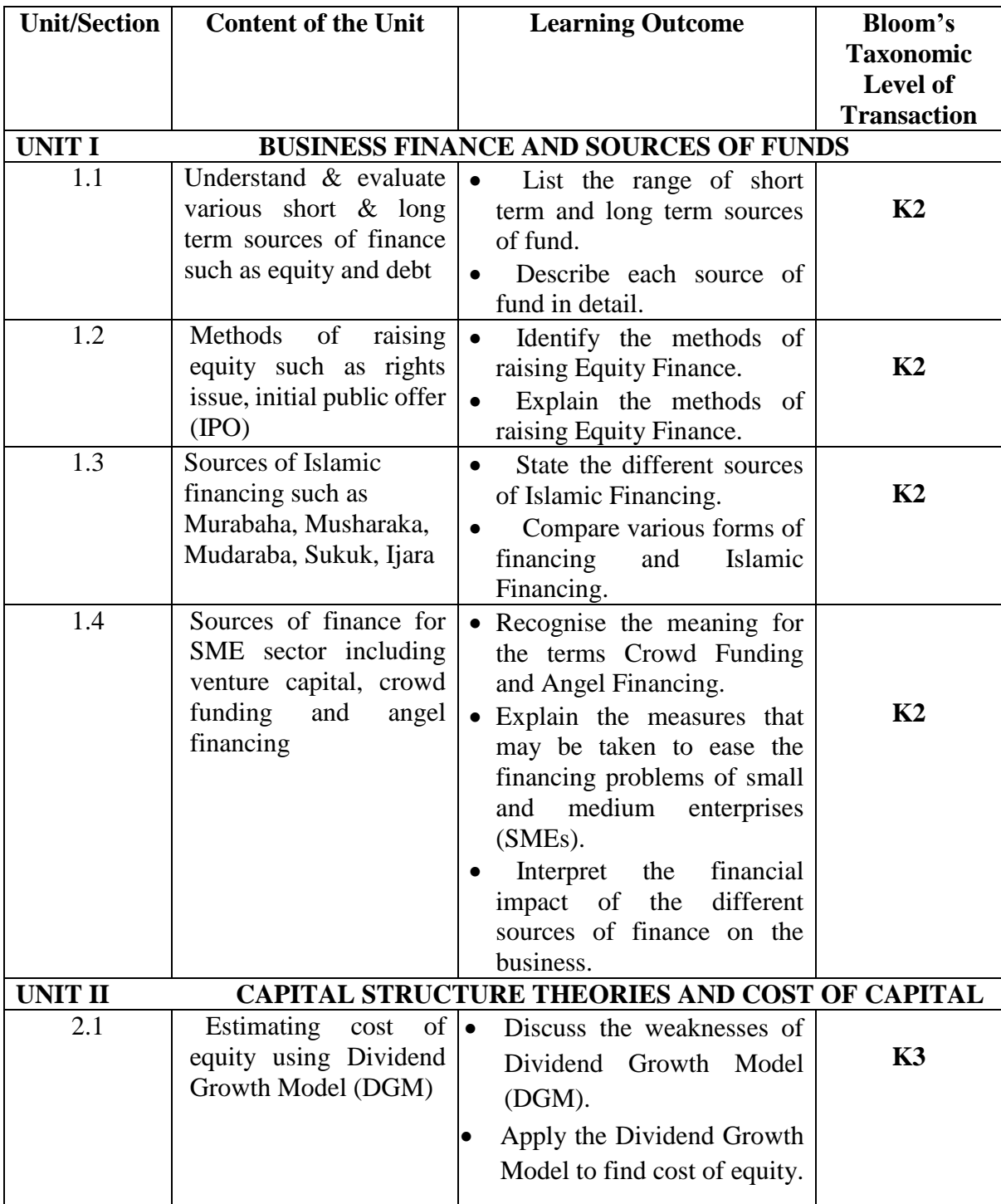

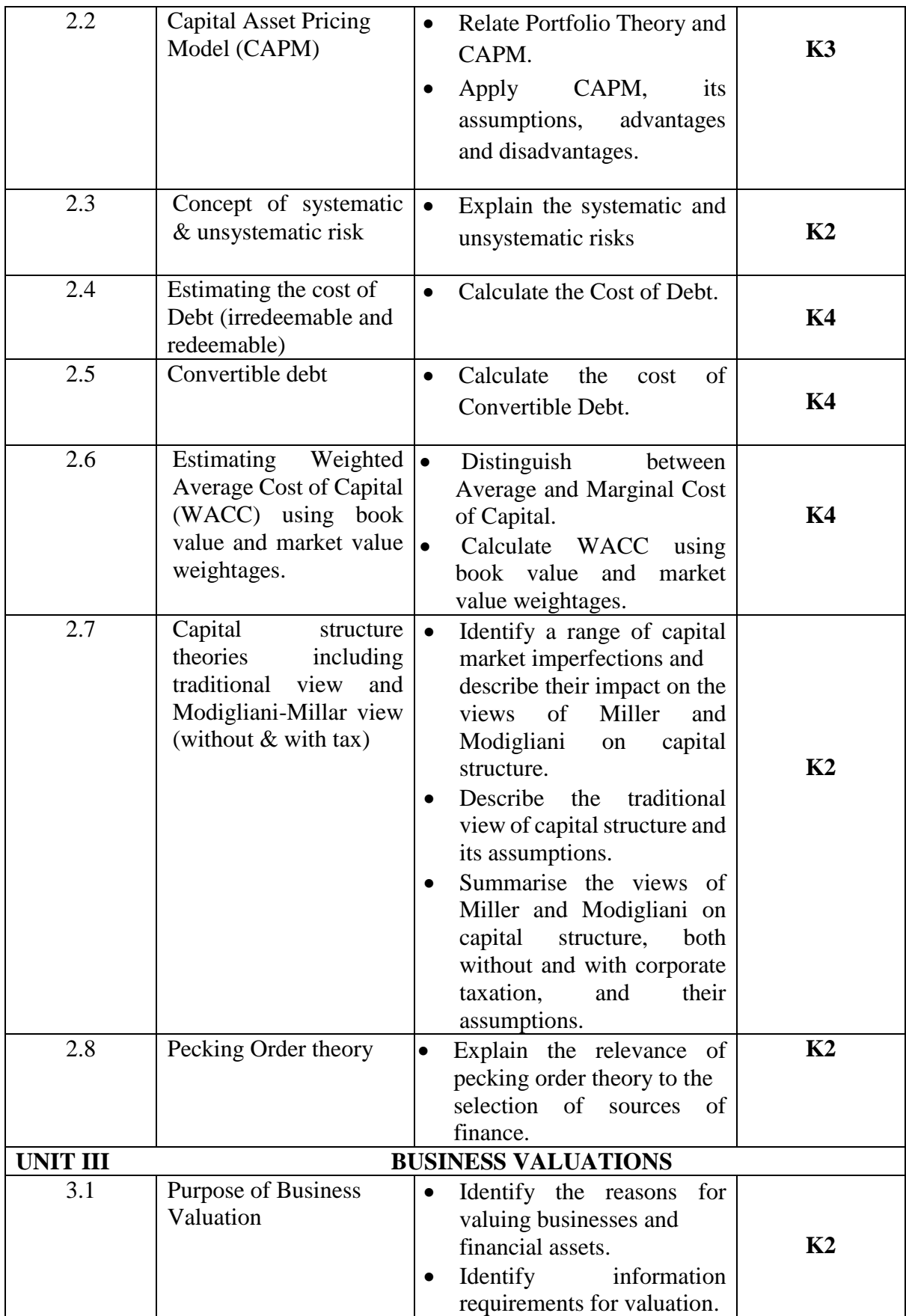

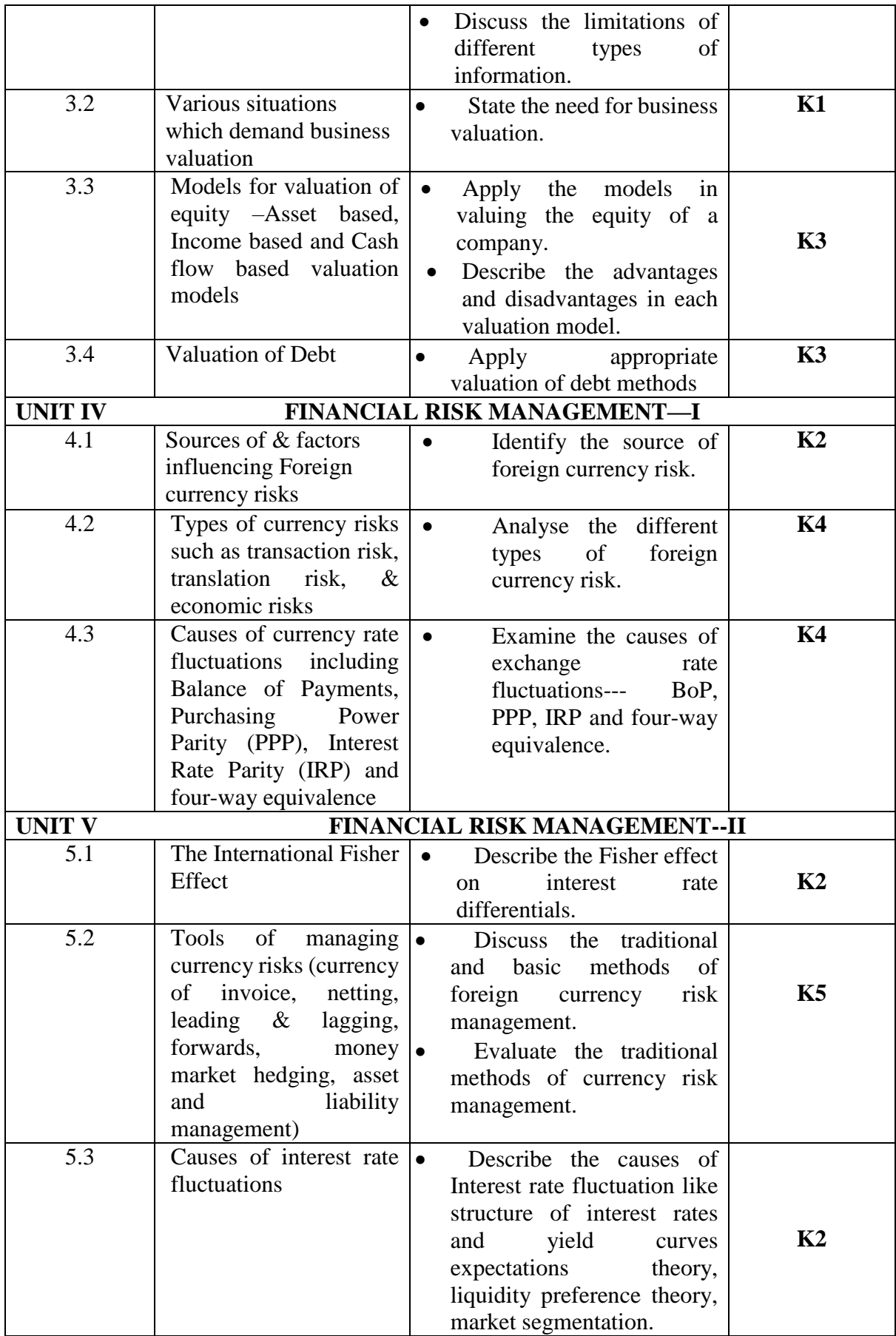

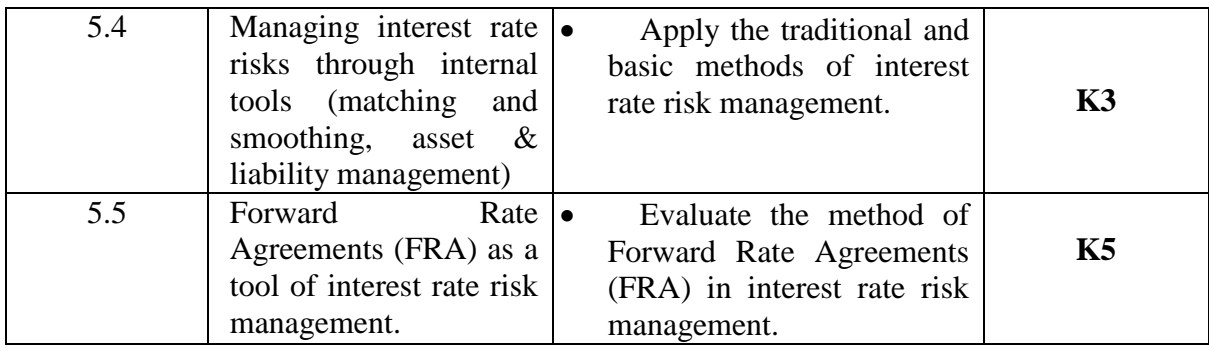

# **MAPPING FOR POs, PSOs and Cos**

**L-Low M-Moderate H- High**

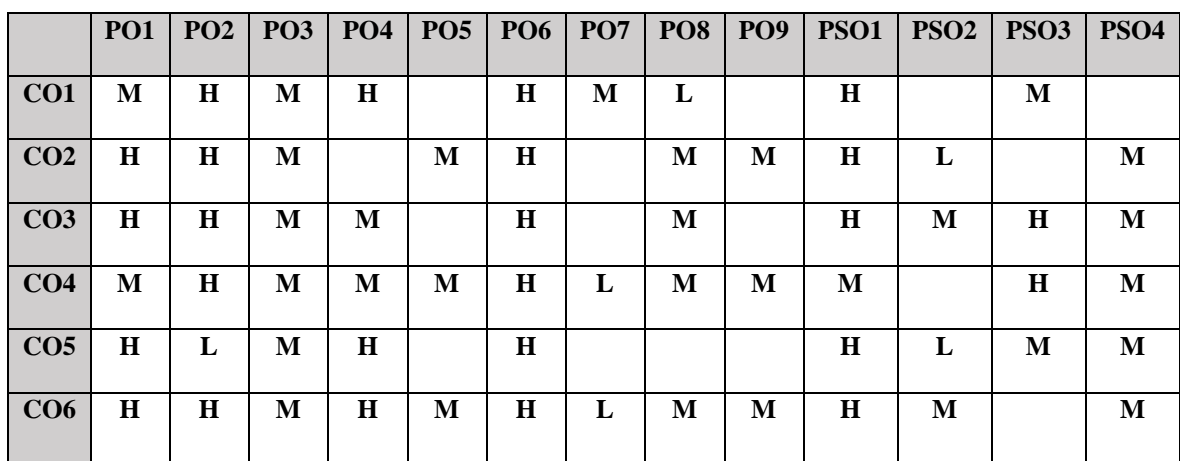

# **COURSE ASSESSMENT METHODS**

## **Direct**

- 1. Continuous Assessment Test I,II
- 2. Open book test; Assignment; Seminar; Group Presentation
- 3. End Semester Examination

## **Indirect**

1. Course-end survey

#### **SEMESTER: V CORE VIII GOODS AND SERVICE TAX TOTAL HOURS: 90 COURSE CODE: U21CI508**

# **COURSE OUTCOMES**

On completion of the course the students will be able to:

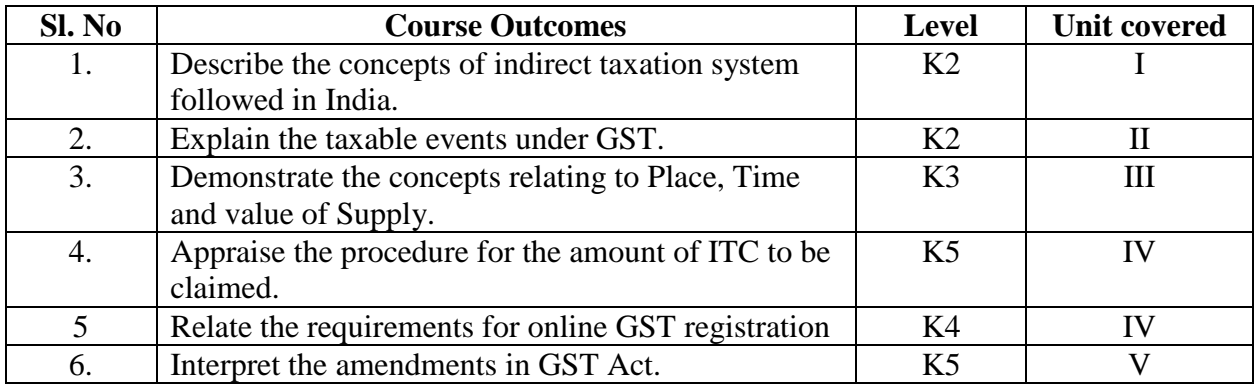

## **UNIT I--GOODS AND SERVICES TAX ACT & RULES 20 Hours**

- 1.1 Introduction
- 1.2 What is GST?
- 1.3 Need for GST in India
- 1.4 Cascading effect of tax
- 1.5 Non-integration of VAT and Service Tax causes double taxation
- 1.6 No CENVAT Credit after manufacturing stage to a dealer
- 1.7 Cascading of taxes on account of levy of CST Inter-State purchases
- 1.8 One Nation-One Tax
- 1.9 Dual GST Model
- 1.10 Central Goods and Services Tax Act, 2017 (CGST)
- 1.11 State Goods and Services Tax Act, 2017 (SGST)
- 1.12 Union Territory Goods and Services Tax Act, 2017 (UTGST)
- 1.13 Integrated Goods and Services Tax Act, 2017 (IGST)
- 1.14 Goods and Services Tax Network (GSTN)
- 1.15 Functions of GSTN (i.e. Role assigned to GSTN)
- 1.16 Constitution (101st Amendment) Act, 2016
- 1.17 GST Council
- 1.18 Guiding principle of the GST Council
- 1.19 Functions of the GST Council
- 1.20 Definitions under CGST Laws

## **UNIT II--LEVY AND COLLECTION OF TAX 20 hours**

- 2.1 Scope of supply (Section 7 of CGST Act, 2017)
- 2.2 Section  $7(1)(a)$  all forms of supply of goods or services or both such as sale, transfer, barter, exchange, license, rental, lease or disposal made or agreed to be made for a consideration by a person in the course or furtherance of business;
- 2.3 Section 7(1)(b) of CGST Act, 2017, import of services for a consideration whether or not in the course or furtherance of business
- 2.4 Section 7(1)(c) of the CGST Act, 2017 the activities specified in Schedule I, made or agreed to be made without a consideration
	- 2.4.1 Permanent transfer/disposal of business assets

- 2.4.2 Supply between related persons or distinct persons
- 2.4.3 Supply to agents or by agents
- 2.4.4 Importation of Services
- 2.5 Section  $7(1)(d)$  the activities to be treated as supply of goods or supply of services as referred to in Schedule II
	- 2.5.1 Renting of Immovable Property
	- 2.5.2 Information Technology software
	- 2.5.3 Transfer of the right to use any goods for any purpose
	- 2.5.4 Composite supply
- 2.6 Non-taxable Supplies under CGST Act, 2017
	- 2.6.1 Section 7(2) (a) activities or transactions specified in Schedule III;
	- 2.6.2 Section 7(2)(b) such activities or transactions undertaken by the Central Government, a State Government or any local authority in which they are engaged as public authorities, as may be notified by the Government on the recommendations of the Council,
	- 2.6.3 Section 7(3)the transactions that are to be treated as—
		- (a) a supply of goods and not as a supply of services; or
		- (b) a supply of services and not as a supply of goods.
- 2.7 Composite and Mixed Supplies (Section 8 of CGST Act, 2017)
	- 2.7.1 Meaning of Composite and Mixed Supplies
	- 2.7.2 Composite Supply
	- 2.7.3 Mixed supply
- 2.8 Levy and Collection
- 2.9 Composition Levy
- 2.10 Exemption from tax
- 2.11 Person liable to pay tax
	- 2.11.1 Forward Charge
	- 2.11.2 Reverse Charge
	- 2.11.3 Person who are required to pay tax under section 9(5) of CGST (i.e. Electronic Commerce Operator)

## **UNIT III-- TIME AND VALUE OF SUPPLY 15 Hours**

- 3.1 Time of supply
- 3.2 Place of supply
- 3.3 Value of supply
- 3.4 Change in rate of tax in respect of supply of goods or services

### **UNIT IV-- INPUT TAX CREDIT 15 hours**

- 4.1 Eligibility for taking Input Tax Credit (ITC)
- 4.2 Input Tax credit in special circumstances
- 4.3 Input Tax Credit in respect of goods sent for Job-Work
- 4.4 Distribution of credit by Input Service Distributor (ISD)
- 4.5 Recovery of Input Tax Credit

## **UNIT V--REGISTRATION UNDER GST LAW 20 Hours**

- 5.1 Persons not liable for registration
- 5.2 Compulsory registration
- 5.3 Procedure for registration
- 5.4 Deemed registration
- 5.5 Casual taxable person
- 5.6 Non-resident taxable person

5.7 Cancellation Vs Revocation of registration

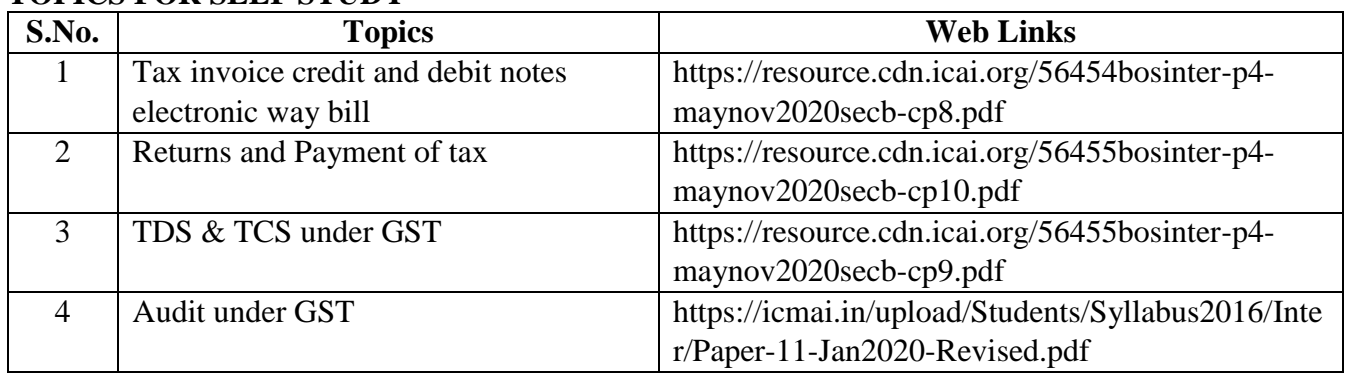

# **TOPICS FOR SELF STUDY**

# **TEXT BOOK**

- 1. Datey V.S., GST Ready Reckoner, 9<sup>th</sup> Edition, Taxmann Publication, 2019
- 2. CA Pushpendra Sisodia, Handbook on Goods and Service Tax(GST), 3<sup>rd</sup> Edition, Bharat Law House Pvt Ltd, 2019, ISBN: 9789351396550, 935139655X
- 3. The Institute of Cost and Management Accountants of India, Indirect Taxation study material (Relevant year)

# **REFERENCES**

- 1. CA Pritam Mahure, E-Book on Goods and Services Tax in India, TaxGuru,2019
- 2. Taxmann's GST Practice Manual Day to Day GST Practice Guide for Professionals, Aditya Singhania, 2nd Edition 2020, Taxmann Publisher.
- 3. Arpit Haldia, GST made Easy, 9<sup>th</sup> Edition, Taxmann Publication, July 2019, ISBN: 9789388983624

# **WEB LINKS**

- 1. https://www.ncertbooks.guru/gst-book-study-material/
- 2. https://gst.py.gov.in/gst-handbook

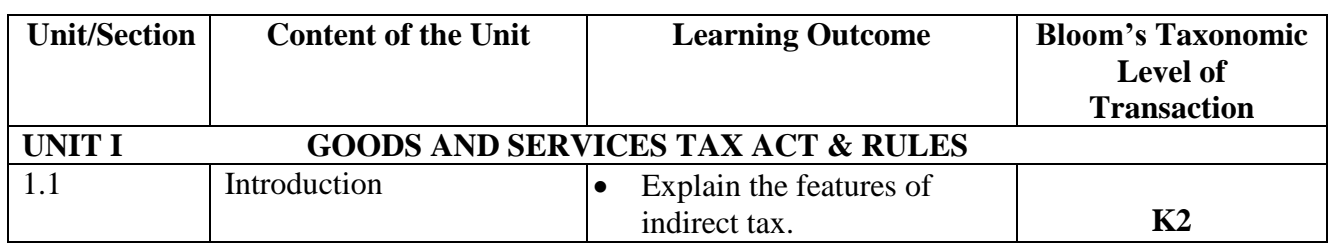

# **SPECIFIC LEARNING OUTCOMES (SLO)**

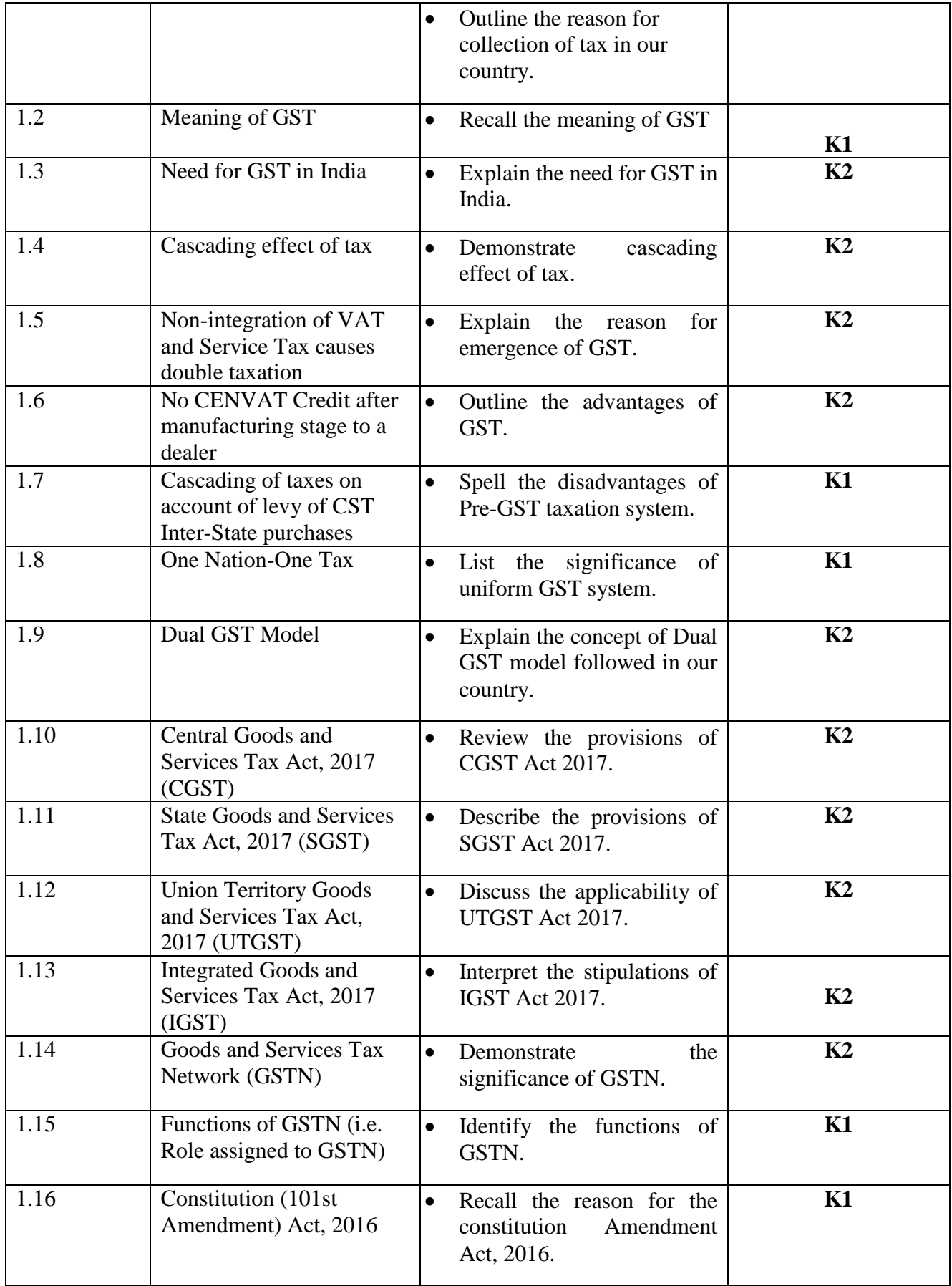

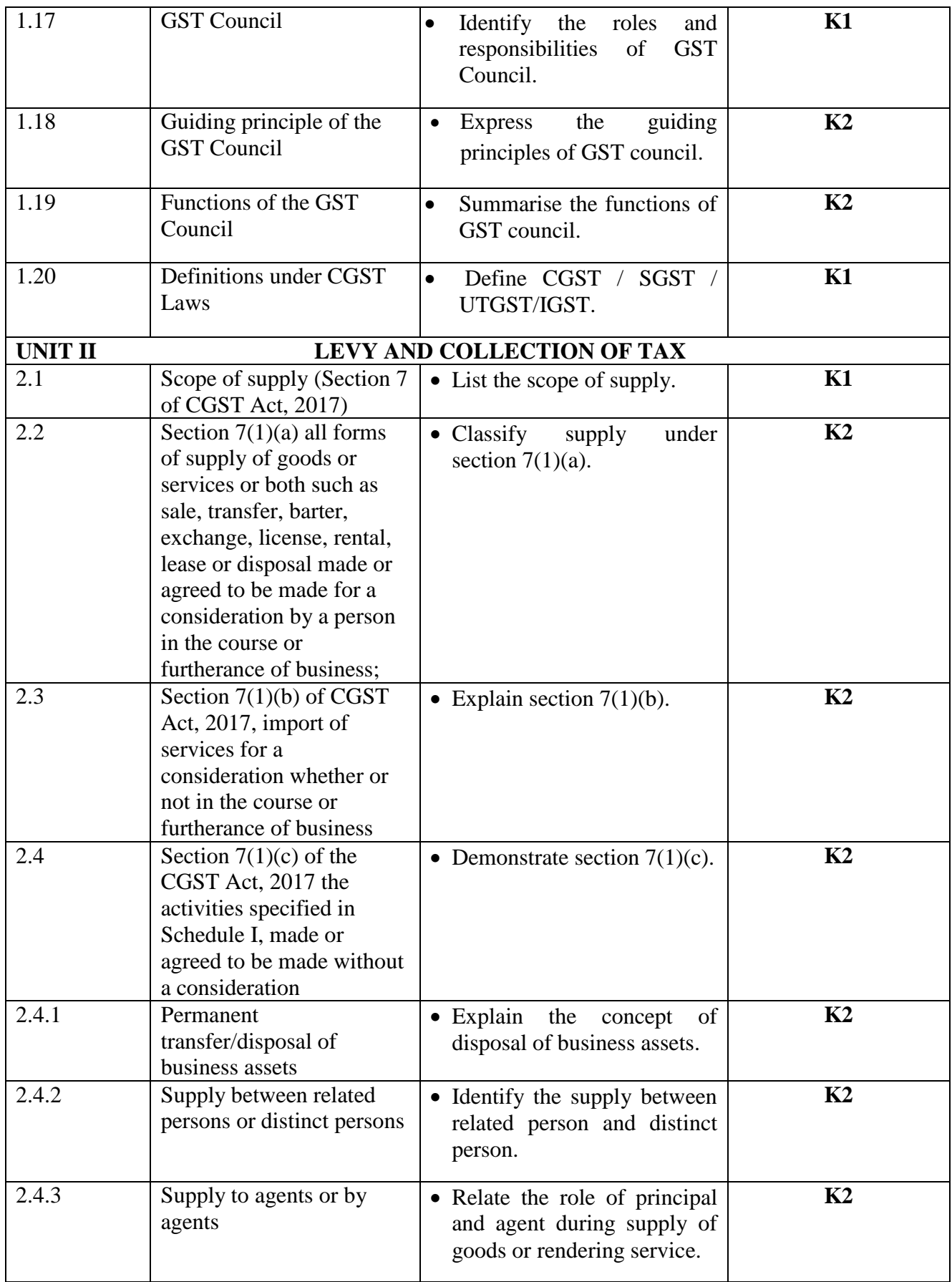

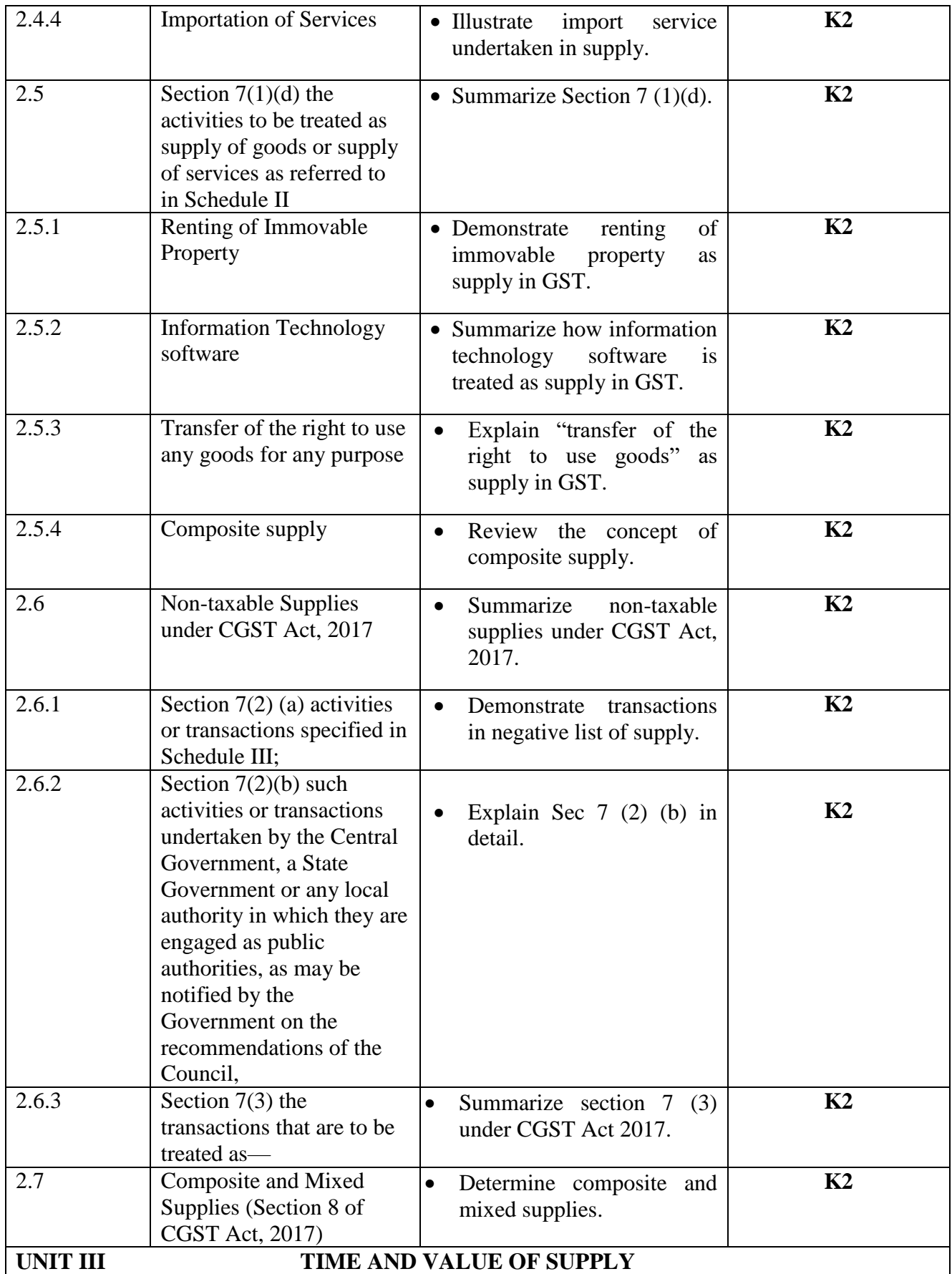

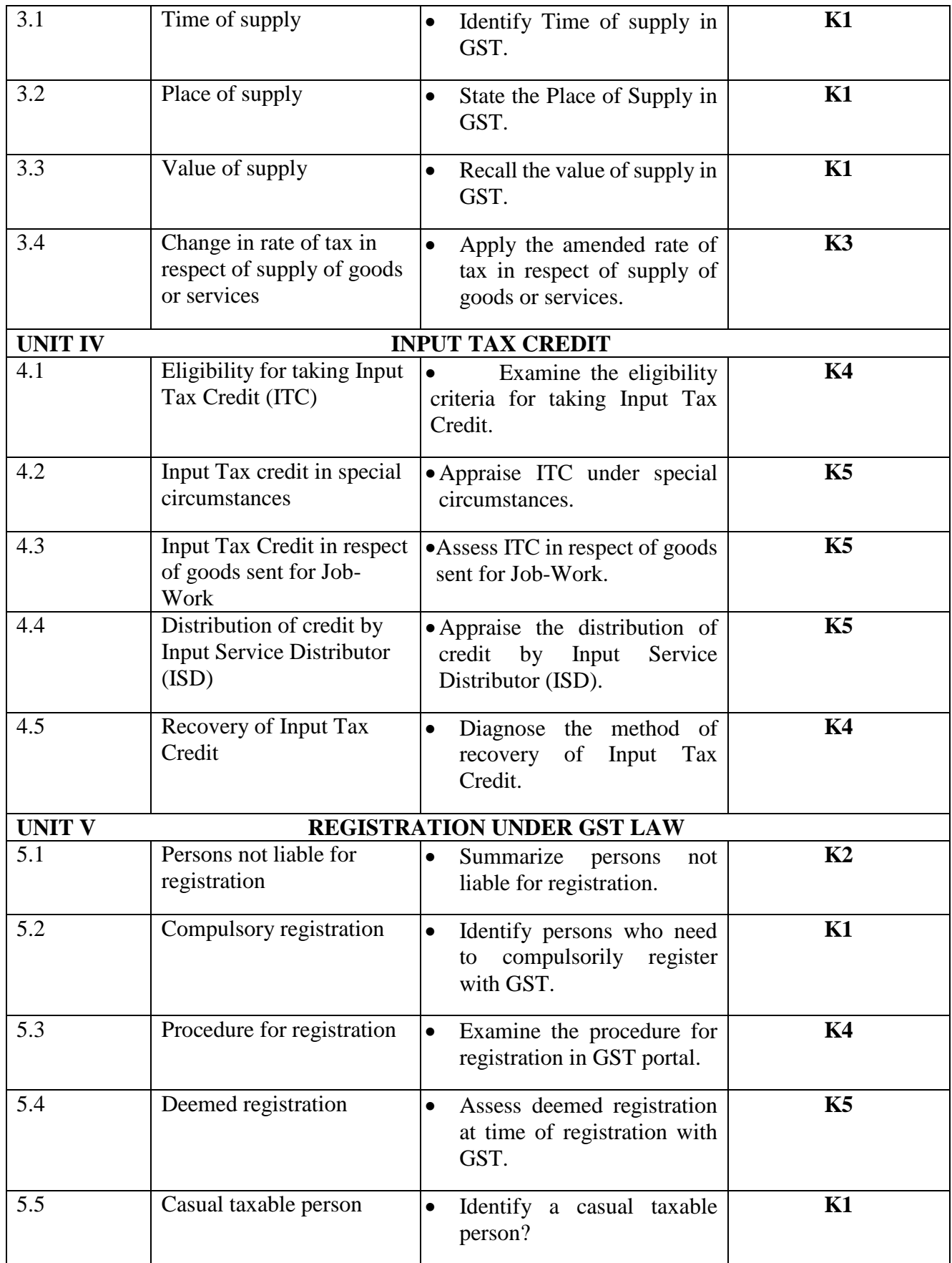

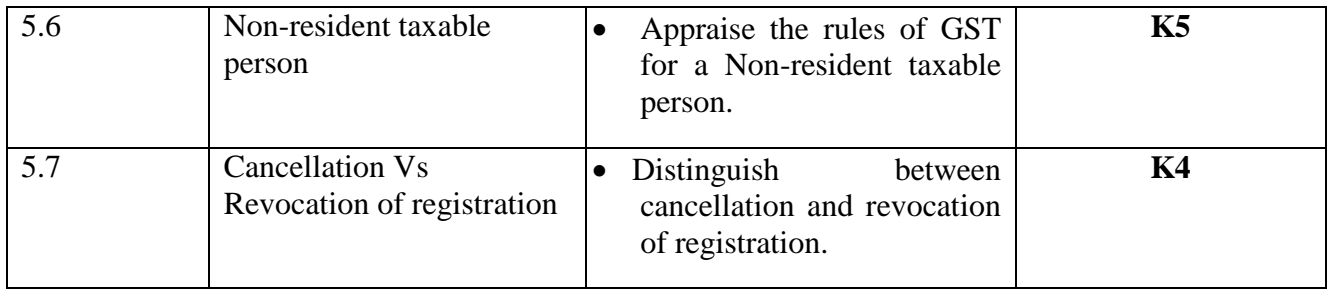

# **MAPPING FOR POs, PSOs and COs**

# **L-Low M-Moderate H- High**

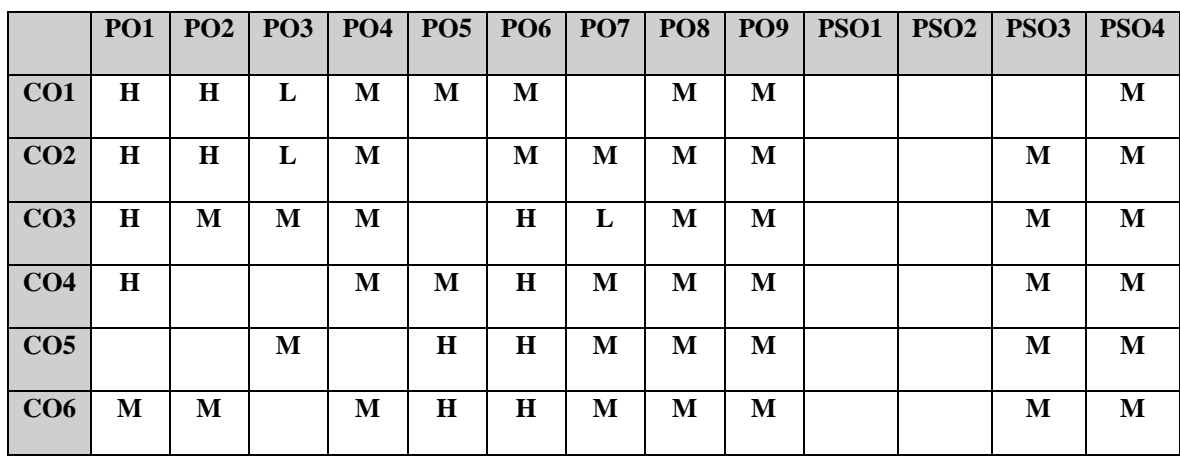

# **COURSE ASSESSMENT METHODS**

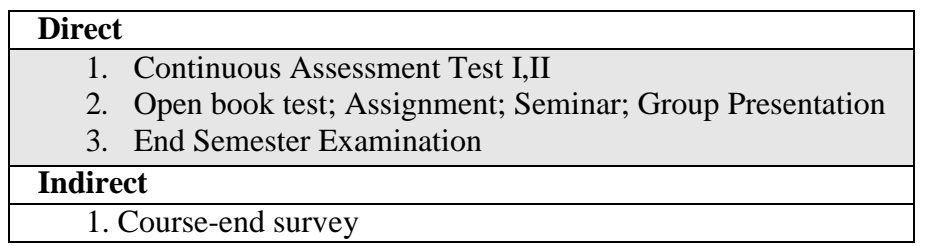

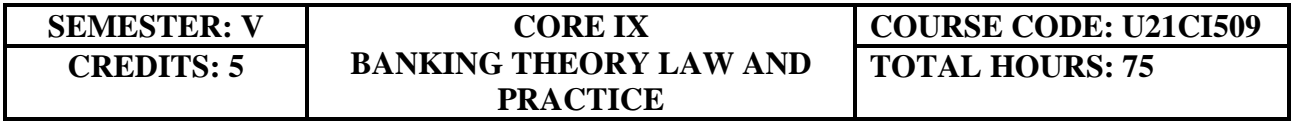

# **COURSE OUTCOMES**

On completion of the course, the students will be able to

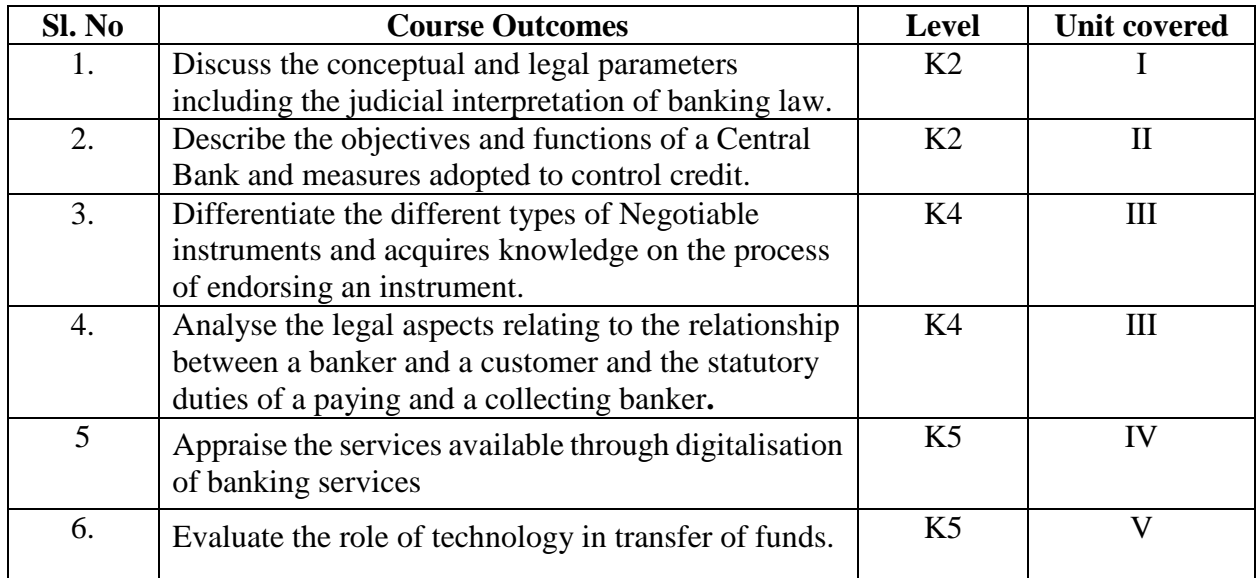

### **UNIT I-- BANKING 10 Hours**

- 1.1 An overview of Origin and development of banks
- 1.2 Banking Regulations Act 1949
	- 1.2.1 Definition of Banking
	- 1.2.2 Licensing of Banks
- 1.3 Kinds of Banks
	- 1.3.1 Commercial banks
	- 1.3.2 Industrial or Investment banks
	- 1.3.3 Cooperative banks
	- 1.3.4 Agricultural development banks
	- 1.3.5 EXIM bank
	- 1.3.6 Foreign banks or foreign exchange banks
- 1.4 Commercial Banks-
	- 1.4.1 Functions of Modern Commercial banks
	- 1.4.2Universal banking
- 1.5 Opening of Bank branches
	- 1.5.1 Importance
	- 1.5.2 Inspection
- 1.6 Non-Banking Financial Companies (NBFCs)

## **UNIT II--CENTRAL BANK 15 Hours**

- 2.1 Reserve bank of India
	- 2.1.1 Objectives
	- 2.1.2 Departments
	- 2.1.3Functions
- 2.2. Monetary policy
	- 2.2.1 Objectives of Credit Control

2.2.2 Types of credit control measures: Quantitative & Qualitative Credit Control

2.2.3 Bank Rate

- 2.2.4 Open market operation-Effectiveness
- 2.2.5 Cash Reserve Ratio

- 2.2.6 Variable Cash Reserve ratio (VCRR)
- 2.2.7 Selective Credit control measures
- 2.2.8 Regulation of Consumer Credit
- 2.3. Management of Deposits
	- 2.3.1 Types of deposits
- 2.4. Advances and Lending
	- 2.4.1 Principles of sound bank lending

## **UNIT III**--**BANKER, CUSTOMER AND NEGOTIABLE INSTRUMENTS 20 Hours**

- 3.1 Relationship between banker and customer
- 3.2. Special types of bank customers
- 3.3. Negotiable instruments
	- 3.3.1 Definition
	- 3.3.2 Features
	- 3.3.3 Promissory note
	- 3.3.4 Bill of exchange
	- 3.3.5 Cheques
		- 3.3.5.1 Crossing of cheque
			- 3.3.5.2 Types of crossing
			- 3.3.5.3 Dishonour of Cheques
	- 3.3.6 Holder and Holder in due course
	- 3.3.7 Endorsement
		- 3.3.6.1 Types of Endorsements
- 3.4 Collection banker and paying banker
	- 3.4.1. Meaning of collecting banker
		- 3.4.1.1 Capacity
		- 3.4.1.2 Statutory protection
	- 3.4.2. Meaning of paying banker
		- 3.4.2.1 Statutory protection to the paying banker
	- 3.4.3 Payment in due course
	- 3.4.4 Duties and responsibilities of paying banker in honouring cheques
	- 3.4.5 Dishonour and Consequences of wrongful dishonour by paying banker
	- 3.4.6 Statutory protection to paying banker

## **Unit IV**

#### **4. Digital banking 15 Hours**

- 4.1. Digital Banking
	- 4.1.1 Features
	- 4.1.2 Benefits
- 4.2. Internet Banking Services
	- 4.2.1 Benefits & Challenges
- 4.3. Mobile Banking
	- 4.3.1 Payment Gateways
	- 4.3.2 Features
	- 4.3.3 Drawbacks
- 4.4. Automated Teller Machine (ATM)

- 4.4.1 Features
- 4.4.2 Benefits
- 4.4.3 Challenges
- 4.6. Cash deposit machine CDM
	- 4.6.1 Coin vending machine
	- 4.6.2 MICR Cheques
	- 4.6.3 Benefits
- 4.7 Card Technologies
	- 4.7.1 Biometric Cards
	- 4.7.2 Debit & Credit Cards
	- 4.7.3 Smart Cards
	- 4.7.4 Prepaid Instruments
	- 4.7. 5 EMV Chip based cards
- 4.8 Core Banking Solutions (CBS)
	- 4.8.1 Benefits
	- 4.8.2 Features of Single Window Concept
- 4.9 Demat account
	- 4.9.1 Application Supported by Blocked Amount (ASBA)

### **Unit V**

## **5. Recent Trends& Legal Aspects of Banking 15**

### **Hours**

- 5.1 Electronic Fund Transfer
	- 5.1.1 Immediate Payment Service (IMPS)
	- 5.1.2 National Electronic Funds Transfer (NEFT)
	- 5.1.3 Real Time Gross Settlement (RTGS)
	- 5.1.4 National Automated Clearing House (NACH) (ECS)
	- 5.1.5 Society for Worldwide Interbank Financial Telecommunications (SWIFT)
	- 5.1.6 Unified Payment Interface (UPI)
	- 5.1.7 Aadhaar Enabled Payment System (AePS)
	- 5.1.8 E-Money
	- 5.1.9 E-Cheques
	- 5.1.10 Digital Wallets
- 5.2 Virtual Banking
	- 5.2.1 Virtual Currency
	- 5.2.2 Crypto Currency
	- 5.2.3 Outsourcing of banking Services
- 5.3 Customer Grievance Redressal and Ombudsman
- 5.4 E-KYC

## **TOPICS FOR SELF STUDY**

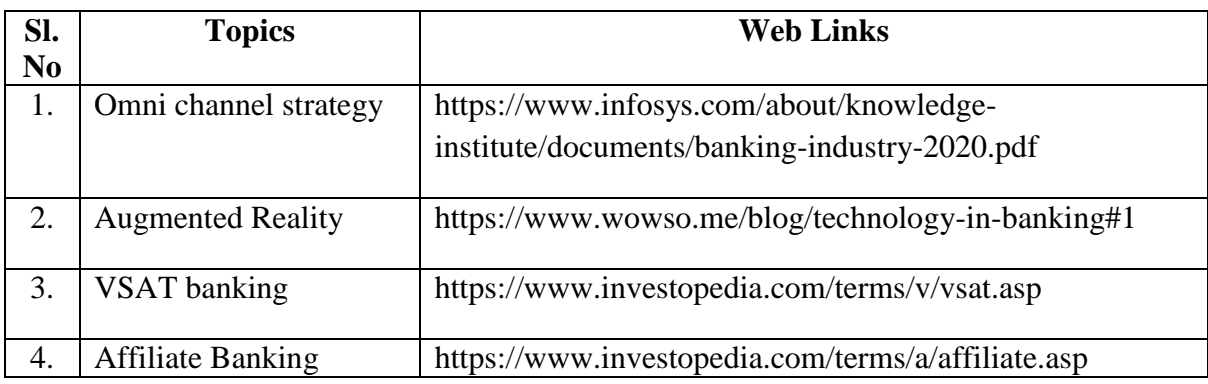

## **TEXTBOOK**

1. K. P.M Sundharam & P.N. Varshney, Banking Theory Law And Practice, Sultan Chand & Sons, 2010

# **REFERENCES**

1. Popli G.S & Anuradha Jain, Principles and Systems of Banking, Illustrated Edition, PHI Learning Pvt Ltd. 2016.

- 2. Mishra Sukhvinder, Banking Law and Practice, S. Chand Publishers, 2012.
- 3. Shekhar K.C. & Shekhar Lekshmy, Banking Theory and Practice, 21st Edition, Vikas Publishing House.

# **WEB LINKS**

- 1. https://www.icsi.edu/media/webmodules/publications/9.1%20Banking%20Law%20- Professional.pdf
- 2. https://blog.ipleaders.in/banking-law-india/

# **SPECIFIC LEARNING OUTCOMES (SLO)**

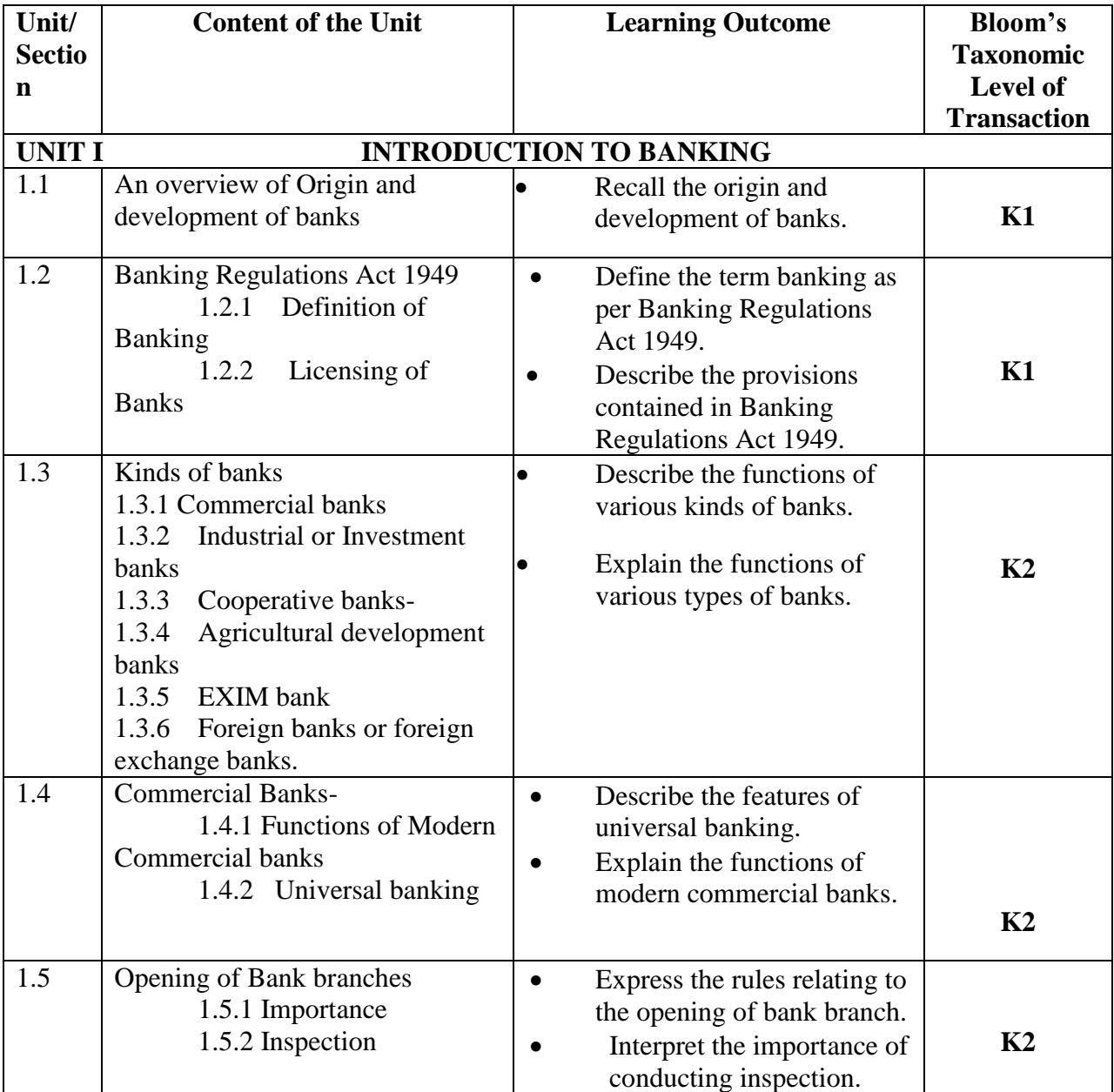
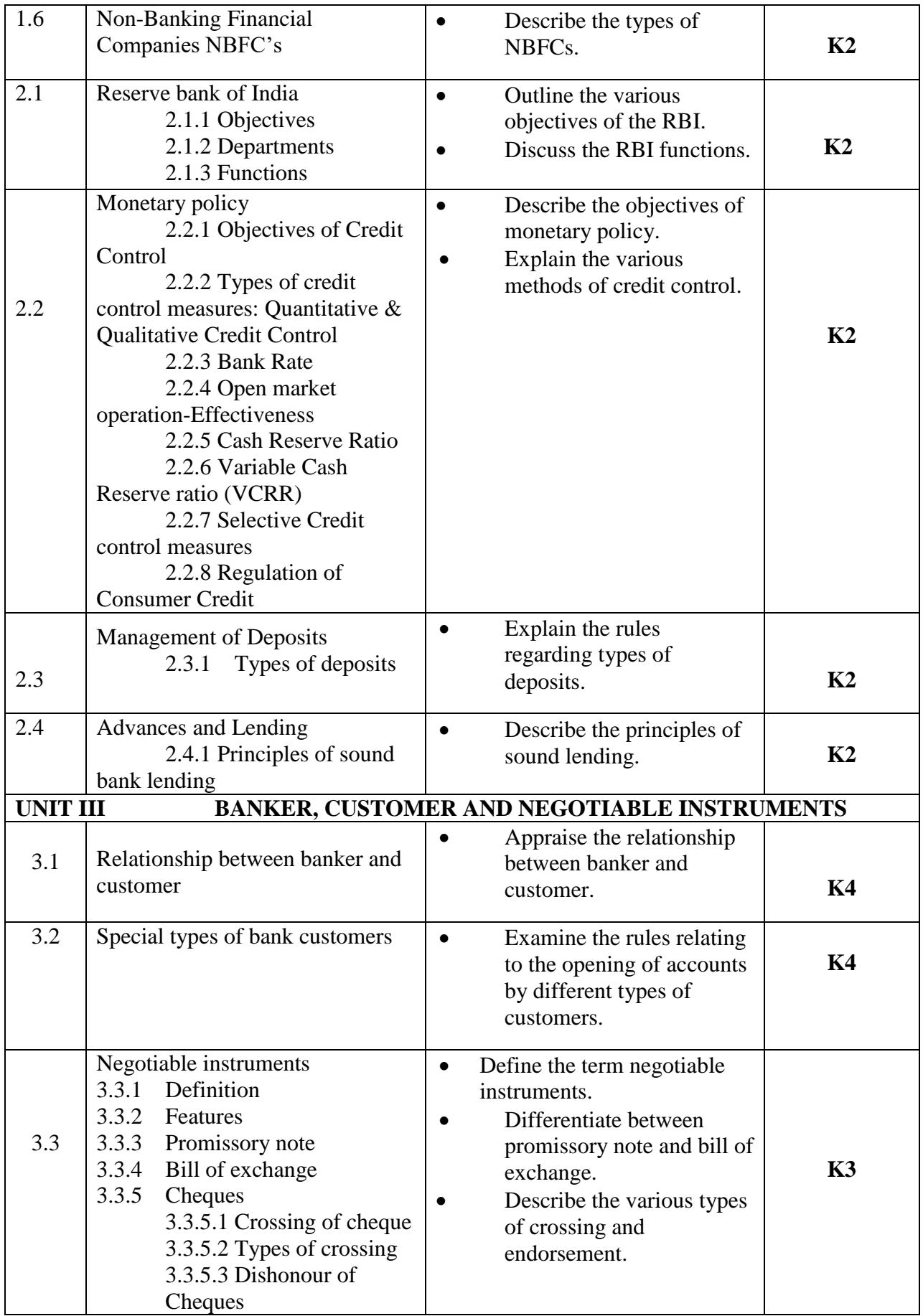

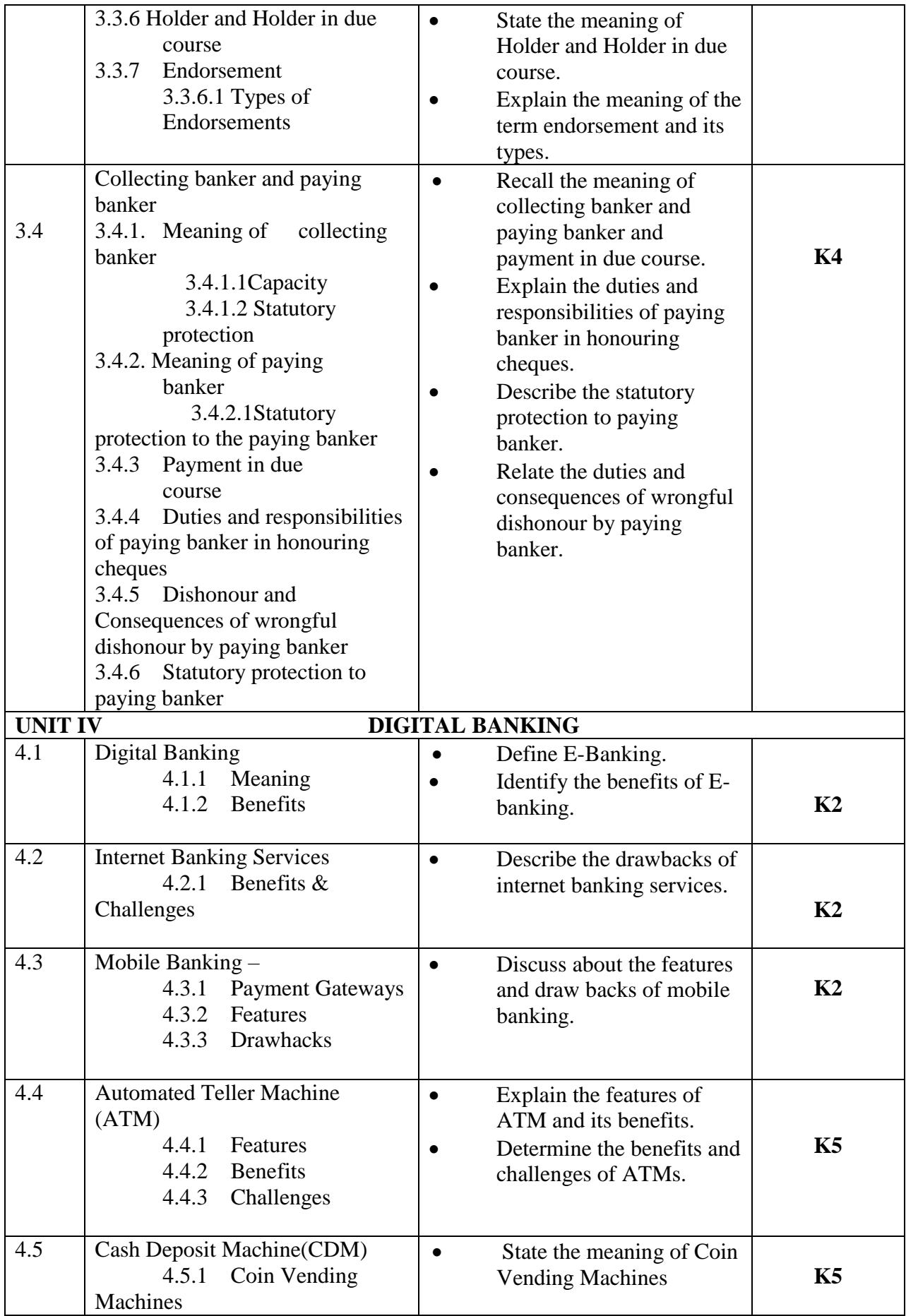

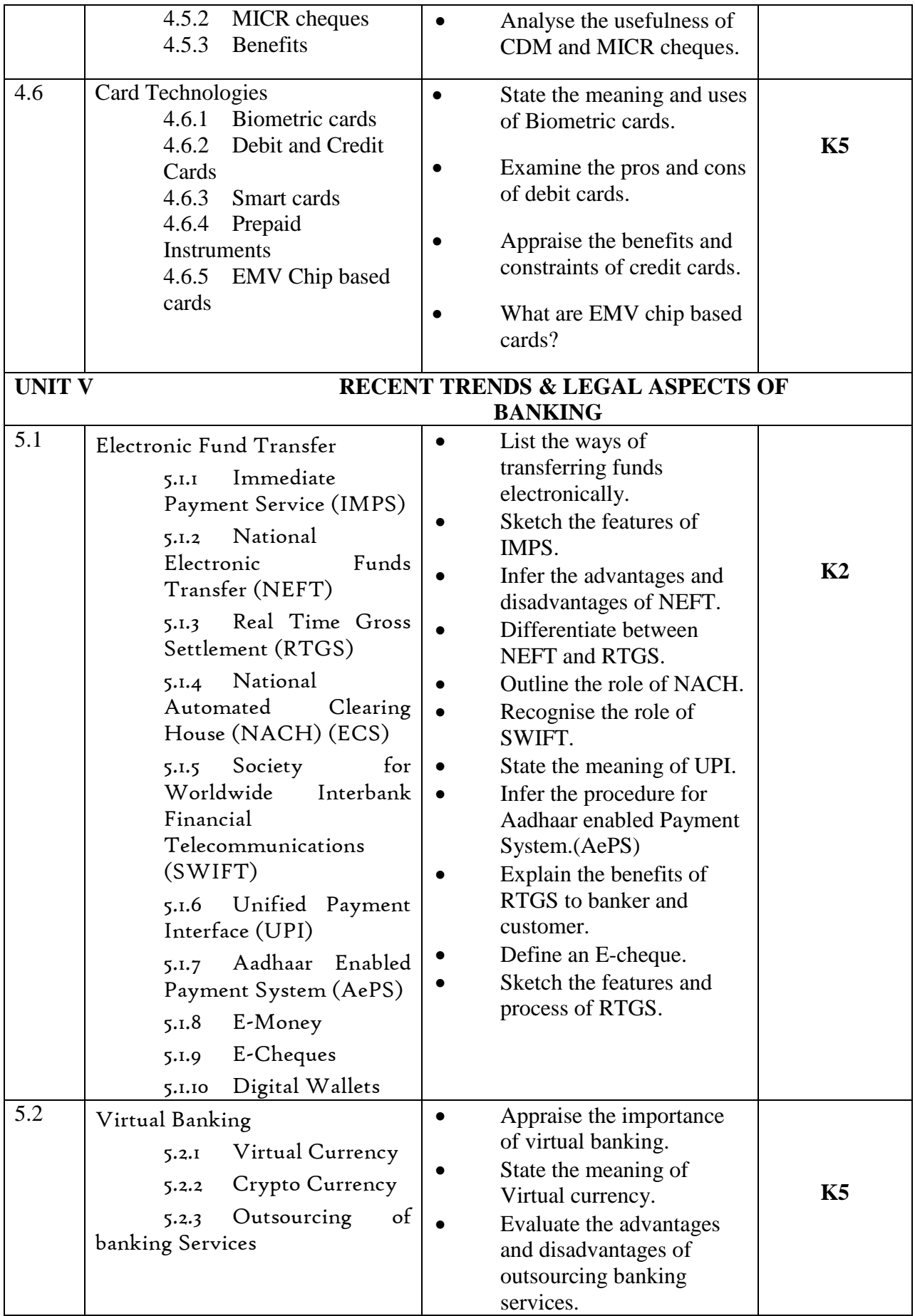

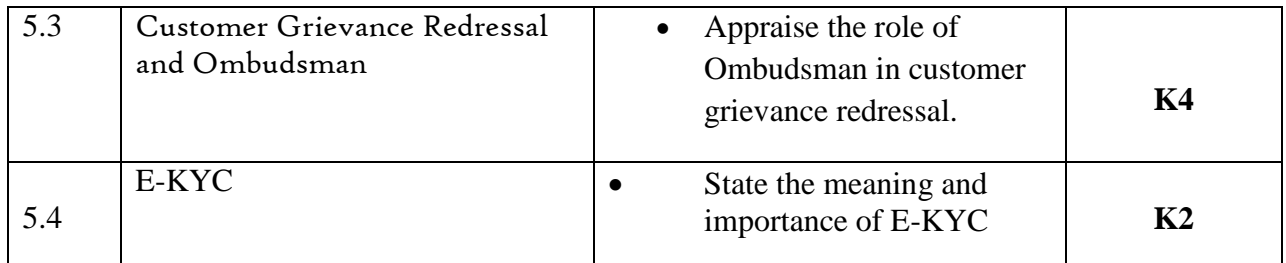

# **MAPPING FOR POs, PSOs and COs**

**L-Low M-Moderate H- High**

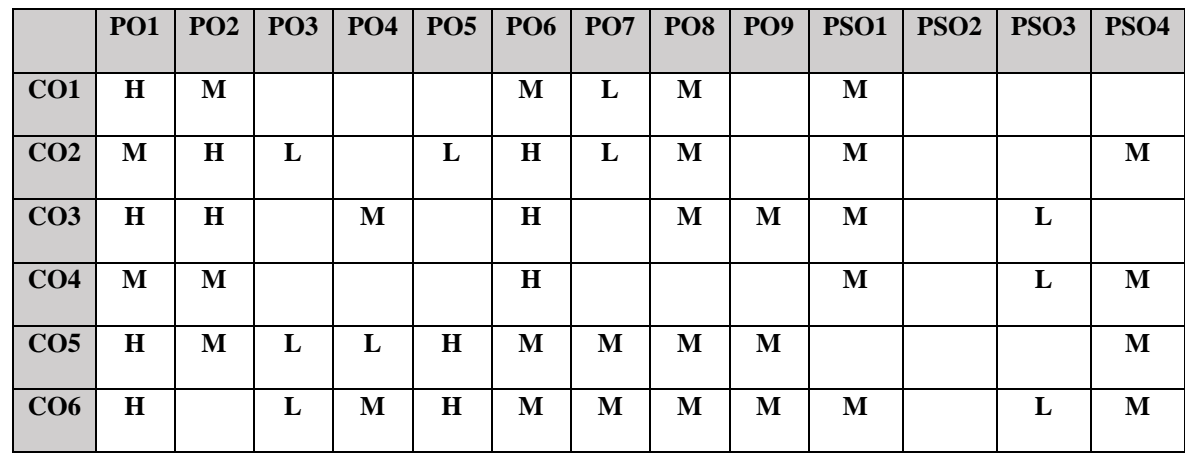

# **COURSE ASSESSMENT METHODS**

#### **Direct**

- 1. Continuous Assessment Test I,II
- 2. Open book test; Assignment; Seminar; Group Presentation
- 3. End Semester Examination

### **Indirect**

1. Course-end survey

**SEMESTER: V ELECTIVE II CREDITS: 5 QUANTITATIVE TECHNIQUES TOTAL HOURS: 75** 

**COURSE CODE: U18CI5:1**

# **COURSE OUTCOMES**

On completion of the course, the students will be able to

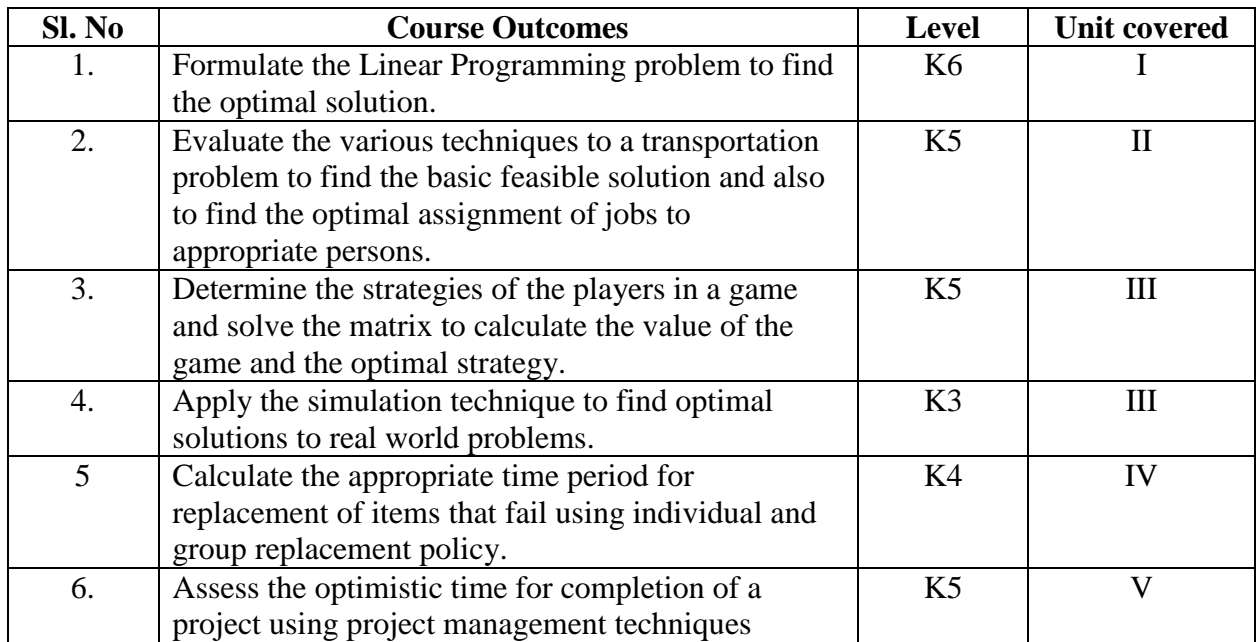

#### **UNIT I--INTRODUCTION TO OPERATIONS RESEARCH AND LINEAR PROGRAMMING PROBLEM** 12 Hours

- 1.1 Operations research Origin and development
- 1.2 Role in decision making
- 1.3 Phases and approaches to OR
- 1.4 Linear programming problem Applications and limitations
- 1.5 Formulation of LPP
- 1.6. Optimal Solution to LPP
	- 1.6.1 Graphical method
	- 1.6.2 Simplex Method (excluding dual problem)

#### **UNIT II-TRANSPORTATION AND ASSIGNMENT PROBLEM 18 Hours**

- 2.1 Transportation problem methods
	- 2.1.1 North West corner method
		- 2.1.2 Least cost method
		- 2.1.3 Vogel's approximation method
		- 2.1.4 Moving towards optimality Stepping stone & MODI methods
- 2.2 Assignment problem

### **UNIT III-- GAME THEORY AND SIMULATION 20 Hours**

3.1 Game Theory- different strategies followed by the players in a game.

- 3.1.1 Optimal strategies of a game using maximin criterion.
- 3.1.2 Dominance property
- 3.1.3 Graphical method
- 3.2 Simulation

#### **UNIT IV--REPLACEMENT PROBLEM 10 Hours**

- 4.1 Replacement decisions
- 4.2 Replacement policy without change in money value
- 4.3 Replacement of items that fail completely (group replacement)
- 4.4 Applications in finance and accounting

#### **UNIT V--DECISION ANALYSIS AND NETWORK ANALYSIS 15 Hours**

- 5.1 Decision analysis EMV criterion EOL and EVPI
- 5.2 Decision tree analysis
- 5.3 Network Analysis
	- 5.3.1 PERT
	- 5.3.2 CPM
	- 5.3.3 Simple CPM calculations
- 5.4 Application in finance and accounting (Excluding crash)

### **TOPICS FOR SELF STUDY**

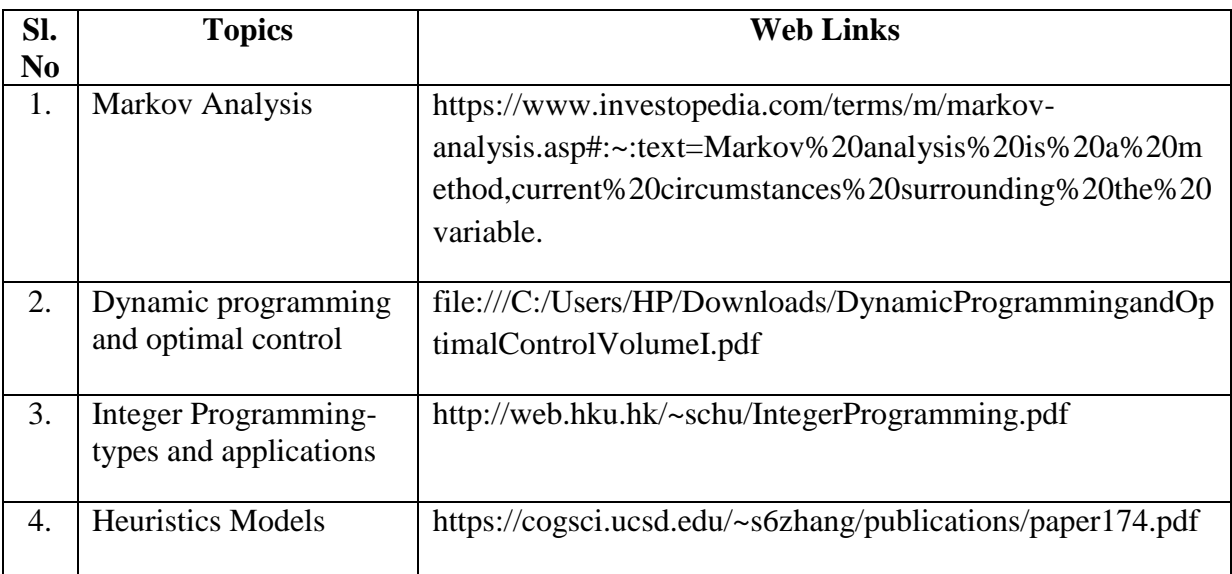

## **TEXTBOOK**

- 1. Study materials of The Institute of Chartered Accountants of India on Operations management
- 2. P.R. Vittal, Operation Research, 2<sup>nd</sup> edition, Margham publications, ,2012, Chennai

## **REFERENCES**

- 1. V.K. Kapoor, Operations Research, 5<sup>th</sup> edition, Sultan Chand & Sons, ,2013
- 2. P. Mariappan, Operation Research, First edition, Pearson Education , 2013

3. Kanti Swarup, P.K Gupta & ManMohan, Operations Research, Sultan Chand Publishers, 2010

# **WEB LINKS**

- 1. http://ebooks.lpude.in/commerce/bcom/term\_5/DCOM303\_DMGT504\_OPERATION\_R ESEARCH.pdf
- 2. http://www.ggu.ac.in/download/Class-Note14/Operation%20Research07.04.14.pdf

## **Theory – 20 % (Section A); Problems –80 % (Section B & C)**

# **SPECIFIC LEARNING OUTCOMES (SLO)**

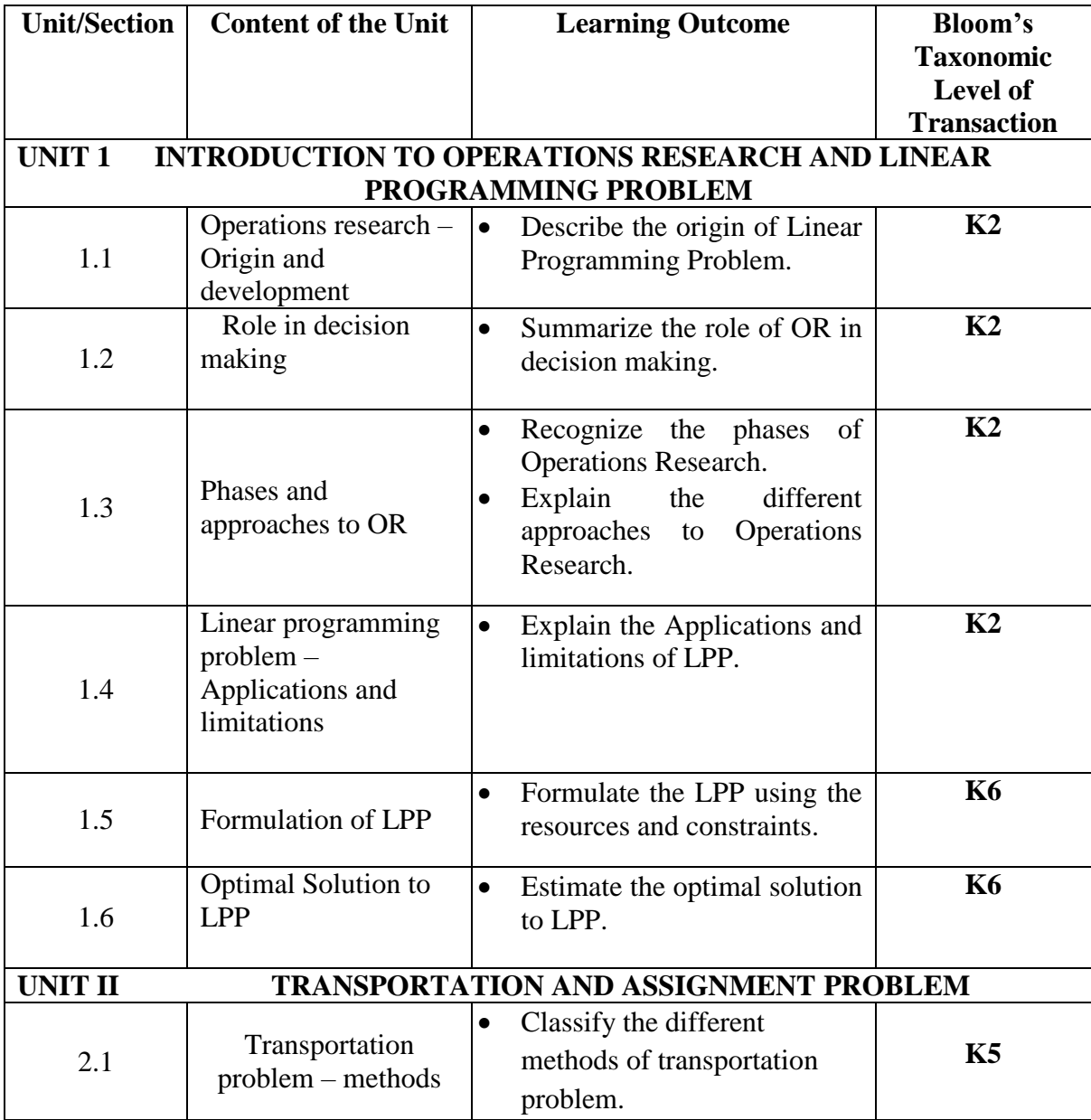

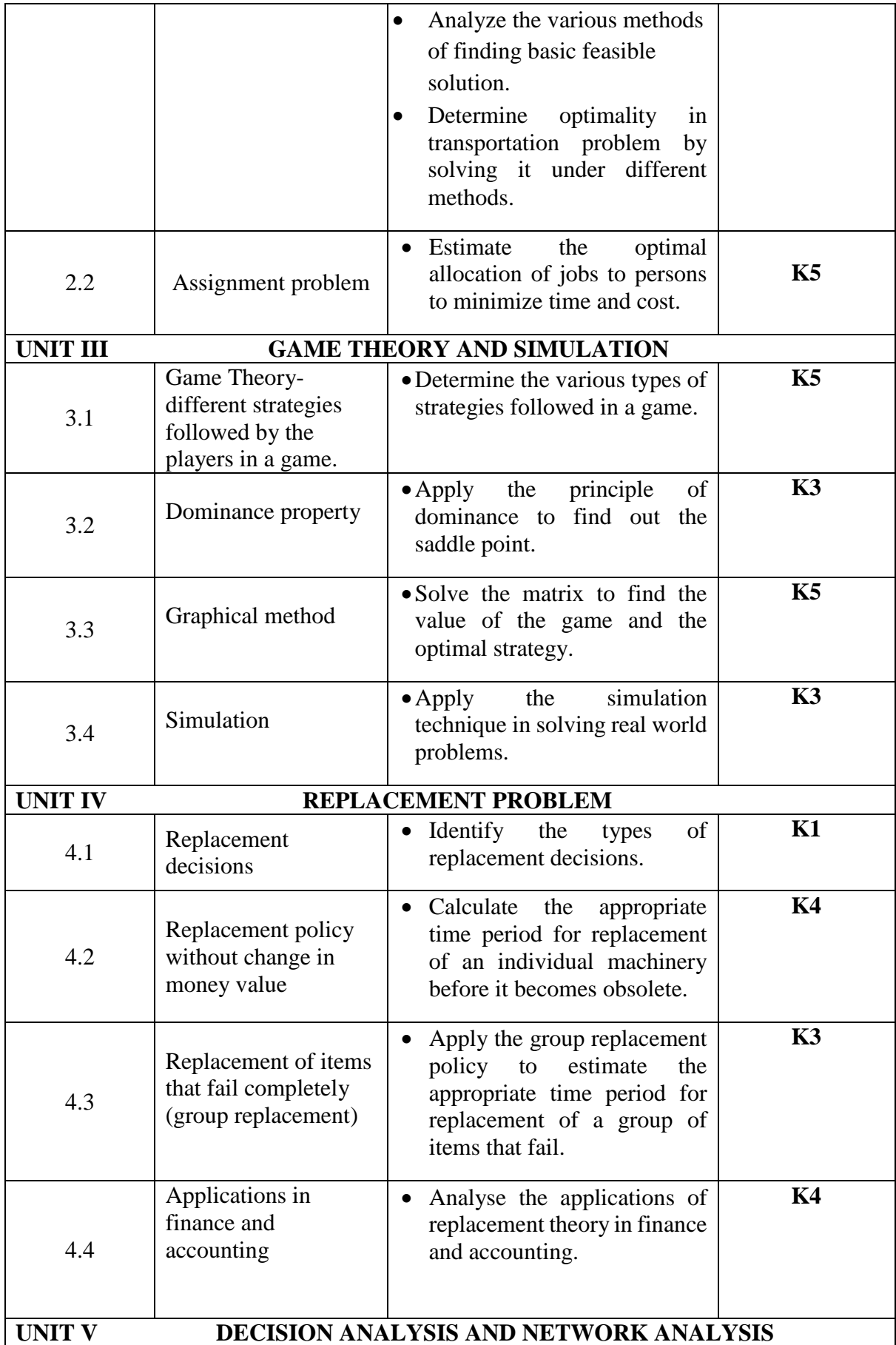

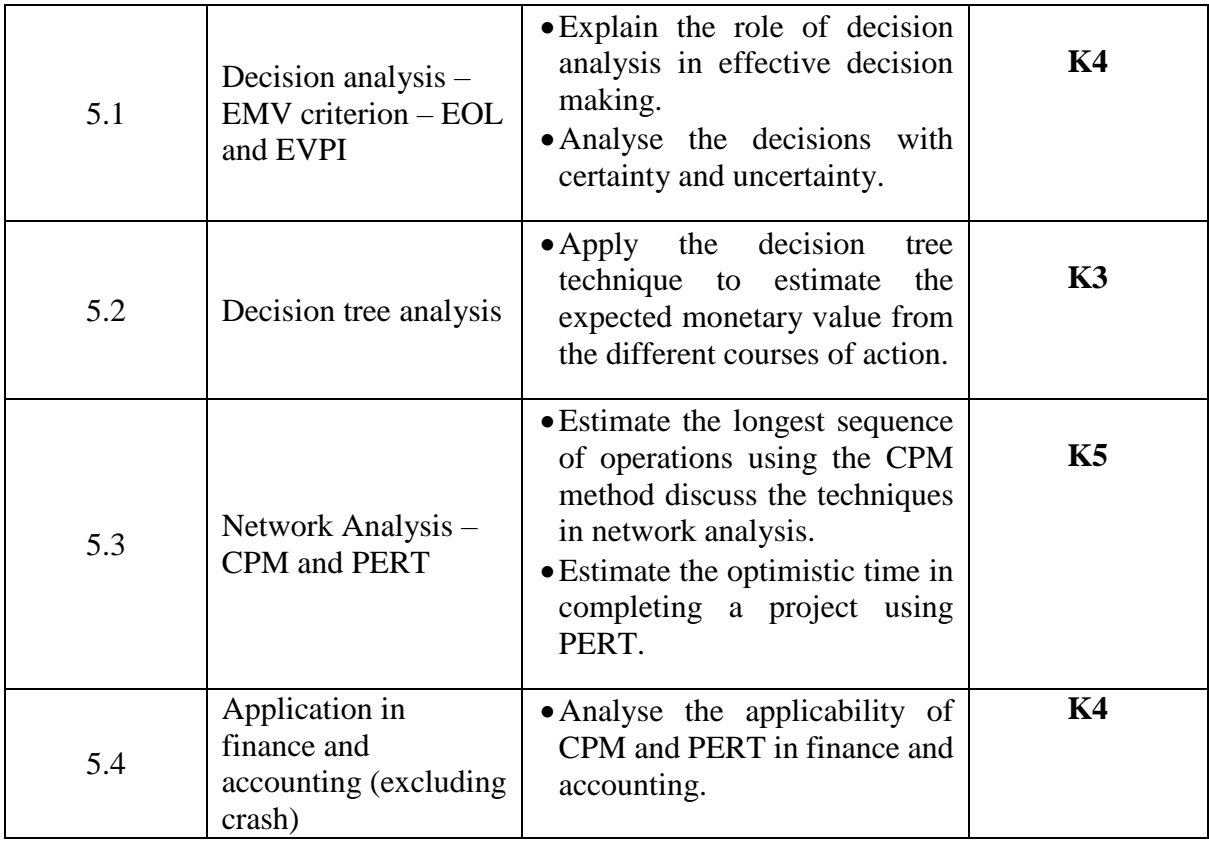

# **MAPPING FOR POs, PSOs and COs**

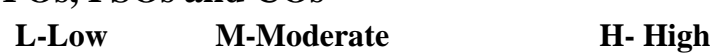

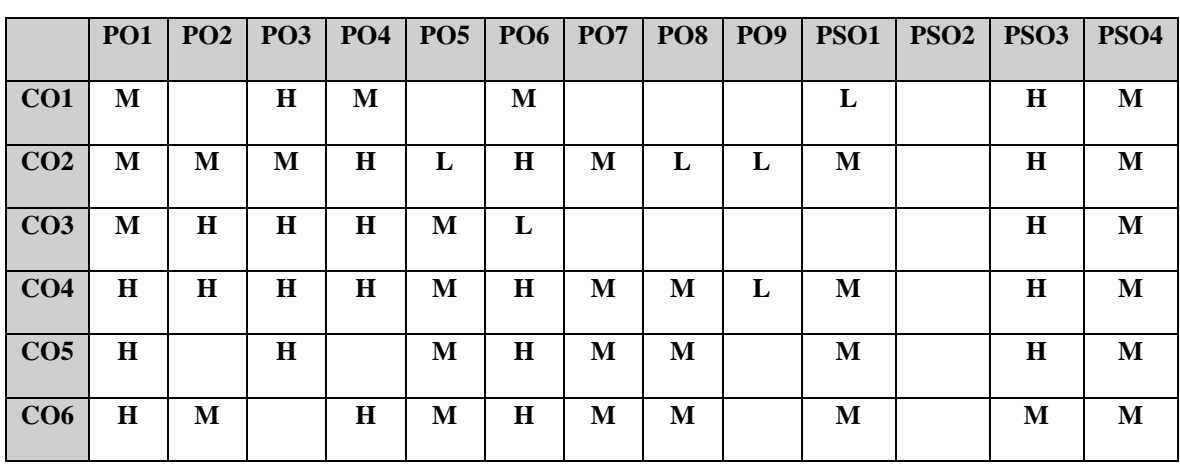

# **COURSE ASSESSMENT METHODS**

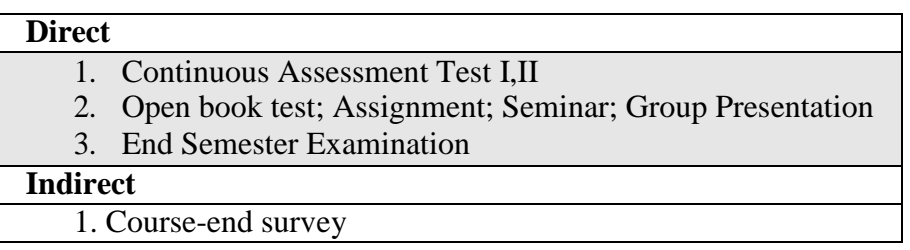

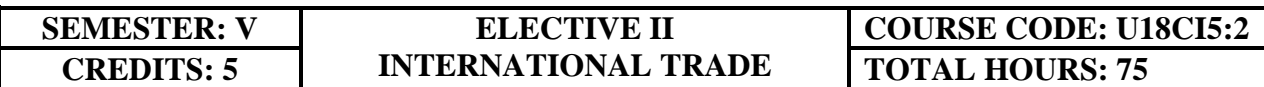

## **COURSE OUTCOMES**

On completion of the course, the students will be able to

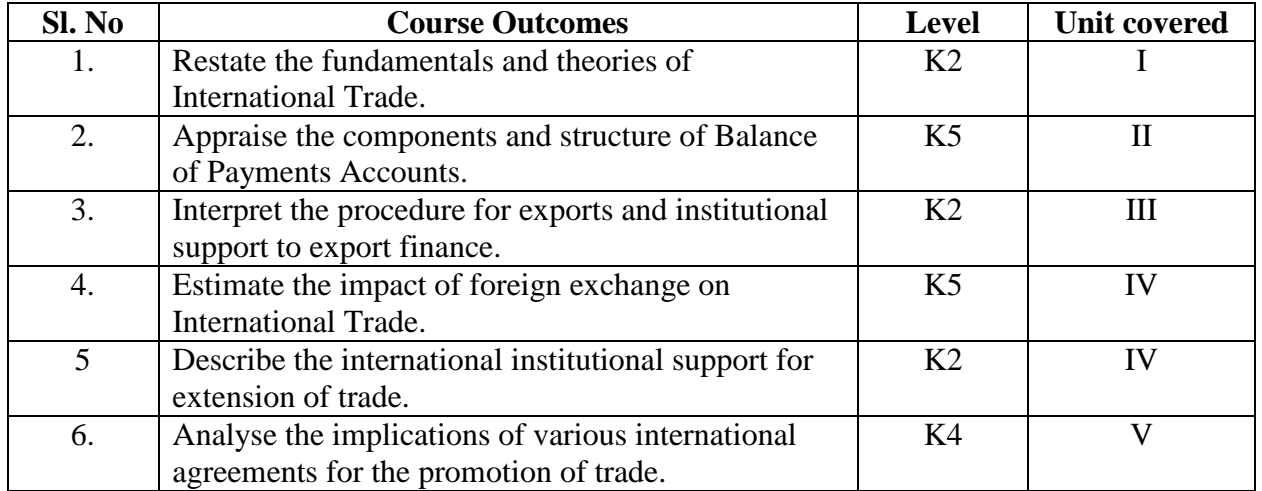

#### **UNIT I--INTRODUCTION AND THEORIES OF INTERNATIONAL TRADE**

**10 Hours**

- 1.1. Introduction to International Trade
	- 1.1.1 Meaning, Features of international Trade
	- 1.1.2 Difference between internal and international trade
	- 1.1.3 Advantages of international trade
	- 1.1.4 Arguments against international trade
- 1.2 Theories of international trade
	- 1.2.1 Adam Smith theory of absolute cost advantage
	- 1.2.2 Ricardo's theory of comparative cost
	- 1.2.3 Haberler's opportunity cost theory
	- 1.2.4 The Heckscher- Ohlin theory of factor endowments.

### **UNIT II --TRADE POLICY, PROTECTION, BALANCE OF PAYMENTS 15 Hours**

- 2.1 Free Trade and Protection
	- 2.1.1 Meaning of Free Trade & Protection
	- 2.1.2 Advantages and disadvantages of tree trade
	- 2.1.3 Arguments for and against Protection
	- 2.1.4 Meaning of Tariff, Types and its effects
- 2.2 Balance of Trade and Payment
	- 2.2.1 Meaning and definition of Balance of Trade and Payments
	- 2.2.2 Components and structure of balance of payments Accounts in India
	- 2.2.3 Different terms in the concept of Balance of payment
	- 2.2.4 Balance of payment disequilibrium
	- 2.2.5 Types of disequilibrium and their causes
	- 2.2.6 Methods of correcting an unfavourable balance of payments

## **UNIT III--EXPORT PROCEDURE, FOREIGN EXCHANGE AND EXCHANGE**

## **CONTROL 20 Hours**

- 3.1 Export Procedures
- 3.2 Institutional support to export finance
	- 3.2.1 Role of commercial bank and RBI in export finance
	- 3.1.2 Functions of EXIM bank
	- 3.1.3 Role of ECGC
- 3.3 Foreign Exchange
	- 3.3.1 Meaning of Foreign exchange
	- 3.3.2 Methods of Foreign payments
	- 3.3.3 Foreign exchange market and its functions
	- 3.3.4 Rate of exchange and determination of rate of exchange
	- 3.3.5 Fluctuating exchange rate and its causes
	- 3.3.6 Arguments for stable and fluctuating exchange rates
	- 3.3.7 Policy of controlled floating or managed flexibility
	- 3.3.8 Purchasing power parity theory
	- 3.3.9 Criticism of purchasing power parity theory
- 3.4 Meaning of exchange control
	- 3.4.1 Objectives and methods of exchange control
	- 3.4.2 Merits and defects of exchange control

## **UNIT IV--INTERNATIONAL FINANCIAL ORGANISATIONS TO TRADE**

**18 Hours**

- 4.1 International Monetary Fund (IMF)
	- 4.1.1 Background of IMF
	- 4.1.2 Objectives and functions of IMF
	- 4.1.3 Financial resources of the fund
	- 4.1.4 Lending operations of the fund
	- 4.1.5 Conditionalities of the IMF assistance
- 4.2 Special Drawing Rights (SDR)
	- 4.2.1 Meaning and origin of Special Drawing Rights
	- 4.2.2 Merits and criticism of SDR scheme
	- 4.2.3 India and IMF
	- 4.2.4 Critical assessment of the working of IMF
- 4.2.5 Criticism of IMF
- 4.3 International Bank for Reconstruction and Development (IBRD)
	- 4.3.1 Genesis of IBRD
	- 4.3.2 Objectives and functions of IBRD
	- 4.3.3 Lending operations of the World Bank
	- 4.3.4 World Bank special assistance scheme
	- 4.3.5 Other activities of World Bank
	- 4.3.6 Critical appraisal of the working of World Bank
	- 4.3.7 Indian and the World Bank
- 4.4 International Development Association
	- 4.4.1 Objectives of IDA
	- 4.4.2 Membership and organization of the IDA
	- 4.4.3 World Bank and IDA
	- 4.4.4 IDA and India
- 4.5 International Finance Corporation (IFC)
	- 4.5.1 Objectives
	- 4.5.2 Membership and capital resources
	- 4.5.3 The World Bank and the IFC
	- 4.5.4 Investment policy of IFC
	- 4.5.5 IFC and Developing countries
	- 4.5.6 Criticism of IFC
- 4.6 Asian Development Bank (ADB)<br>4.6.1 Origin. Objectives and fun
	- Origin, Objectives and functions of ADB
	- 4.6.2 Membership, Organisation and Financial resources of ADB
	- 4.6.3 Activities of the Bank
	- 4.6.4 ADB and India
	- 4.6.5 Criticism of the functioning of the ADB

#### **UNIT V--INTERNATIONAL AGREEMENT FOR PROMOTION OF TRADE**

#### **12 Hours**

- 5.1 United Nations conference on trade and development (UNCTAD)
	- 5.1.1 Background of UNCTAD
	- 5.1.2 Organisations and functions of UNCTAD
	- 5.1.3 Conferences of UNCTAD
	- 5.1.4 The achievements of UNCTAD
	- 5.1.5 UNIDO and its contributions
- 5.2 General Agreement on Trade and Tariffs (GATT)
	- 5.2.1. Objective of GATT
	- 5.2.2. Provisions of GATT
	- 5.2.3. GATT Conferences (Rounds of Global Trade Negotiations)
	- 5.2.4. Defects of GATT
	- 5.2.5. The Uruguay Round and World Trade Organisation (WTO)
	- 5.2.6. Objectives and functions of WTO
	- 5.2.7. TRIPs and TRIMs and its implications to India
- 5.3 International Economic integration in international trade
	- 5.3.1 Benefits of Economic Integration
	- 5.3.2 Forms of economic integration
	- 5.3.3 Objectives, organization and achievements of European Economic Community

5.3.4 Other economic integration grouping (NAFTA, ASEAN, EFTA, COMECON, LAFTA,SAFTA).

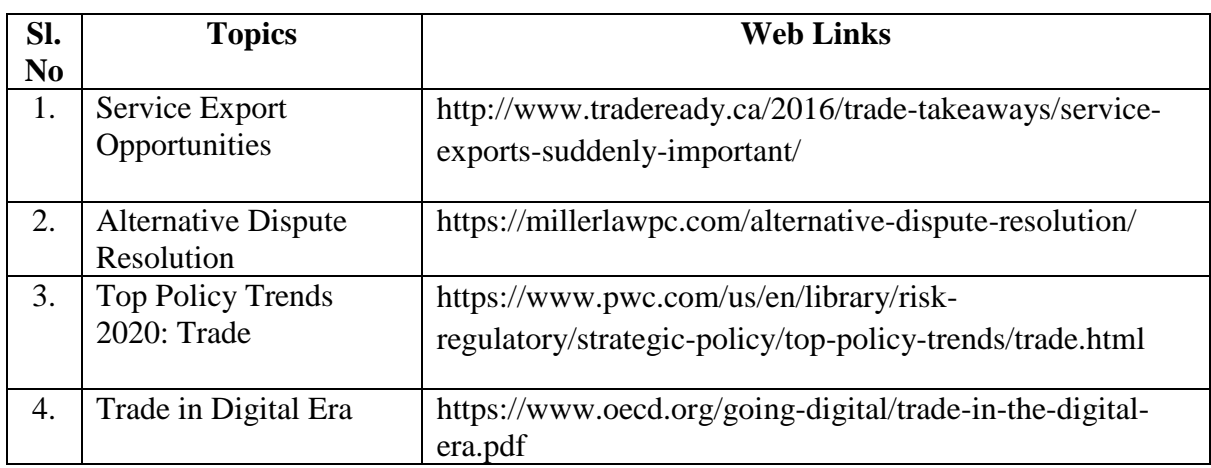

# **TOPICS FOR SELF STUDY**

# **TEXTBOOK**

- 1. Francis Cherunilam, International Trade and Export Management, 21<sup>st</sup> Revised Edition, Himalaya Publishing House, 2019.
- 2. Aswathappa, K, International Business, 6<sup>th</sup>edition, McGraw Hill Education Pvt. Ltd, 2015.

## **REFERENCES**

- 1. Charles W. L. Hill., G.Thomas M.Hult & Rohit Mehtani, International Business,  $11<sup>th</sup>$ ed., McGraw Hill Education Pvt. Ltd, 2018
- 2. Paul Krugman, Maurice Obstfeld & Marc Melitz, International Trade-Theory and Policy, 10<sup>th</sup> Edition, Pearson Publishing House, 2017.
- 3. Sumati Varma, International Business, 3rd Edition, Pearson Education, 2016

# **WEB LINKS**

- 1. https://saylordotorg.github.io/text\_international-business/s06-01-what-is-internationaltradeth.html#:~:text=There%20are%20two%20main%20categories,industry%20to%20in novate%20and%20upgrade.
- 2. https://forexspringboard.com/exchange-rates-and-international-trade/

# **SPECIFIC LEARNING OUTCOMES (SLO)**

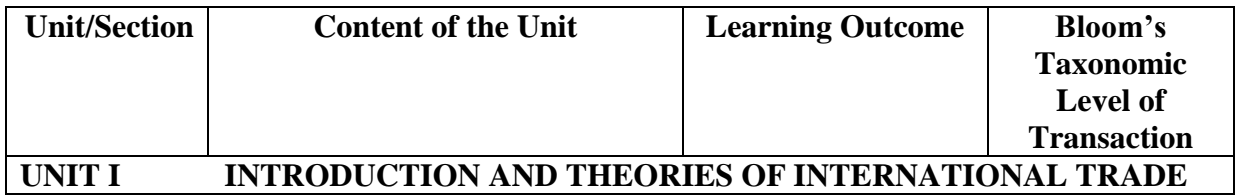

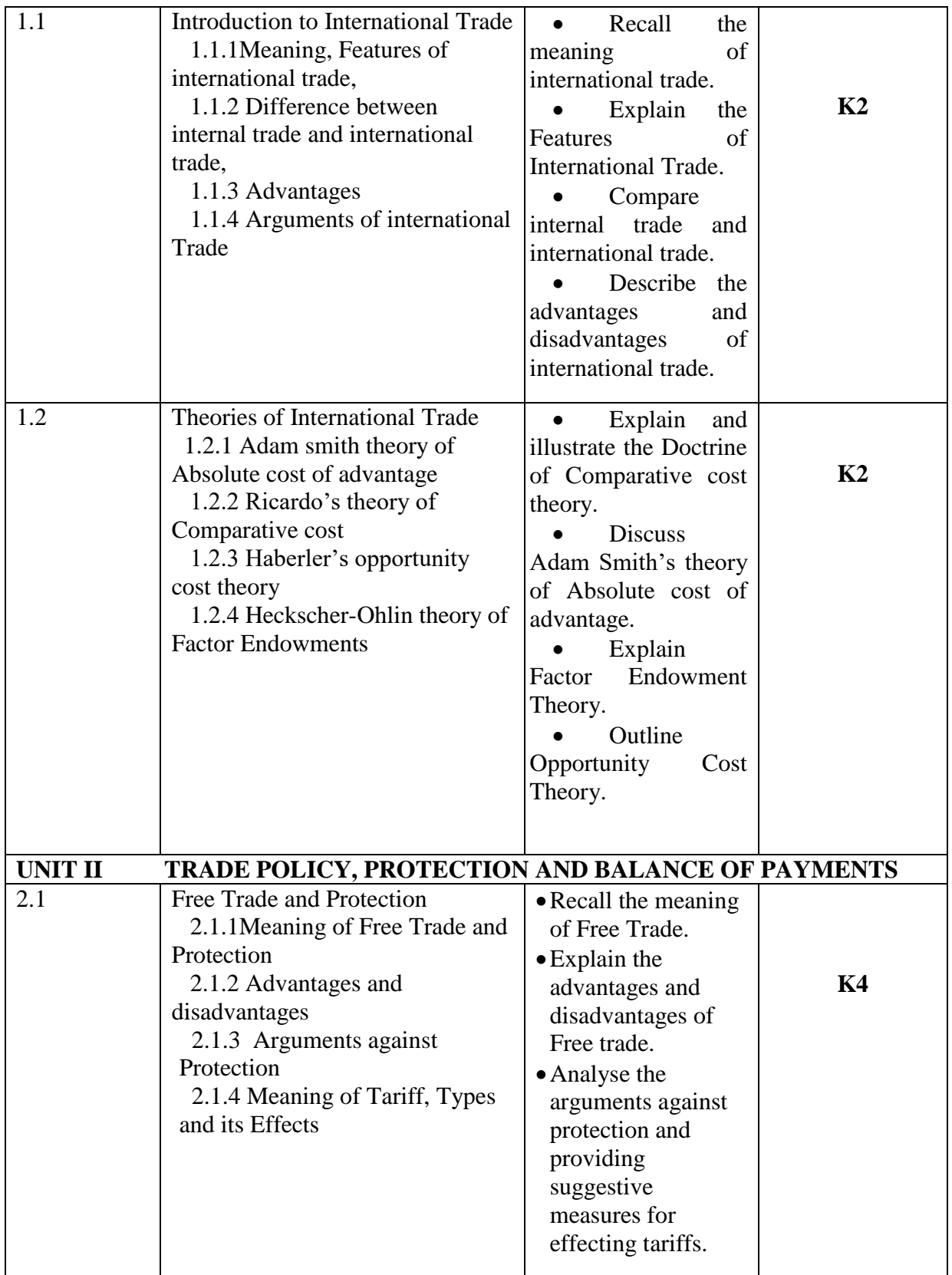

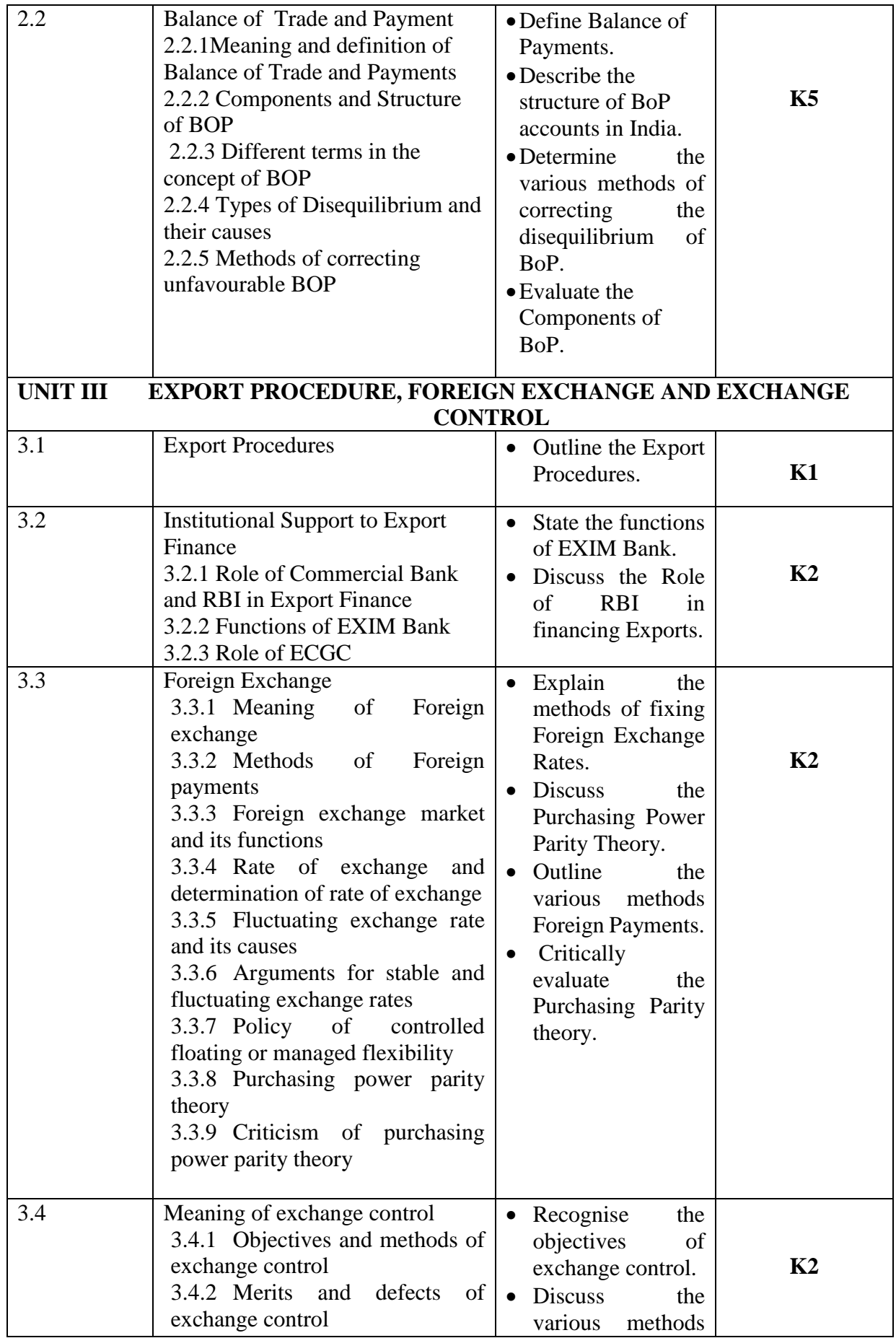

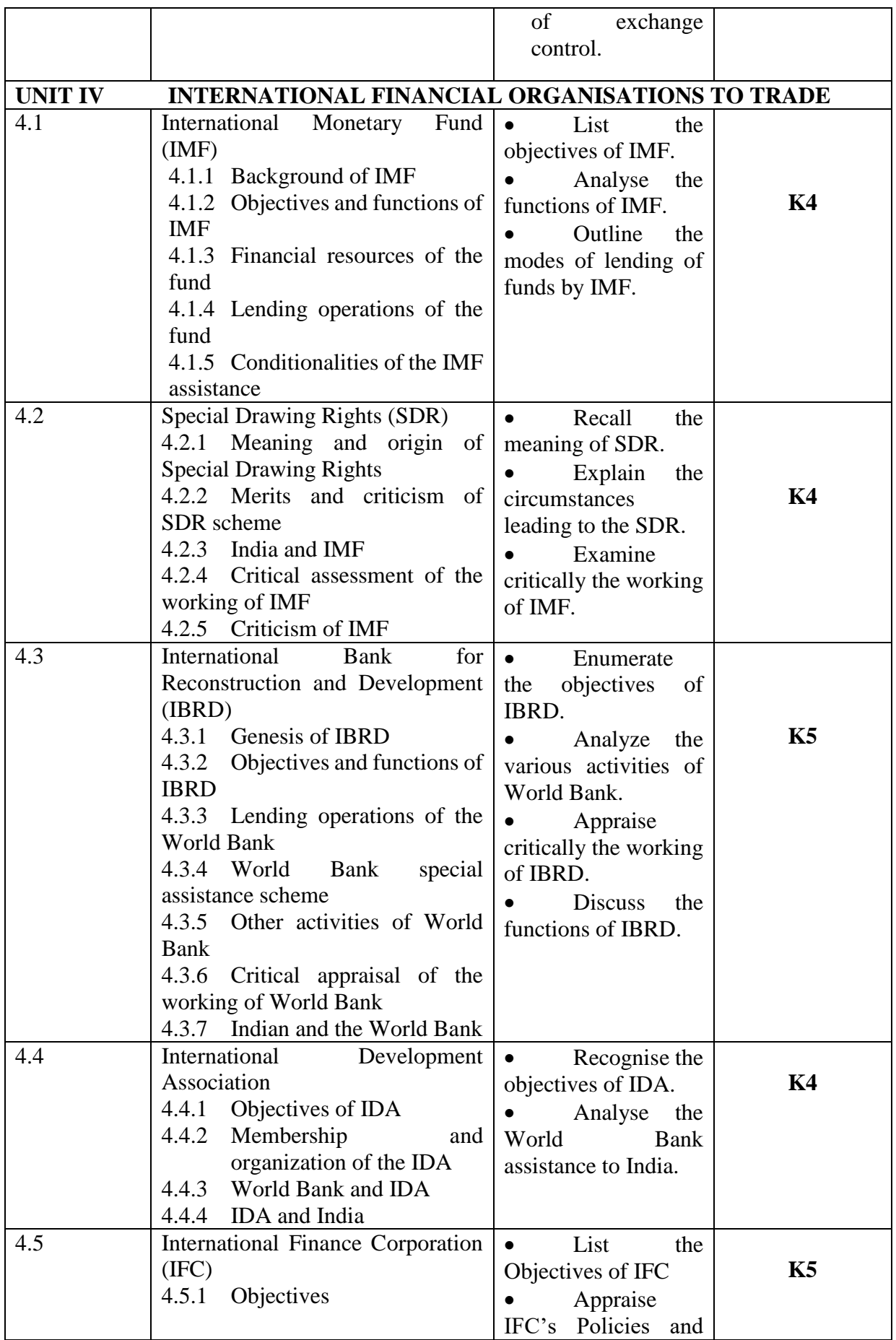

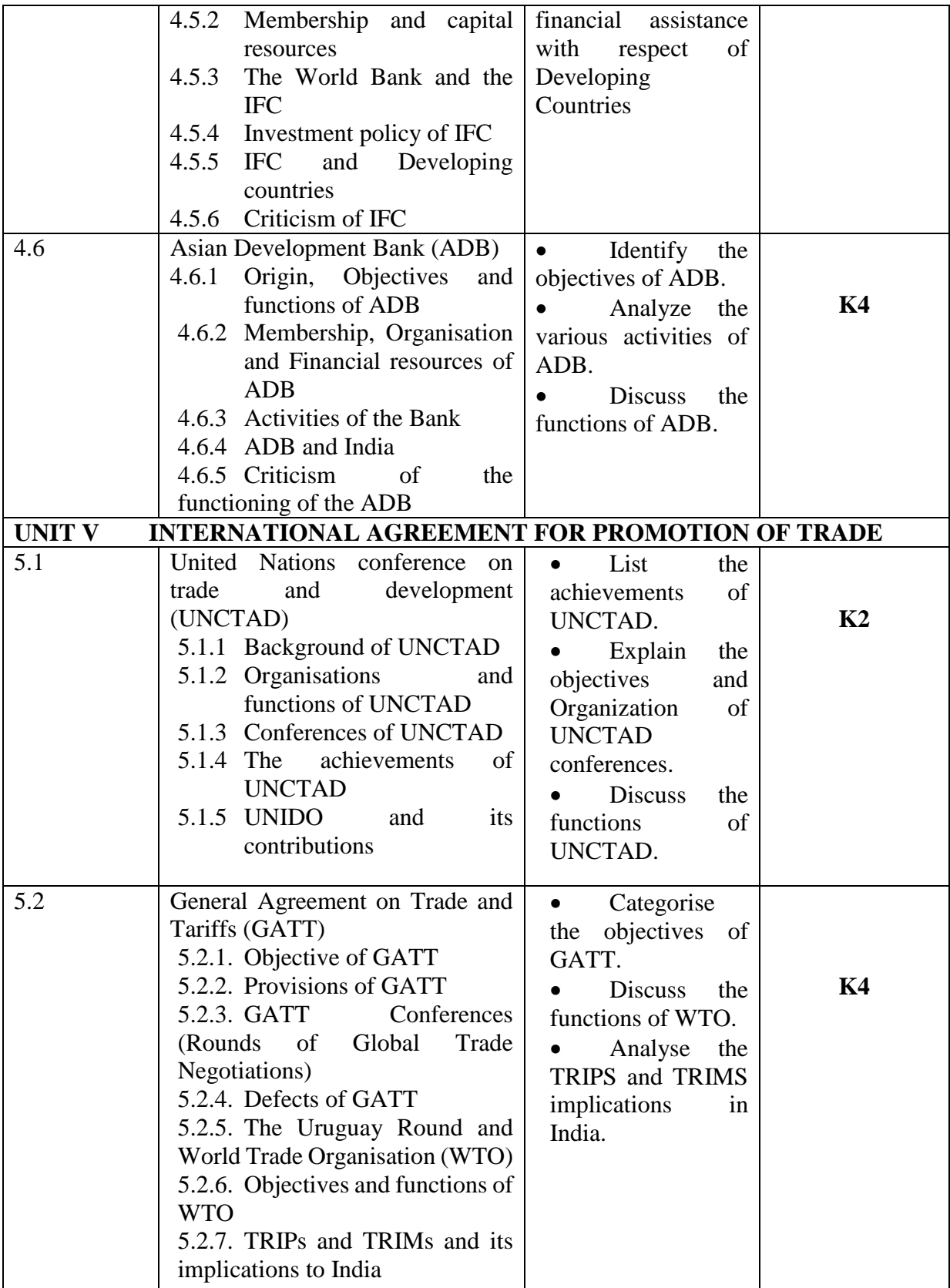

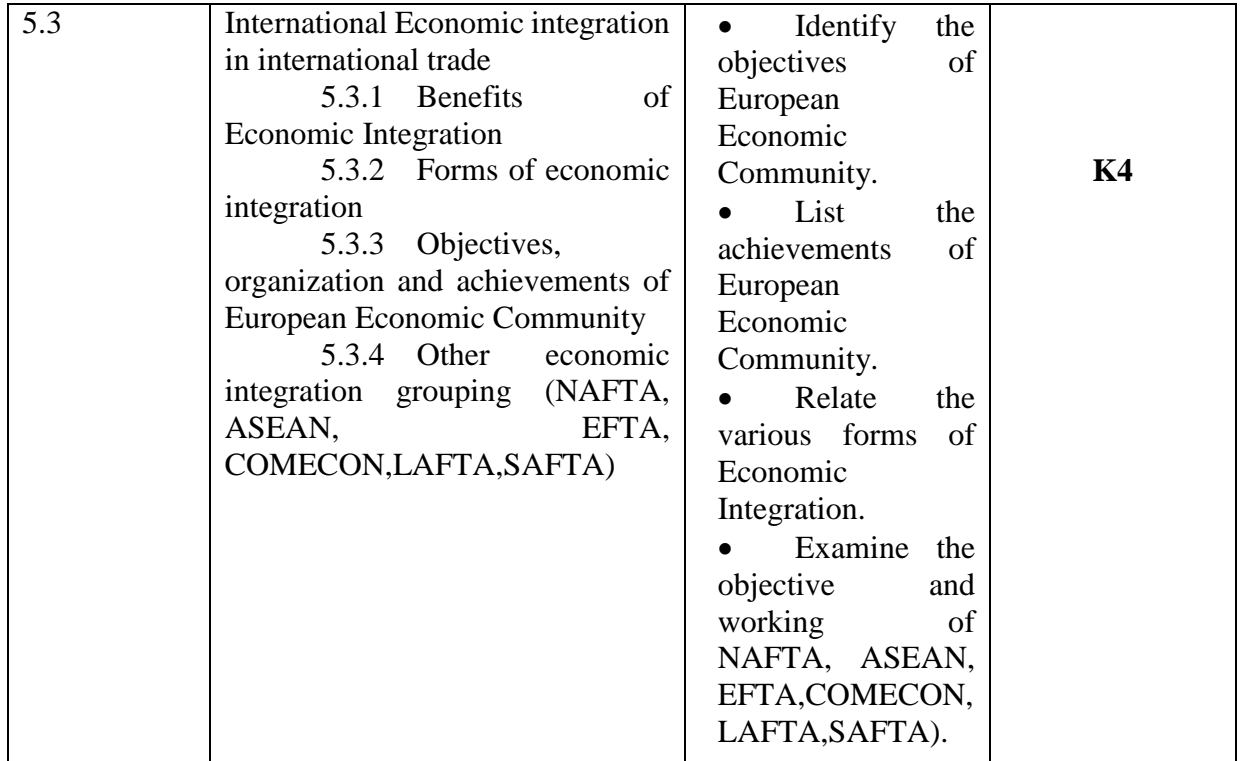

# **MAPPING FOR POs, PSOs and COs**

**L-Low M-Moderate H- High**

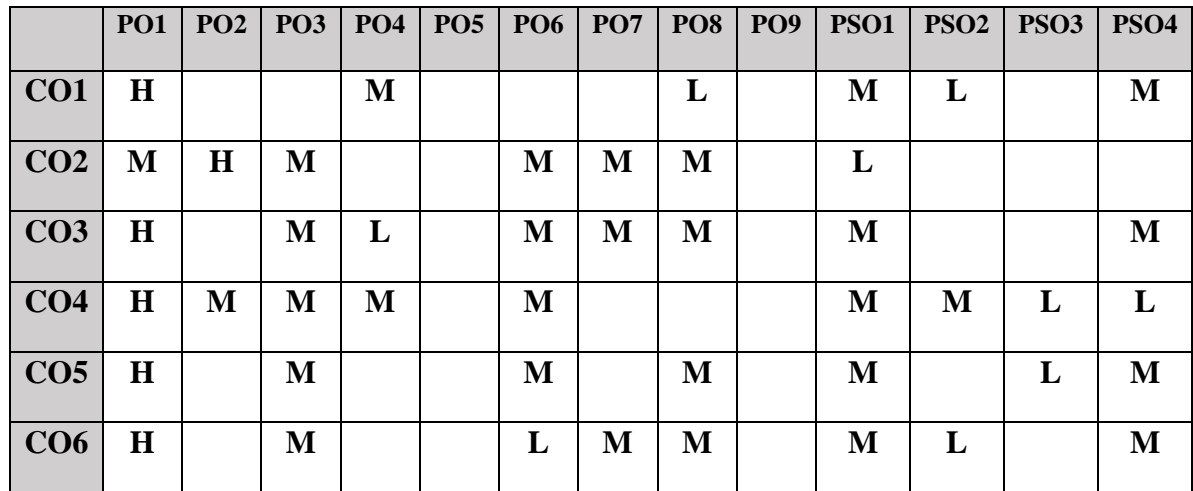

## **COURSE ASSESSMENT METHODS**

### **Direct**

- 1. Continuous Assessment Test I,II
- 2. Open book test; Assignment; Seminar; Group Presentation
- 3. End Semester Examination

#### **Indirect**

1. Course-end survey

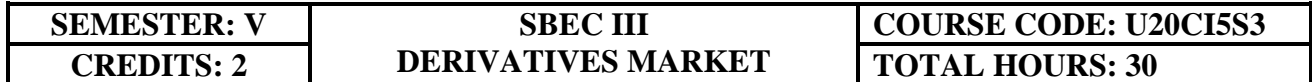

# **COURSE OUTCOMES**

On completion of the course the students shall be able to

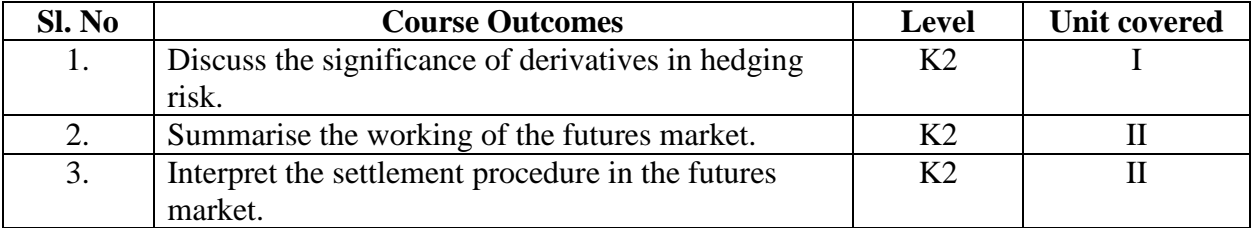

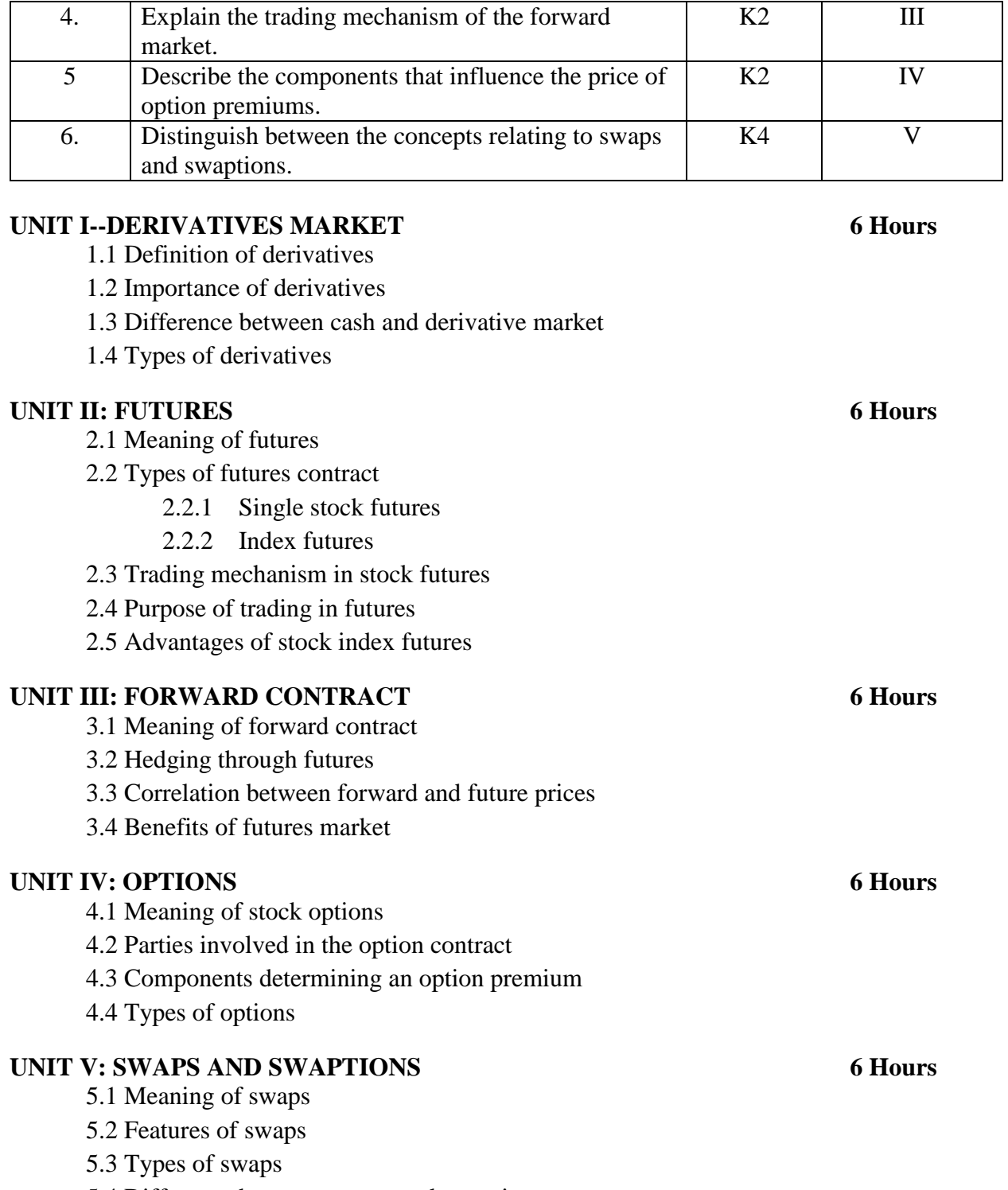

# 5.4 Difference between swaps and swaptions

# **TOPICS FOR SELF STUDY**

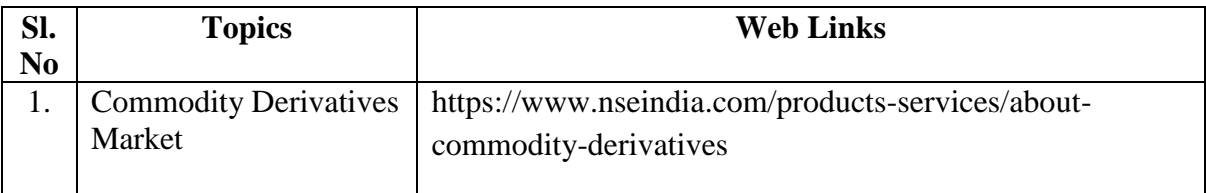

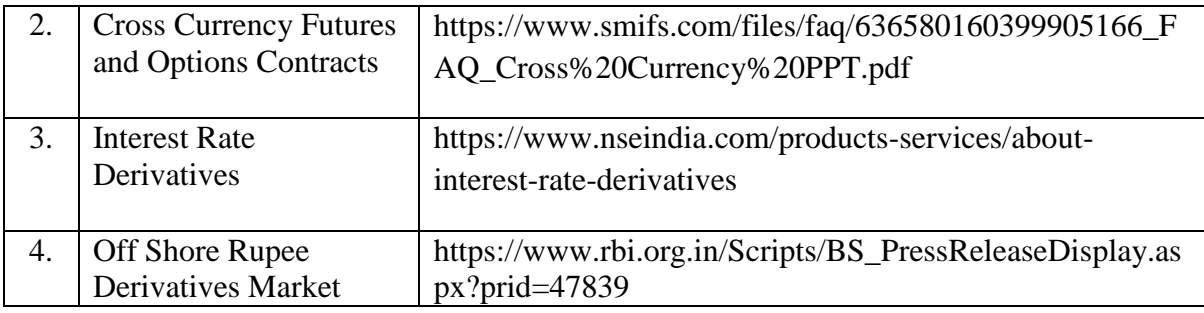

# **TEXT BOOKS**

1. Derivative Markets, Robert L McDonald, 3rd Edition, Pearson Publishers.

2. Introduction to Financial Derivatives, Kishore Bhatt, JBS Academy Pvt Ltd.

## **REFERENCES**

1. Vohra N.D and Bagri B.N, Futures and Options, 9th edition, Tata McGraw Hill Publishing Company, New Delhi, 2009.

2. P.G. Apte, International Finance Management, 5th edition, Tata McGraw Hill Publishing Company, New Delhi, 2008.

3. S. L. Gupta , Financial Derivatives: Theory, Concepts And Problems , 2nd edition, Prentice Hall India Learning Private Ltd, January 2017.

# **WEB LINKS**

- 1. https://www.youtube.com/watch?v=8-0fK0b\_B2s
- 2. https://shodhganga.inflibnet.ac.in/bitstream/10603/199656/15/11\_chapter2.pdf
- 3. https://www.soa.org/globalassets/assets/Files/Edu/2018/ifm-derivatives-questionssolutions.pdf

# **SPECIFIC LEARNING OUTCOMES (SLO)**

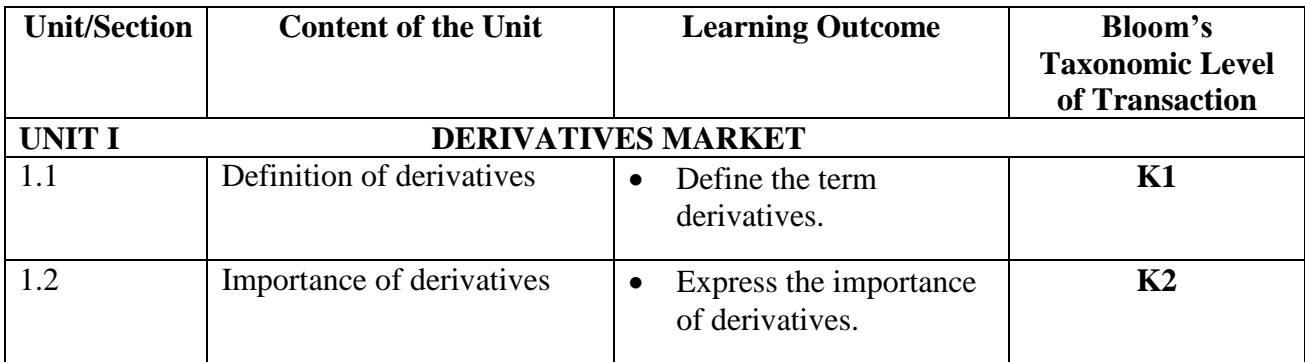

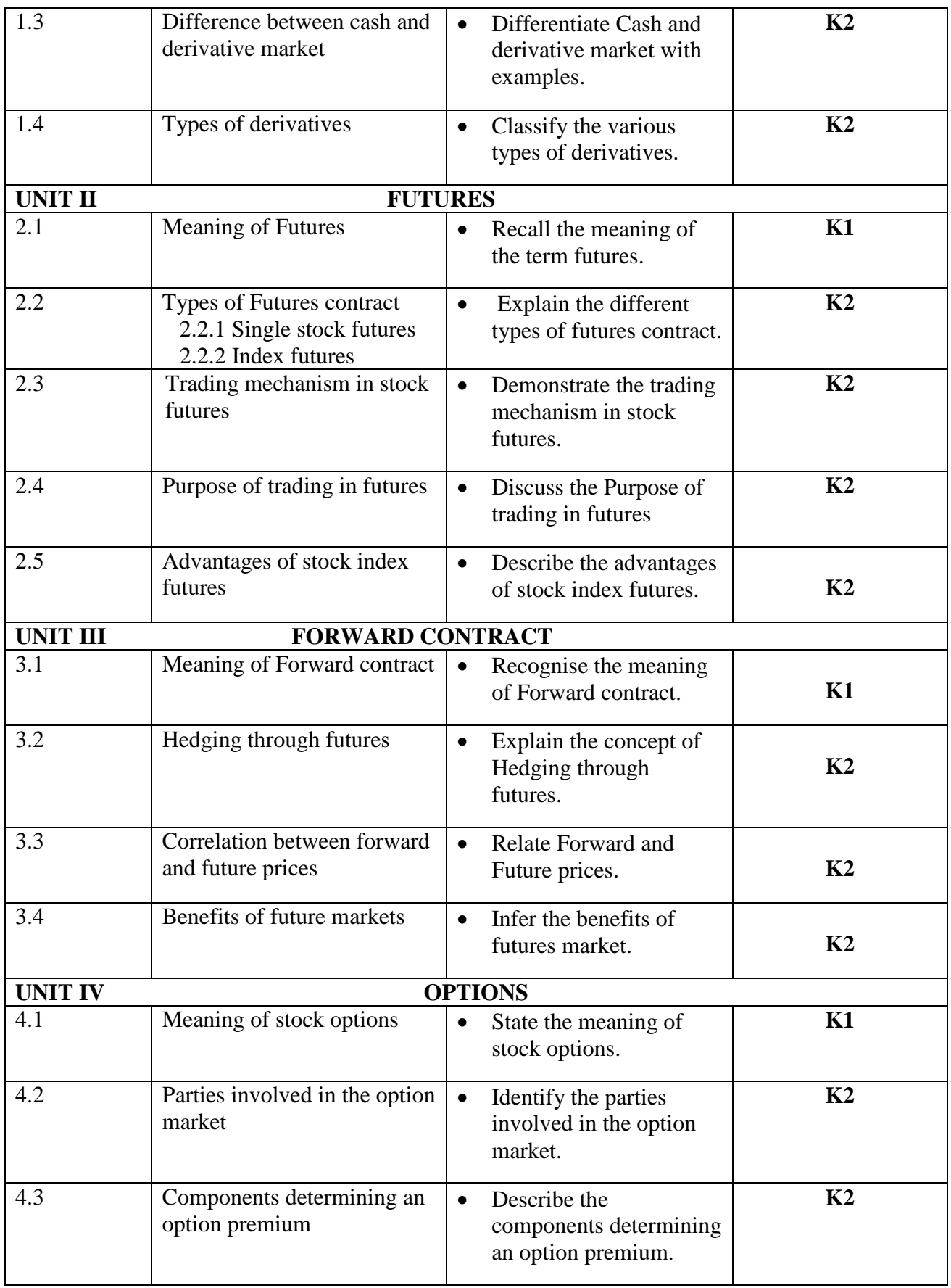

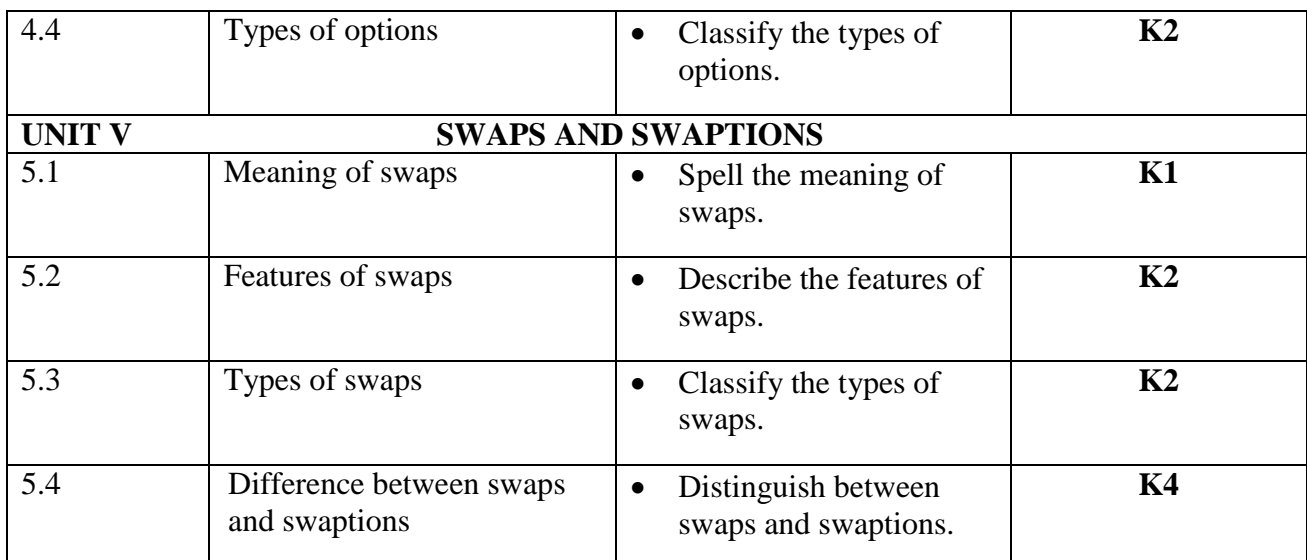

### **MAPPING FOR POs, PSOs and COs**<br>L-Low M-Modera **L-Low M-Moderate H- High**

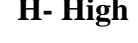

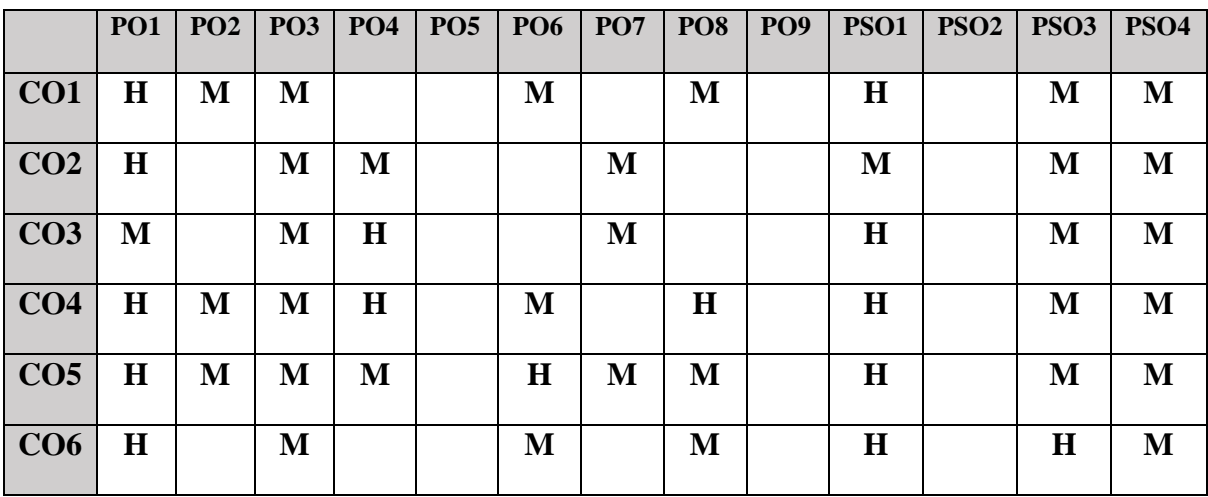

# **COURSE ASSESSMENT METHODS**

#### **Direct**

- 1. Continuous Assessment Test I,II
- 2. Open book test; Assignment; Seminar; Group Presentation
- 3. End Semester Examination

#### **Indirect**

1. Course-end survey

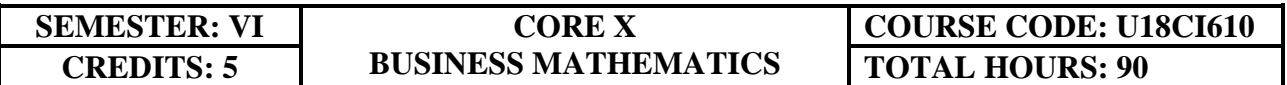

## **COURSE OUTCOMES**

On completion of this course the students will be able to:

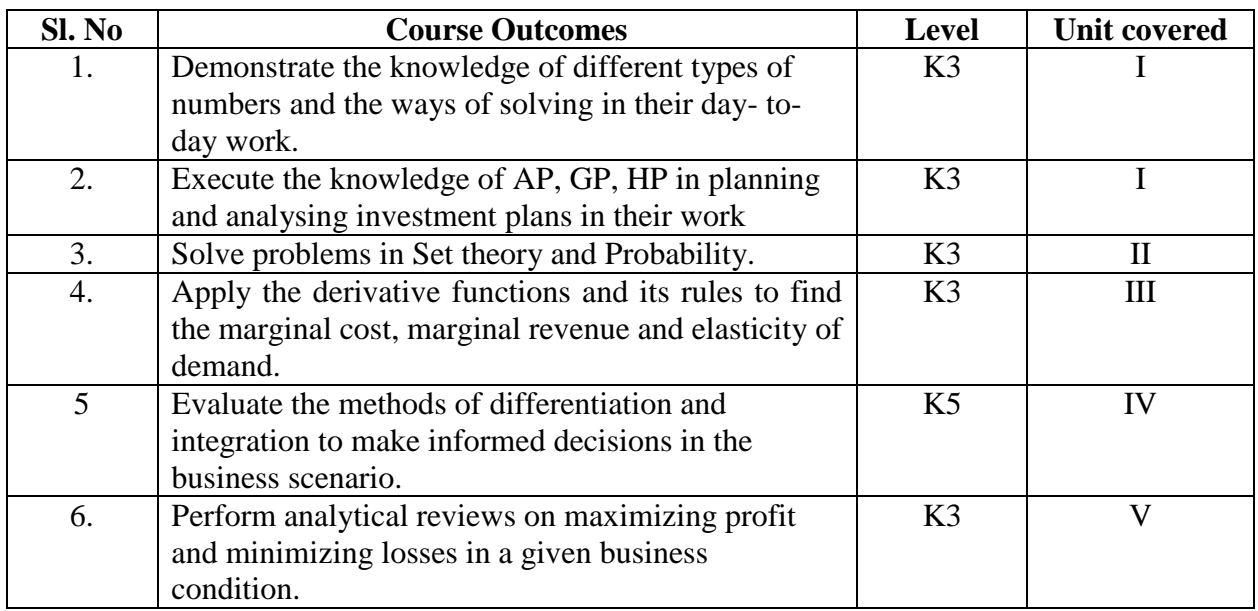

#### **UNIT I--INDICES, SURDS, LOGARITHM, SIMULTANEOUS AND QUADRATIC EQUATION AND ARITHMETIC, GEOMETRIC AND HARMONIC PROGRESSION (20 Hours)**

- 1.1 The concept of number system
	- 1.1.1 Natural number
	- 1.1.2 Whole number
	- 1.1.3 Real number
	- 1.1.4 Imaginary number
	- 1.1.5 Rational number
	- 1.1.6 Irrational number
	- 1.1.7 Integer
	- 1.1.8 Fractions
	- 1.1.9 Prime number
	- 1.1.10 Complex number
	- 1.1.11 Odd number
	- 1.1.12 Even number
- 1.2 The concept and problem in indices
- 1.2.1 Meaning
- 1.2.2 Laws of indices
- 1.2.3 Meaning of  $a^0 \&$  problems
- 1.2.4 Meaning of  $a^{-m}$  & problems
- 1.2.5 Meaning of  $a^{p/q}$  & problems
- 1.3 The concept and problem in surds
	- 1.3.1 Meaning
	- 1.3.2 Order of a surd& problems
	- 1.3.3 Square root of a binomial surd a+ $v$ b& problems
- 1.4 The concept and problem in logarithm
	- 1.4.1 Meaning
	- 1.4.2 Laws of logarithm
		- 1.4.2.1 Product rule & problems
		- 1.4.2.2 Quotient rule & problems
		- 1.4.2.3 Power rule & problems
		- 1.4.2.4 Rule for change of base & problems
	- 1.4.3 Common logarithm
- 1.5 The concept and problem in simultaneous and quadratic equations
	- 1.5.1 Simultaneous equations
		- 1.5.1.1 Method of elimination
		- 1.5.2 Quadratic equations
- 1.6 The concept and problem in arithmetic, geometric and harmonic progression
- 1.7 Arithmetic progression
	- 1.7.1 Meaning
	- 1.7.2 Formula for  $n^{th}$  term  $\&$  problems
	- 1.7.3 Formula for the sum to n terms & problems
	- 1.7.4 Properties of an arithmetic progression & problems
- 1.8 Geometric progression
	- 1.8.1 Meaning
	- 1.8.2 Formula for  $n^{th}$  term & problems
	- 1.8.3 Formula for the sum to n term & problems
- 1.9 Harmonic progression
	- 1.9.1 Meaning
	- 1.9.2 Formula for  $n^{th}$  term & problems

#### **UNIT II--SET THEORY AND APPLICATION PROBABILITY (12 Hours)**

- 2.1 Set theory
	- 2.1.1 Meaning
	- 2.1.2 Finite and infinite sets
	- 2.1.3 Description of set
	- 2.1.4 Singleton set
	- 2.1.5 Null set
	- 2.1.6 Sub set
	- 2.1.7 Equality of set
	- 2.1.8 Number of sub-sets of a set
	- 2.1.9 Disjoint set
	- 2.1.10 Universal set
	- 2.1.11 Set operations
		- 2.1.11.1 Union of sets
		- 2.1.11.2 Intersection of sets
- 2.1.11.3 Difference of sets
- 2.1.11.4 Complement of sets
- 2.1.12 Venn diagram
- 2.1.13 Laws of sets
	- 2.1.13.1 Commutative law
	- 2.1.13.2 Associative law
	- 2.1.13.3 Distributive law
	- 2.1.13.4 De Morgan's law
	- 2.1.14 Numbers of elements in set
- 2.2 Application probability
- 2.2.1 Meaning
- 2.2.2 Addition
- 2.2.3 Multiplication
- 2.2.4 Conditional probability 2.2.4.1 Permutation and combination

#### **UNIT III--DIFFERENTIAL CALCULUS (18 Hours)**

#### 3.1 Limits

- 3.1.1 Limit of a function
- 3.1.2 Properties of limits & problems
- 3.2 Continuity
	- 3.2.1 Properties of continuous functions & problems
- 3.3 Differentiation
	- 3.3.1 Derivative of  $x^n$
	- 3.3.2 Derivative of e<sup>x</sup>
	- 3.3.3 Derivative of a constant
	- 3.3.4 Derivative of sum of two functions
	- 3.3.5 Product rule
	- 3.3.6 Quotient rule
	- 3.3.7 Functions of a function rule
	- 3.3.8 Logarithm differentiation
	- 3.3.9 Differentiation of implicit function
	- 3.3.10 Parametric form
	- 3.3.11 Higher order derivative
	- 3.3.12 Application of derivative
		- 3.3.12.1 Marginal cost
		- 3.3.12.2 Marginal revenue
		- 3.3.12.3 Relation between marginal revenue and elasticity of demand

#### **UNIT IV--DIFFERENTIAL CALCULUS & INTEGRAL CALCULUS (15 Hours)**

- 4.1 Maxima and minima
	- 4.1.1 Meaning
	- 4.1.2 Problems in maxima and minima
- 4.2 Integral Calculus
	- 4.2.1 Meaning
	- 4.2.2 General rules
	- 4.2.3 Method of partial fraction
	- 4.2.4 Method of when factorization is not possible
	- 4.2.5 Integration by substitution I
	- 4.2.6 Integration by parts

#### **UNIT V--MATRIX ALGEBRA (10 Hours)**

- 5.1 Meaning
- 5.2 Types of matrix
	- 5.2.1 Equal matrix
	- 5.2.2 Diagonal matrix
	- 5.2.3 Scalar matrix
	- 5.2.4 Unit matrix
	- 5.2.5 Null matrix
	- 5.2.6 Row matrix
	- 5.2.7 Column matrix
	- 5.2.8 Symmetric matrix
	- 5.2.9 Skew-symmetric matrix
- 5.3 Matrix operation
	- 5.3.1 Scalar multiplication
- 5.4 Addition and subtraction of matrices
- 5.5 Multiplication of two matrices
- 5.6 Transpose of matrix
- 5.7 Determinant of matrix
- 5.8 Singular and non-singular matrices
- 5.9 Input and output matrix
- 5.10 Adjoint of square matrix
- 5.11 Reciprocal matrix and inverse of matrix
- 5.12 Orthogonal matrix
- 5.13 Simultaneous linear equations

## **TOPICS FOR SELF-STUDY**

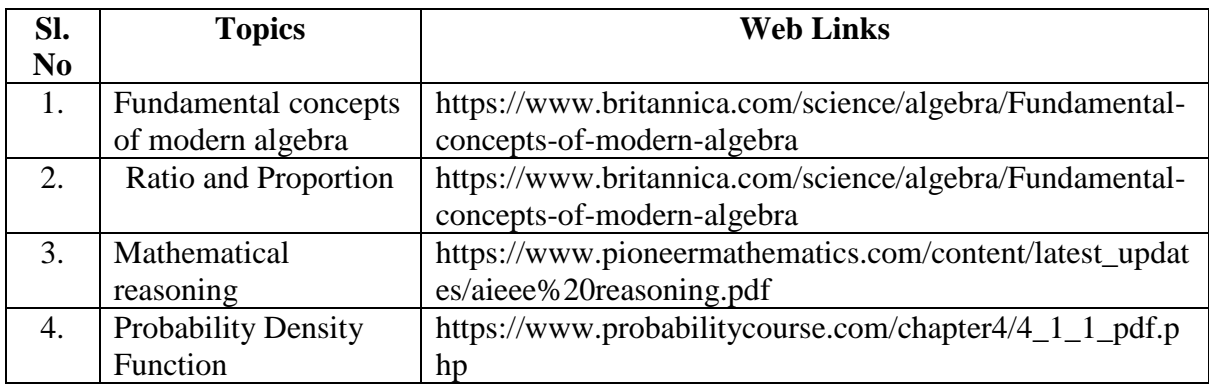

# **TEXT BOOK**

- 1. Kashyap Trivedi, Business Mathematics, Pearson Education India, 2011, ISBN: 8131732185, 9788131732182
- 2. Vittal, P. R., Business Mathematics, 2<sup>nd</sup> edition, Margham Publications, Chennai, 2018

## **REFERENCES**

- 1. Aggarwal, B. M, Business Mathematics & Statistics Fundamentals , 1<sup>st</sup> Edition, Sultan Chand & Sons, New Delhi, 2004
- 2. Mariappan.P, Business Mathematics, Pearson Education India, 2015, ISBN: 9789332544703
- 3. Dr. Alok Gupta & Dr. Jitendra Kumar Saxena, Business Mathematics, Latest Edition, SBPD Publications, 2016, 9889351672975

# **WEB LINKS**

- 1. https://byjus.com/maths/calculus/
- 2. https://www.toppr.com/guides/business-mathematics-and-statistics/calculus/applicationmarginal-cost-marginal-revenue/

## **Theory - 20% (Section A), Problems - 80% (Section B & C)**

# **SPECIFIC LEARNING OUTCOMES (SLO)**

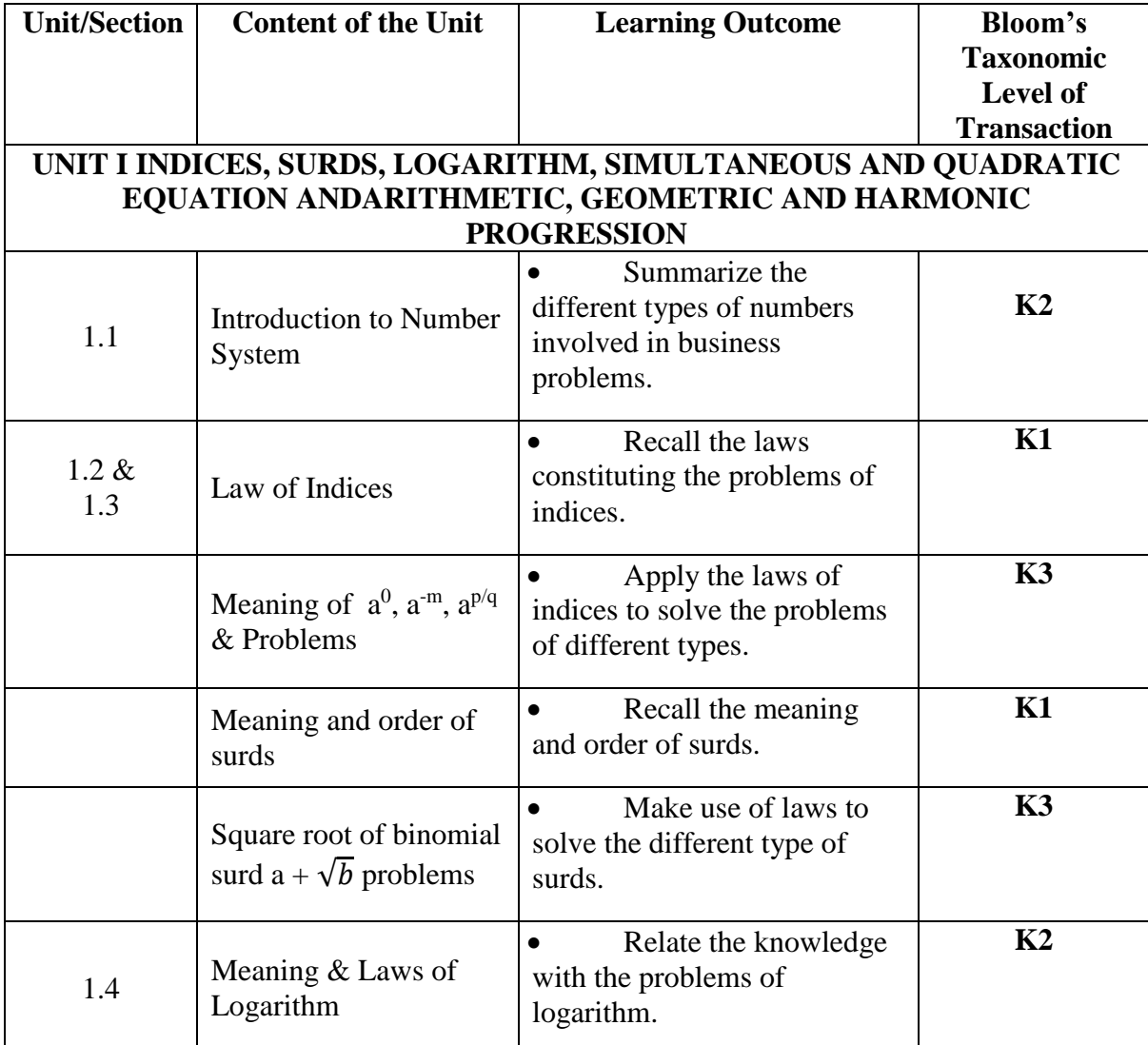

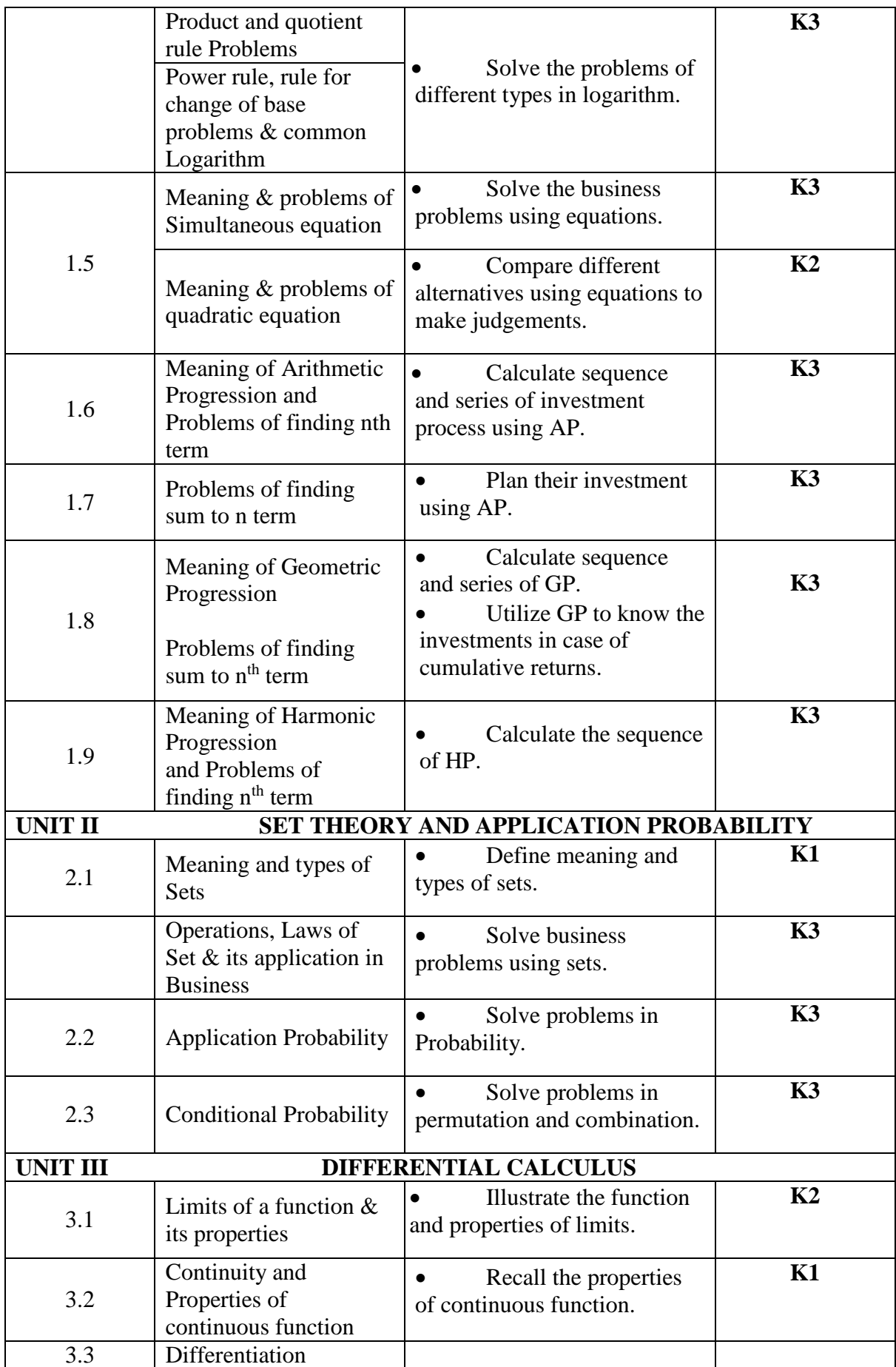

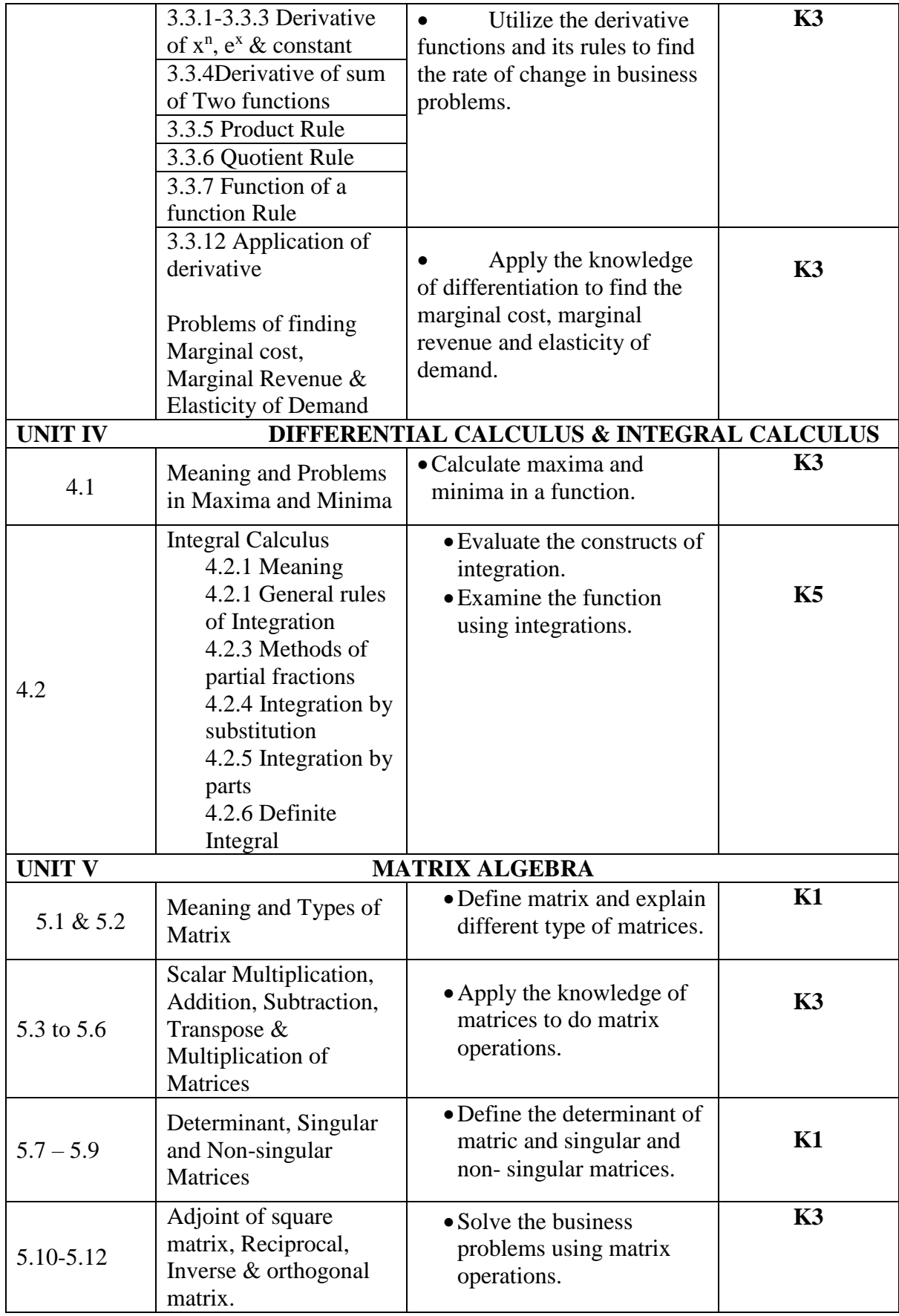

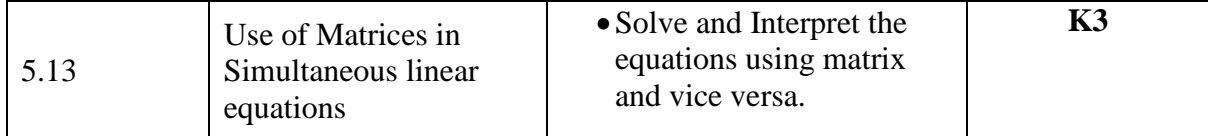

## **MAPPING FOR POs, PSOs and COs**

# **L-Low M-Moderate H- High**

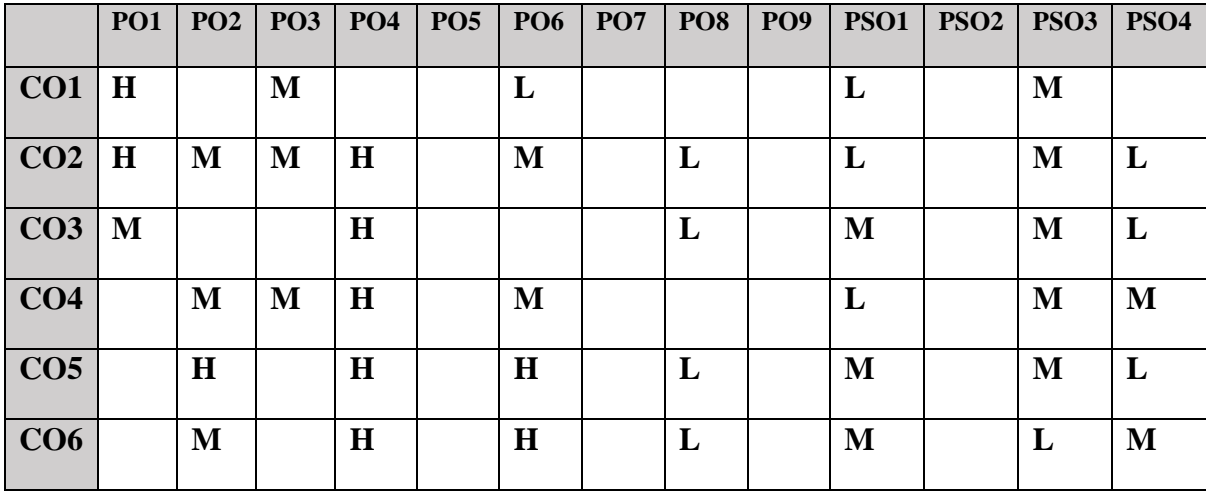

## **COURSE ASSESSMENT METHODS**

## **Direct**

- 1. Continuous Assessment Test I, II
- 2. Open book test; Assignment; Seminar; Group Presentation
- 3. End Semester Examination

### **Indirect**

1. Course-end survey

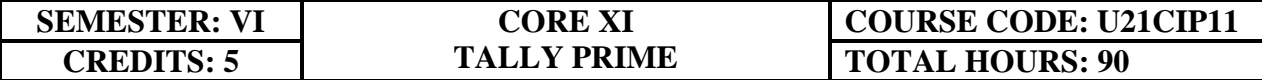

## **COURSE OUTCOMES**

On completion of the course, the students will be able to

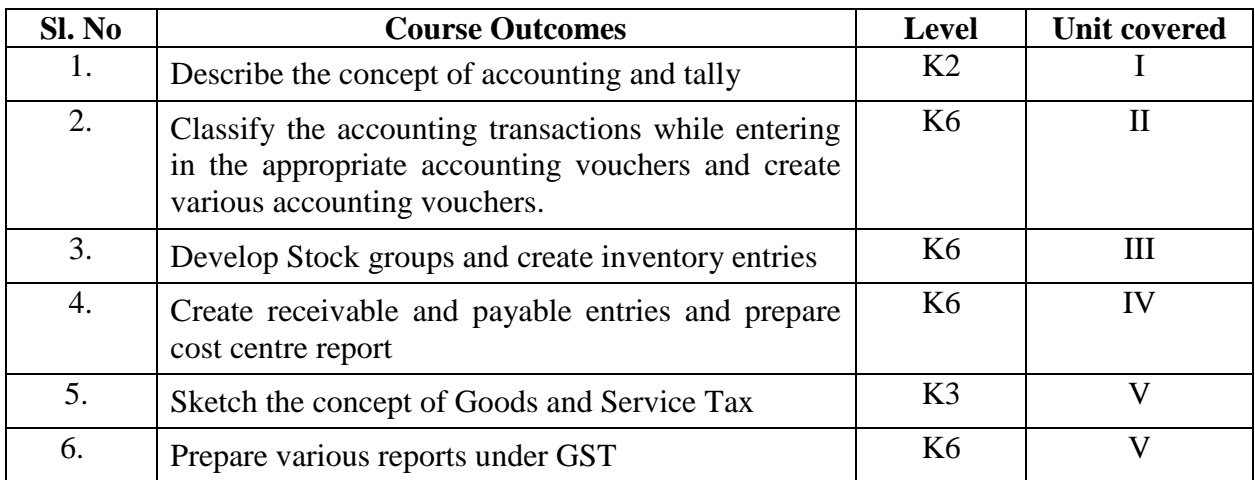

#### **Unit I Introduction to Tally 15 hours**

- 1.1 Basic concept of Tally
- 1.2 Architecture and customization of Tally
- 1.3 F11 features of Tally
- 1.4 F12 configuration of Tally
- 1.5 Tally installation and working in Educational mode
- 1.6 Short cut keys

#### **Unit II Ledger creation and Accounting Voucher Entries 18 hours**

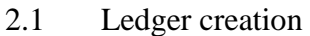

- 2.1.1 Creation of company
- 2.1.2 Group creation
- 2.1.3 Ledger creation
- 2.1.4 Altering and deleting company, group and ledger Accounts
- 2.2 Accounting voucher Entries
	- 2.2.1 Receipts voucher
	- 2.2.2 Payment voucher
	- 2.2.3 Purchase voucher
	- 2.2.4 Sales voucher
	- 2.2.5 Contra voucher
	- 2.2.6 Credit and Debit notes
	- 2.2.8 Journal voucher
	- 2.2.9 Altering and deleting voucher

#### **Unit III Inventory and Voucher entries 18 hours**

- 3.1 Creation of Inventory
	- 3.1.1 Configuration and features of stock items
	- 3.1.2 Create stock item
	- 3.1.3 Create units of measurement
	- 3.1.4 Create stock group
	- 3.1.5 Create stock category
	- 3.1.6 Create Godown
- 3.2 Creation of inventory vouchers (without tracking no)
	- 3.2.1 Create receipt note
	- 3.2.2 Create delivery note
	- 3.2.3 Create Rejection in
	- 3.2.4 Create Rejection out
	- 3.2.5 Stock Journal
	- 3.2.6 Physical stock

# **Unit IV Accounts receivable and payable management and Cost/Profit Centre's Management 18 hours**

- 4.1 Introduction of Receivable and payable management
	- 4.1.1 Activation of maintaining Bill-Wise details
	- 4.1.2 New Reference
	- 4.1.3 Against Reference
	- 4.1.4 Advance Reference
	- 4.1.5 On Account
	- 4.1.6 Credit Period
- 4.2 Cost/Profit Centre's creation
	- 4.2.1 Activation of Cost Centre and and Cost categories
	- 4.2.2 Automation of Cost Centre and Cost Categories while recording transactions
	- 4.2.3 Cost Centre report
	- 4.2.4 Category Summary
	- 4.2.5 Cost Centre break-up

#### **Unit V Goods and Services Tax 21 hours**

- 5.1 Introduction and Enabling GST in Tally
- 5.2 Recording GST transactions
- 5.3 Accounting intrastate Supply of Goods and Services
- 5.4 Accounting interstate Supply of Goods and Services
- 5.5 Purchase and Sales Returns of Goods and Services
- 5.6 Input Tax Credit
- $5.7$  GSTR  $-1$

- 5.8  $GSTR-2$
- 5.9 GSTR 3B
- 5.10 GSTR 4 and E-Way Bill Report

# **TOPICS FOR SELF STUDY**

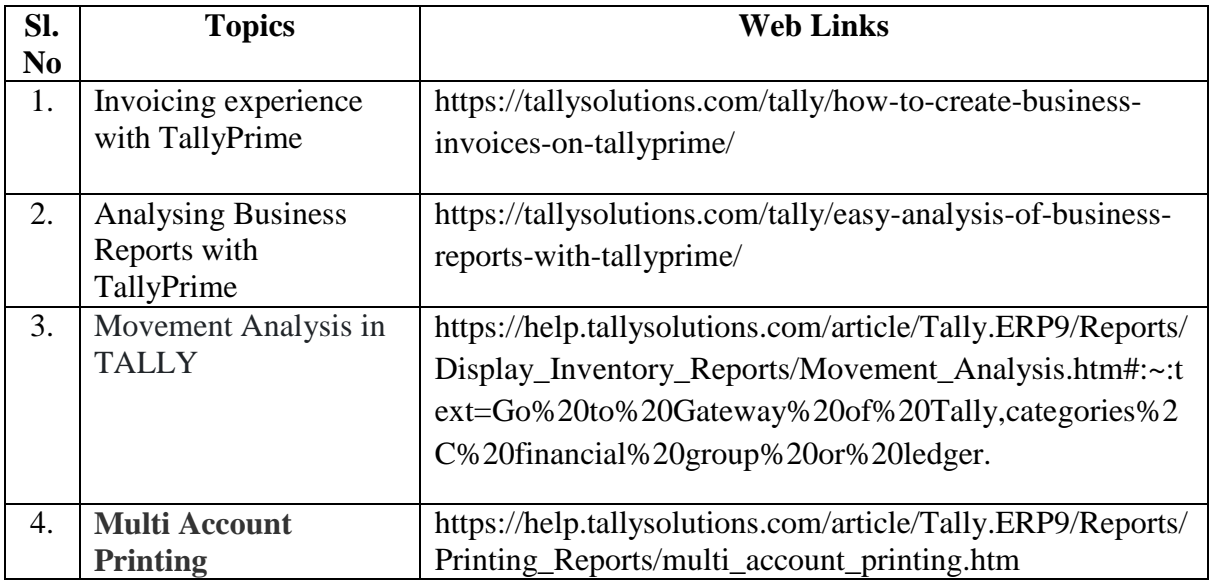

### **TEXT BOOK**

Tally Solution Material

#### **REFERENCE BOOK**

Genises Tally Academy Material

## **WEB LINKS**

- 1. <https://gstcentre.in/gst-in-tally-erp-9.php#collapseOne>
- **2.** [http://www.tallysolutions.com](http://www.tallysolutions.com/)

### **Practical Examination Only**

# **SPECIFIC LEARNING OUTCOME (SLO)**

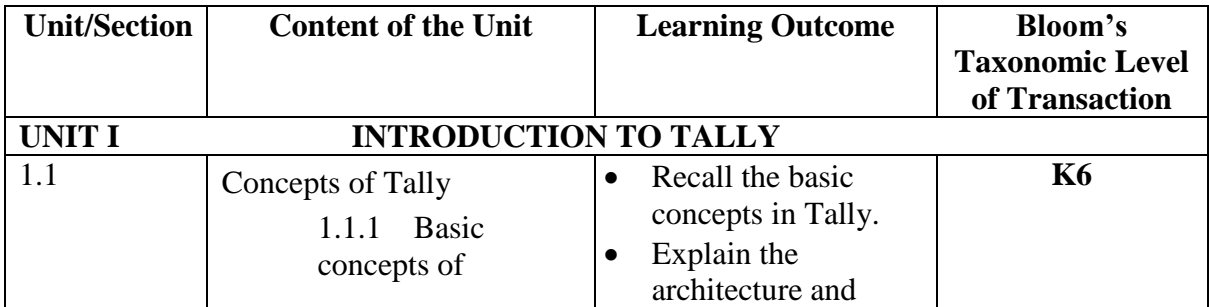

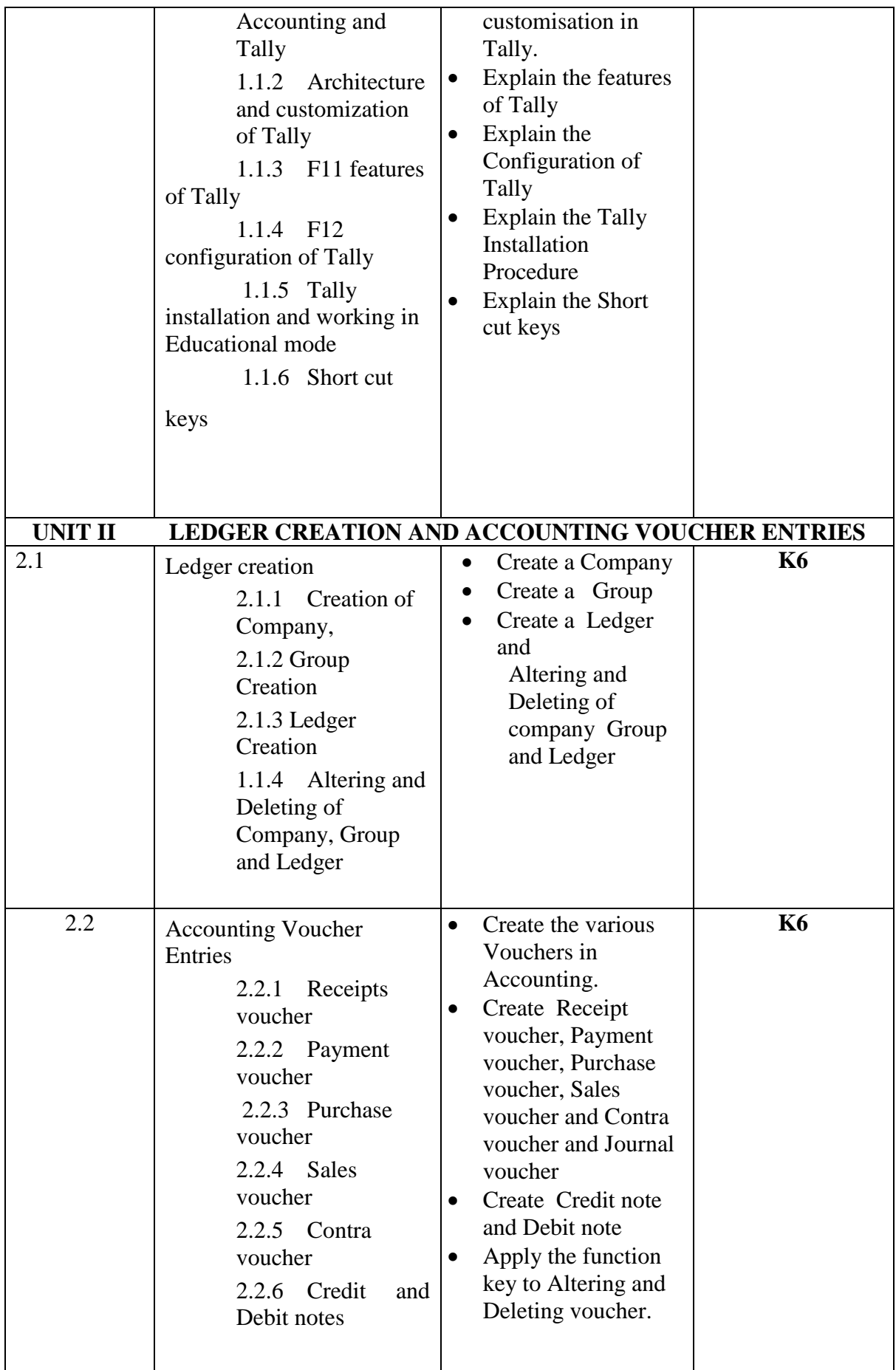

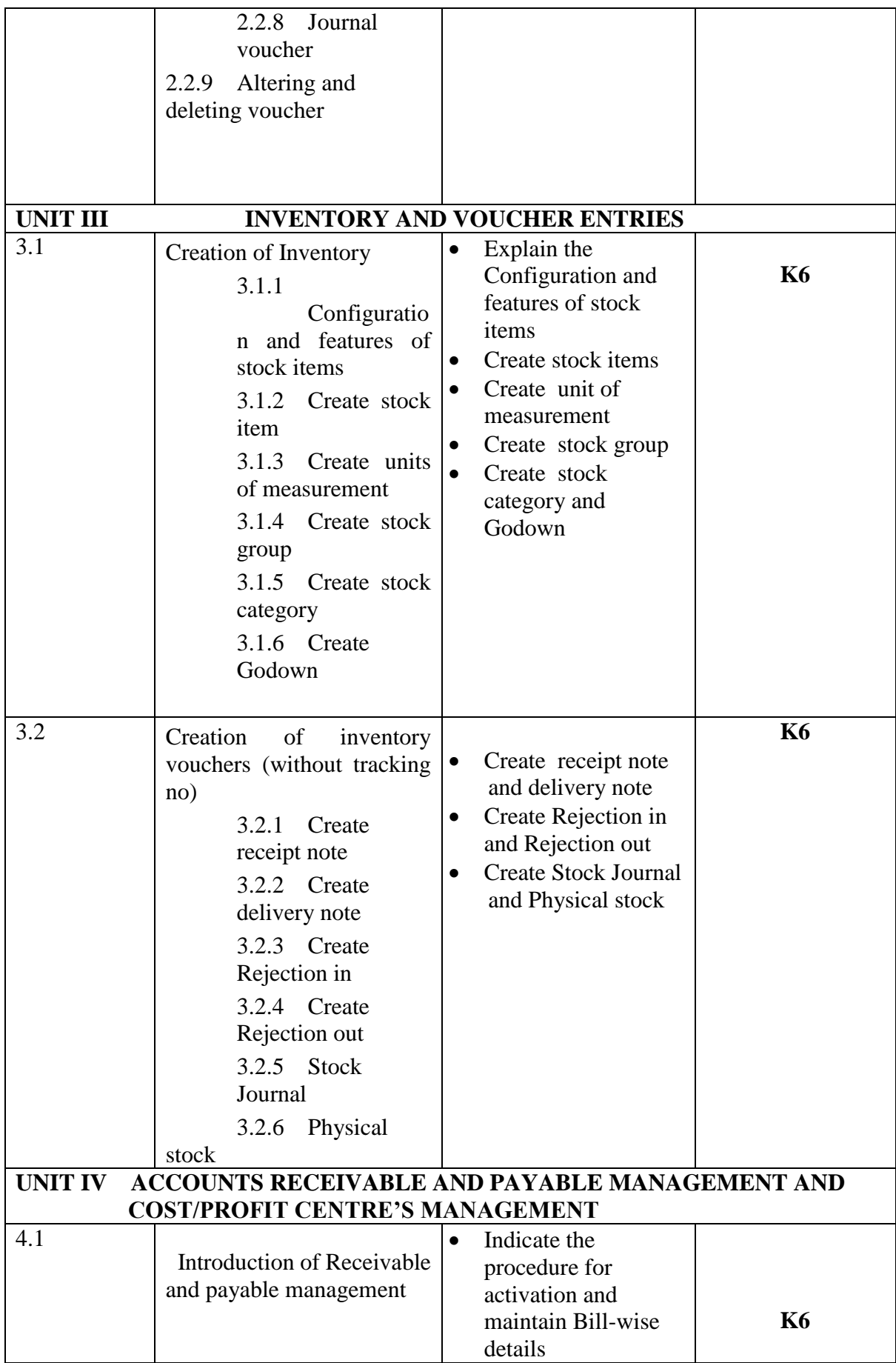
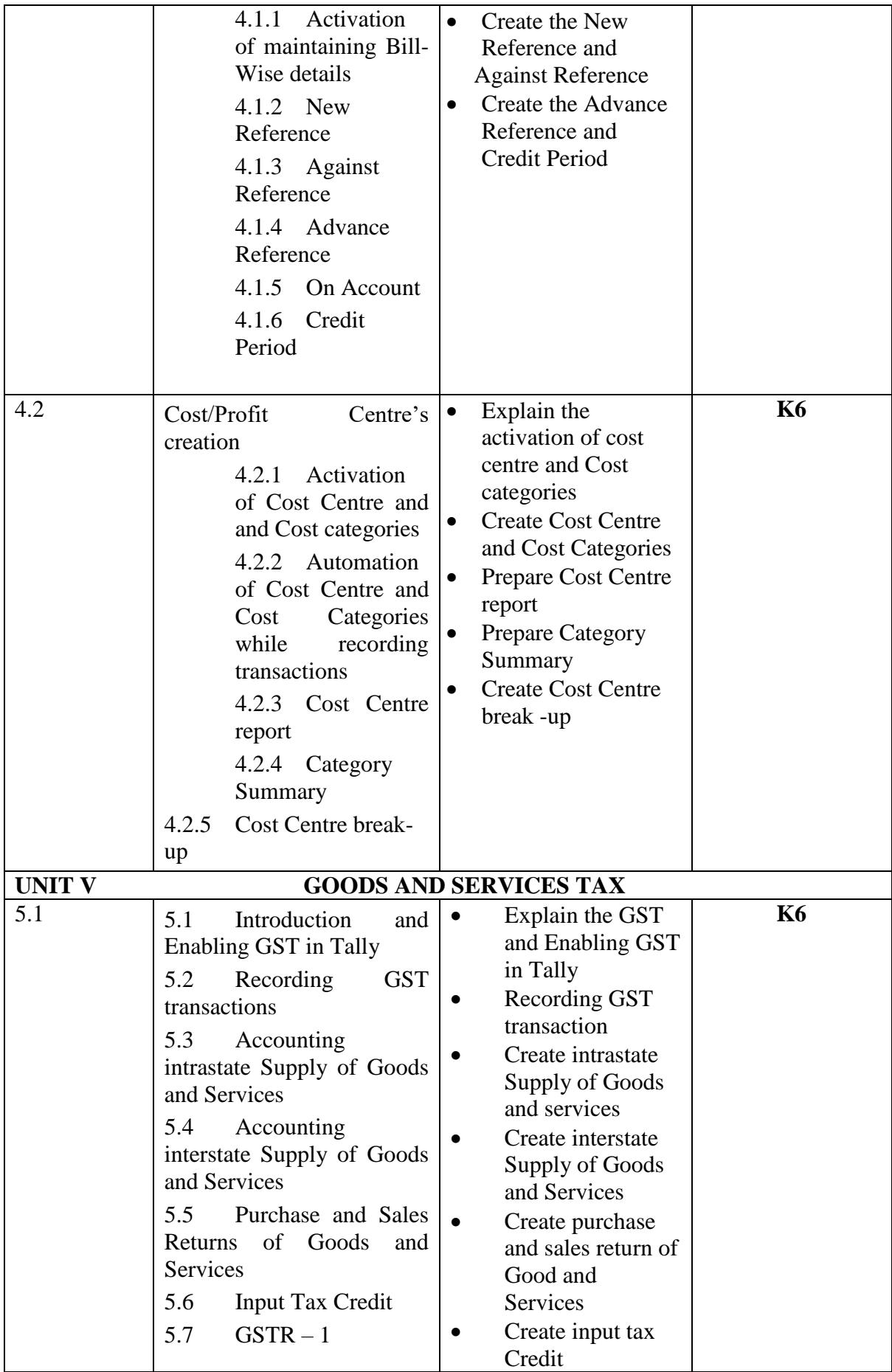

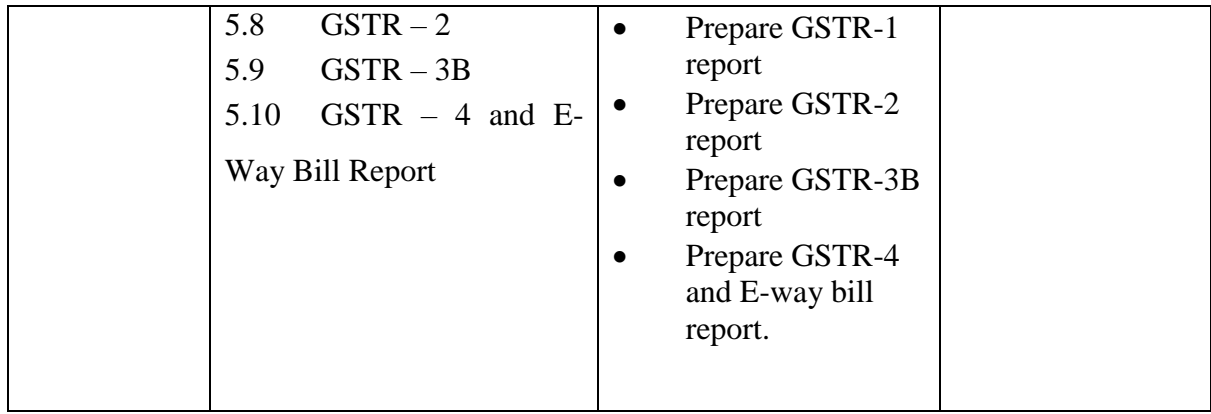

**L-Low M-Moderate H- High**

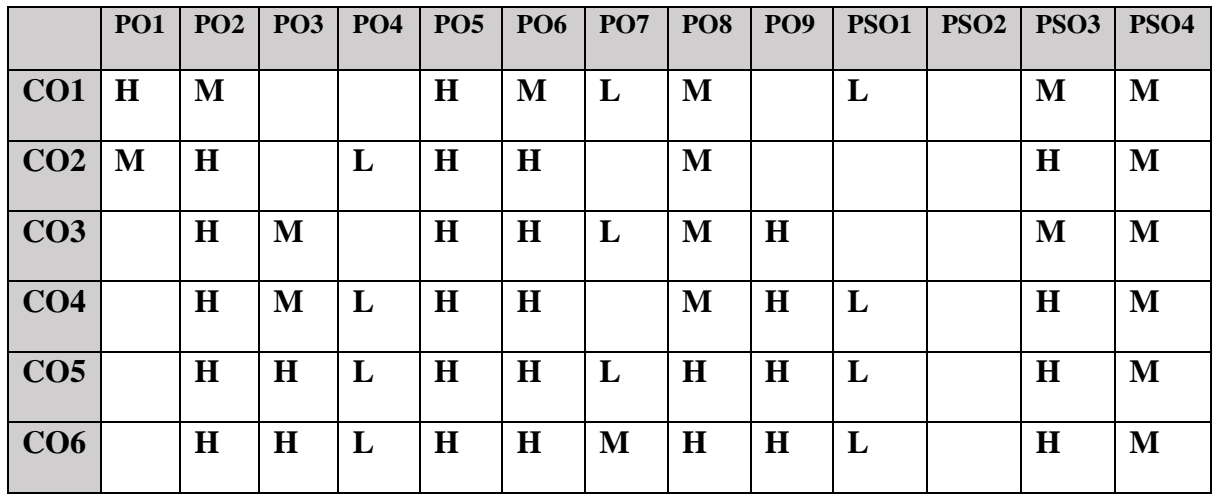

# **COURSE ASSESSMENT METHODS**

## **Direct**

- 1. Continuous Assessment Test I,II
- 2. Open book test; Assignment; Seminar; Group Presentation
- 3. End Semester Examination

### **Indirect**

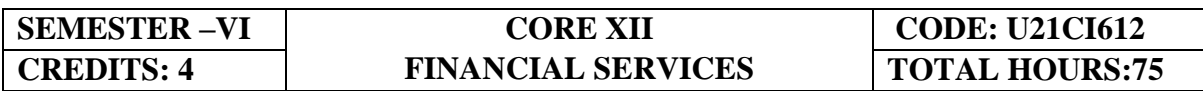

# **COURSE OUTCOMES**

On completion of the course, the students will be able to

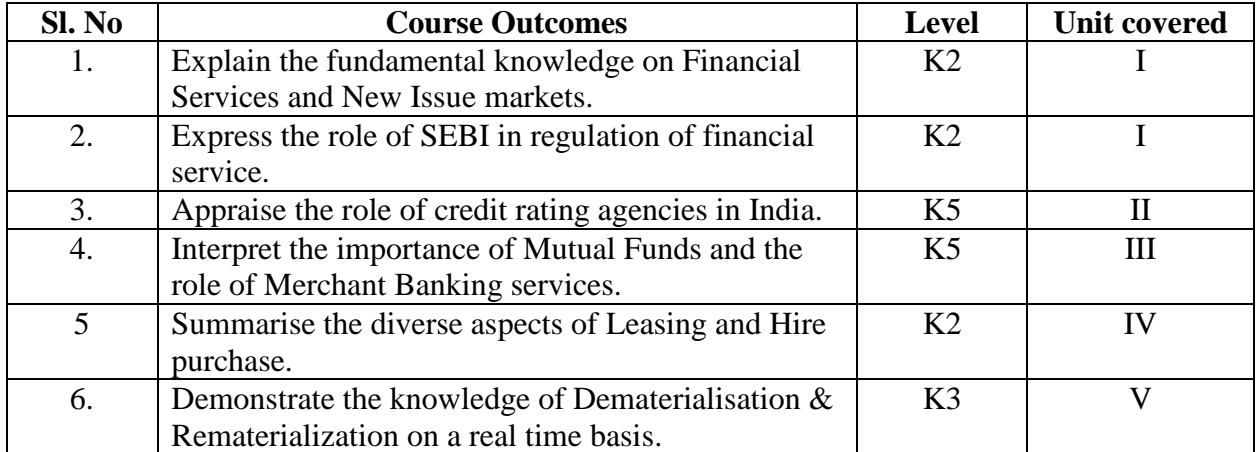

### **UNIT I--FINANCIAL SERVICES AND FINANCIAL MARKETS 15 Hours**

- 1.1 Financial system in markets.
- 1.2 Objectives of financial system
- 1.3 Types of financial services
- 1.4 Regulation of financial services.
- 1.5 Problems and prospects of financial service sector.
- 1.6 Management of NIM
- 1.7 Difference between secondary market and NIM
- 1.8 Functions of stock exchanges
- 1.9 National stock exchanges, OTCEI and non-banking financial institutions.
- 1.10 SEBI functions and workings.
- 1.11 Listing of securities.
- 1.12 Self regulations of the markets.

### **UNIT II--CREDIT RATING AGENCIES 10 Hours**

- 2.1 Definition, features, advantages of credit rating system.
- 2.2 Global credit rating agencies.
- 2.3 Credit rating agencies in India –CRISIL, ICRA, CARE
- 2.4 Credit rating symbols.
- 2.5 Credit rating process and its limitations
- 2.6 SEBI guidelines regarding credit rating.
- 2.7 Future credit rating in India.
- 2.8 Credit rating of Individuals
	- 2.8.1 CIBIL score

### **UNIT III--MUTUAL FUNDS AND MERCHANT BANKING 15 Hours**

- 3.1 Meaning, classification, functions, importance and risk involved in mutual funds.
- 3.2 Commercial banks and mutual funds including UTI,LIC.
- 3.3 General guidelines of mutual funds.
- 3.4 Future of mutual fund industry
- 3.5 Concept of merchant banking
- 3.6 Services rendered by merchant bankers.
- 3.7 Role played by merchant bankers in the market making process.
- 3.8 Arrangement of inter corporate loans.
- 3.9 Scope of merchant banking in India.

### **UNIT IV--LEASING AND HIRE PURCHASE 15 Hours**

- 4.1 Concept of leasing
- 4.2 Types of lease
- 4.3 Structure of leasing industry.
- 4.4 Legal aspects of leasing.
- 4.5 Problems and prospects of leasing
- 4.6 Meaning of hire purchase.
- 4.7 Leasing vs hire purchase.
- 4.8 Problems and prospects of hire purchase in India

### **UNIT V--DEMATERIALISATION, REMATERIALISATION, FACTORING AND FORFAITING 20 Hours**

- 5.1 Meaning of dematerialization and rematerialization.
- 5.2 Objectives, functions, merits and demerits of Dematerialization and Rematerialization.
- 5.3 Progress of Demat in India.
- 5.4 Growth and functioning of NSDL and CDSL.
- 5.5 Concepts of factoring.
- 5.6 Significance and Types of Factoring.
- 5.7 Factoring mechanism.
- 5.8 Factoring services in India.
- 5.9 Define Forfaiting.
- 5.10 Factoring vs Forfaiting.
- 5.11 Problems and prospects of Forfaiting.

# **TOPICS FOR SELF STUDY**

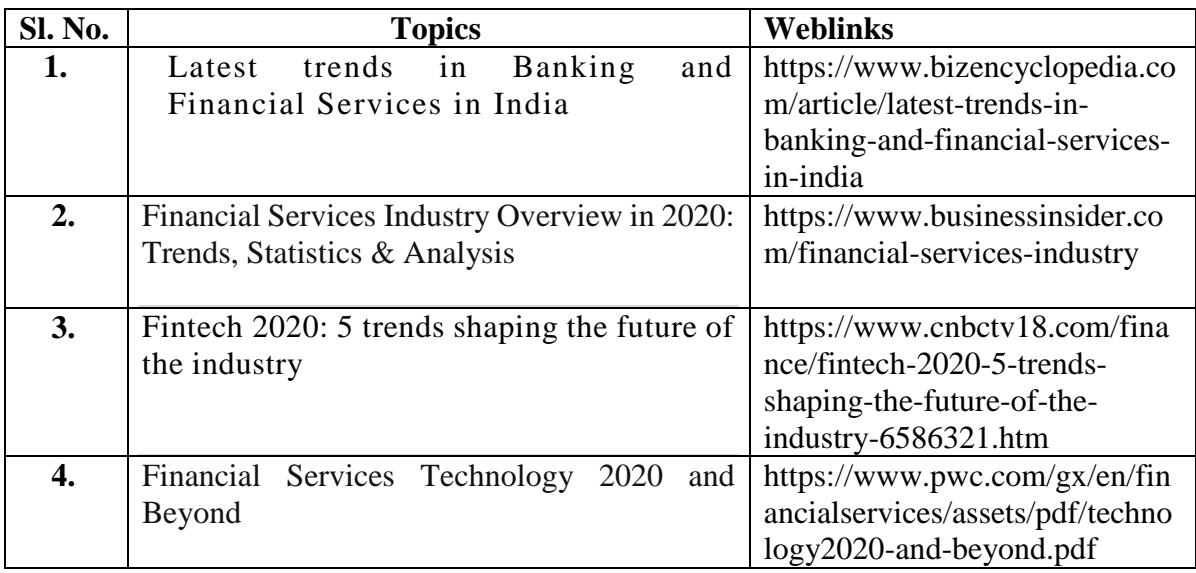

# **TEXT BOOK**

- 1. Dr. D. Joseph Anbarasu et al. Financial Services 3<sup>rd</sup> Edition, Sultan Chand & Sons.
- 2. E. Gordon & Dr.K Natarajan, Financial Markets and Services, Himalaya Publishing House, 2018

## **REFERENCES**

- 1. Khan M.Y., Financial Services, 10<sup>th</sup> Edition, McGraw Hill Publication, 2019
- 2. Dr. S. Gurusamy, Essentials of Financial services, 3<sup>rd</sup> Edition, Vijay Nicole Imprints Pvt Ltd.
- 3. Bharathi. V. Pathak, Indian Financial System, 5<sup>th</sup> Edition, Pearson Education, 2018

# **WEB LINKS**

- 1. https://www.paisabazaar.com/credit-score/credit-rating-agencies-in-india/
- 2. http://www.himpub.com/documents/Chapter1321.pdf.
- 3. https://www.angelbroking.com/knowledge-center/demat-account/difference-betweendematerialisation-vs-rematerialisation

# **SPECIFIC LEARNING OUTCOMES (SLO)**

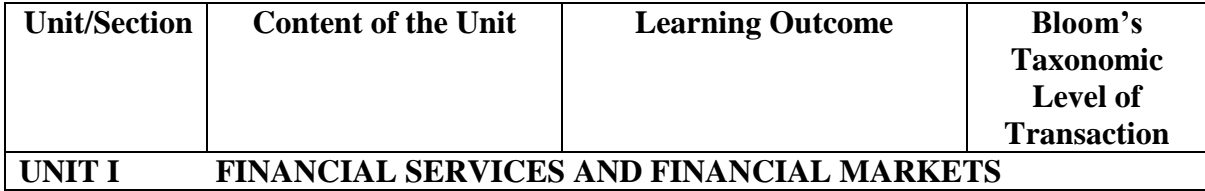

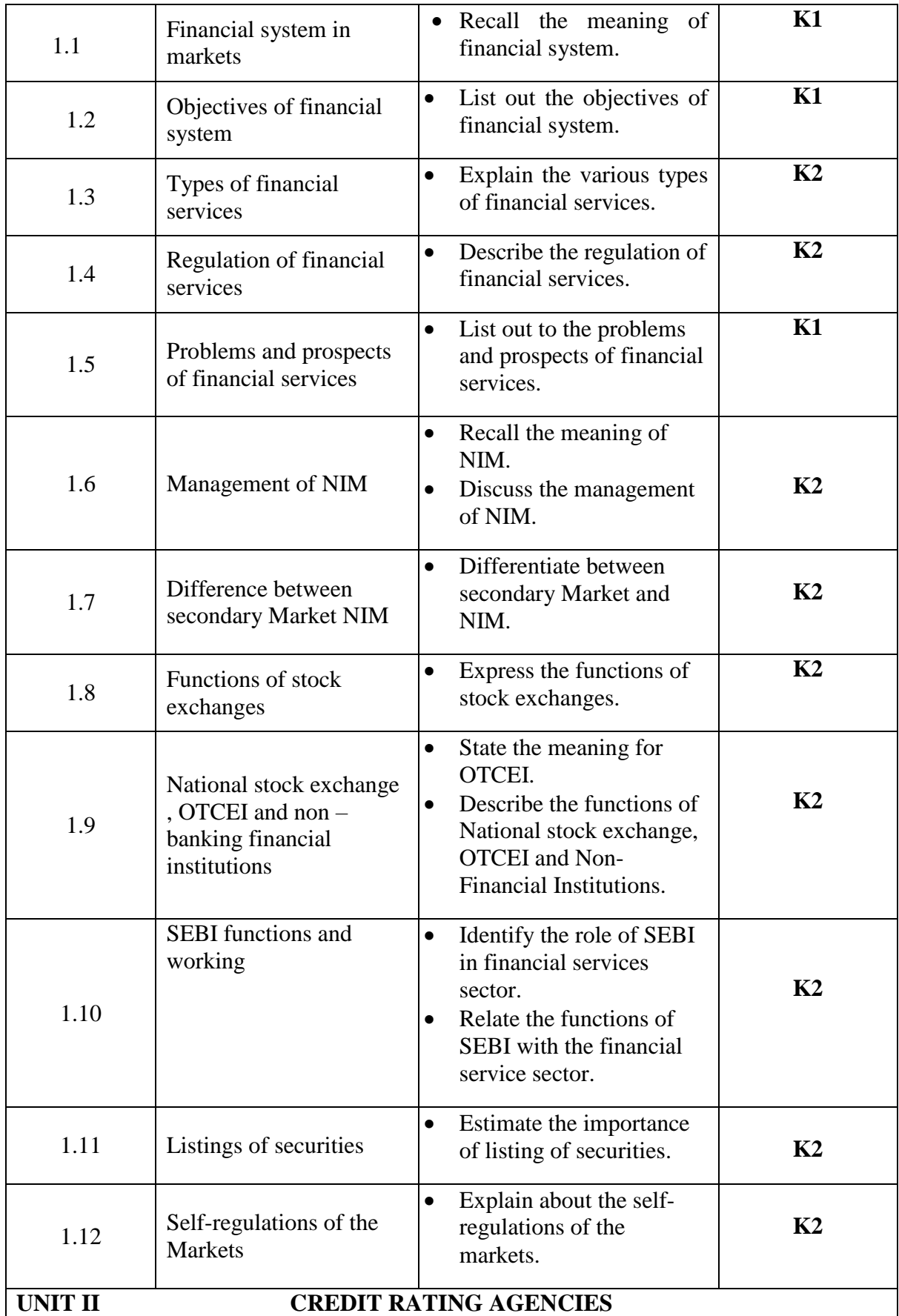

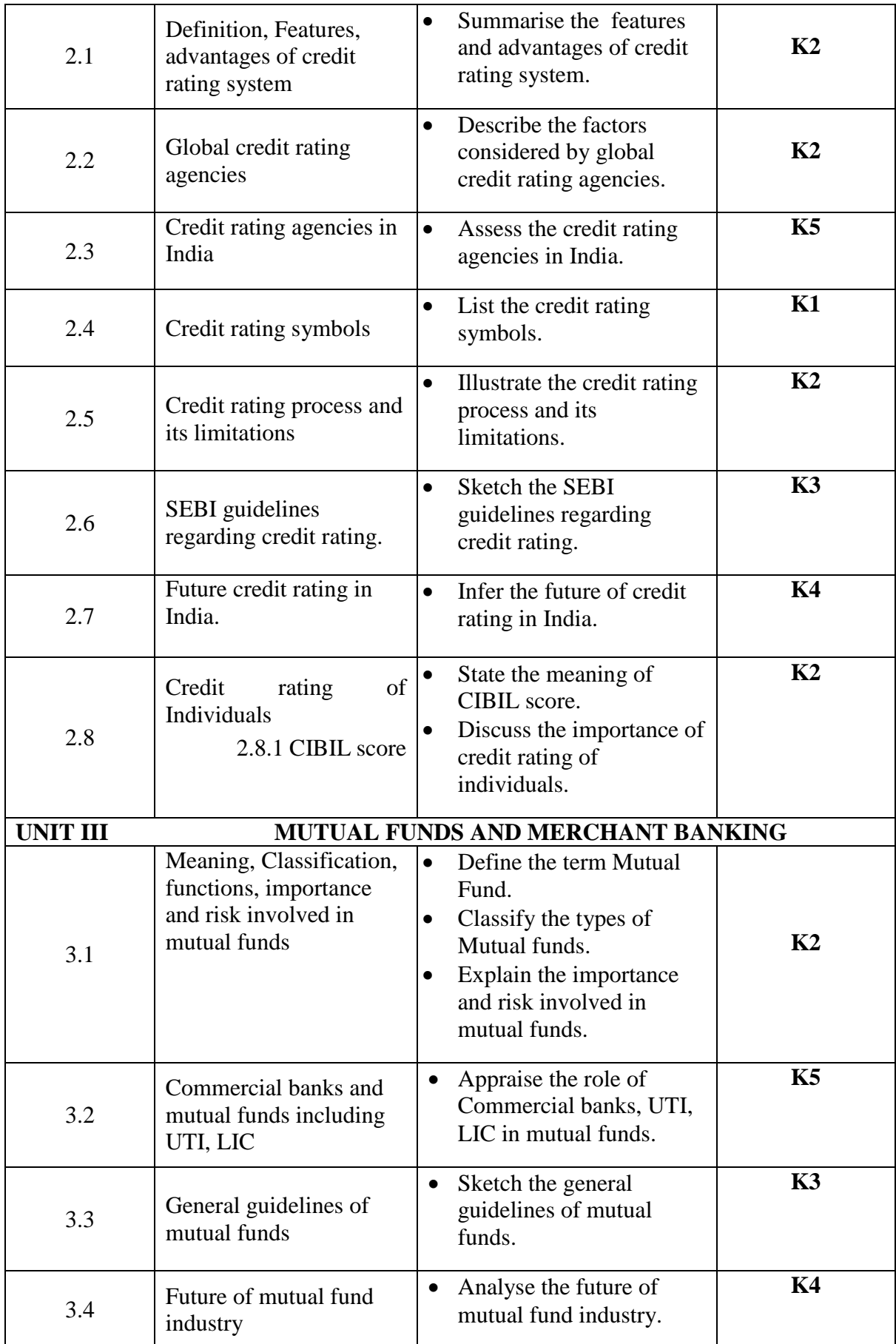

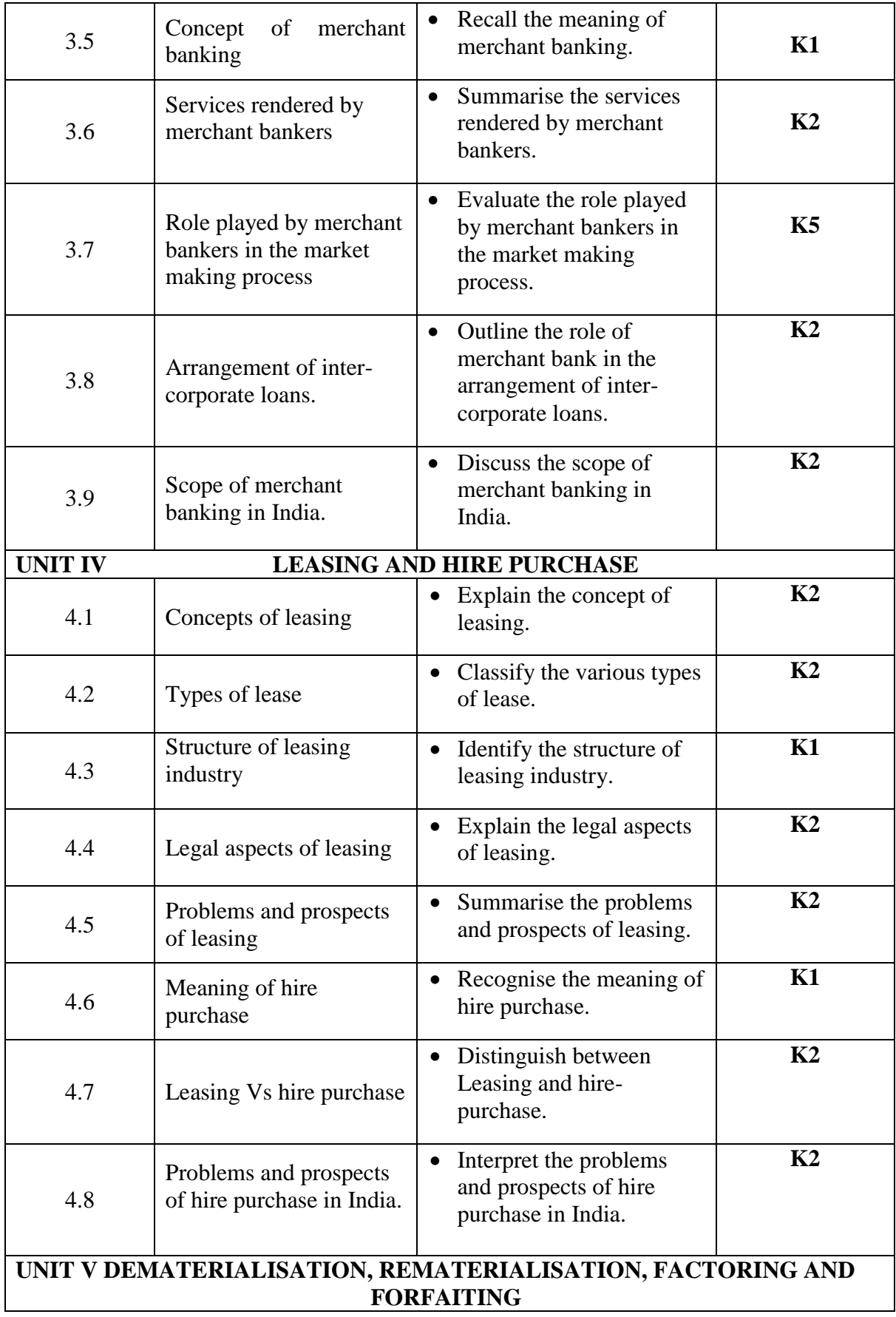

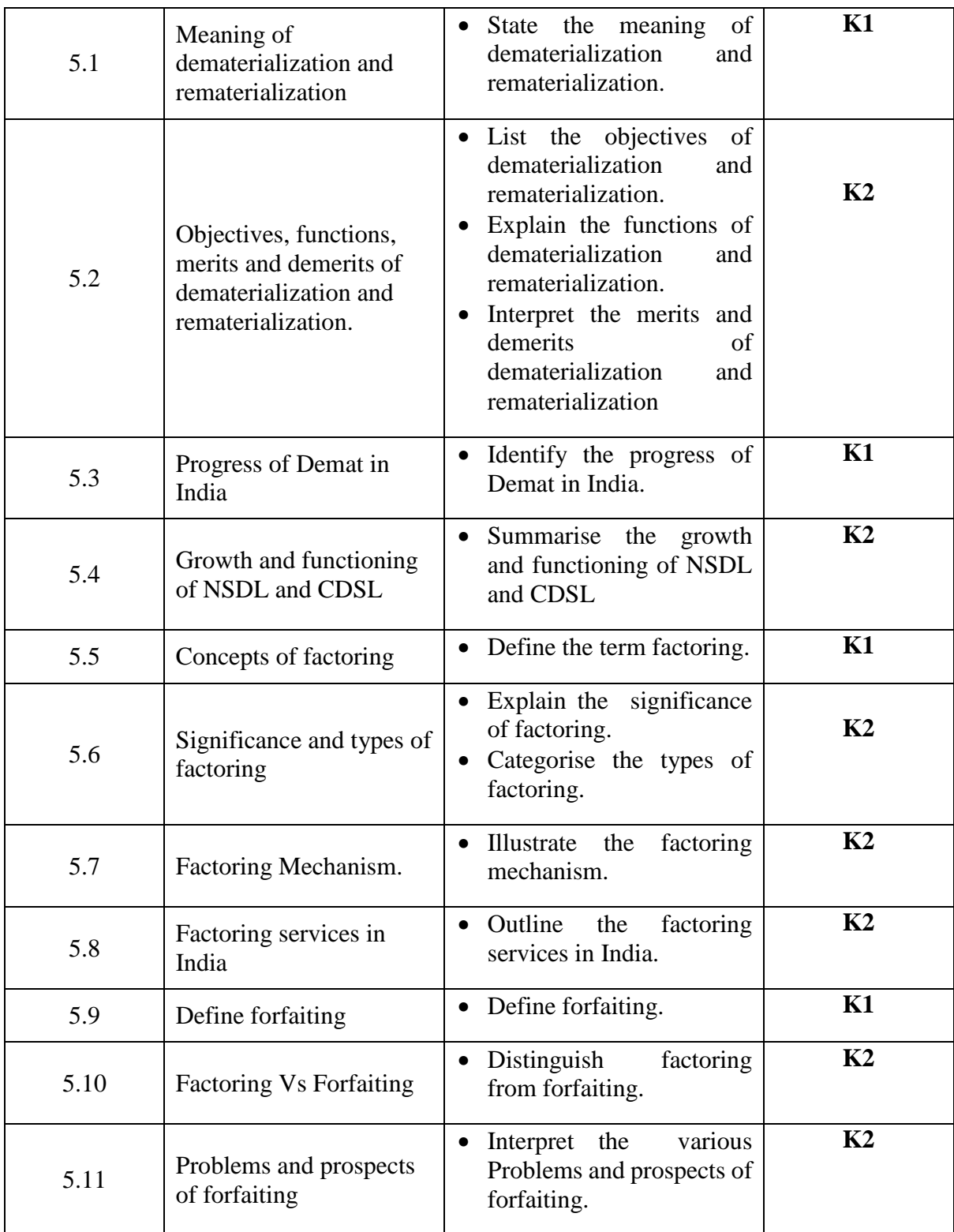

**L-Low M-Moderate H- High**

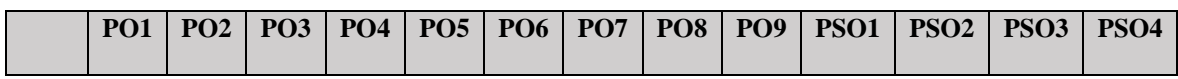

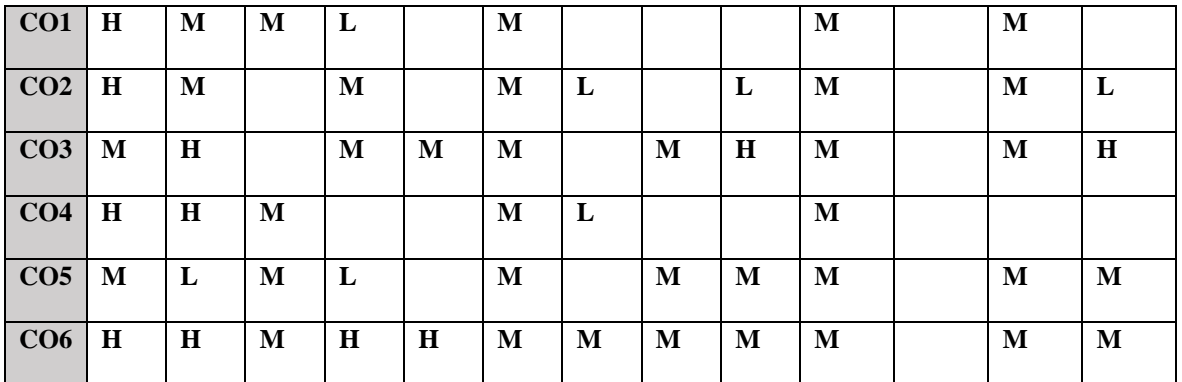

# **COURSE ASSESSMENT METHODS**

### **Direct**

- 1. Continuous Assessment Test I,II
- 2. Open book test; Assignment; Seminar; Group Presentation
- 3. End Semester Examination

### **Indirect**

1. Course-end survey

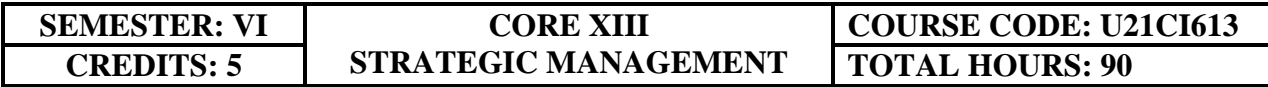

# **COURSE OUTCOMES**

On completion of the course, the students will be able to

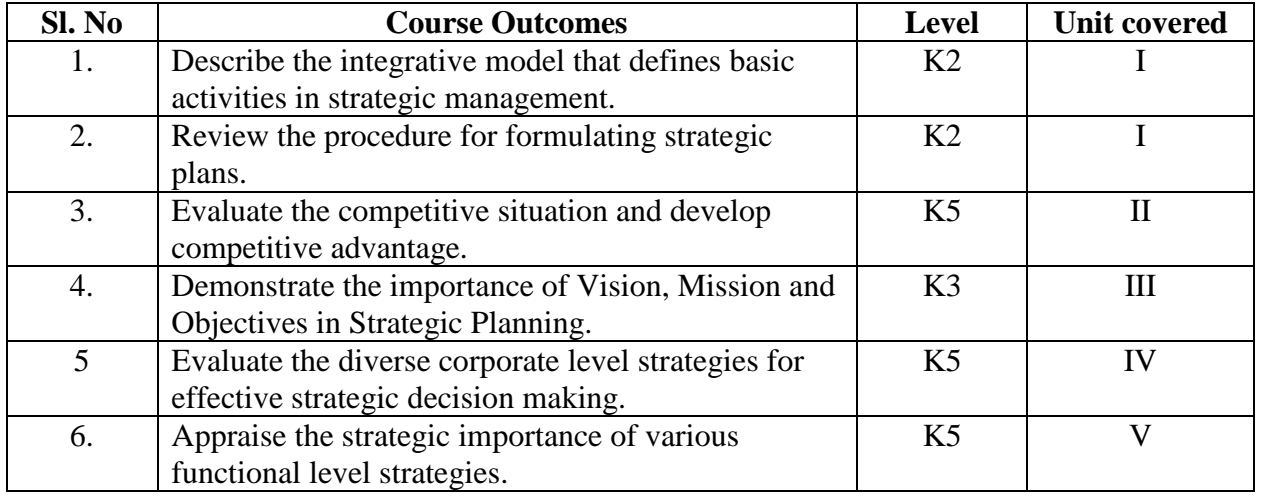

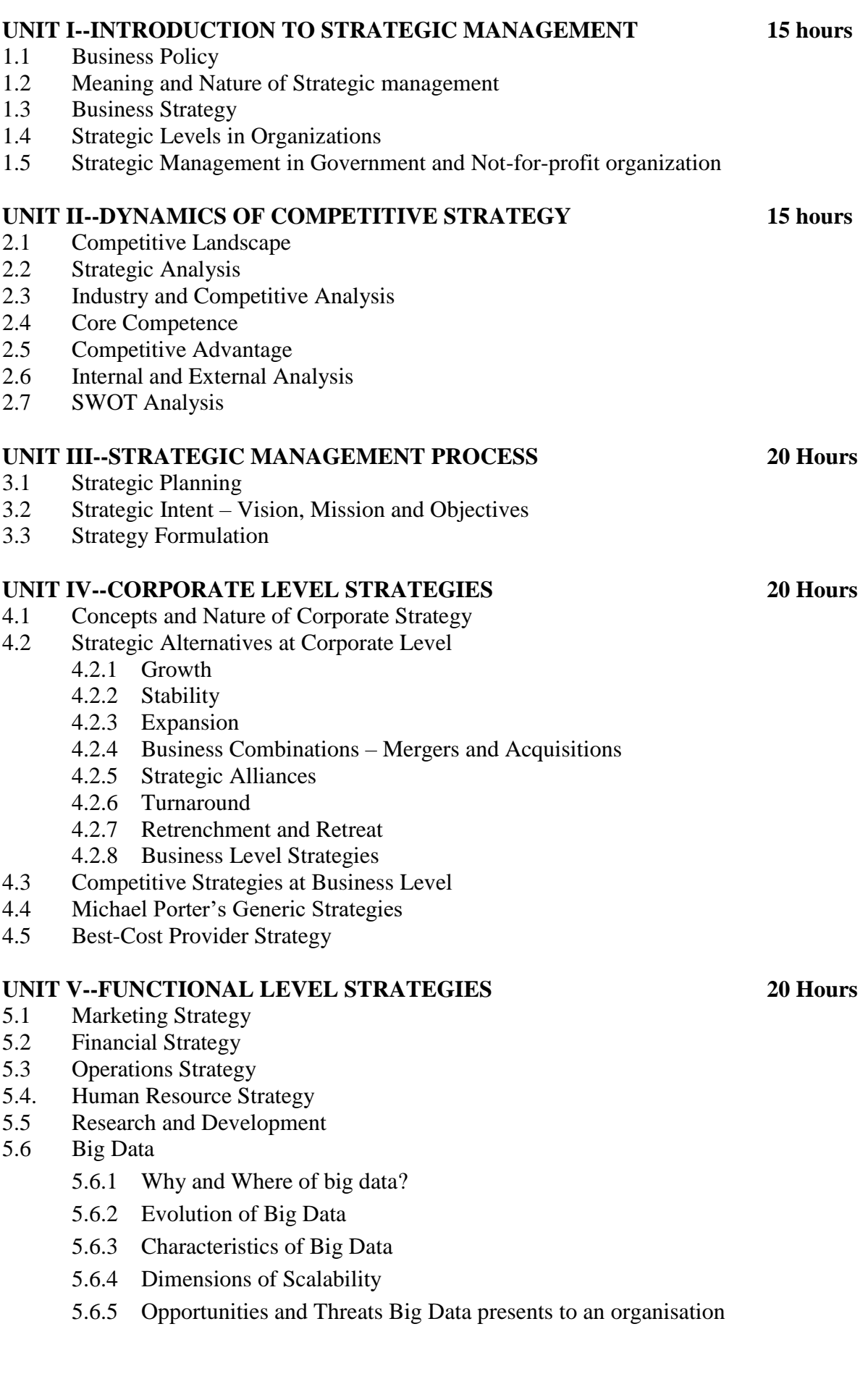

5.6.6 Usage of big data for formulating strategies for new product development, marketing and pricing.

# **TOPICS FOR SELF STUDY**

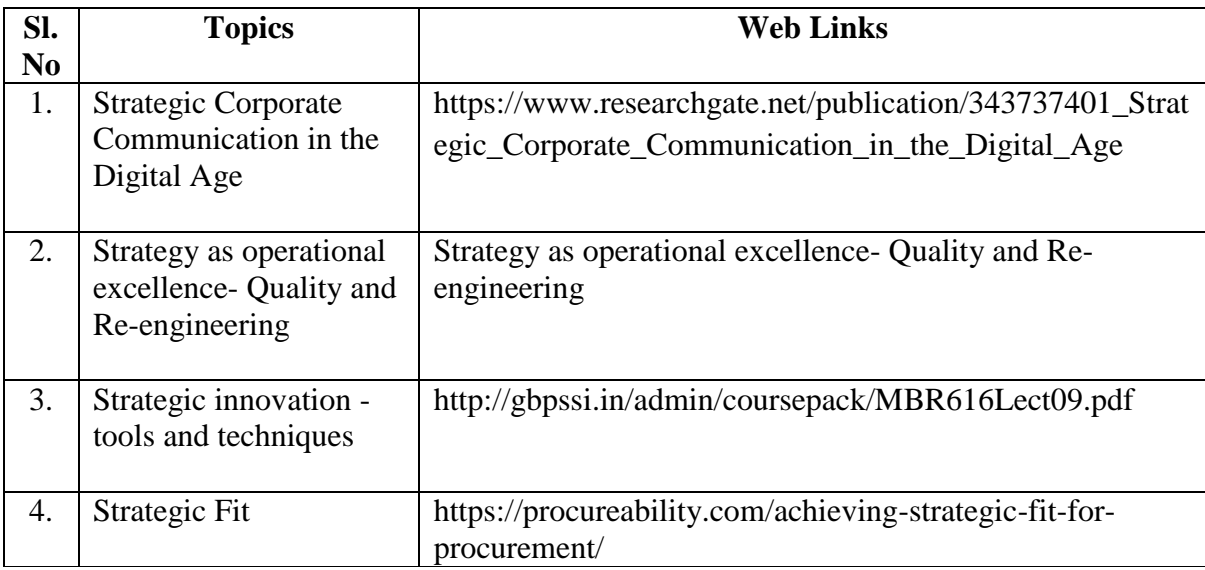

# **TEXT BOOK**

- 1. Study materials of The Institute of Chartered Accountants for Strategic Management.
- 2. CA. Meeta Mangal, Strategic Management, 9<sup>th</sup> Edition. Commercial Law publishers, 2019

# **REFERENCES**

- 1. Upendra Kachru, Strategic Management, 2nd Edition, McGraw Hill Education, 2017
- 2. Frank Rothaermel, Strategic Management: Concepts, McGraw Hill Education, 2012
- 3. Charles W.L. Hill, Strategic Management: An integrated Approach, 9<sup>th</sup> Edition, Cengage Publishers, 2012

# **WEB LINKS**

- 1. https://www.icai.org/post.html?post\_id=13844
- 2. https://onlinecourses.nptel.ac.in/noc19\_mg48/unit?unit=15&lesson=18
- 3. https://onlinecourses.nptel.ac.in/noc19\_mg48/unit?unit=15&lesson=20
- 4. https://www.slideshare.net/mohitagarwal1989/functional-level-strategies

# **SPECIFIC LEARNING OUTCOME (SLO)**

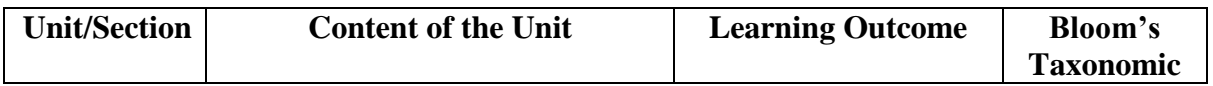

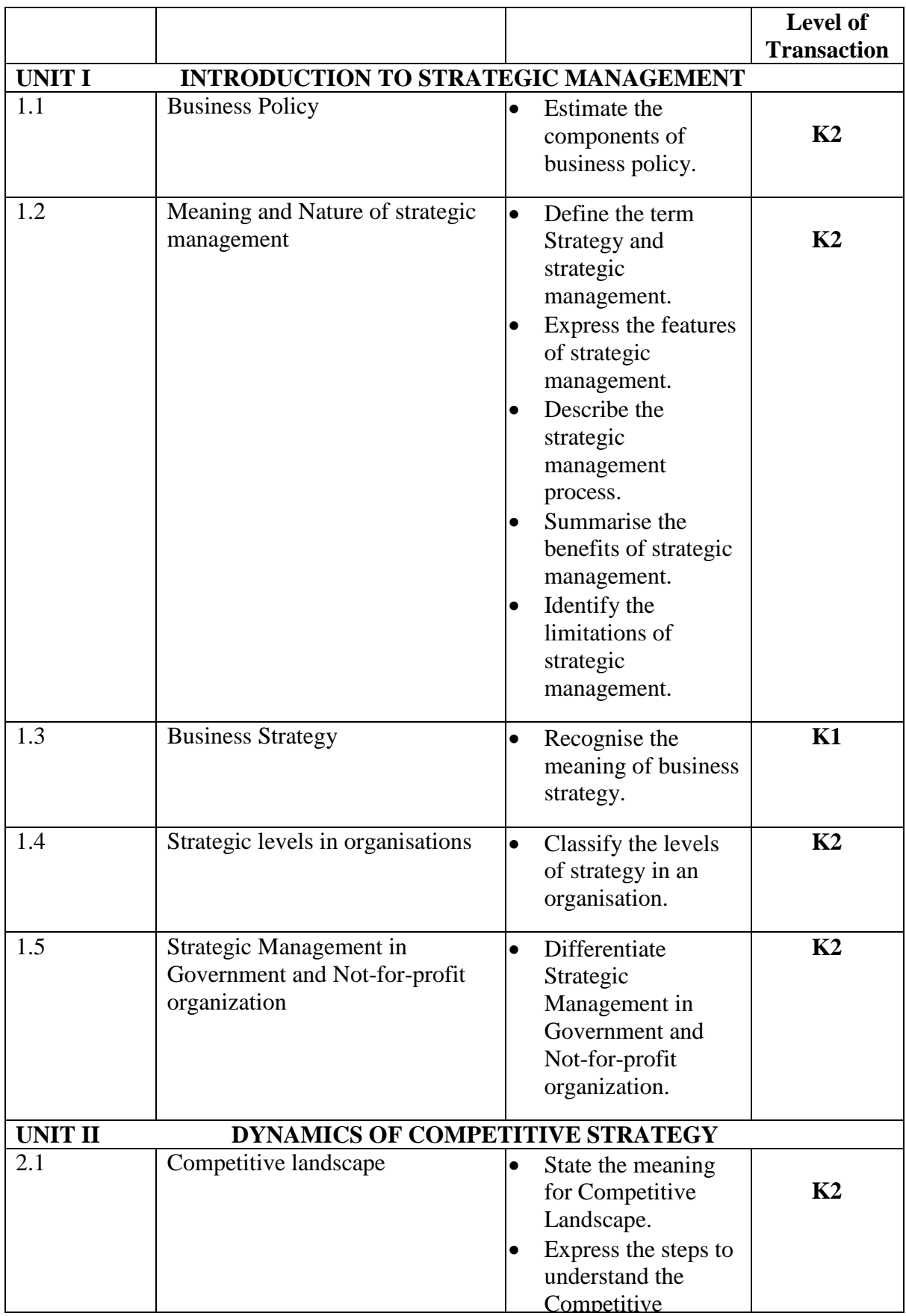

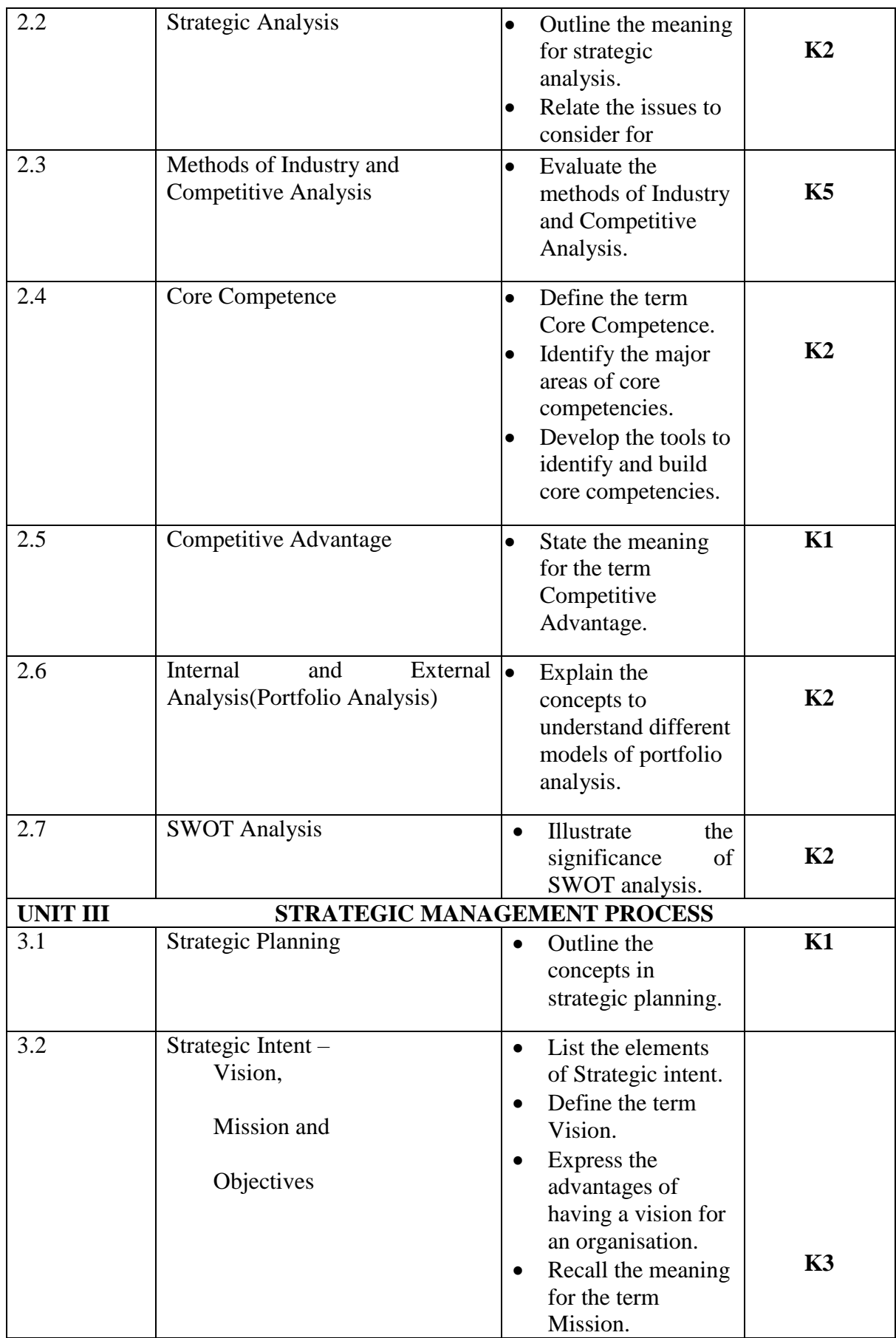

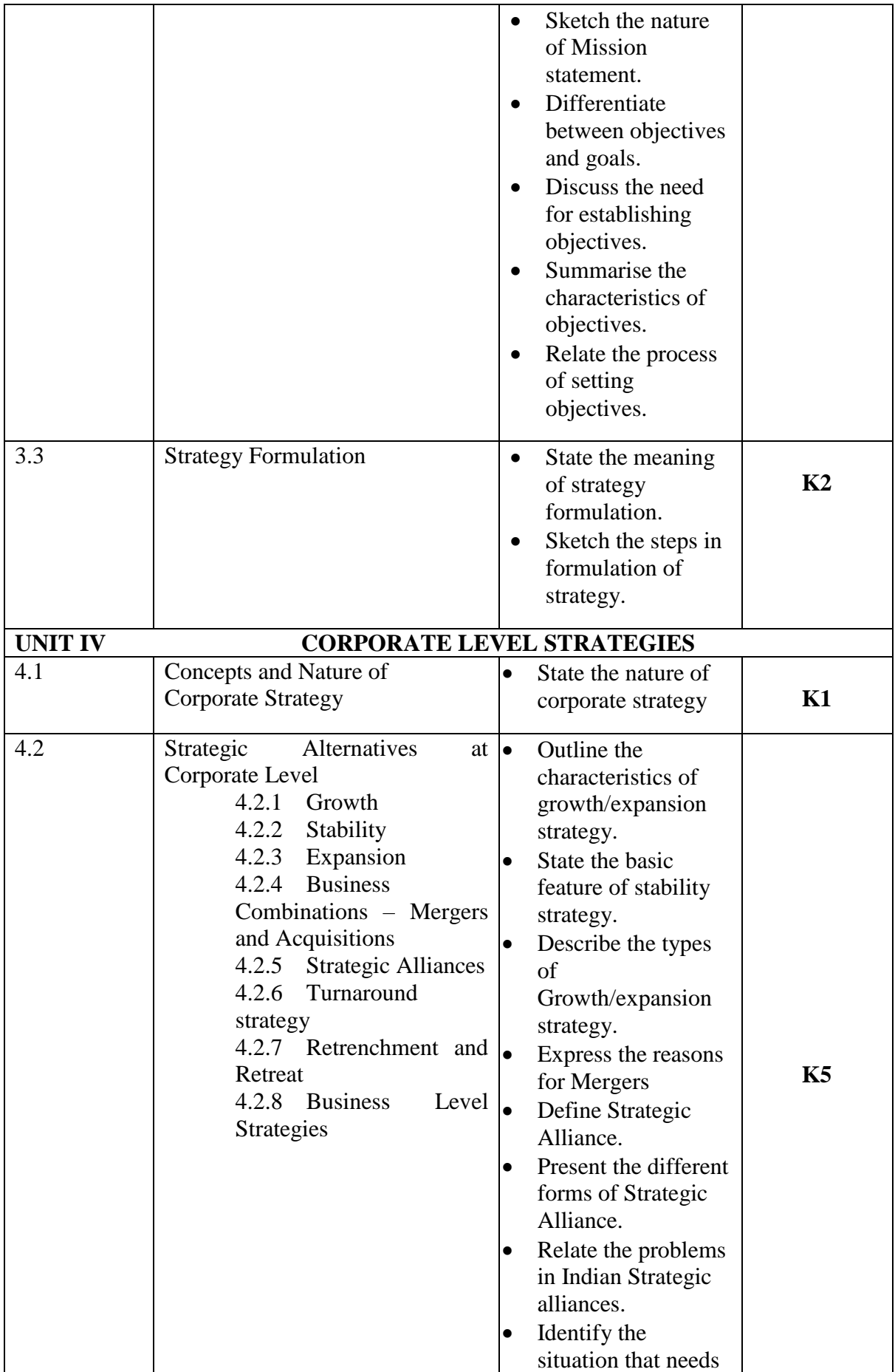

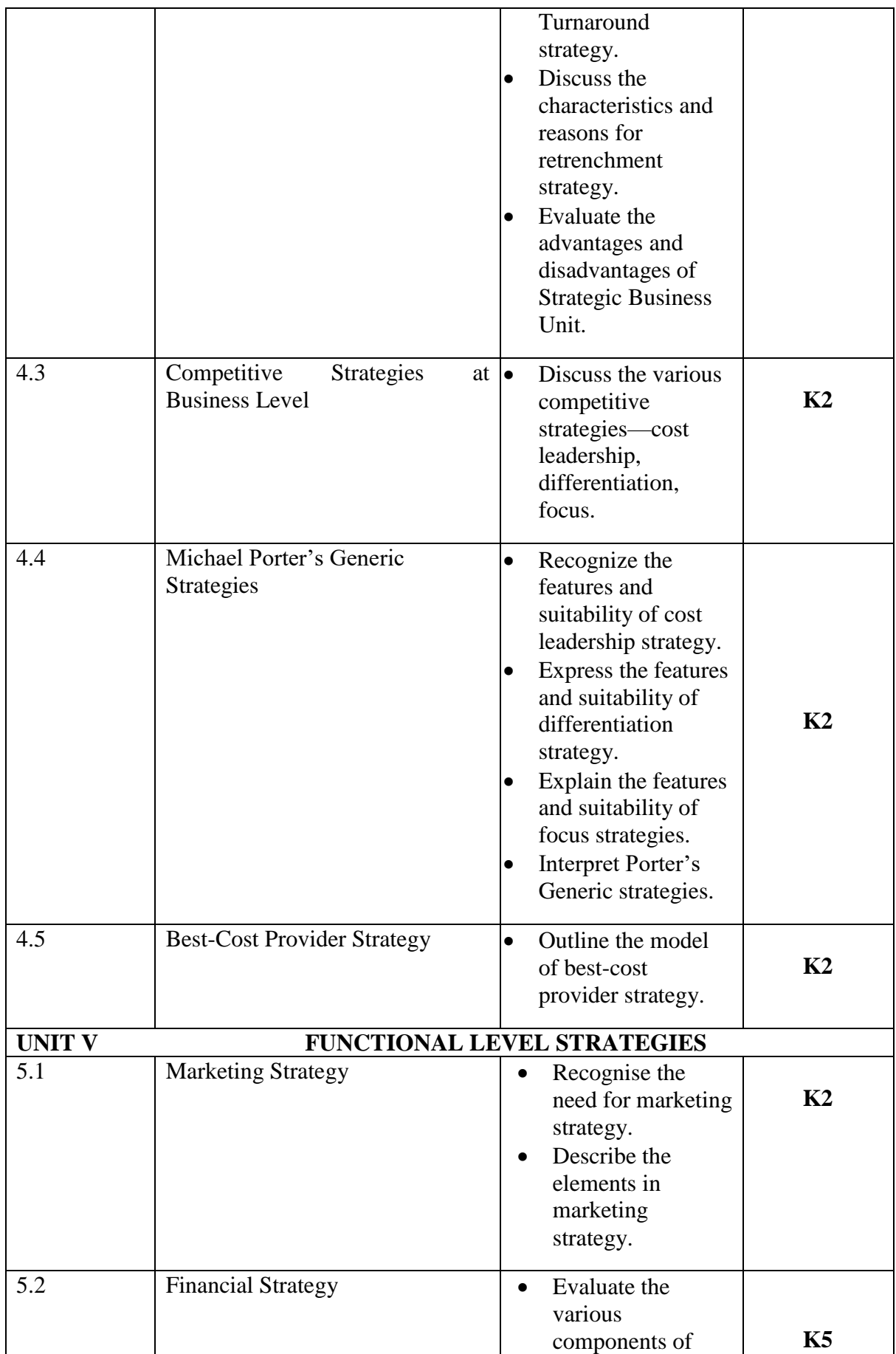

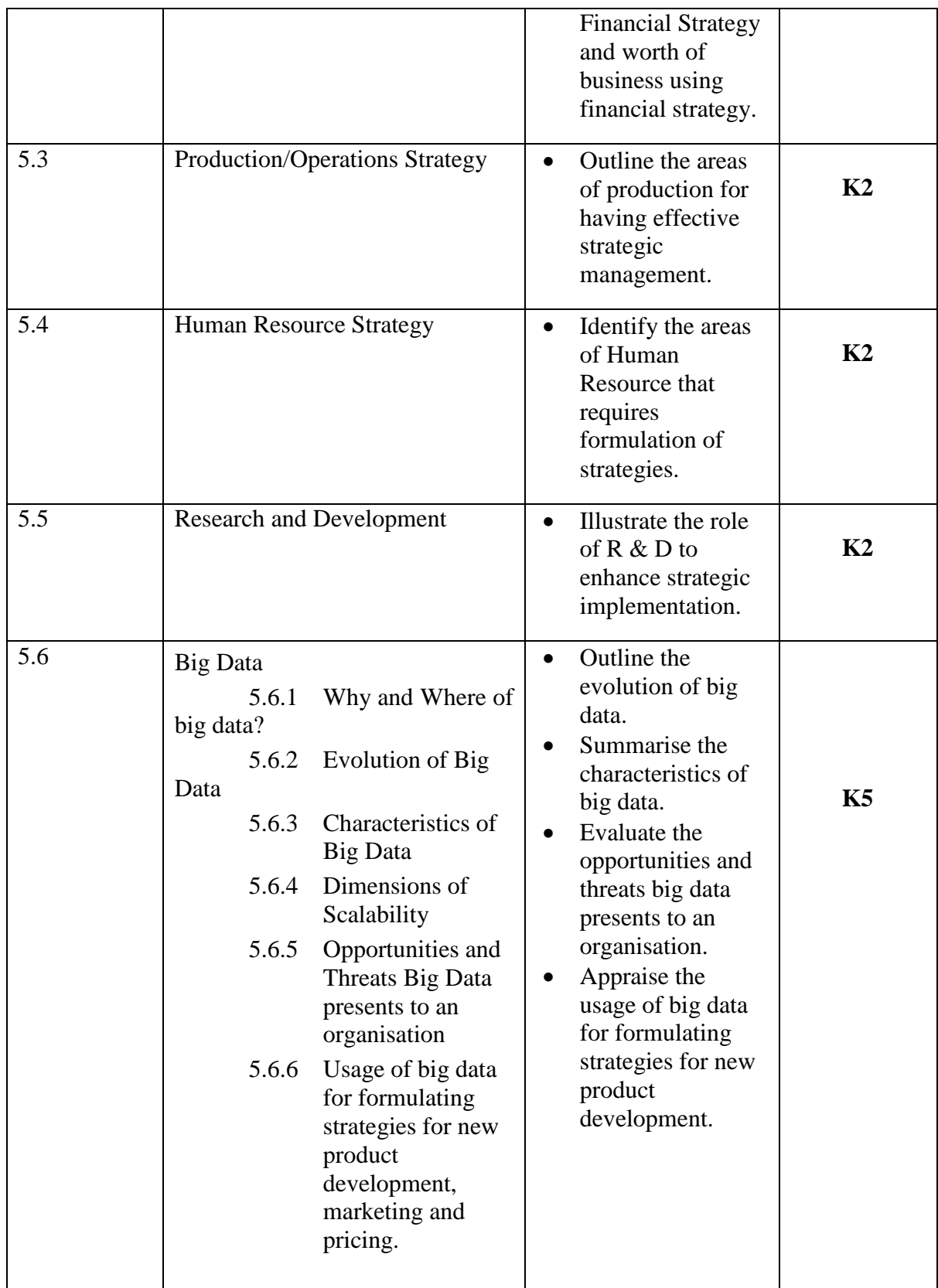

**L-Low M-Moderate H- High**

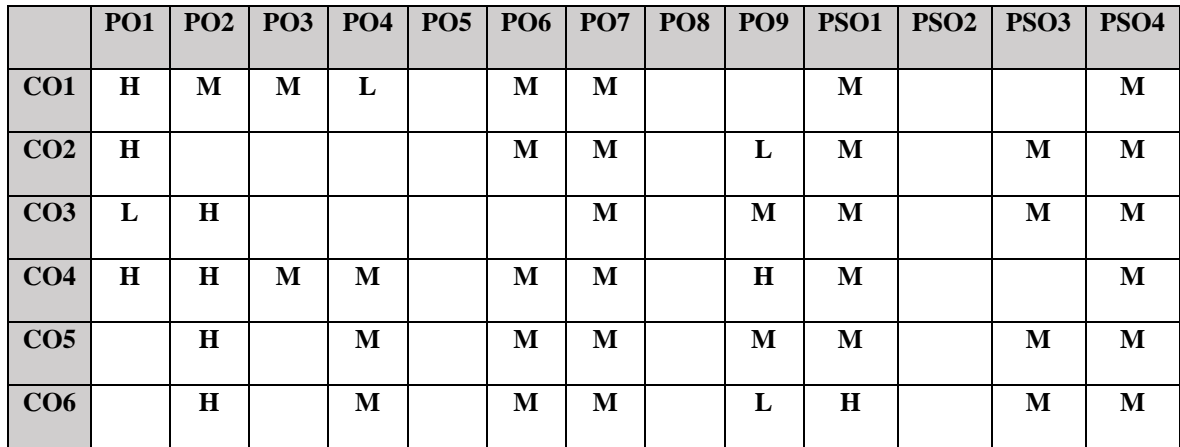

# **COURSE ASSESSMENT METHODS**

### **Direct**

- 1. Continuous Assessment Test I,II
- 2. Open book test; Assignment; Seminar; Group Presentation
- 3. End Semester Examination

### **Indirect**

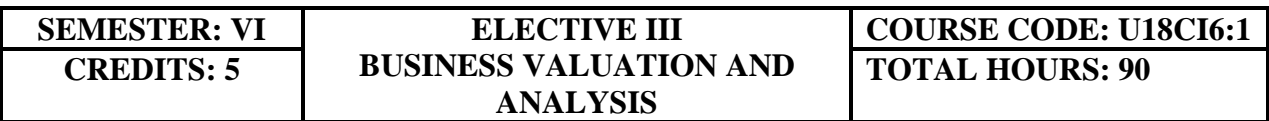

## **COURSE OUTCOMES**

On completion of the course, students will be able to

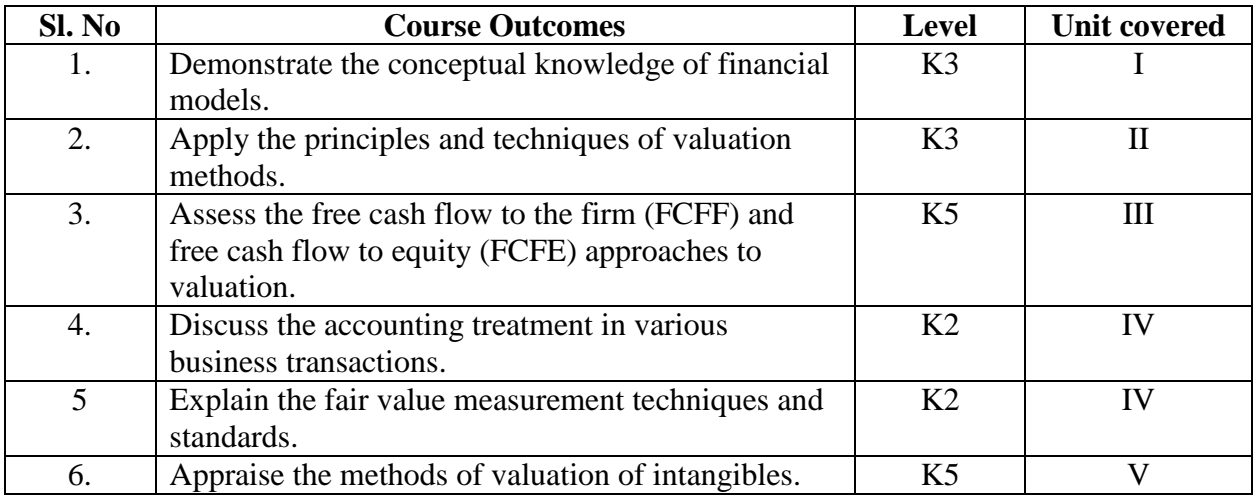

### **UNIT I--FINANCIAL MODELS 15 Hours**

- 1.1 Financial Models for project appraisal
- 1.2 Use of functions like Net Present Value (NPV)
- 1.3 Internal Rate of Return (IRR)
- 1.4 Forecasting techniques.

### **UNIT II--BUSINESS VALUATION BASICS 20 Hours**

- 2.1 Principles and techniques of valuation
- 2.2 DCF, Multiple methods
- 2.3 Accounting based valuation
- 2.4 Assets valuation, earning valuation
- 2.5 Cash flow valuation: Other valuation basis.

### **UNIT III--VALUATION IN MERGERS AND ACQUISITIONS 20 Hours**

- 3.1 Assets and cash flows
- 3.2 Strengths and weakness of various valuation methods
- 3.3 Recognition of interest of various stakeholders

- 3.4 Selection of appropriate cost of capital for valuation
- 3.5 Synergistic benefits, forms of consideration and terms of acquisitions
- 3.6 Post-merger integration process.

### **UNIT IV--FAIR VALUE IN ACCOUNTING MEASUREMENT 20 Hours**

- 4.1 Concept
- 4.2 Measurement techniques and standards
- 4.3 Challenges
- 4.4 Accounting treatment.

### **UNIT V--VALUATION OF INTANGIBLES 15 Hours**

- 5.1 Intellectual property
- 5.2 Intangibles
- 5.3 Brand Valuation

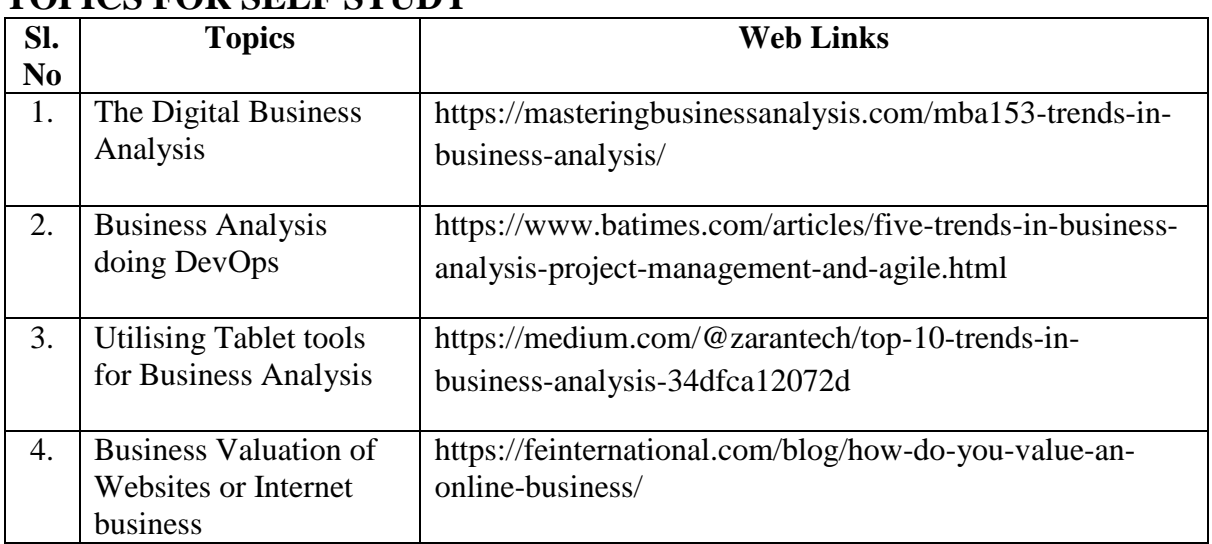

## **TOPICS FOR SELF STUDY**

## **TEXT BOOK**

- 1. Guy Parmentier & Bart Cuypers, Business Valuation: Using Financial analysis to measure a company's value, 3rd Illustrated edition, Intersentia Publishers, 2017
- 2. Krishna G. Palepu, Victor L Bernard et al., Business Analysis and Valuation: Text and Cases, IFRS edition, Cengage Publishers, 2007.

### **REFERENCES**

- 1. Wilson, Business Analysis and Valuation using Financial Statements, 5<sup>th</sup> Edition, Cengage Publishers, 2015
- 2. Christopher Mercer & Travis W. Harms, Business Valuation- An Integrated Theory, 2<sup>nd</sup> Edition, Wiley, 2007.
- 3. Erik Peek & Paul Healy, Business Analysis and Valuation,  $4<sup>th</sup>$  Edition, Cengage Learning Emea, 2016

# **WEB LINKS**

- 1. https://ifrscommunity.com/knowledge-base/ifrs-13-fair-value-measurement/
- 2. https://www.cfainstitute.org/en/membership/professional-development/refresherreadings/2020/free-cash-flow-valuation

### **Theory 80%, Problems 20%**

# **SPECIFIC LEARNING OUTCOMES (SLO)**

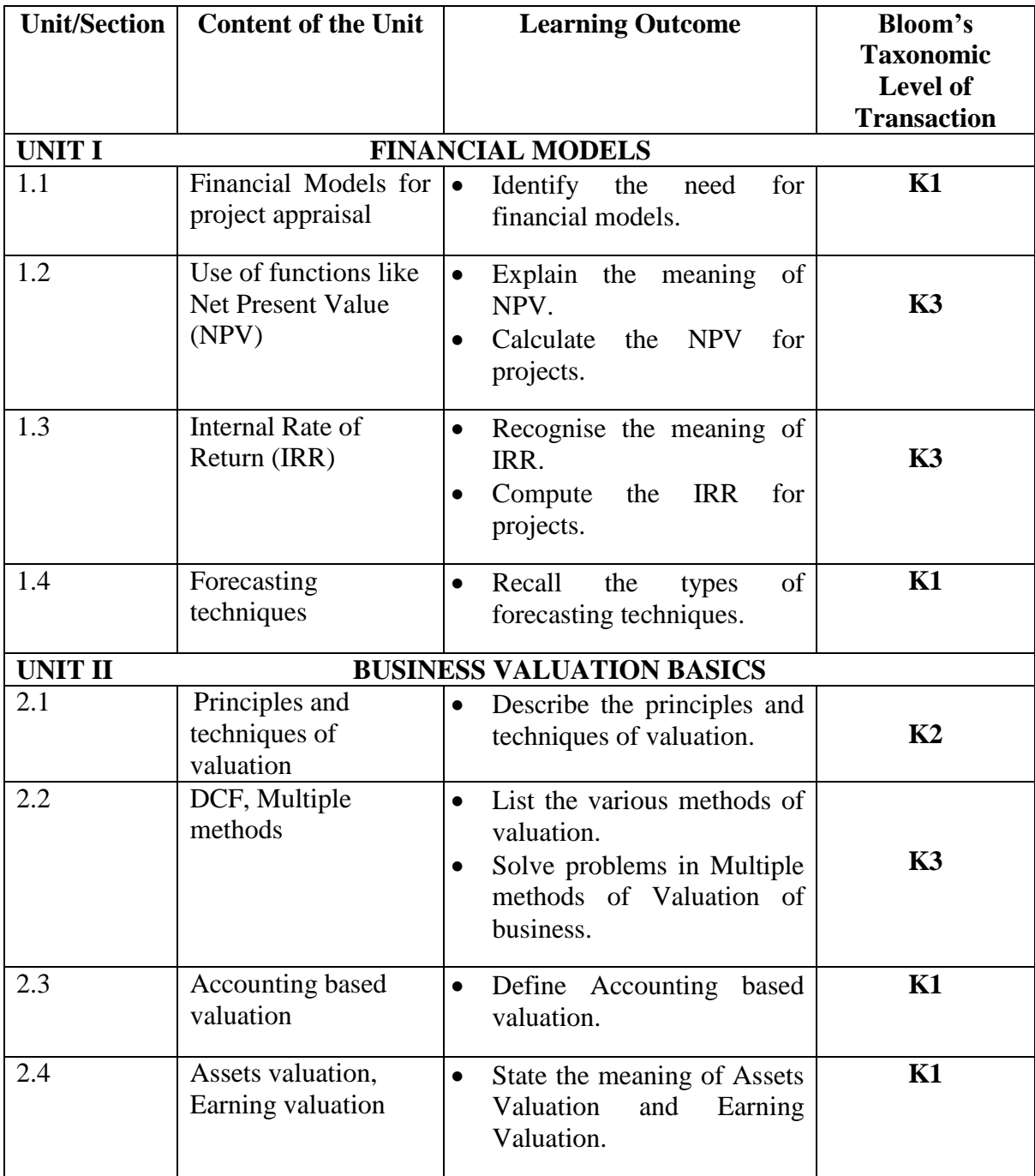

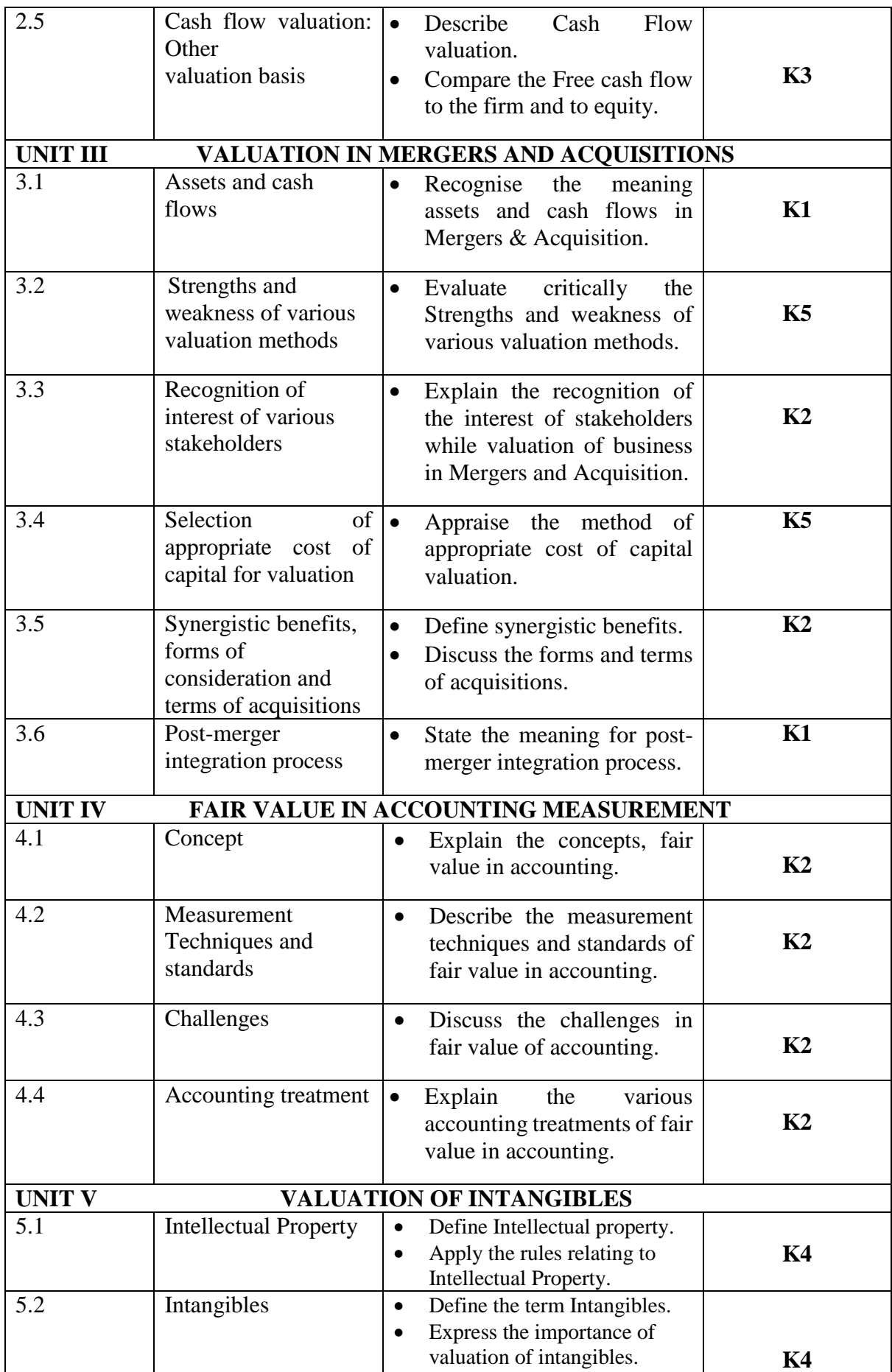

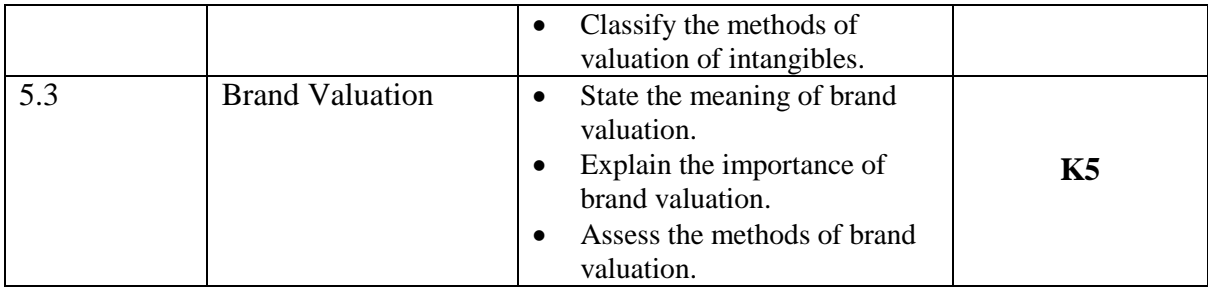

## **MAPPING FOR POs, PSOs and COs L-Low M-Moderate H- High**

**PO1 PO2 PO3 PO4 PO5 PO6 PO7 PO8 PO9 PSO1 PSO2 PSO3 PSO4 CO1 H L M H M M M CO2 M H M H M M M H CO3 M M H L H M M M M M CO4 H M H H L H L M M M M CO5 M M H H H M M M L H M**

**CO6 H M H H L H M M M M H H**

# **COURSE ASSESSMENT METHODS**

### **Direct**

- 1. Continuous Assessment Test I,II
- 2. Open book test; Assignment; Seminar; Group Presentation
- 3. End Semester Examination

### **Indirect**

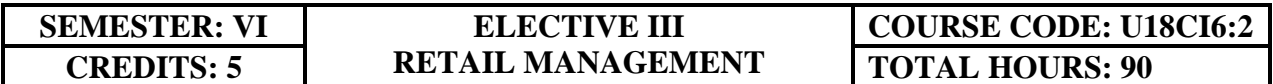

### **COURSE OUTCOMES**

On completion of the course, the student will be able to

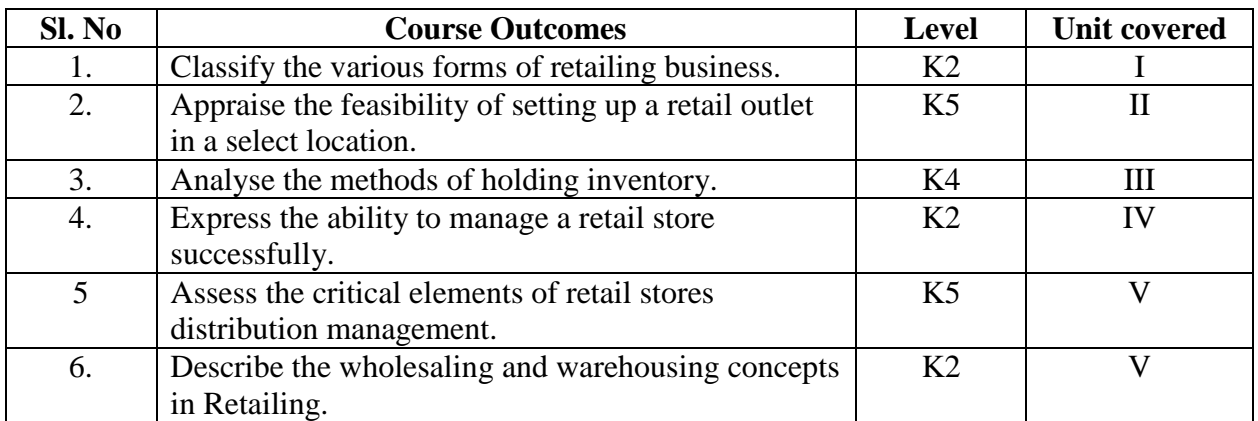

### **UNIT I RETAILING 15 Hours**

- 1.1 Meaning
- 1.2 Definition
- 1.3 Characteristics
- 1.4 Retailing principles
- 1.5 Retail sales objectives
- 1.6 Retailing in India
- 1.7 Across the globe
- 1.8 Emerging trends in retailing
- 1.9 Retail formats
	- 1.9.1 Store based
	- 1.9.2 Non-store based
	- 1.9.3. Traditional and non-traditional retailing
	- 1.9.4 Internet retailing
	- 1.9.5 Cyber retailing.

### **UNIT II STORE LOCATION 15 Hours**

- 2.1 Importance
- 2.2 Selection of loyalty
- 2.3 Site analysis

- 2.4 Trading analysis
- 2.5 Demand and supply density
- 2.6 Site availability
- 2.7 Trends in store location
- 2.8 Retail marketing segmentation
- 2.9 Significance
- 2.10 Market segmentation process
- 2.11 Key retail segments.

### **UNIT III INVENTORY 20 Hours**

- 3.1 Reasons for holding inventory
- 3.2 Methods of inventory control
- 3.3 Selective inventory management
- 3.4 EOQ model
- 3.5 ABC analysis-VED analysis- FSN analysis HML analysis
- 3.6 Inventory costs
- 3.7 Material handling
- 3.8 Latest development in inventory management.

### **UNIT IV RETAIL STORE OPERATIONS 20 Hours**

- 4.1 Elements of retail store operations
- 4.2 Management of retail store
- 4.3 The role of centralized retailer
- 4.4 An integrated retailing approach
- 4.5 Operations master schedule
- 4.6 Store maintenance
- 4.7 Energy management
- 4.8 Retailing success tips.

### **UNIT V DISTRIBUTION MANAGEMENT 20 Hours**

- 5.1 Distribution channel
- 5.2 Functions of a distribution channel
- 5.3 Channel levels
- 5.4 Elements of physical distribution
- 5.5 Wholesaling
	- 5.5.1 Classification and characteristics
- 5.6 Warehousing
	- 5.6.1 Need
	- 5.6.2 Benefits
	- 5.6.3 Functions
	- 5.6.4 Features
	- 5.6.5 Classifications

# **TOPICS FOR SELF STUDY**

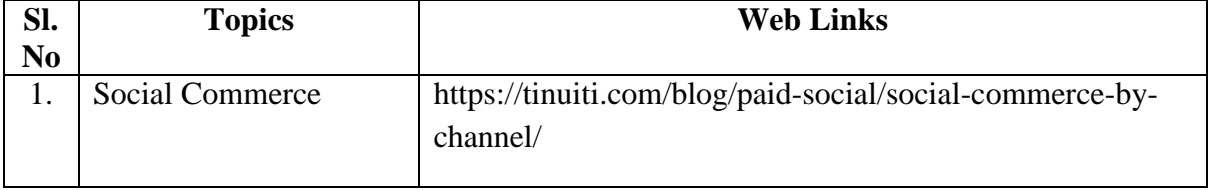

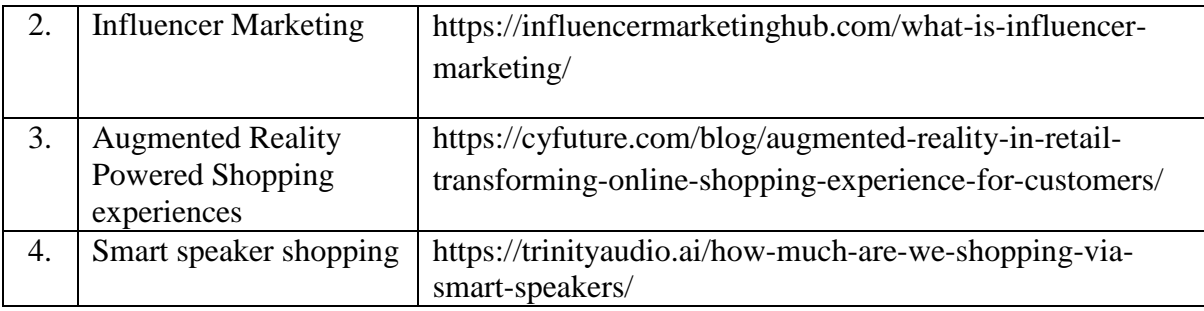

# **TEXTBOOK**

1. Dr. Harjit Singh, Retail Management - A Global Perspective, Text and Cases, Revised Edition, S. Chand& Company Ltd., New Delhi, 2014

# **REFERENCES**

- 1. Gibson G Vedamani, Retail Management:- Functional Principles and Practices, Jaico Publishing House, New Delhi, 2011
- 2. Gourav Ghosal, Retail Management, Maxford Books Publishing House, New Delhi, 2010
- 3. Dr. L. Natarajan, Retail Management, Margham Publications, Chennai,2016

# **WEB LINKS**

- 1. https://www.yourarticlelibrary.com/marketing/distribution-channels/wholesalingimportance-functions-and-types-of-wholesaling/29899
- 2. http://data.conferenceworld.in/IIMT\_NHSEMH/12.pdf

# **SPECIFIC LEARNING OUTCOMES (SLO)**

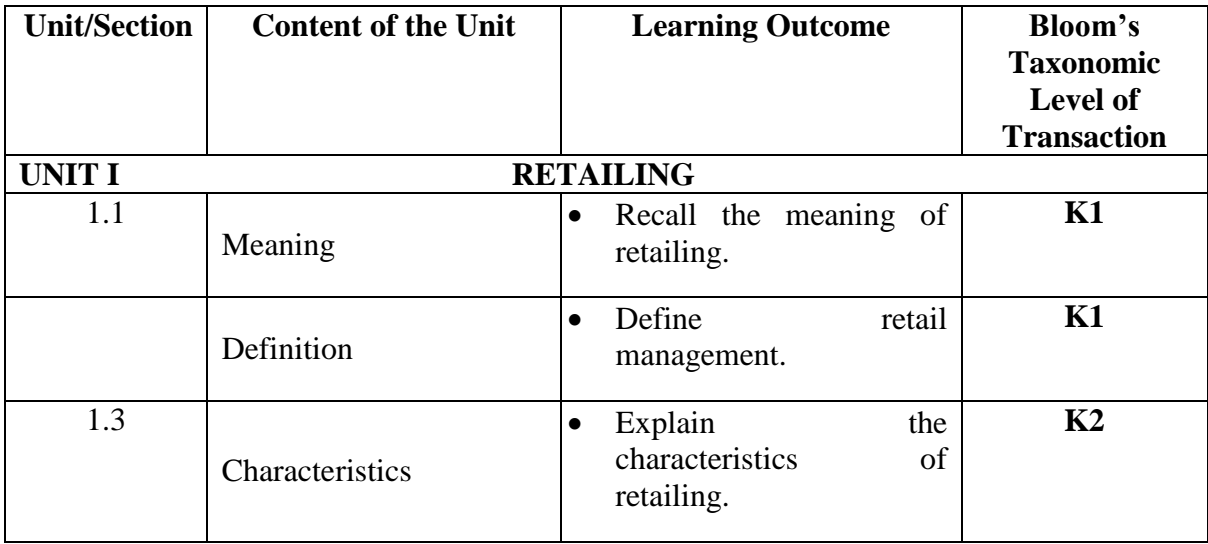

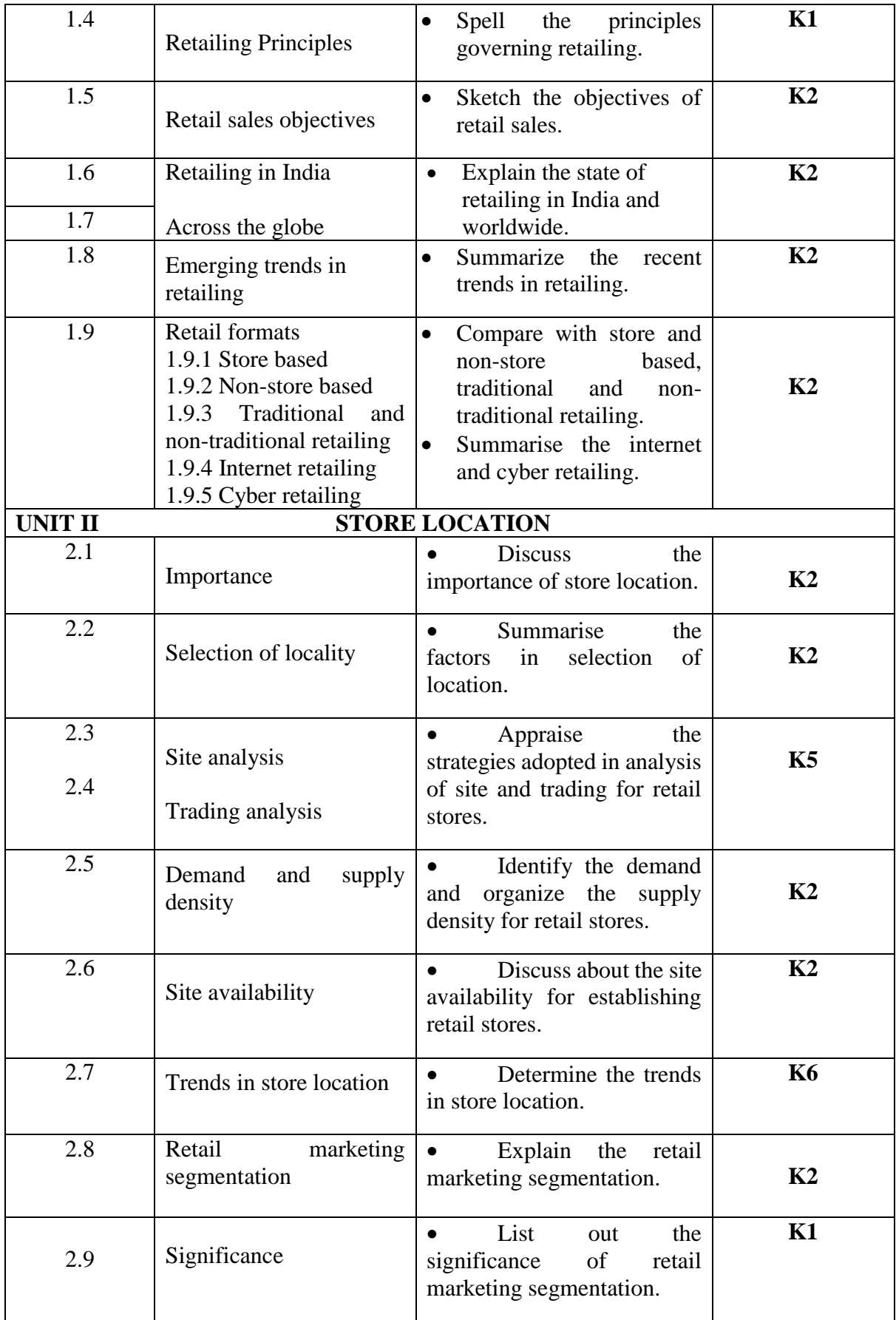

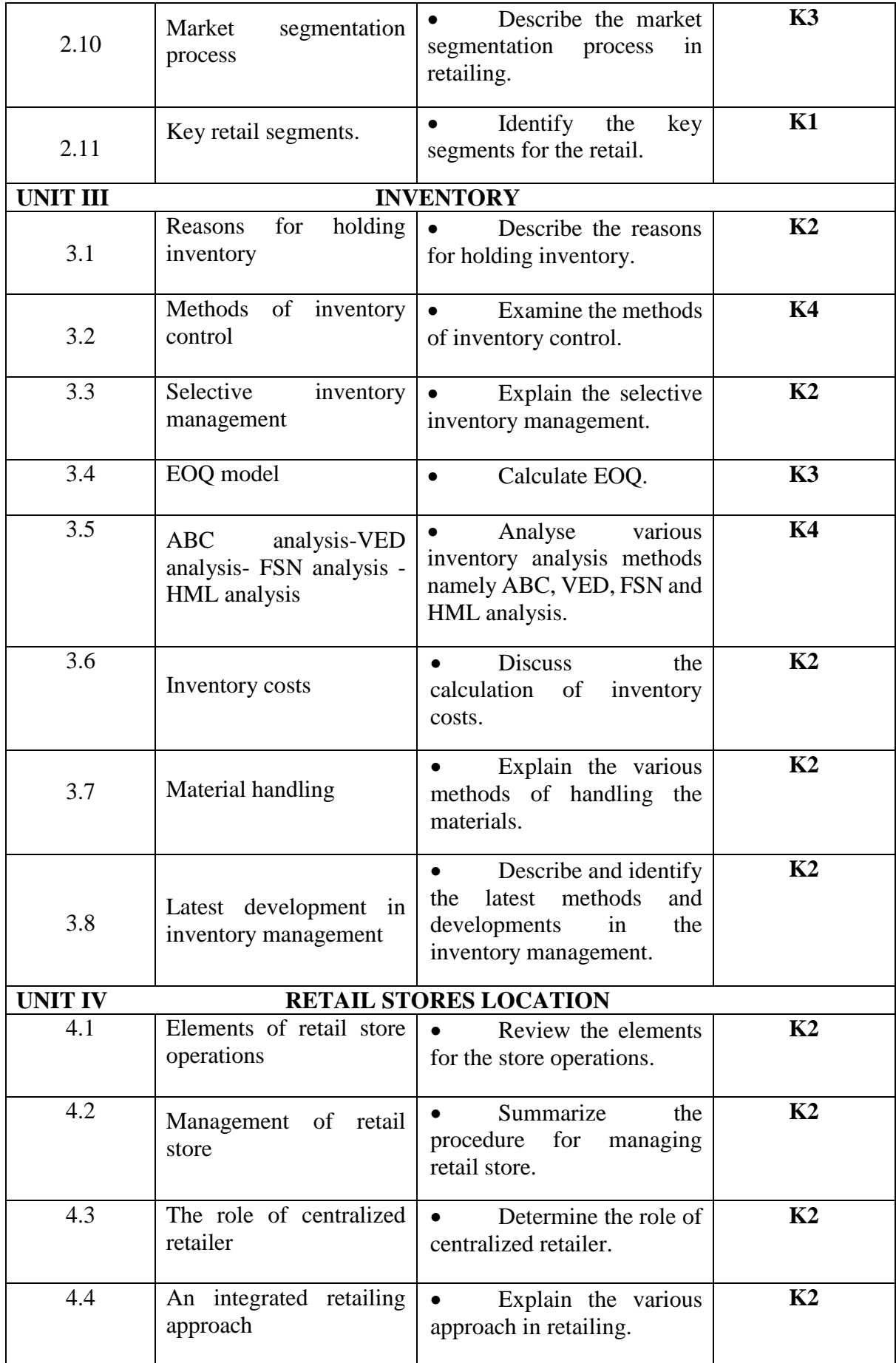

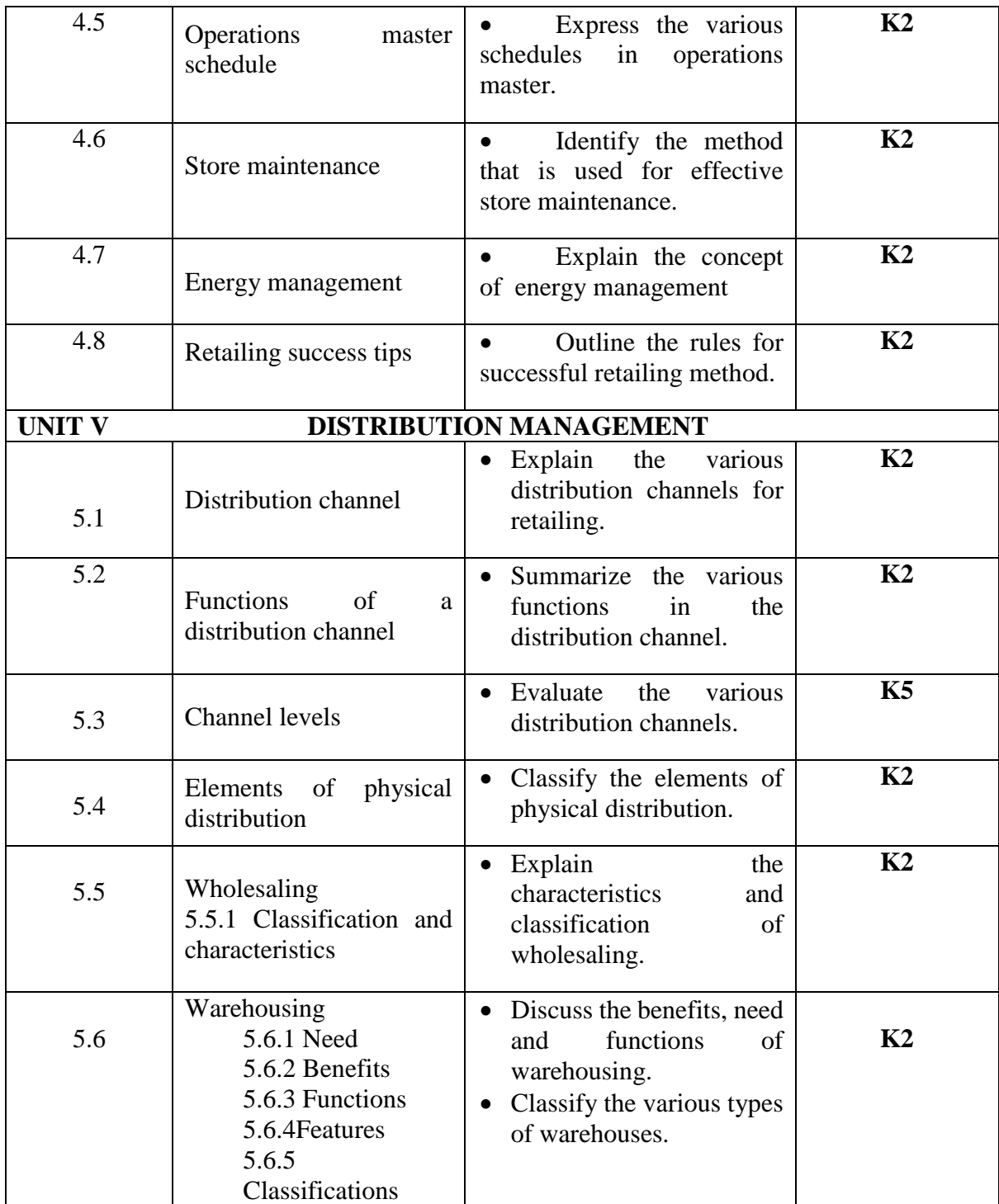

**L-Low M-Moderate H- High**

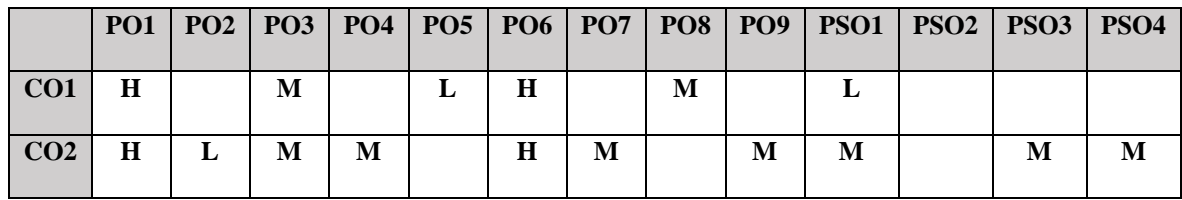

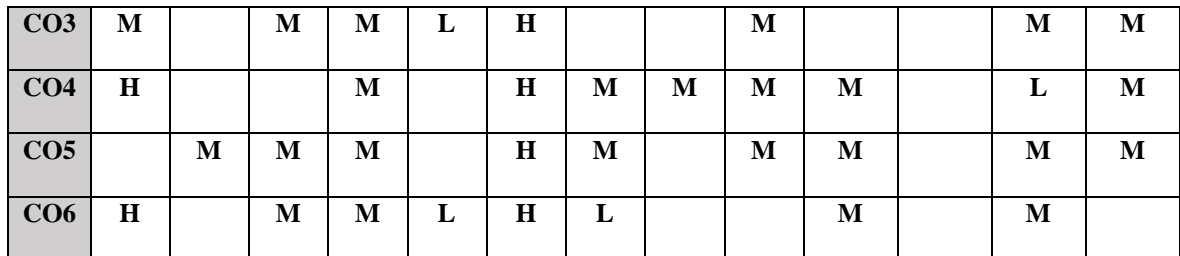

# **COURSE ASSESSMENT METHODS**

### **Direct**

- 1. Continuous Assessment Test I,II
- 2. Open book test; Assignment; Seminar; Group Presentation
- 3. End Semester Examination

## **Indirect**